A FEA e a USP respeitam os direitos autorais deste trabalho. Nós acreditamos que a melhor proteção contra o uso ilegítimo deste texto é a publicação Online. Além de preservar o conteúdo motiva-nos oferecer à sociedade o conhecimento produzido no âmbito da universidade pública e dar publicidade ao esforço do pesquisador. Entretanto, caso não seja do interesse do autor manter o documento online, pedimos compreensão em relação à iniciativa e o contato pelo e-mail [bibfea@usp.br](mailto:bibfea@usp.br) para que possamos tomar as providências cabíveis (remoção da tese ou dissertação da BDTD).

Departamento de Contabilidade e Atuária

Tradução das Demonstrações Contábeis para Moeda Estrangeira: Uma Análise da Mudança Metodológica após o Plano Real

Marta Cristina Pelucio Grecco

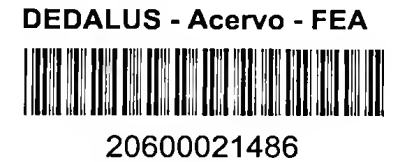

USP - FEA - SBD | Contabilidade. DATA DA DEFESA $26/99/04$ 

1441

de Mestrado à Faculdade de Administração e Dissertação apresentada Economia, Contabilidade da Universidade de São Paulo, para obtenção do título de Mestre em Controladoria e

^344/

 $7657.6$ <br> $6789+$ 

Orientador: Prof. Dr. Ariovaldo dos Santos

São Paulo

Reitor da Universidade de São Paulo

 $\sim$   $\sim$ 

Prof. Dr. Jacques Marcovitch

Diretor da Faculdade de Economia, Administração e Contabilidade

Prof. Dr. Eliseu Martins

Chefe do Departamento de Contabilidade e Atuária

Prof. Dr. Reinaldo Guerreiro

Coordenador de Pós-Graduação

Prof. Dr. Diogo Toledo do Nascimento

*Dedico este trabalho ao Gerson, ao Luca e ao Diego*

 $\sim$ 

*"É tão importante eu te contar, se eu vivo correndo sem parar, sempre encontro o meu conforto, no seu encanto. "*

*(Guilherme Arantes)*

 $\sim 10^{-10}$ 

국민

#### **AGRADECIMENTOS**

Agradeço ao orientador Prof. Dr. Ariovaldo dos Santos pela dedicação e pelos ensinamentos no decorrer da elaboração desse trabalho, bem como nas disciplinas ministradas nos cursos de graduação e pós-graduação.

Meu carinho especial aos Profs. Drs. Lázaro Plácido Lisboa, Sérgio Rodrigues Bio e Geraldo Barbieri, que vão além da Controladoria como mestres.

Agradeço a todos os mestres do curso de pós-graduação e aos colegas com os quais compartilhei ricos momentos de aprendizado, em especial à Ana Paula, à Vera, à Edilene, ao Claudinei e ao Paulo Lustosa.

Meu muito obrigado à minha mãe e à Márcia por acreditarem em meu potencial, solidificando minha auto crença em toda a minha vida. Vocês me ensinaram que posso ser profissional, filha, mãe, esposa, amiga e principalmente ser feliz. Também sou grata à Percília pelo tempo, pela dedicação e pelo carinho constantes.

Agradeço à Lúcia Santostaso pela correção ortográfica deste trabalho e ao CNPq - Conselho Nacional de Desenvolvimento Científico <sup>e</sup> Tecnológico pelo apoio financeiro no decorrer do curso de pós-graduação.

À Cecília agradeço o apoio e a amizade nos momentos mais difíceis e as sugestões na execução deste trabalho.

Agradeço à Patrícia Shigeeda pela competência e paciência como professora.

Minha eterna gratidão ao Gerson pelo amor, pela compreensão e por estar sempre presente.

 $\sim$ 

## **RESUMO**

As empresas multinacionais e os investidores estrangeiros necessitam consolidações, combinações e análises comparativas entre períodos. apresentar balanços traduzidos em moeda estrangeira, possibilitando as

Com a análise dos pronunciamentos que tratam da tradução de balanços para moeda estrangeira, emitidos pelo *FASB - Financial Accounting Standards Board,* instituição norte-americana de normatização das práticas contábeis, acrescentando à essas normatizações, estudos brasileiros sobre o caso, notou-se que uma mudança na realidade económica do país, como ocorrido no Brasil com o Plano Real, afeta a metodologia utilizada para conversão, levando as empresas a reverem as metodologias praticadas.

Objetivamos, com este trabalho, analisar quais as opções metodológicas, desvantagens de cada uma delas. face a nova realidade económica, e demonstrar quais as vantagens e

Concluímos que o método de tradução influencia principalmente os itens não monetários, sendo que as divergências de valores encontrados pelos diferentes métodos irá depender: (1) da composição desses itens - valor, data da formação e de realização; (2) variações de preços no país informante; (3) paridade cambial entre a moeda local e a de relatório.

E, após a análise das vantagens e desvantagens de cada opção metodológica, concluímos que a opção de transição mais viável é passar a utilizar o método da taxa corrente, a partir de demonstrações contábeis corrigidas monetariamente e sem a aplicação de controles paralelos, como os sugeridos pela EITF 92-4. Ou, para aquelas empresas que já utilizavam essa metodologia, continuar aplicando-a.

## ABSTRACT

Multinational companies and Foreign investors have the necessity to present translated balance sheets into foreign currency to make the consolidations, combinations and comparative analysis possible within the period.

Analyzing the registers conceming the translation of balance sheets into foreign currency, issued by *FASB - Financial Accounting Standards Board,* an American Institution that rules the accounting practice, and also Brazilian studies about the case, we've noticed a change in the economic reality of the country, as well as it occurred during "Plano Real" (Real Planning) in Brazil, it has influence on the used methodology for conversion, making the companies to check out the present methodology.

Our aim with this paper is to analyze which one in the best methodology options before the new economic reality, as well as to demonstrate which are the advantages and the disadvantages of them all.

We concluded that the Method used for translating has influence mainly on the non-monetary items, and the deviations found in the results will depend on: (1) the composition of these items: value, date and the practice; (2) price variation in the country; (3) the money parity between the local currency and the one of the report.

After checking the advantages and the disadvantages of each option, we concluded that the most suitable option is to use the current tax method, from the corrected accounting demonstrations and without applying parallel controllers, as suggested by EITF 92-4. And for the companies which have already been using this method, just keep on using it.

## SUMÁRIO

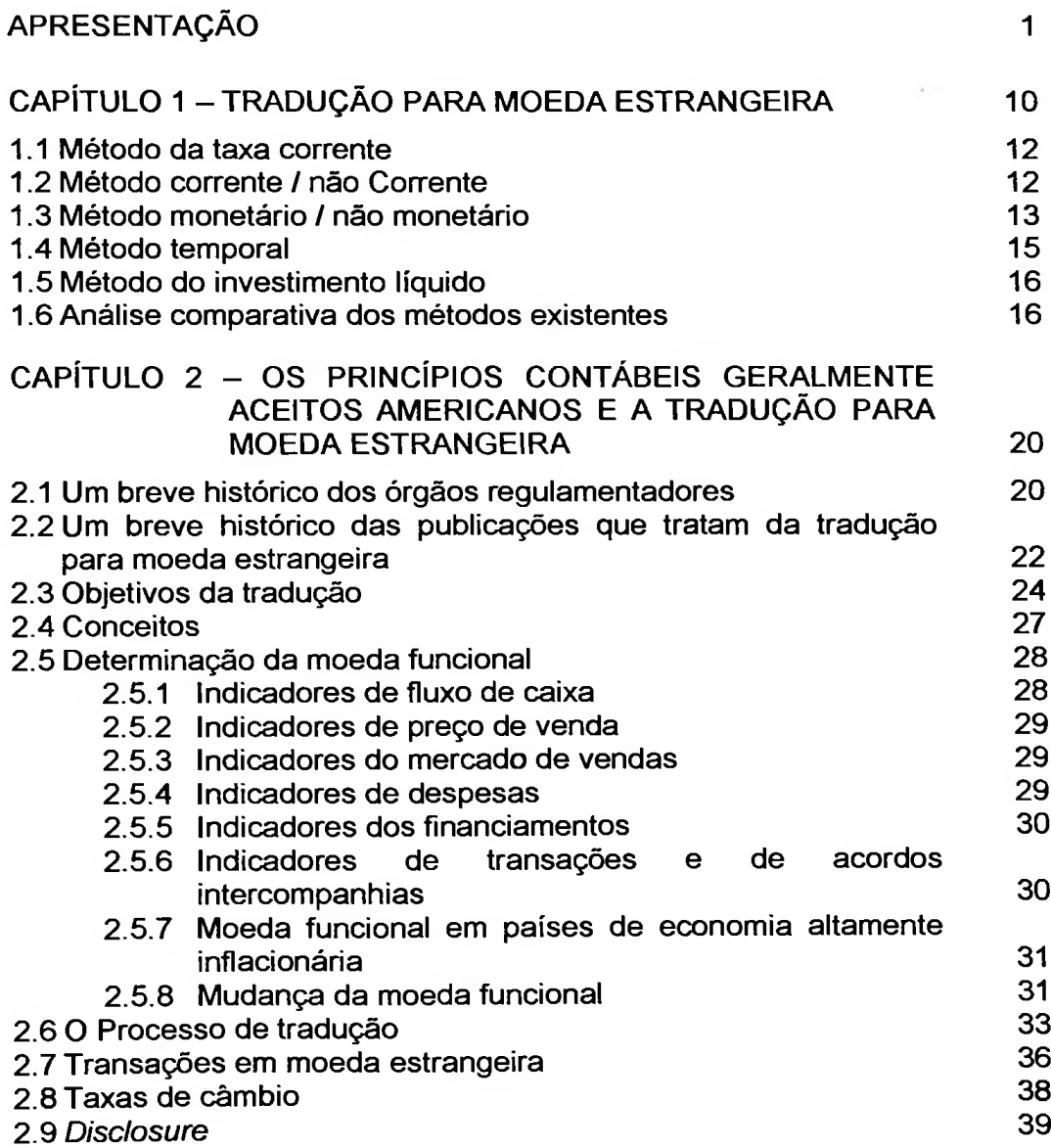

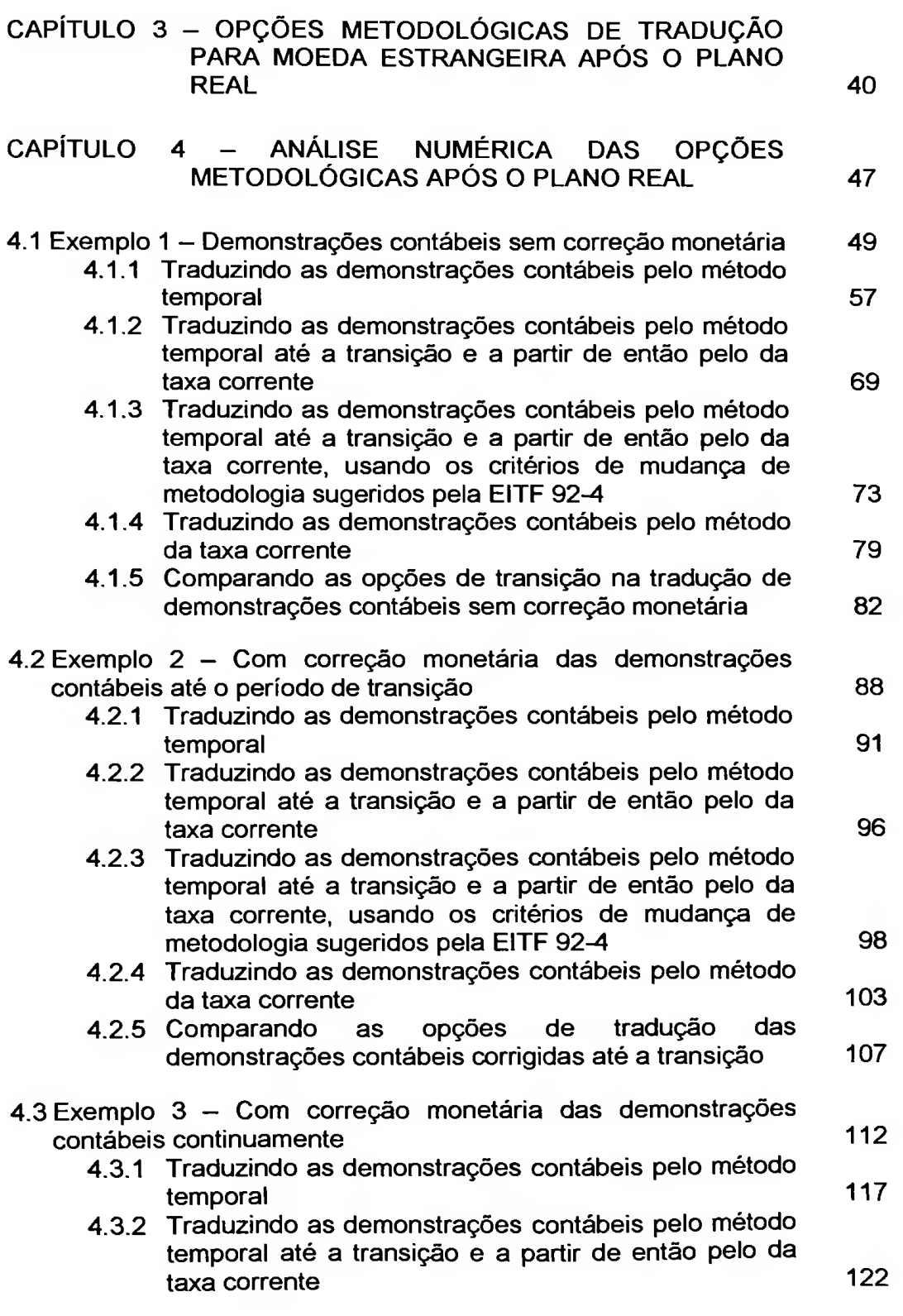

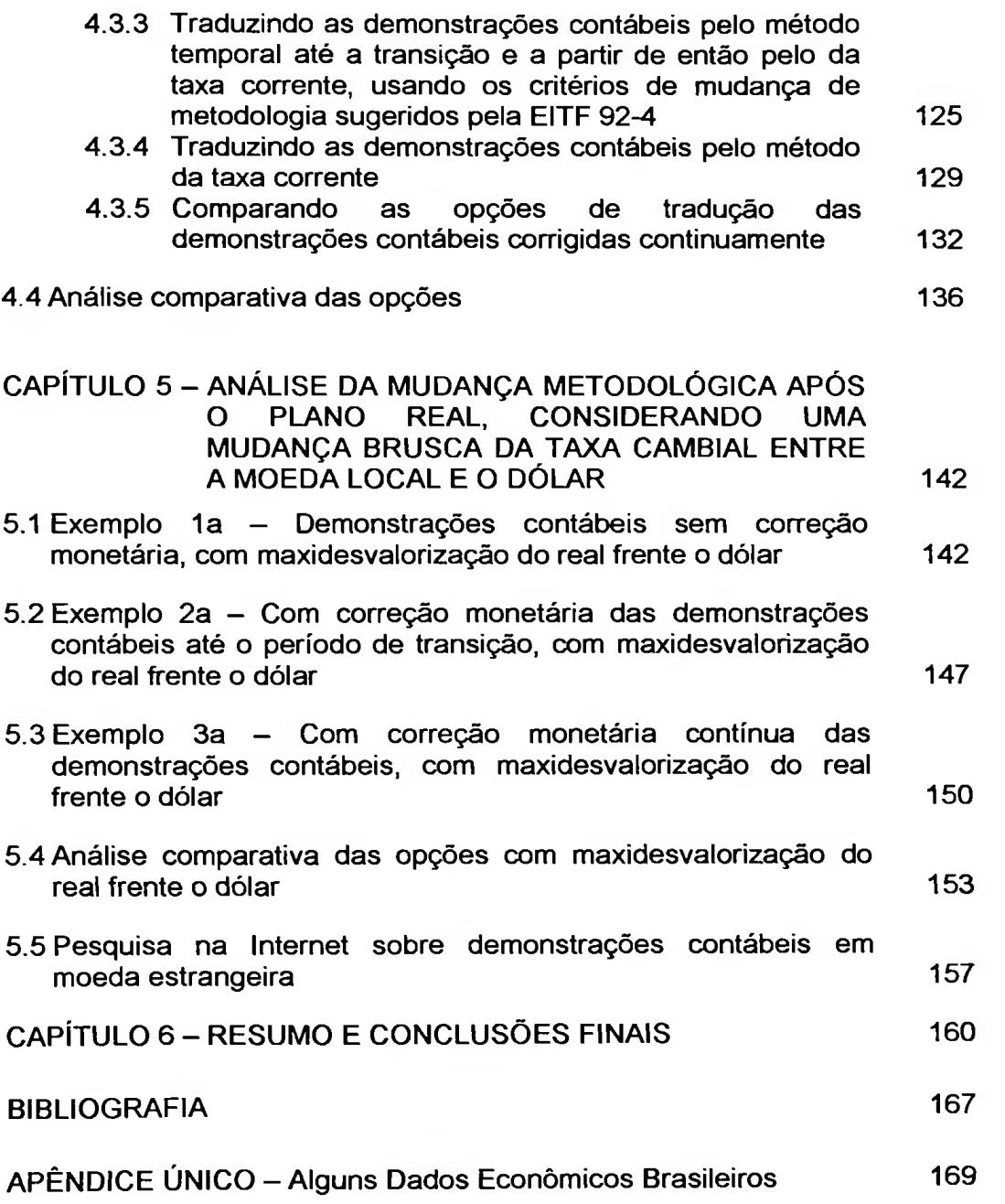

# **índice de Quadros, Tabelas e Figuras**

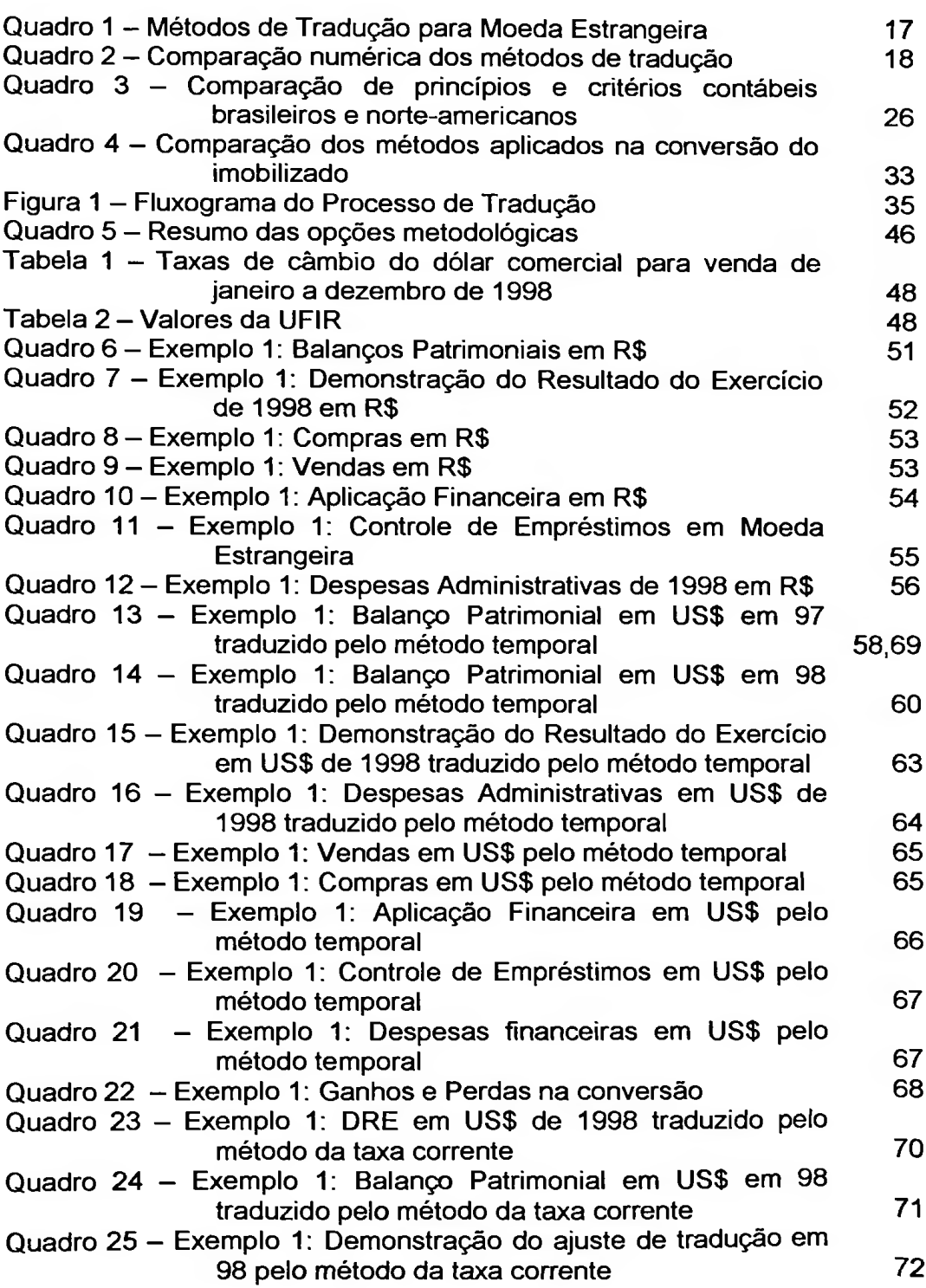

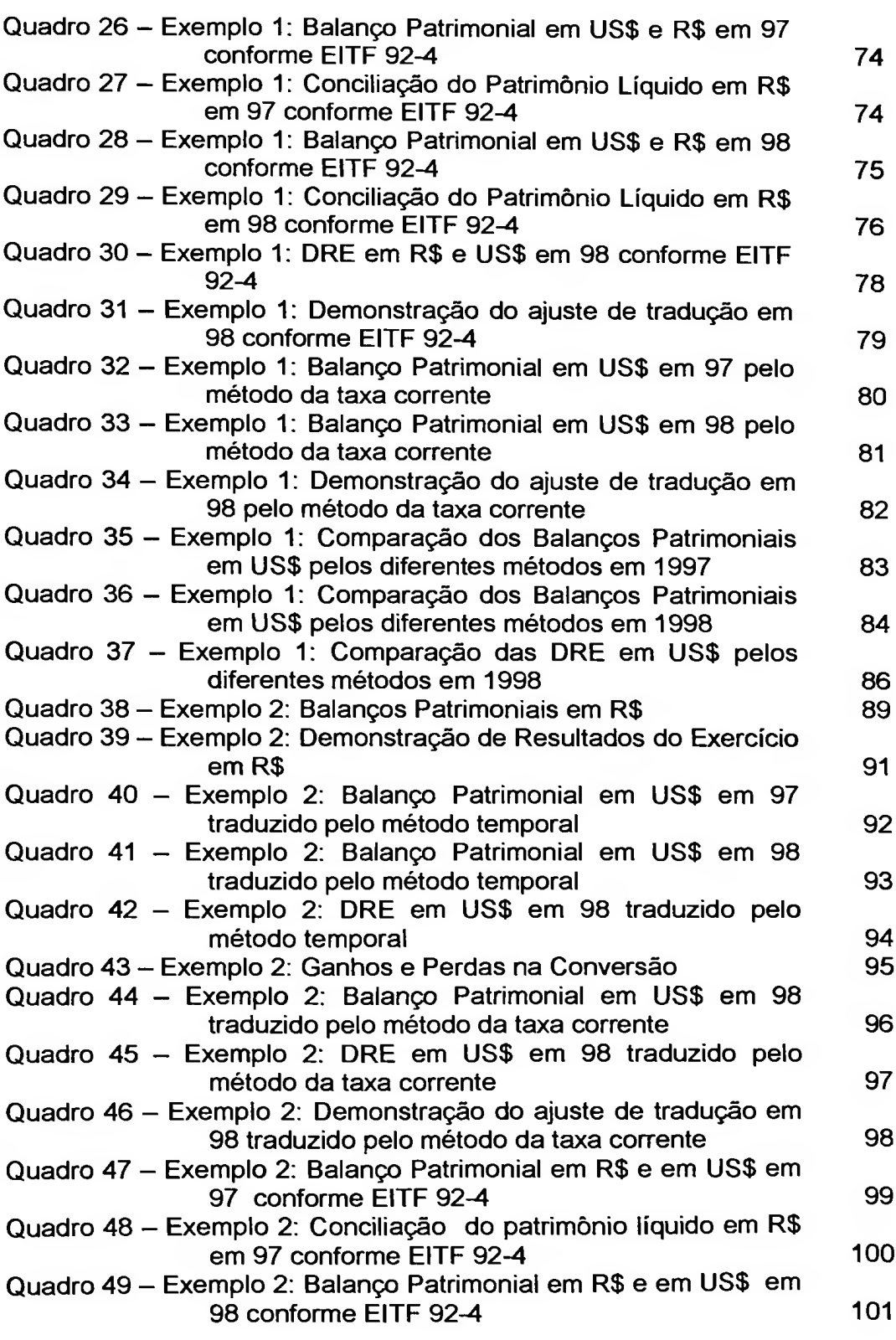

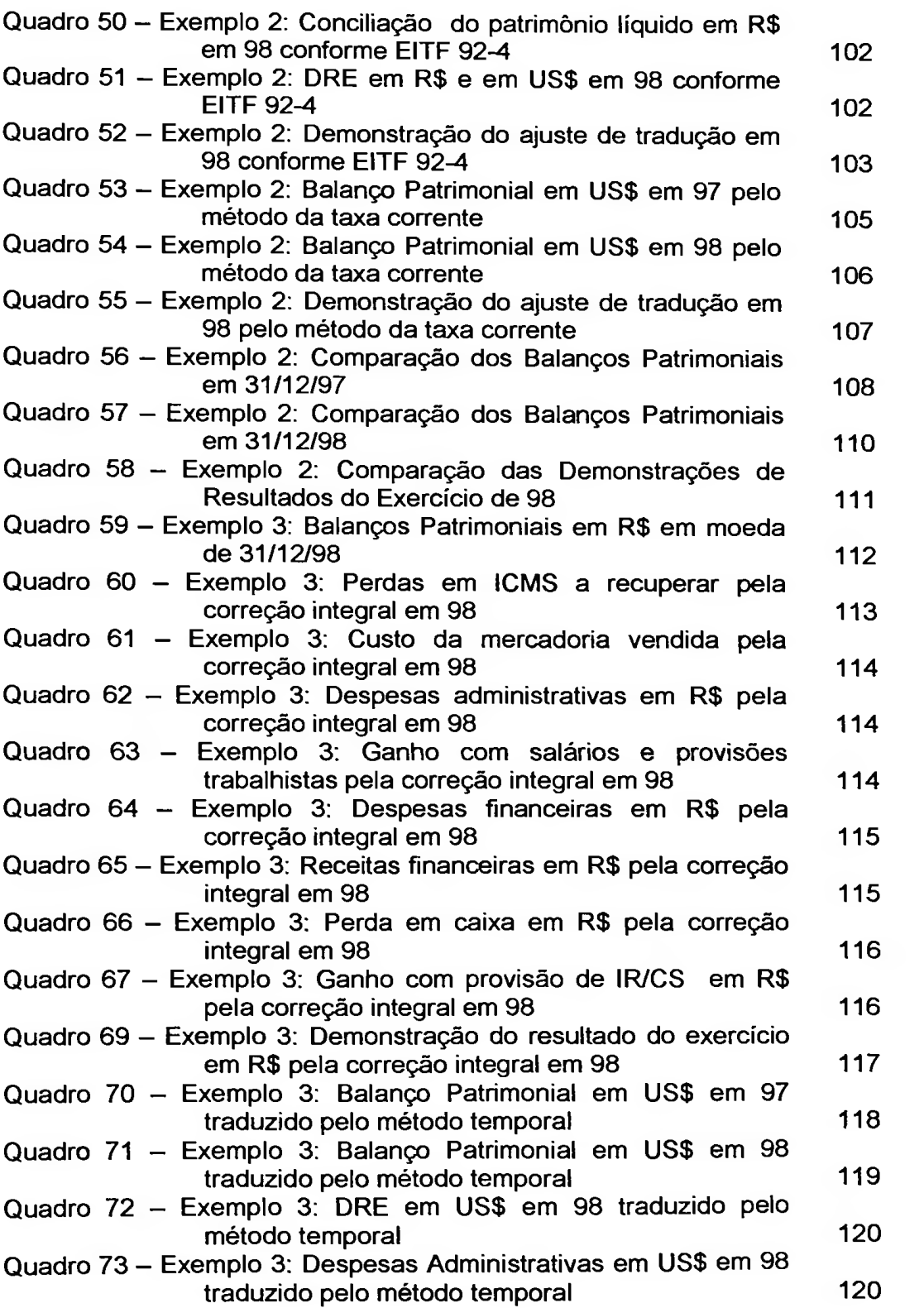

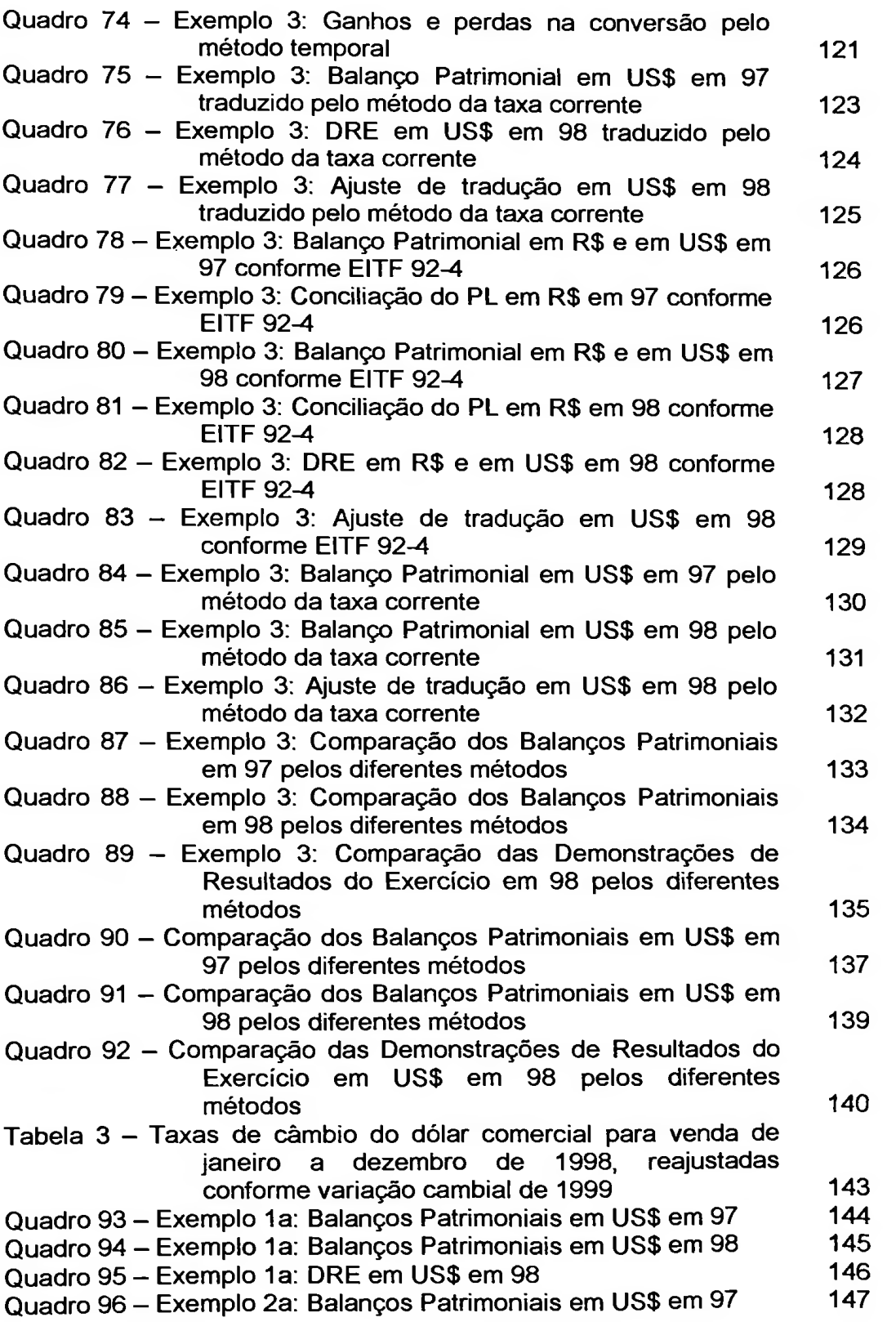

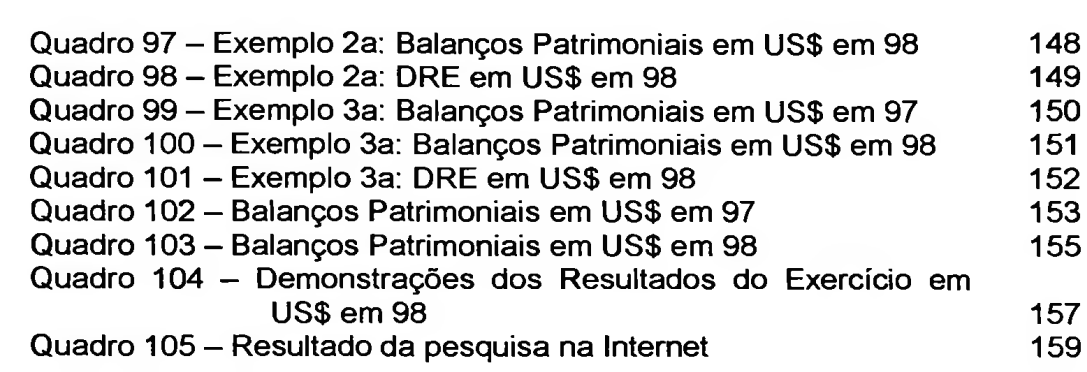

## APRESENTAÇÃO

O atual cenário económico mundial retrata que as empresas definitivamente ultrapassaram as fronteiras regionais, lançando-se nos horizontes mundiais através de empréstimos, financiamentos, compras, vendas e investimentos entre nações. Esse efeito conhecido como globalização afeta a todos os setores da sociedade e sobretudo a economia de cada país.

Em um estudo da economia brasileira, Baer<sup>1</sup> analisa a presença das multinacionais desde o final da década de 40, e afirma:

Na medida em que as multinacionais ocupavam uma posição dominante no rápido desenvolvimento de novos setores (como automóveis, maquinário elétrico e outros) cujo peso na economia se intensificava, o poder relativo das multinacionais certamente se expandia. Finalmente, em alguns setores a desnacionalização ocorreu através de aquisições diretas de empresas nacionais.

Acrescenta ainda que, em meados da década de 70, as indústrias farmacêuticas, anteriormente compostas exclusivamente por empresas nacionais, já passam a ser representadas em 85% do mercado por multinacionais. Na indústria elétrica, nesse mesmo período, quase 80% do setor já era formado por multinacionais.

O objetivo deste trabalho é abordar apenas uma das questões envolvidas em todo esse processo de globalização, que é o efeito da tradução de moedas nos relatórios contábeis.

<sup>&</sup>lt;sup>1</sup> BAER, Werner. A Economia Brasileira. 4 ed. São Paulo: Nobel, 1996. p. 246.

As empresas multinacionais e os investidores estrangeiros necessitam consolidações, combinações e análises comparativas entre períodos. apresentar balanços traduzidos em moeda estrangeira, possibilitando as

Segundo Martins<sup>2</sup>:

lançamento de ações, empréstimos, comércio, utilização dos novos instrumentos financeiros conhecidos como derivativos etc.. Cada vez mais a globalização dos negócios exige a conversão de demonstrações contábeis em outras moedas. Isso em função de investimentos de um pais em outros,

Este trabalho estará limitado à análise dos pronunciamentos que tratam da tradução de balanços para moeda estrangeira, emitidos pelo *FASB — Financial* práticas contábeis. *Accounting Standards Board,* instituição norte-americana de normatização das

Esta análise ganhou importância no atual cenário económico brasileiro, com significativa alteração dos patamares inflacionários no período posterior ao Plano Real. O Brasil, que apresentava no início da década de 90 índices inflacionários anuais entre três e quatro dígitos<sup>3</sup>, tinha, sem sombra de dúvida, uma economia altamente inflacionária. A partir de julho de 1994, com a introdução da nova política económica do governo, a inflação brasileira caiu substancialmente, variando segundo o IGPM-FGV (índice Geral de Preços da Fundação Getúlio Vargas) entre 1,79% e 20,10% a.a., o que caracterizou o Real como moeda forte4.

O FASB apresenta tratamentos diferenciados aos países de economia altamente inflacionária. Desta forma, com a mudança da realidade económica de

<sup>&</sup>lt;sup>2</sup> MARTINS. Eliseu. Conversão de Demonstrações Contábeis em moeda estrangeira - Introdução e "FAS-8" (1<sup>ª</sup> parte). Temática Contábil e Balanços do Boletim IOB, n. 24, 1995, p. 218.

<sup>3</sup> Vide Apêndice Único.

um país, as empresas que utilizam normas norte-americanas para a tradução das demonstrações contábeis para moeda estrangeira deverão rever as metodologias antes utilizadas.

Serão analisados, através de dados hipotéticos, os efeitos das mudanças metodológicas pelos motivos acima expostos, ressaltando-se que as análises efetuadas podem ser aplicadas em quaisquer outros países que se encaixem nessa mesma situação.

Busca-se neste trabalho responder às seguintes questões:

- Qual o efeito da alteração de metodologia para tradução das demonstrações contábeis para moeda estrangeira face a uma nova realidade económica?
- Quais as opções que as empresas que utilizam as normas norteamericanas têm a partir dessa nova realidade?
- Quais as vantagens e desvantagens advindas de cada uma dessas alternativas?

## **Metodologia**

Este trabalho está voltado para a aplicação prática de um temacontemporâneo, uma vez que analisa as opções metodológicas existentes de tradução de demonstrações contábeis para moeda estrangeira, após um plano de

<sup>4</sup> Segundo os padrões mundialmente aceitos a economia de um país é considerada altamente inflacionária quando em um triénio apresentar um índice de inflação a partir de 100%.

estabilidade económica, utilizando o Brasil e a estabilidade económica advinda do Plano Real como modelo.

Foi efetuado um estudo e entendimento da normatização norte-americana que trata da tradução de demonstrações contábeis para moeda estrangeira, para extração das opções metodológicas existentes em conformidade com os princípios contábeis geralmente aceitos nos Estados Unidos.

Partiu-se então para uma pesquisa bibliográfica para busca de publicações a respeito do assunto e seleção daquelas que traziam contribuições sobre o tema. A intenção desta pesquisa era de colher opiniões acadêmicas a respeito da normatização norte-americana e consolidar as opções metodológicas extraídas do entendimento efetuado, como também analisar a existência de outras opções além daquelas apresentadas pelo FASB.

acadêmicos e normativos sobre a tradução das demonstrações contábeis para moeda estrangeira. Desta forma a primeira etapa do trabalho baseou-se em estudos

Em uma segunda etapa, foi utilizada uma série de dados hipotéticos, inspirada na realidade brasileira após o Plano Real, para análise dos efeitos na aplicação das diferentes opções metodológicas de tradução das demonstrações contábeis para moeda estrangeira.

Baseados nos resultados obtidos nas simulações efetuadas, foram extraídas as conclusões do trabalho, apresentando as vantagens e desvantagens em cada opção metodológica analisada.

## **Revisão da literatura**

publicações que tratam do assunto em questão: Estão relacionadas a seguir, em ordem cronológica, as principais

- *■J* Em 1980, Ariovaldo dos Santos apresentou em sua dissertação de mestrado -Aspectos *da Conversão de Demonstrações Financeiras para Moeda Estrangeira -* uma análise dos efeitos das variações de preços sobre as demonstrações financeiras e uma abordagem das metodologias de conversão dessas demonstrações para moeda estrangeira. Como resultado de seu trabalho ficou proposta uma nova sistemática de conversão a partir das demonstrações corrigidas monetariamente;
- *S* Em 1984, Frederick Choi e outros autores lançaram a primeira edição do livro *International Accounting,* no qual abordam a harmonização contábil no mundo e apresentam uma série de comparações entre a aplicação da contabilidade em diferentes países. Foi dedicado um capitulo específico para tratar da conversão para moeda estrangeira. A edição mais recente é a terceira, impressa em 1999;
- *S* Em 1988, José Gilberto Jaloretto dissertou sobre o assunto, fazendo conversão a partir de demonstrações corrigidas monetariamente, proposta anteriormente por Ariovaldo dos Santos. A análise foi efetuada sobre o prisma das empresas operantes fora do Brasil e que precisam uma análise das metodologias de conversão existentes, incluindo a

Cruzados. O título de sua dissertação é *Conversão das Demonstrações Financeiras em Moedas Estrangeiras para Cruzados — uma contribuição*  $\dot{a}$  *avaliação* dos *métodos* existentes; apresentar suas demonstrações na moeda brasileira, na época

- *J* Em 1988, Lairton Natal apresentou <sup>a</sup> dissertação de mestrado: *Tradução Monetária das Demonstrações Financeiras para Moeda Estrangeira,* na qual distingue tradução monetária das demonstrações financeiras para moeda estrangeira e contabilidade a nível geral de preços, analisando os métodos existentes e enfocando o SFAS 8, o SFAS 52, o *Price-Level Accounting* e Correção Integral de Balanços;
- Em 1993, Ariovaldo dos Santos apresentou sua tese de doutorado *Alguns Efeitos da Utilização de índices Inadequados na Correção dos Balanços de Empresas Estrangeiras no Brasil.* Para análise desses efeitos o autor seguiu a linha de conceituação de lucro, adotada por Hicks e completada por Eliseu Martins em diversas publicações. Esse demonstrações contábeis e, conseqúentemente, na distribuição de dividendos e no imposto de renda devido; trabalho analisa as distorções ocorridas entre 1978 e 1990, nas
- *S* Em 1995, Eliseu Martins publicou uma série de artigos no periódico Temática Contábil da IOB - Informações Objetivas, tratando das opções metodológicas apresentadas pelo SFAS 8 e 52 e acrescentando uma série de opções baseadas em estudos brasileiros sobre o assunto;
- *•/* Em 1997, Lee H. Radebaugh e Sidney J. Gray publicaram o livro *International Accounting and Multinational Enterprises,* abordando uma

série de temas sobre contabilidade internacional, entre eles a tradução das demonstrações contábeis para moeda estrangeira;

- Em 1998, José Hernandez Perez Júnior publicou um livro intitulado qual aborda a normatização norte-americana sobre conversão, tendo como objetivo a aplicação prática dos pronunciamentos que envolvem o assunto; *Conversão de Demonstrações Contábeis para Moeda Estrangeira,* no
- *J* Em <sup>1998</sup> foi publicado no periódico da Universidade de Illinois, *The International Journal of Accounting,* um artigo de David A. Ziebart e Jong-Hag Choi, no qual analisam a falta de interpretabilidade económica na aplicação do SFAS 52. Os autores fizeram uma análise numérica de diversos países, dentre eles o Brasil, e concluíram que, na aplicação do método corrente, deveriam ser expressos em notas explicativas os valores dos itens não monetários a custos históricos.

## **Estrutura**

O trabalho foi então estruturado em seis capítulos.

No capítulo 1, é apresentado um entendimento do assunto abordado, no qual define-se a tradução para moeda estrangeira, comparando os diversos métodos existentes para obtenção de demonstrações contábeis traduzidas para moeda estrangeira. O objetivo deste capítulo é a abordagem conceituai do tema dessa dissertação.

No capítulo 2, aborda-se os pronunciamentos norte-americanos que tratam do assunto. É apresentado um breve histórico das instituições norte-americanas

de normatização contábil e das publicações relacionadas ao tema, detalhando-se as que estão em vigor. O objetivo deste capítulo é limitar o tema ao que é definido pelos princípios contábeis geralmente aceitos americanos - USGAAP - United *States Generally Accepted Accounting Principies,* analisando-se exclusivamente suas publicações.

No capítulo 3, com base na análise das publicações norte-americanas, efetuadas no capítulo 2, são apresentadas as opções metodológicas de tradução para moeda estrangeira, considerando-se uma mudança na economia do país, alcançando uma estabilidade monetária, conforme os padrões internacionais. A essas opções são acrescidas outras baseadas em estudos já existentes sobre o assunto, resultante da pesquisa bibliográfica efetuada. O objetivo deste capítulo é sintetizar as opções metodológicas existentes.

No Capítulo 4, é exposto um exemplo numérico, baseado na realidade monetária do Brasil no ano de 1998 para aplicação das opções metodológicas apresentadas no capítulo 3. O objetivo deste capítulo é analisar os resultados obtidos na aplicação das diversas opções, descrevendo-se as vantagens e desvantagens em cada caso.

No capítulo 5, é mantido o mesmo exemplo do capítulo 4, porém sobre o prisma da realidade monetária brasileira no ano de 1999, no qual o Real sofreu uma maxidesvalorização em relação ao dólar americano. São efetuadas as capítulo é analisar os efeitos de variações bruscas cambiais nas diferentes opções metodológicas. mesmas análises das opções metodológicas do capítulo anterior. O objetivo deste

conclusões desse estudo. Por fim, no capítulo 6 é apresentado um resumo do trabalho com as

## CAPÍTULO <sup>1</sup>

## TRADUÇÃO DE DEMONSTRAÇÕES CONTÁBEIS PARA MOEDA **ESTRANGEIRA**

*<sup>a</sup>Os valores no livro-razão devem serregistrados em um único tipo de moeda ... ducados ou liras ou florins ou escudos de ouro ... deve-se sempre usar o mesmo tipo de moeda..." (tradução livre) Frei Lucas de Burgo Sancti Sepulchri, (1494, p. 210)<sup>5</sup>*

 $\sim$ 

A tradução de demonstrações contábeis para moeda estrangeira consiste na transformação dos valores dos registros contábeis, expressos na moeda de um país para a moeda de outro. Conforme Choi<sup>6</sup>:

Tradução não é o mesmo que conversão, a qual é a troca física de uma moeda corrente por outra. Tradução é simplesmente a troca em expressão monetária, como quando um balanço expresso em libras é remensurado em dólares americanos. Não ocorrem trocas físicas, nem transações contábeis acontecem como as que são feitas na conversão.

Radebaugh<sup>7</sup> também define a tradução, distinguindo-a da conversão:

Conversão implica na troca de uma moeda por outra, normalmente através de uma instituição bancária ou empresa especializada.

...

<sup>5</sup> In ZIEBART. David A. & CHOI, Jong-Hag. **The International Journal of Accounting^** Vol. 33, n.° 4, p. 403.

<sup>6</sup> CHOI, Frederick D. S. e outros. **International Accounting.** Prentice Hall, 3a edição. 1999. Pág. 160.

<sup>7</sup> RADEBAUGH, Lee H & GRAY, Sidney J. **International Accounting and Multinational** Enterprises. John Winley & Sons, Inc. 4<sup>ª</sup> edição. 1997. Pag. 407.

demonstrações financeiras de uma empresa são expressas em uma moeda mas devem ser reformuladas em outra. O processo de tradução implica uma moeda expressa ou reformulada em termos de outra moeda. A situação toma-se mais complexa com investimentos estrangeiros, quando as

A tradução para moeda estrangeira pode ser obtida de duas formas:

- Através da tradução das operações, na qual os registros contábeis são mantidos na moeda local e na moeda estrangeira e,
- Através da tradução dos relatórios, na qual os registros são mantidos na moeda local, traduzindo-se apenas os relatórios contábeis para moeda estrangeira.

As empresas que contam com recursos informatizados adequados para manter os registros contábeis em diferentes moedas, optam pela primeira forma, que requer atenção especial quanto aos conceitos utilizados na configuração do sistema informatizado, para que essa tradução seja efetuada de forma consistente aos Princípios Contábeis Geralmente Aceitos.

Este trabalho enfocará a segunda forma, pois a tradução para moeda estrangeira será efetuada a partir de relatórios contábeis expressos em moeda local - <sup>o</sup> Real.

Independentemente da forma de tradução utilizada, existem vários métodos, que envolvem bases conceituais diferenciadas. A metodologia define basicamente qual a taxa cambial que deverá ser utilizada e qual o momento de reconhecimento dos ganhos e perdas gerados pelas flutuações das taxas cambiais.

#### **1.1 Método da Taxa Corrente**

O método mais simples é o da **Taxa Corrente,** no qual utiliza-se a taxa cambial da data dos relatórios para a tradução monetária.

Seu fundamento é que as demonstrações são melhor expressas na moeda consistente com a finalidade de a tradução não remensurar os ativos e passivos. passivos por uma única taxa cambial (final de um determinado período) mantém a local do que na moeda estrangeira, pois a conversão de todos os itens ativos e proporcionalidade entre esses itens e não altera a mensuração, ficando

## **1.2 Método Corrente/Não Corrente**

**Corrente/Não Corrente,** que consiste na utilização da taxa cambial corrente para tradução dos itens patrimoniais correntes (ativos e passivos circulantes) e da taxa cambial histórica para os não correntes (ativo realizável a longo prazo, ativo permanente e passivo exigível a longo prazo) e para o património líquido. Outro método existente, mas de pouca expressão mundial, é o

Esse era o método adotado pelo Instituto Americano de Contadores Públicos Certificados *(AICPA -American Institute of Certified Public Accountants),* em seu *ARB — Accounting Research Bulletins* de número 4, emitido em dezembro de 1939, que vigorou até 1975, quando foi substituído pelo SFAS n.° 8.

A desvantagem desse método **é** que ele **é** baseado na classificação dos itens e não em sua mensuração. Itens não monetários, classificados como correntes - receitas e despesas antecipadas e estoques - são convertidos pela

dos itens não correntes, pois representam um estoque de bens e serviços a serem consumidos posteriormente, referente a recebimentos e desembolsos de caixa já efetuados. taxa cambial corrente. No entanto, sua natureza de mensuração é equivalente a

Esse problema conceituai pode não causar efeitos significativos nas traduções, desde que os itens correntes das demonstrações contábeis, de natureza não monetária, respeitarem as seguintes condições:

*J* sejam formados próximo <sup>a</sup> data do balanço, <sup>e</sup>

não haja variação material na taxa cambial nesse mesmo período.

Por aproximação, respeitando-se essas duas condições, esse método é comparável ao **Monetário/Não Monetário.**

ganhos e perdas de tradução. demonstrações contábeis são reconhecidos no resultado do exercício, como Por esse método, os efeitos das variações cambiais sobre as

## **1.3 Método Monetário/Não Monetário**

Outro método baseado em classificação **é** o **Monetário/Não Monetário.** Nele, imperfeições, como as citadas no método anterior em casos como as receitas e despesas antecipadas e os estoques, não ocorrem.

Ele **é** baseado em uma reclassificação dos itens patrimoniais distinguindoos entre monetários - aqueles que serão realizados em moeda, tais como caixa, bancos, contas a receber e a pagar – e não monetários – aqueles que serão realizados em bens ou serviços, tais como estoques, imobilizados, receitas e despesas antecipadas, marcas e intangíveis.

Através desse método, os itens monetários são convertidos pela taxa cambial corrente na data do relatório, e os itens não monetários pela taxa histórica (taxa vigente no momento de sua aquisição ou formação).

A desvantagem em sua utilização ocorre quando temos itens não investimentos, que teriam uma tradução por taxas históricas quando deveria ser utilizada a taxa corrente, uma vez que estão avaliados a preço de mercado na data do balanço. monetários avaliados a preços de mercado, tais como os estoques e

O próprio FASB, em seu pronunciamento SFAS n.° 8 no parágrafo 127, cita o exemplo de um investimento de US\$ 1,000, quando a taxa era de ME <sup>1</sup> (uma unidade de moeda estrangeira) para US\$ 1, portanto ME 1,000. E, supõe-se que esse investimento escriturado a preço de mercado, no final do período equivalia a ME 1,500, quando a taxa era de ME 1.25 para US\$ 1.00.

Esse investimento, se traduzido a taxa histórica, representaria erroneamente US\$ 1,500 (1,500 x 1.00). No entanto, se traduzido pela taxa corrente, seria de US\$ 1,875 (1,500 x 1.25).

A Junta ainda acrescenta que esse ponto é bastante confuso, podendo levar alguns partidários a achar que investimentos e estoques avaliados a preço de mercado tornam-se itens monetários.

Quanto ao momento do reconhecimento dos efeitos das variações cambiais por esse método, os ganhos e perdas na tradução são levados ao resultado do exercício corrente.

#### **1.4 Método Temporal**

O único método existente baseado na mensuração e não na classificação **é** o **Temporal.** Por esse método, os itens mensurados no passado são convertidos pelas taxas históricas, aqueles mensurados no presente são convertidos pela taxa corrente **e** os itens de mensuração futura são convertidos pela taxa corrente ou por uma taxa futura prevista.

Esse método pode apresentar resultados muito próximos daqueles obtidos pelo **Método Corrente/Não Corrente,** quando os itens correntes de natureza não monetária forem formados próximos à data do balanço, e também se não houver itens de natureza não monetária avaliados a preço de mercado ou de reposição.

Os **Métodos Temporal e Monetário/Não Monetário,** aplicados em uma empresa nos dias atuais, produzem resultados semelhantes, somente porque, conforme os Princípios Fundamentais de Contabilidade, os ativos e passivos são medidos em bases que coincidem com suas classificações como monetários e não monetários.

Esses dois métodos divergem quando existirem itens patrimoniais não monetários mensurados a preços correntes de mercado ou de reposição. Conforme citado anteriormente, no parágrafo 127 do SFAS n.° 8 é apresentado um exemplo que destaca as distorções que podem ser causadas na aplicação do **Método Monetário/Não Monetário** sob itens mensurados a preços correntes.

Uma particularidade na utilização do **Método Temporal** é que os itens de realização futura, tais como, contas a receber e a pagar podem ser convertidos pela taxa futura prevista, enquanto no uso dos outros métodos esses itens serão sempre convertidos pela taxa corrente.

## **1.5 Método do Investimento Líquido**

Existe um quinto método que é do **Investimento Líquido,** do qual não encontramos nenhuma referência de utilização prática. Por esse método, citado por Hendriksen e Breda em sua obra *Accounting Theory,* o enfoque metodológico é o corrente, porém todos os efeitos das variações cambiais supõe-se ocorrer sobre o valor líquido patrimonial da empresa investida. Desta forma, considera-se que essas variações somente serão realizadas na liquidação do investimento, diferindo-se, portanto, os ganhos e perdas com as variações cambiais durante todo o período em que o investimento existir.

Esse método não será tratado nesse trabalho, por se tratar basicamente do método da taxa corrente, já abordado.

#### **1.6 Análise comparativa dos métodos existentes**

Em todos os quatro métodos em questão, o Capital é sempre convertido pela taxa histórica, e os itens da Demonstração de Resultados do Exercício são convertidos pela taxa histórica ou média do período.

É apresentado *a* seguir um quadro resumo dos métodos existentes com as taxas utilizadas em cada um deles, dos principais itens patrimoniais, onde:

 $F =$  taxa futura prevista;

H = taxa histórica; e

 $C =$  taxa corrente.

|                             | <b>Métodos</b> |                           |                             |            |
|-----------------------------|----------------|---------------------------|-----------------------------|------------|
| <b>Itens</b>                | Corrente       | Corrente/<br>Não Corrente | Monetário/<br>Não Monetário | Temporal   |
| Caixa e Bancos              |                |                           |                             |            |
| Aplicações Financeiras      | c              |                           | С                           |            |
| Contas a Receber            |                |                           |                             | $C$ ou $F$ |
| <b>Despesas Antecipadas</b> | C              |                           | н                           | н          |
| Estogues                    |                |                           |                             |            |
| Custo                       |                |                           | н                           | н          |
| Mercado                     |                |                           |                             |            |
| <b>Investimentos</b>        |                |                           |                             |            |
| Custo                       |                |                           | н                           | н          |
| Mercado                     |                |                           | н                           | r          |
| llmobilizado                |                |                           | н                           | н          |
| <b>Contas a Pagar</b>       | С              |                           |                             | C ou F     |
| Dividas de Longo Prazo      |                |                           |                             | $C$ ou $F$ |
| Capital                     | н              | н                         | н                           | н          |

Quadro <sup>1</sup> - Métodos de Tradução para Moeda Estrangeira

Será utilizado agora um pequeno exemplo numérico para uma breve discussão sobre as diferenças metodológicas acima expostas.

Uma empresa norte-americana fez um investimento no Brasil, iniciando uma filial em to, através da integralização de R\$ 1.000,00, sendo R\$ 700,00 utilizados para compra de um terreno, R\$ 200,00 para compra de mercadorias para revenda e R\$ 100,00 mantidos em caixa. A taxa cambial nessa data era de R\$ 1,00 para US\$ 1,00.

Em t<sub>1</sub>, a empresa não havia efetuado nenhuma outra operação. O balanço patrimonial nessa data em R\$ e em US\$, sabendo-se que a taxa cambial corrente é de R\$ 1,20 para US\$ 1,00, está a seguir demonstrado.

#### Quadro 2

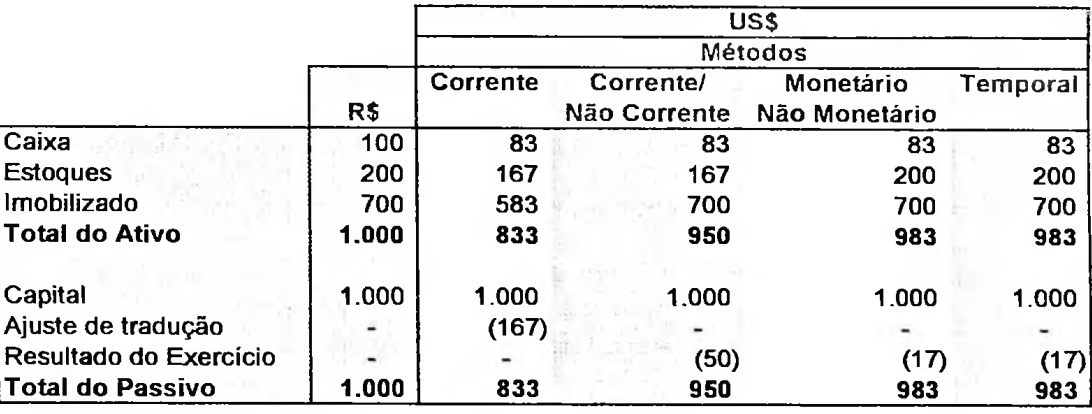

#### Comparação numérica dos Métodos de Tradução Balanço Patrimonial em t1

As demonstrações em US\$ obtidas através dos Métodos Monetário/Não Monetário e Temporal são coincidentes. Isso ocorre porque tanto os estoques como os investimentos estão aqui avaliados pelo valor de custo. Se acaso algum item não monetário estivesse avaliado a preço de mercado, os resultados não seriam mais coincidentes.

Quando utilizado o Método da Taxa Corrente, os ganhos ou as perdas decorrentes da variação cambial são apresentados no património líquido como ajuste de tradução, enquanto que nos outros métodos aparecem no resultado do exercício.

A justificativa por manter o ajuste de tradução no património líquido ao invés de considerá-lo no resultado do exercício como ganho ou perda já realizada é baseada no fato de que uma decisão de investir num determinado país fica a cargo dos proprietários e não dos administradores da empresa no país investido. Acrescentar esses ganhos ou perdas no resultado do período seria penalizar ou gratificar aquele administrador por um resultado sobre o qual ele não teve ação.

Outra justificativa deve-se ao fato de que as variações cambiais flutuam favorável e desfavoravelmente, e ganhos ou perdas em um determinado período serão compensadas com ganhos ou perdas de períodos posteriores.

A perda calculada de US\$ 17, quando utilizados os Métodos Monetário/Não Monetário e Temporal, refere-se exatamente a perda monetária por manter-se R\$ 100 em caixa quando ocorreu uma variação cambial de 20%. A empresa, se tivesse investido em itens não monetários, deveria ter no final do período US\$ 100; com o dinheiro que tem em caixa, somente consegue comprar US\$ 83.

No Método Corrente/Não Corrente, como já exposto anteriormente, encontra-se um problema conceituai de tratamento dos estoques idêntico ao dos itens monetários. A perda apurada por esse método é de US\$ 50, resultante da perda de US\$ 17 em caixa acrescido da perda de US\$ 33 com estoques, sendo variações cambiais. essa inexistente, pois esses estoques não perdem seu valor conforme as
## **CAPÍTULO 2**

# **OS PRINCÍPIOS CONTÁBEIS GERALMENTE ACEITOS AMERICANOS E A TRADUÇÃO PARA MOEDA ESTRANGEIRA**

## **2.1 Um breve histórico dos órgãos regulamentadores**

Os Princípios Contábeis Geralmente Aceitos Americanos *(USGAAP - United States Generally Accepted Accounting Principies)* tiveram como principal órgão regulamentador durante os anos de 1938 a 1959 o Instituto Americano de Contadores Públicos Certificados *(AICPA - American Institute of Certified Public Accountants),* que emitiu <sup>51</sup> Boletins sobre Pesquisas Contábeis *(ARB - Accounting Research Bulletins).* Em 1953, os primeiros 42 boletins foram revisados, separados em capítulos e resultaram em um único ARB de número 43 - *Restatement and Revision of Accounting Research Bulletins.* Alguns capítulos permanecem vigentes até hoje. Três dos oito boletins emitidos entre os anos de 1953 **e** 1959 ainda vigoram.

Em 1959, foi criada <sup>a</sup> Junta de Princípios Contábeis *(APB - Accounting Principies Board),* que emitiu <sup>31</sup> boletins de uso obrigatório - *APB Opinion.* Desses, 21 ainda estão em vigor. A junta emitiu também recomendações e esclarecimentos sobre assuntos contábeis, esses não obrigatórios - *APB Statement,* não restando nenhum em vigor.

Em 1973, foi criada a Junta de Normas de Contabilidade Financeira *(FASB - Financial Accounting Standards Board),* que <sup>é</sup> atualmente <sup>o</sup> principal órgão

regulamentador de normas e princípios contábeis americanos. Os pronunciamentos emitidos pelo FASB, em ordem hierárquica, são:

- SFAS *Statements ofFinancial Accounting Standards,*
- FIN *Financial Accounting Standards Board Interpretations,* que são interpretações dos SFAS;
- FTB *Financial Accounting Standards Board Technical Bulletins,* que são emitidos temporariamente para orientar sobre questões contábeis específicas, mas não são considerados como Princípios Contábeis Geralmente Aceitos;
- EITF *Emerging Issues Task Force,* que são resumos das opiniões de um comité, que inclui representantes da profissão contábil, sobre assuntos emergentes.

O AICPA ainda conta com um corpo técnico que emite pronunciamentos sobre assuntos não abordados pelo FASB. Sendo eles: os SOP - *Statement of Position-, e* os *Issue Papers.*

Além dos pronunciamentos do FASB e do AICPA, existem as determinações da Comissão de Valores Mobiliários e Câmbio dos Estados Unidos *(SEC - Securíties and Exchange Commissiori):* FRR - *Financial Reporting Releases;* AAER - *Accounting and Auditing Enforcement Releases;* <sup>e</sup> SAB - *Staff Accounting Bulletins.*

# **2.2 Um breve histórico das publicações que tratam da tradução para moeda estrangeira**

O primeiro pronunciamento a respeito do assunto de tradução para moeda estrangeira foi o ARB n.° 4 - *Foreign Operations and Foreign Exchange, e* sugeria permitindo, em casos especiais, que o estoque fosse traduzido pela taxa histórica. a utilização do Método Corrente/Não Corrente. Esse pronunciamento passou a incorporar o ARB n.° 43, em seu capítulo n.° 12, mantendo o mesmo método e

Em <sup>1965</sup> foi emitido <sup>o</sup> APB n.° <sup>6</sup> - *Status ofAccounting Research Bulletins,* que permitia que dívidas de longo prazo fossem traduzidas pela taxa corrente.

Em <sup>1975</sup> foi emitido <sup>o</sup> pronunciamento SFAS n.° <sup>8</sup> - *Accounting for the Translation of Foreign Currency Transactions and Foreign Currency Financial Statements,* que revogou os anteriores e trazia a seguinte justificativa pela sua emissão:

1. A expansão das atividades empresariais internacionais, os amplos realinhamentos de  $m$ oedas  $-$  incluindo duas desvalorizações do dólar  $-$  que seguiram a importante revisão pela qual o sistema monetário internacional passou, e a aceitabilidade na prática de métodos de contabilidade significativamente diferentes aumentaram o problema da **g** tradução para moeda estrangeira, (tradução livre)

O SFAS n.° 8, que passou a vigorar a partir de 1976, foi muito criticado, especialmente em 1978, quando o FASB convidou o público para comentar os pronunciamentos emitidos até então.

<sup>8</sup> *FinancialAccounting Standards Board. Statement ofFinancialAccounting Standards No. 8. Accounting forthe Translation ofForeign Currency Transactions and Foreign Currency Financial Statements.* Stamford: October, 1975.

Iniciou-se então, em 1979, uma revisão desse pronunciamento que resultou <sup>52</sup> - *Foreign Currency* na emissão, em dezembro de 1981, do SFAS n.° *Translation.*

Vale lembrar que o SFAS n.° 8 já foi publicado com uma ressalva de um dos membros do  $FASB - o Sr.$  Mays - que discordava em dois pontos: (1) do uso conversão como resultado do exercício. do Método Temporal adotado e (2) da consideração de ganhos ou perdas na

Em suas colocações, o Sr. Mays justifica que os bens devem ser mantidos em valores históricos da moeda em que a empresa se localiza, pois é nesse ambiente económico que ela opera, e não em valores históricos do dólar, a moeda para qual as demonstrações são traduzidas.

Conforme ele, o uso do método temporal não somente reavalia as demonstrações financeiras, distorcendo o objetivo da tradução, como também reconhece efetivamente essa avaliação, considerando-a como resultado do exercício corrente.

O método temporal, porém, não foi abandonado quando da emissão do uma solução para um questionamento já iniciado na emissão do SFAS n.° 8, de tratamento distinto entre empresas sediadas em países de economia altamente inflacionária daqueles de economia estável - conforme os padrões internacionais. SFAS n.° 52, o qual analisaremos no decorrer desse capítulo. Foi apresentada

empresas em cujos países a moeda local é considerada estável - do temporal para o corrente. O SFAS n.° 52 alterou o método que deve ser utilizado para aquelas

Outra inovação trazida pelo SFAS n.º 52 foi a introdução da Moeda Funcional, que é a determinação da principal moeda com a qual a empresa opera. Será detalhado mais adiante como se determina a moeda funcional.

questões quanto ao uso de distintos métodos, conforme a situação da empresa estrangeira, se dependente ou não da empresa doméstica americana. Do parágrafo 140 ao 152 do SFAS n.° 8, é apresentada uma série de

Sem estender muito sobre esses questionamentos, ressalta-se que já havia uma preocupação quanto ao uso de métodos alternativos de tradução, conforme a situação de cada empresa, que basicamente analisava os efeitos de diferentes moedas em empresas transnacionais.

A partir de agora será apresentado o que determina o FASB para tradução para moeda estrangeira em seu pronunciamento SFAS n.° 52.

## **2.3 Objetivos da tradução**

O FASB descreve que esse pronunciamento é aplicável sempre que forem necessárias informações para consolidação, combinação ou equivalência financeiras mantidas em moeda estrangeira, devendo traduzí-las para o dólar americano, objetivando: patrimonial, e que as empresas informantes tiverem suas demonstrações

alteração nas taxas de câmbio sobre o fluxo de caixa ou patrimônio líquido da empresa, e b. refletir nas demonstrações consolidadas os resultados financeiros e as relações financeiras de entidades individuais consolidadas, como medidos em suas moedas a. fornecer informações compatíveis com os efeitos económicos esperados de uma

funcionais, em conformidade com os princípios contábeis geralmente aceitos nos Estados Unidos, (tradução livre)<sup>9</sup>

O SFAS n.° 8 trata, em seu parágrafo 9, do objetivo da tradução, e afirma que:

... são necessários procedimentos especiais para assegurar que as demonstrações traduzidas sejam preparadas de acordo com os princípios contábeis geralmente aceitos nos Estados Unidos.<sup>10</sup>

Isto significa que deve haver a adaptação das demonstrações contábeis, preparadas em conformidade com os princípios geralmente aceitos locais, para os USGAAP antes de ser efetuada a tradução de moeda.

Perez Junior<sup>11</sup> destaca as principais divergências entre os critérios norteamericanos e os brasileiros:

<sup>9</sup> *FinancialAccounting Standards Board. Statement ofFinancialAccounting Standards No, 52, Foreign Currency Translation.* Original Pronouncements, vol. I. Stamford: June, 1997.

<sup>10</sup> *FinancialAccounting Standards Board. Statement ofFinancialAccounting Standards No. & Accounting forthe Translation ofForeign Currency Transactions and Foreign Currency Financial Statements.* Stamford: October. 1975.

<sup>11</sup> PEREZ JÚNIOR, José Hemandez. Conversão de Demonstrações Contábeis para Moeda Estrangeira. 2\* ed. São Paulo: Atlas, 1998. Pág. 26.

Quadro 3 - Comparação de princípios e critérios contábeis brasileiros e norte-americanos

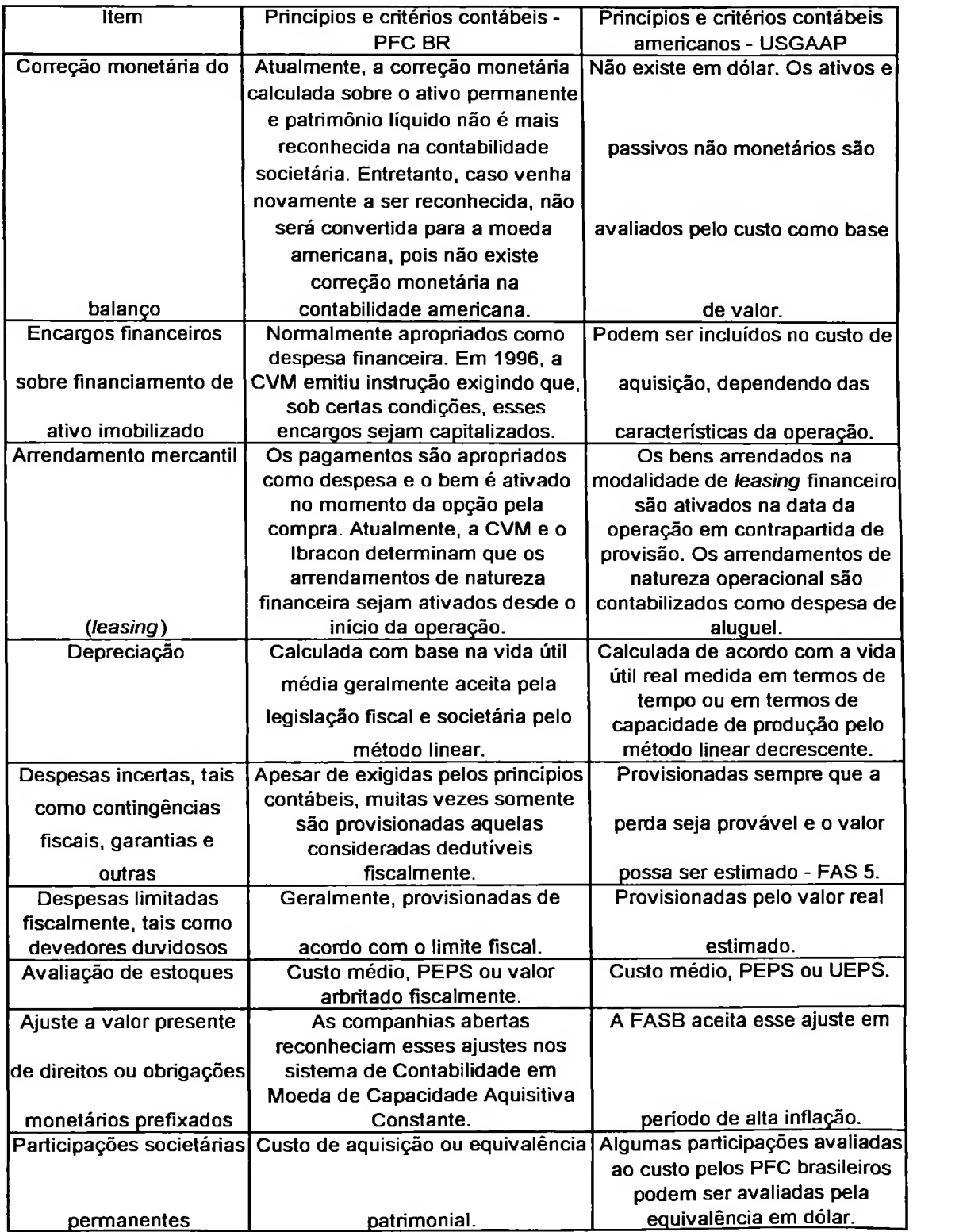

### **2.4 Conceitos**

Estão descritos a seguir os conceitos abordados pelo FASB no decorrer do pronunciamento.

Taxa corrente *(current exchange rate):* **é a taxa de câmbio vigente na data das demonstrações contábeis.**

**Moeda funcional** *(functional currency):* é a moeda principal do ambiente económico em que a empresa informante opera, desde que não seja um ambiente altamente inflacionário (a partir de 100% no triénio anterior). Neste caso, outra moeda deverá ser utilizada como moeda funcional.

**Moeda local** *(local currency):* é a moeda do país em que a empresa está localizada.

**Moeda de relatório** *(reporting currency):* é a moeda que será utilizada para apresentação dos relatórios.

resultantes da tradução pelo uso do método corrente, que serão mantidos como uma conta no património líquido até que o investimento líquido na entidade estrangeira seja realizado ou liquidado, total ou substancialmente. **Ajustes de tradução** *(translation adjustments):* são os ajustes

**Ganhos e perdas em transações** *(transaction gains and losses):* são resultados de alterações nas taxas de câmbio entre **a** moeda funcional e **a** moeda estrangeira - base das transações, obtidos através do método temporal.

#### **2.5 Determinação da moeda funcional**

Como citado anteriormente, a grande novidade trazida com essepronunciamento do FASB foi a introdução desse conceito de moeda funcional.

Para a determinação da moeda funcional, deve ser analisado qual a moeda em que a empresa executa suas operações, que pode não ser única.

Uma mesma entidade pode comprar suas mercadorias da Suíça pagando em francos - vender para a Argentina - recebendo em pesos - e obter recursos de sua matriz inglesa em libras.

O FASB prevê que pode ser utilizada mais de uma moeda funcional, e apresenta uma orientação geral para sua determinação, através do uso de indicadores, apresentados a seguir por ordem de importância:

#### **2.5.1 Indicadores de fluxo de caixa**

Deve ser observado se o fluxo de caixa da empresa informante tem impacto direto sobre o fluxo de caixa da matriz, podendo ser remetidas divisas a qualquer momento. Nesse caso a moeda funcional será a da matriz.

Se o fluxo de caixa da empresa informante não tiver impacto sobre o da matriz, deverá ser utilizada a moeda local. Nesse caso, a empresa administra seus recursos financeiros em moeda local e não depende da matriz para obtenção e aplicação desses recursos.

### **2.5.2 Indicadores de preço de venda**

Quando os preços de uma empresa são determinados em função da concorrência mundial e dos preços internacionais, reagindo prontamente à flutuações cambiais, deverá ser utilizada a moeda da matriz.

Por outro lado, se os preços praticados pela empresa dependerem da concorrência e da regulamentação do governo locais, não sofrendo alterações a curto prazo na ocorrência de variações cambiais, a moeda local é que deverá ser utilizada como funcional.

## **2.5.3 Indicadores do mercado de vendas**

Se o mercado de vendas for principalmente o da matriz, ou as vendas determinadas em sua moeda, deverá ser utilizada a moeda da matriz como moeda funcional.

Consequentemente, se o mercado de vendas for basicamente local e determinado na moeda da empresa informante, **a** moeda funcional será a local.

## **2.5.4 Indicadores de despesas**

Deverá ser utilizada **a** moeda da matriz, se os custos de produtos e serviços forem basicamente obtidos da matriz; caso contrário, sendo obtidos principalmente internamente, mesmo que havendo importações, a moeda local é que deverá ser utilizada como funcional.

### **2.5.5 Indicadores dos financiamentos**

Se a empresa informante opera com os recursos financeiros gerados por suas próprias operações, não dependendo de financiamentos da matriz para saldar as dívidas existentes, deverá ser considerada como moeda funcional a local.

Por outro lado, quando a empresa informante depende de financiamento da matriz para saldar suas dívidas, não sendo suas operações locais suficientes para saldar suas dívidas, ou se os financiamentos obtidos são substancialmente em moeda da matriz, essa será a mais indicada como moeda funcional.

#### **2.5.6 Indicadores de transações e de acordos intercompanhias**

Havendo um grande volume de transações entre a matriz e **a** empresa informante, ou se essa é utilizada como instrumento ou auxiliar às atividades da matriz, destinada a deter investimentos, obrigações, ativos intangíveis, entre outros, **a** moeda funcional indicada será a da matriz.

Entretanto, não havendo uma grande interligação entre as atividades locais e a matriz ou afiliadas, tendo um baixo volume de transações intercompanhias, a moeda local será a mais indicada como moeda funcional, mesmo que essa se valha das vantagens oferecidas pela matriz em relação aos concorrentes, tais como marcas e patentes.

Por diversas vezes, no decorrer desse pronunciamento, o FASB ressalta que **o julgamento da administração será necessário na determinação da**

**moeda funcional,** sendo indicada uma série de fatores somente como orientação geral.

## **2.5.7 Moeda funcional em países de economia altamente inflacionária**

inflação acumulada em três anos for igual ou superior a 100%. A economia de um país é considerada altamente inflacionária quando a

O SFAS n.° 52 determina que, se a empresa informante estiver localizada em um país de economia altamente inflacionária, a moeda local não poderá ser utilizada como moeda funcional. Nesse caso a moeda da matriz é a melhor indicada.

#### **2.5.8 Mudança da moeda funcional**

Conforme o parágrafo 45 desse pronunciamento, uma vez determinada a moeda funcional, a mesma deve ser usada consistentemente, desde que não haja circunstâncias e fatos económicos que indiquem sua mudança.

Acrescenta ainda, em seu parágrafo 46, que caso a moeda funcional mude de uma moeda estrangeira para moeda de relatório, deverão ser mantidos os ajustes de tradução remanescentes, e os montantes traduzidos dos ativos não monetários no final do período anterior tomam-se a base contábil desses ativos no período da alteração e em períodos subsequentes.

No caso contrário, em que a moeda funcional mudar da moeda de relatório para uma moeda estrangeira, os ajustes decorrentes da tradução dos ativos não monetários à taxa corrente na data da alteração devem ser demonstrados no mesmo componente do património líquido dos ajustes de tradução acumulados.

O FASB somente não se estendeu muito sobre esse assunto da mudança da economia de um país de altamente inflacionária para estável. Consequentemente, foi emitido em 19 de março de 1992 uma EITF de n.° 92-4, com o título *Accounting for a Change in Functional Currency When an Economy Ceases to Be Considered Highly Inflationary.*

Como citado anteriormente, a EITF emite opiniões sobre assuntosemergentes, sugerindo soluções ao que não esteja bem claro através dos SFAS.

Essa opinião trata basicamente de como devem ser controlados os ativos não monetários, em situações em que um país passa a apresentar uma estabilidade económica.

É exemplificada a seguir a sugestão de aplicação dada nessa EITF.

altamente inflacionária, tem um equipamento de vida útil de dez anos, adquirido por ME\$ 100.000, quando a taxa cambial era de ME\$ 10,00 para US\$ 1.00. No início do sexto ano, esse país passa a ser considerado economicamente estável. Uma multinacional americana, instalada em um país de economia

Como esse país utilizava o método temporal para tradução de suas demonstrações contábeis, o valor do bem constante no final do quinto ano era de US\$ 10,000 e havia uma depreciação acumulada de US\$ 5,000 (50% do valor do bem).

Consideremos que a taxa cambial de encerramento do quinto ano seja de ME\$ 20,00 para US\$ 1.00.

Os valores do bem e da depreciação acumulada em dólares são convertidos para a moeda do país nessa data e tomam-se a nova base contábil, dessa forma:

Valor do bem US\$ 10,000 x ME\$ 20,00 = ME\$ 200.000

Depreciação acumulada (50%) = ME\$ 100.000

Consideremos agora que, no final do sexto ano, a taxa cambial seja de ME\$

25,00 para US\$ 1.00. Os valores do bem serão encontrados em moeda corrente

da seguinte forma:

Valor do bem ME\$ 200.000 / 25,00 = US\$ 8,000

Depreciação acumulada (60%) = US\$ 4,800

Para um melhor esclarecimento, colocamos abaixo um quadro comparativo

com os valores do bem e da depreciação acumulada obtidos: pelo método

temporal, pelo método corrente e conforme a sugestão dada pela **EITF** 92-4.

Quadro **<sup>4</sup>** - Comparação dos métodos aplicados na conversão do imobilizado

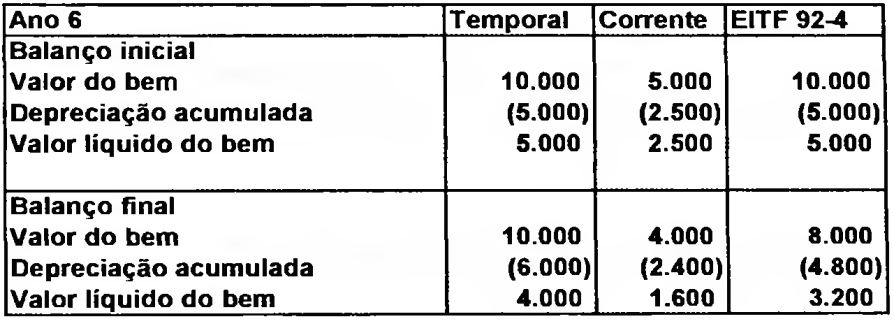

O valor em dólares peio método da taxa corrente é obtido pela divisão do

valor nominal em moeda estrangeira pela taxa corrente na data do balanço.

# **2.6 O processo de tradução**

Conhecendo-se o porquê de fazer a tradução, determinado através de seus objetivos e conhecendo-se os conceitos utilizados pela Junta, será abordado

agora como a tradução deve ser efetuada.

82441

Primeiro deverá ser determinada qual a moeda funcional da empresa informante, conforme apresentado no item 2.3.

Os relatórios contábeis da empresa informante em moeda local deverão ser remensurados em moeda funcional, através do método temporal de tradução, sendo os ganhos e perdas obtidos na tradução, considerados como resultado do período.  $\sim$ 

Caso a moeda funcional seja igual à moeda local, esse processo de remensuração não será necessário.

Em seguida, os relatórios contábeis em moeda funcional deverão ser traduzidos para a moeda de relatório, através do método corrente de tradução. Os ganhos e perdas obtidos nessa tradução serão considerados como ajustes de tradução e registrados separadamente no património líquido.

Desenvolvemos um fluxograma do processo de tradução:

 $\cdot$ 

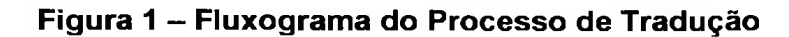

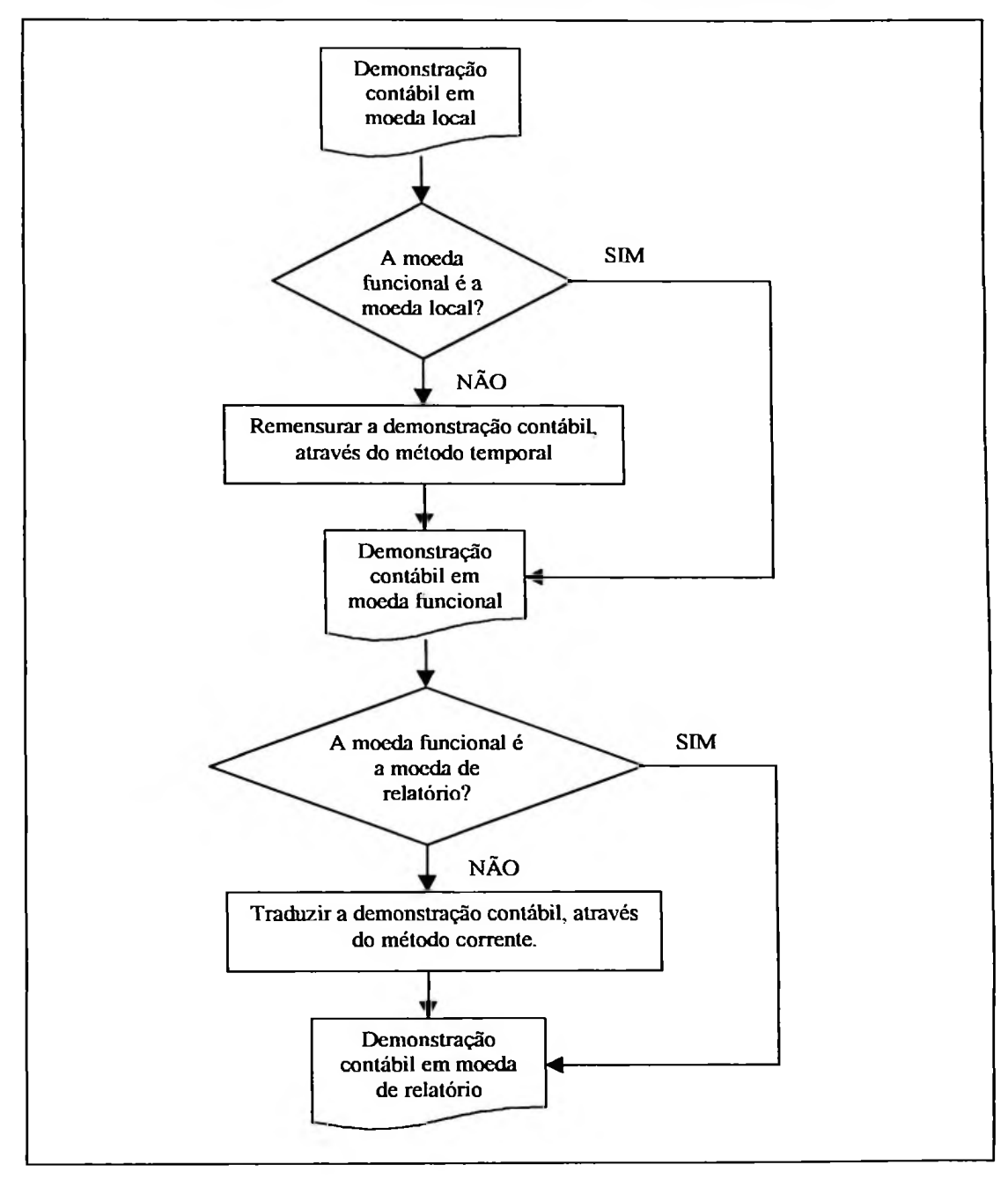

## **2.7 Transações em moeda estrangeira**

É considerada como **transação em moeda estrangeira** aquela efetuada em moeda diferente da funcional na empresa informante. Essas transações podem gerar contas a pagar ou a receber em moeda estrangeira.

Os ganhos e perdas decorrentes da flutuação cambial entre a moeda moeda estrangeira, deverão ser considerados no resultado líquido do período. funcional e a moeda estrangeira, de contas a pagar ou a receber mantidas em

Desta forma, deverão ser apurados os resultados dessas variações cambiais no encerramento de cada período e na data da liquidação desses ativos e passivos em moeda estrangeira.

Conseqúentemente, esses ativos e passivos refletirão a taxa de câmbio corrente na data do balanço.

Em sequência estão exemplificadas várias situações distintas de como são efetuadas as traduções de transações em moeda estrangeira.

# **a) Quando a moeda funcional** é *a* **moeda local (Real) e a transação é indexada à moeda de relatório (Dólar americano)**

Uma venda foi efetuada em 01/12/98, com vencimento em 15/01/99, no valor de R\$ 10.000, quando a taxa do dólar era de R\$ 1,2016 para US\$ 1. A conversão pelo método temporal apresentaria uma receita na demonstração de resultados de US\$ 8,322 (10.000 / 1,2016).

Essa venda é indexada à variação do dólar, o que ocorre basicamente nos casos de exportação.

Em 31/12/98, a taxa do dólar era de R\$ 1,2087 para US\$ 1. Portanto, no balanço societário em reais, constaria um contas a receber de R\$ 10.059, e na demonstração de resultados em Reais, uma receita de variação cambial no valor de R\$ 59.

A tradução do balanço em 31/12/98 resultaria em um contas a receber de US\$ 8,322. Uma vez indexado em dólares, esse ativo não sofre alterações nessa moeda. Consequentemente, não existe a receita de variação cambial em dólares.

O mesmo ocorreria se a moeda local fosse o real e a moeda funcional fosse a mesma da moeda de relatório, no caso dólares.

Não existe, portanto, ganhos ou perdas de conversão com transações indexadas na moeda de relatório (dólares).

# **b) Quando a moeda funcional é a moeda local (Real) e a transaçao é indexada em outra moeda (francos franceses, por exemplo)**

Aquela mesma venda feita em 01/12/98, com vencimento em 15/01/99, no valor de R\$ 10.000, quando a taxa do franco francês era de FRF 0.2142 para R\$ 1,00. A venda indexada em francos franceses equivalia **a** FRF 46,685 (10.000 / 0.2142).

No balanço societário em 31/12/98, haveria um contas a receber de R\$ 9.939, obtido pela multiplicação de FRF 46,685 pela taxa cambial entre o real e o franco francês nessa data de FRF 0.2129. Na demonstração de resultados, estaria representada uma despesa de variação cambial no valor de R\$ 61 (10.000 — 9.939).

No balanço em dólares, apareceria um contas a receber de US\$ 8,223, obtido pela divisão de R\$ 9.939 pela taxa do dólar em 31/12/98 de 1,2087. A receita de vendas constante na demonstração de resultados seria a mesma do item (a) de US\$ 8,322 (10.000/1,2016).

A diferença da receita de vendas de US\$ 8,322 e do contas a receber em francos franceses de US\$ 8,223, no valor de US\$ 99, refere-se a despesa de variação cambial em dólares.

Houve uma desvalorização do franco francês em relação ao dólar, o que ocasionou uma perda de conversão, pela manutenção do contas a receber indexado em francos franceses.

Excetuam-se a essas transações em moeda estrangeira, os *hedges* económicos de investimentos líquidos e de transações intercompanhias em moeda estrangeira com natureza de investimento a longo prazo.

### **2.8 Taxas de câmbio**

**A taxa de câmbio** é a relação de troca entre duas moedas distintas. A Junta determina que, para as transações em moeda estrangeira, devem ser utilizadas as taxas em que podem ser liquidadas na data da transação. Já para as demonstrações em moeda estrangeira, deve ser utilizada a taxa de conversão de moedas para remessa de divisas.

É permitido o uso de taxas médias e de outros métodos de aproximação, com fundamento de simplificação de cálculos, desde que se obtenha resultados aproximados aos que se encontraria utilizando os cálculos detalhados.

# *2.9 Disclosure*

Quanto à apresentação, o FASB traz as seguintes recomendações:

- Os ganhos e perdas nas transações devem ser divulgados nas próprias demonstrações financeiras ou em notas explicativas;
- Entidades como bancos, que operam com câmbio que tenhamoperações semelhantes às apresentadas nesse pronunciamento, poderão divulgá-las como ganhos e perdas em operações, ao invés de ganhos e perdas em transações;
- Quanto aos ajustes de tradução, deve ser apresentada uma análise das mutações ocorridas com as seguintes informações mínimas:
	- **>** Os saldos inicial e final do ajuste de tradução acumulado;
	- **>** O total de ajustes do período, resultante da tradução efetuada, dos *hedgings e* dos saldos intercompanhias;
	- **>** O imposto de renda do período alocado aos ajustes de tradução;
	- **>** O montante transferido para o resultado do período, por venda ou liquidação de um investimento em uma entidade estrangeira.

# **CAPÍTULO 3**

# **OPÇÕES METODOLÓGICAS DE TRADUÇÃO PARA MOEDA ESTRANGEIRA APÓS O PLANO REAL**

Com o Plano Real, a economia brasileira deixa de ser considerada altamente inflacionária, após um triênio de estabilidade econômica $12 -$  de julho de 1994 a junho de 1997. Em conformidade com o SFAS n.° 52, o Real pode então ser utilizado como moeda funcional a partir de julho de 1998.

Serão analisadas as opções metodológicas considerando-se que, conforme a análise dos indicadores de fluxo de caixa, preço de vendas, mercado de vendas, despesas, financiamentos <sup>e</sup> transações <sup>e</sup> acordos intercompanhias, <sup>a</sup> empresa objeto de nosso estudo - <sup>é</sup> suficientemente dependente da matriz, portanto sua moeda local deveria ser escolhida como moeda funcional<sup>13</sup>.

Lembrando que essa escolha está condicionada à situação económica do país, uma vez altamente inflacionária, a moeda de relatório deveria ser utilizada como funcional, em substituição à moeda local.

Nessas condições, essa empresa, que até a transição utilizava a moeda de relatório (o dólar americano) como moeda funcional, teria as seguintes opções:

> Continuar utilizando o método temporal, mantendo o dólar americano como moeda funcional;

<sup>&</sup>lt;sup>12</sup> Vide Apêndice Único.

<sup>&</sup>lt;sup>13</sup> Se a análise dos indicadores apontasse que a moeda funcional devesse ser outra moeda, que não a moeda local, a situação económica do país em questão não afetaria a escolha da moeda funcional.

- > Passar a utilizar o método da taxa corrente, passando a considerar o Real como moeda funcional;
- moeda funcional, mas mantendo um controle paralelo dos itens não monetários, considerando uma nova base contábil em Reais, conforme EITF 92-4. > Passar a utilizar o método da taxa corrente, considerando o Real como

Em qualquer uma das três opções, qualquer forma de correção monetária é desconsiderada. Isto ocorre porque, de acordo com os Princípios Fundamentais de Contabilidade nos Estados Unidos, o valor histórico deve ser utilizado como empresas a darem informações com relação aos efeitos das variações de preços sobre as demonstrações contábeis, não aplicando uma metodologia de correção monetária. base de valor. Tanto que o FASB, através do SFAS n.° 33, apenas estimula as

permanente adquirido em to pelo valor de R\$ 1.000, quando US\$ <sup>1</sup> equivalia a  $R$$  1. Essa empresa vai relatar suas demonstrações em um período  $t<sub>1</sub>$ , quando U\$ <sup>1</sup> equivale a R\$ 2. Com uma inflação nesse mesmo período de 50%, esse ativo apareceria nas demonstrações contábeis por R\$ 1.500, considerando-se a correção monetária do período ( $t_0$  a  $t_1$ ), e por R\$ 1.000, caso não se aplicasse a correção monetária. Para exemplificar, imaginemos que uma empresa tenha um ativo

Esse ativo ficaria assim traduzido pelos diferentes métodos:

✓ Temporal  $\rightarrow$  US\$ 1,000 (valor nominal em Reais traduzido pela taxa histórica);

- $\checkmark$ Taxa Corrente  $\rightarrow$  US\$ 500 (valor nominal em Reais traduzido pela taxa corrente);
- EITF 92-4  $\rightarrow$  US\$ 1,000 (nova base em Reais a partir do valor em US\$ obtido pelo método temporal).

Existem alguns estudos brasileiros que sugerem que as empresas, sediadas em países altamente inflacionários, utilizem uma terceira moeda como funcional, em substituição à moeda local, pela falta de estabilidade, mas diferente da moeda de relatório. Essa terceira moeda seria um indexador obtido pela variação da inflação no país.

O Prof. Dr. Ariovaldo dos Santos, em sua dissertação de mestrado, apresentada à Universidade de São Paulo em 1980, exibe uma sistemática alternativa de conversão, na qual primeiramente corrigem-se as demonstrações contábeis pela variação da inflação, para posteriormente convertê-las para a moeda de relatório, e conclui:

A necessidade de se converter demonstrações financeiras aliada à obtenção de melhores informações, conseguidas através de correção pelo índice geral de preços, nos dá plena certeza que o sistema proposto de conversão apresenta resultados que poderão ser muito úteis aos usuários das informações financeiras.<sup>14</sup>

desvalorização cambial foi de 480,4%, não sendo suficiente para eliminar os efeitos das variações de preços de 948,6%, conforme o índice geral de preços. O autor disserta que no período estudado (de 1969 a 1978), a

<sup>&</sup>lt;sup>14</sup> SANTOS, Ariovaldo dos. Aspectos da Conversão de Demonstrações Financeiras para Moeda Estrangeira. Dissertação de Mestrado, FEA-USP. 1980. Pág. 94.

Outro importante trabalho sobre esse assunto, efetuado pelo Prof. Dr. Eliseu Martins, foi publicado em uma série de artigos no boletim de temática contábil na IOB - Informações Objetivas no ano de 1995.

Ele apresenta uma comparação entre as seguintes opções sistemáticas para a conversão:

- $\triangleright$  Aplicação do método temporal considerando-se a moeda funcional o dólar - sobre as demonstrações contábeis em Reais;
- $\triangleright$  Aplicação do método temporal considerando-se a moeda funcional o dólar — sobre as demonstrações contábeis em UFIR, sendo que a conversão dessas demonstrações de Reais para UFIR é feita através da correção integral de balanços;
- $\triangleright$  Aplicação do método da taxa corrente considerando-se o real como moeda funcional;
- $\triangleright$  Aplicação do método da taxa corrente considerando-se a UFIR como moeda funcional, lembrando que a conversão de Reais para UFIR é feita através da correção integral de balanços.

A diferença entre o método temporal sobre as demonstrações contábeis atualizadas pelo método de correção integral, com as que não foram corrigidas por esse método, reside no valor dos itens que contém juros prefixados. Isto ocorre porque essa sistemática acopla os conceitos de ajuste a valor presente.

Como o ajuste a valor presente é um assunto específico, que deveria ser tratado independente da sistemática de correção monetária adotada, e que não influencia a análise das opções metodológicas abordadas nesse estudo, essa opção será desconsiderada no decorrer desse trabalho.

Em um outro método apresentado por Martins, denominado "Método Brasileiro", as demonstrações contábeis corrigidas monetariamente pela correção integral de balanços são convertidas pela simples divisão da taxa cambial de encerramento do exercício. Esse método é similar ao método corrente, utilizando a UFIR como moeda funcional, tendo como desvantagens a falta de destaque da conta de ajuste de tradução e a demonstração de resultados do exercício demonstrações mês a mês. Será descartado, portanto, esse método também. acumulada do período não corresponde aos valores apresentados nas

Uma outra alternativa de conversão de demonstrações financeiras em países altamente inflacionários, seria o uso do método temporal, aplicando-se um indexador local, baseado nas variações do nível geral de preços (no caso brasileiro a UFIR, por exemplo) e, posteriormente, utilizando-se o método corrente para conversão das demonstrações para a moeda de relatório.

A hipótese de utilizar o método temporal com indexador local foi descartada porque:

- $\triangleright$  uma metodologia de conversão da moeda local para indexadores a correção integral de balanços - traz as seguintes vantagens em relação ao método temporal:
	- *J* os ganhos <sup>e</sup> perdas encontrados pelo método temporal são apresentados conjuntamente e erroneamente como não operacionais, enquanto que pelo correção integral são distribuídos nas contas de origem;

- reais, eliminando-se as variações monetárias, o que não ocorre no uso do método temporal; v' as receitas e despesas financeiras pela correção integral são
- embutidos, através dos ajustes a valor presente. a correção integral elimina dos itens prefixados os juros

Considerando-se os estudos acima, acrescentam-se às opções metodológicas de tradução para moeda estrangeira anteriormente apresentadas:

- > Continuar a utilizar o método da taxa corrente, tendo como moeda funcional a UFIR, convertida pela correção integral de balanços;
- > Continuar a utilizar o método da taxa corrente, tendo como moeda funcional a UFIR, convertida pela correção integral de balanços, somente até a transição; após a transição, utilizando o Real como moeda funcional.<sup>15</sup>

O quadro a seguir resume as opções metodológicas até então abordadas, com a identificação do número do exemplo que será utilizado, e o item em que aparecerá nos próximos capítulos.

<sup>&</sup>lt;sup>15</sup> Essa opção é válida se considerarmos que a inflação após a transição é suficientemente baixa, sendo imaterial a correção monetária.

CD **GJ O U) '\_OO "OO 0) E** O) **(D »OO** Resumo das op **I iDQuadro** 

 $\frac{1}{2}$ 

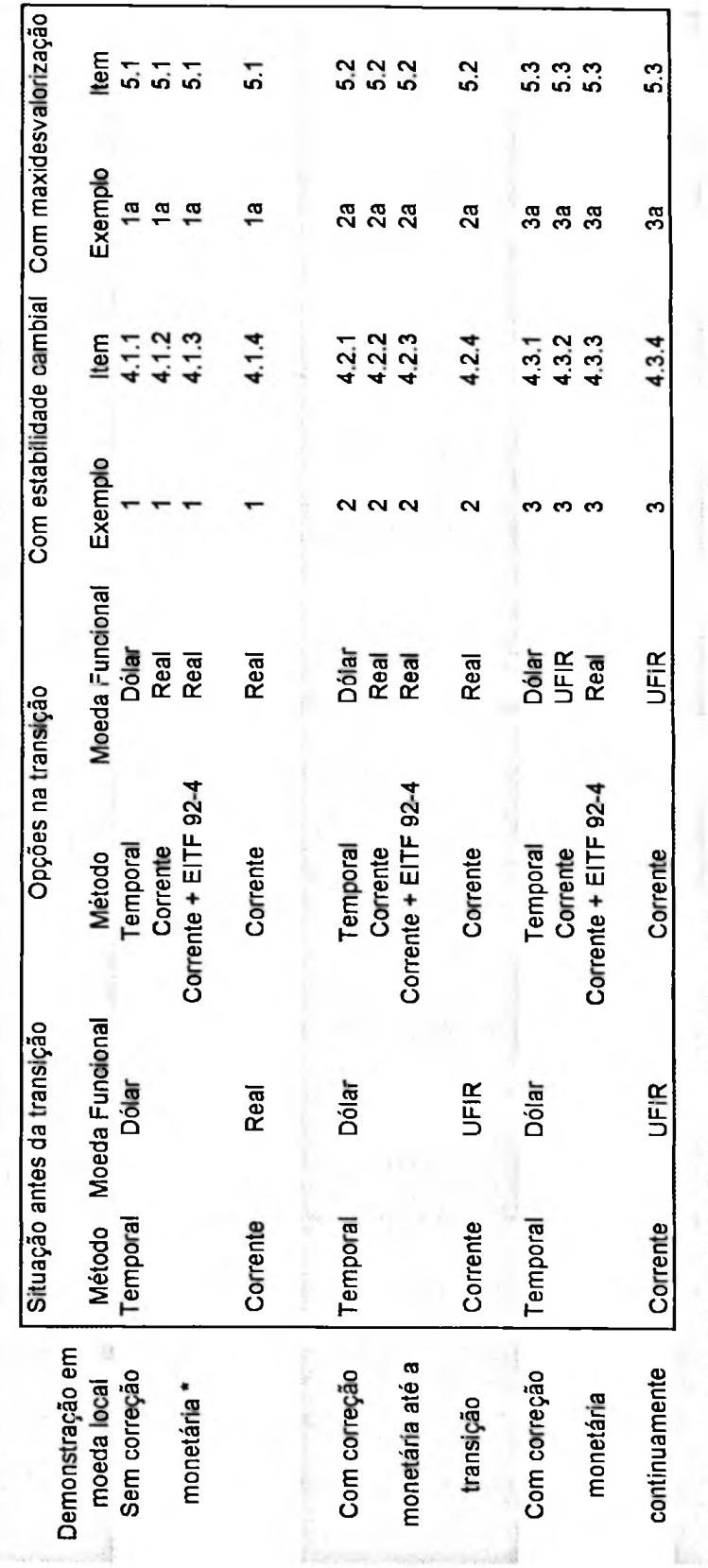

**4õcoE£**k—**o d**<sub>o-Se</sub>a **wS vaie** a **o-a>** <P **15oE£** v\_O**E**<D **a>**

## **CAPÍTULO 4**

# **ANÁLISE NUMÉRICA DAS OPÇÕES METODOLÓGICAS APÓS O PLANO REAL**

O primeiro exemplo é um caso hipotético de uma subsidiária de uma multinacional americana, instalada no Brasil em 1992, que segue as normas da FASB para tradução de suas demonstrações contábeis para moeda estrangeira.

Como a moeda brasileira não era estável, devido à alta inflação que abatia o país, a empresa desse exemplo traduzia através do método temporal suas demonstrações para o dólar, que era a moeda funcional e a moeda de relatório.

Serão apresentadas as demonstrações do ano de 1998, considerando-se que a partir de janeiro de 1998 houve a mudança de moeda funcional do dólar para o Real.

Em sequência, o mesmo exemplo será reformulado, considerando-se que essa mesma empresa efetuou a correção integral de seus balanços até o final de 1997 — momento da transição, incluindo a opção de utilização da UFIR como moeda funcional até essa transição.

Por fim, sobre esse mesmo exemplo serão mensuradas as demonstrações contábeis corrigidas integralmente de forma contínua, analisando o uso da **UFIR** como moeda funcional.

No decorrer desse capítulo, serão utilizadas as variações cambiais reais ocorridas no ano de 1998, conforme o quadro a seguir.

|                                         | Dia                     | Jan/98 | <b>Fev/98</b> | <b>Mar/98</b>           | A <sub>br/98</sub>       | <b>Mai/98</b> | Jun/98         | $JU$ /98 | Aqo/98 | S <sub>eV</sub> 98 | $OU$ V98 | <b>Nov/98</b> | Dez/98 |
|-----------------------------------------|-------------------------|--------|---------------|-------------------------|--------------------------|---------------|----------------|----------|--------|--------------------|----------|---------------|--------|
| de câmbio do dólar comercial para venda | $\overline{\mathbf{1}}$ | F      | D             | $\overline{\mathsf{D}}$ | 1.1375                   | F             | 1.1520         | 1.1569   | ड      | 1.1772             | 1.1807   | ъ             | 1,2016 |
|                                         | 2                       | 1,1165 | 1.1236        | 1.1305                  | 1.1375                   | s             | 1,1517         | 1.1572   | D      | 1.1774             | 1,1837   | F             | 1,2013 |
|                                         | з                       | s      | 1,1244        | 1.1306                  | 1,1384                   | D             | 1,1518         | 1,1575   | 1.1643 | 1.1780             | s        | 1,1929        | 1,2023 |
|                                         | 4                       | D      | 1,1245        | 1,1314                  | s                        | 1,1442        | 1,1517         | s        | 1,1659 | 1,1784             | D        | 1,1916        | 1,2026 |
|                                         | 5                       | 1,1165 | 1,1245        | 1,1314                  | D                        | 1.1449        | 1.1524         | o        | 1,1671 | s                  | 1,1860   | 1,1905        | S      |
|                                         | 6                       | 1,1169 | 1,1254        | 1,1315                  | 1 1388                   | 1.1452        | s              | 1,1583   | 1.1681 | D                  | 1.1849   | 1,1884        | D      |
|                                         | 7                       | 1,1175 | s             | s                       | 1 1388                   | 1.1451        | D              | 1,1589   | 1,1683 | F                  | 1,1831   | s             | 1,2029 |
|                                         | 8                       | 1,1180 | D             | D                       | 1,1394                   | 1,1455        | 1,1529         | 1,1597   | s      | 1,1769             | 1,1846   | D             | 1.2035 |
|                                         | 9                       | 1,1184 | 1,1255        | 1,1323                  | $\overline{\phantom{a}}$ | s             | 1.1536         | 1,1612   | D      | 1,1792             | 1,1867   | 1,1899        | 1,2037 |
|                                         | 10                      | s      | 1,1264        | 1,1324                  | ٠                        | D             | 1,1546         | 1,1612   | 1,1692 | 1,1794             | s        | 1,1911        | 1,2034 |
|                                         | 11                      | D      | 1,1265        | 1,1325                  | s                        | 1,1459        | F              | s        | 1,1689 | 1,1793             | D        | 1,1908        | 1,2040 |
|                                         | 12                      | 1.1192 | 1,1268        | 1,1328                  | D                        | 1.1463        | 1,1553         | O        | 1,1700 | s                  | F        | 1.1913        | s      |
|                                         | 13                      | 1,1187 | 1.1276        | 1,1334                  | 1,1397                   | 1.1474        | S              | 1.1619   | 1,1716 | D                  | 1.1877   | 1,1915        | Ð      |
|                                         | 14                      | 1,1190 | s             | s                       | 1.1404                   | 1.1473        | D              | 1,1634   | 1,1716 | 1,1803             | 1.1888   | s             | 1,2048 |
|                                         | 15                      | 1,1206 | D             | D                       | 1,1407                   | 1.1472        | 1,1551         | 1,1615   | s      | 1,1798             | 1,1886   | D             | 1,2052 |
|                                         | 16                      | 1,1205 | 1,1274        | 1.1335                  | 1,1409                   | s             | 1,1549         | 1.1621   | D      | 1 1796             | 1.1886   | 1,1909        | 1,2053 |
|                                         | 17                      | s      | 1.1284        | 1,1335                  | 1,1411                   | D             | 1,1553         | 1.1617   | 1,1730 | 1,1801             | s        | 1,1909        | 1,2065 |
|                                         | 18                      | D      | 1,1286        | 1,1344                  | s                        | 1,1475        | 1.1557         | s        | 1,1739 | 1.1808             | D        | 1.1913        | 1,2068 |
|                                         | 19                      | 1,1201 | 1.1292        | 1,1344                  | D                        | 1,1488        | 1,1562         | D        | 1,1742 | s                  | 1,1899   | 1,1932        | s      |
|                                         | 20                      | 1,1205 | 1.1295        | 1,1346                  | 1,1418                   | 1.1489        | s              | 1,1607   | 1,1738 | D                  | 1,1896   | 1,1950        | D      |
|                                         | 21                      | 1,1207 | s             | s                       | ۰                        | 1,1497        | O              | 1,1610   | 1,1753 | 1,1816             | 1,1899   | s             | 1,2069 |
| BxB                                     | 22                      | 1,1206 | D             | o                       | 1.1425                   | 1,1515        | 1,1554         | 1 1620   | S      | 1,1830             | 1.1905   | D             | 1,2074 |
|                                         | 23                      | 1,1215 | F             | 1.1349                  | 1.1428                   | s             | 1,1555         | 1.1647   | o      | 1,1838             | 1.1911   | 1,1974        | 1,2078 |
|                                         | 24                      | s      | F             | 1.1352                  | 1,1435                   | O             | 1.1559         | 1.1655   | 1,1750 | 1,1835             | s        | 1.1978        | ٠      |
|                                         | 25                      | D      | 1,1297        | 1.1358                  | s                        | 1,1516        | 1.1561         | s        | 1,1747 | 1,1848             | D        | 1,1982        |        |
|                                         | 26                      | 1,1216 | 1,1298        | 1,1360                  | D                        | 1,1531        | 1,1564         | D        | 1.1728 | s                  | 1,1913   | 1,1992        | s      |
|                                         | 27                      | 1.1224 | 1.1304        | 1,1364                  | 1.1441                   | 1.1520        | s              | 1,1661   | 1.1753 | D                  | 1,1922   | 1,1200        | D      |
|                                         | 28                      | 1.1227 | s             | s                       | 1.1449                   | 1,1500        | D              | 1,1635   | 1,1765 | 1,1849             | 1,1924   | s             | 1.2084 |
|                                         | 29                      | 1.1230 | D             | D                       | 1.1453                   | 1,1505        | 1,1566         | 1.1632   | s      | 1,1850             | 1,1922   | D             | 1,2084 |
|                                         | 30                      | 1.1237 |               | 1,1365                  | 1,1443                   | s             | 1,1569         | 1,1624   | o      | 1,1856             | 1,1932   | 1,2012        | 1,2083 |
|                                         | 31                      | s      |               | 1,1374                  | ٠                        | D             | $\blacksquare$ | 1,1634   | 1,1769 | ٠                  | s        |               | 1,2087 |
|                                         | Média                   | 1.1199 | 1,1271        | 1,1337                  | 1,1412                   | 1,1481        | 1,1546         | 1 1615   | 1,1717 | 1,1809             | 1,1884   | 1,1897        | 1,2052 |

Tabela <sup>1</sup> -Taxas de câmbio do dólar comercial para venda de janeiro **<sup>a</sup>** dezembro de <sup>1998</sup>

Fonte: Calendário objetivo de obrigações e tabelas práticas da IOB

Os valores da **UFIR** — Unidade Fiscal de Referência — para os períodos

compreendidos nos exemplos são:

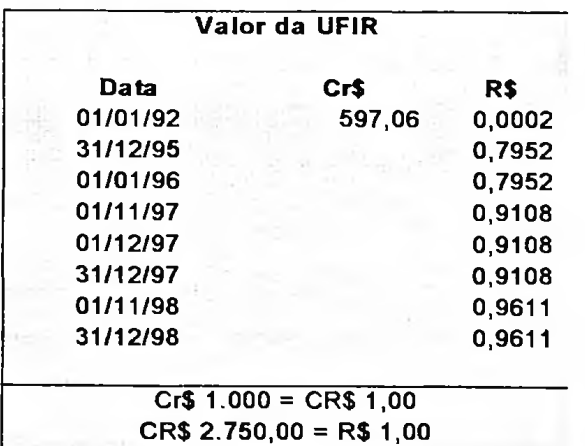

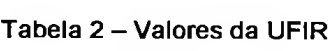

Fonte: Calendário objetivo de obrigações e tabelas práticas da IOB

No capítulo seguinte serão analisados os efeitos de uma maxidesvalorização cambial. Os mesmos exemplos serão recalculados com as variações cambiais ocorridas no ano de 1999, ano em que o Real sofreu uma maxidesvalorização frente ao dólar americano.

## **4.1 Exemplo <sup>1</sup> — Demonstrações contábeis sem correção monetária**

O capital da empresa *Brasil* foi constituído em 1<sup>o</sup> de janeiro de 1992 por Cr\$ 100.000.000 (moeda brasileira da época), que corrigido monetariamente até o ano de 1995, conforme a legislação societária e fiscal brasileira equivalia em 1.° de janeiro de 1998 a R\$ 133.186.

Esse mesmo capital não corrigido e tão somente convertido pelas mudanças de moedas brasileiras equivalia, em 1.° de janeiro de 1998, a R\$ 36 (Cr\$ 100.000.000 /1.000 / 2.750).<sup>16</sup>

Em todo o decorrer do trabalho, por simplificação, serão desconsiderados os centavos e serão necessários arredondamentos.

Nessa mesma data de constituição do capital, foi adquirido um terreno pelo valor de Cr\$ 80.000.000, que corrigido monetariamente equivalia a R\$ 106.549 e somente convertido pelas mudanças de moeda a R\$ 29 (Cr\$ 80.000.000 / 1.000 / 2.750).

A empresa *Brasil* adquiriu em 1.º de janeiro de 1996 três veículos, sendo dois por R\$ 20.000 e um por R\$ 10.000. Esse terceiro foi vendido em 30 de junho de 1998 por R\$ 6.000, quando a depreciação acumulada dos 30 meses, que

<sup>&</sup>lt;sup>16</sup> Ver no Apêndice Único o histórico de mudanças da moeda brasileira com as respectivas conversões

esteve em poder da empresa, era de R\$ 5.000, calculados de acordo com os critérios brasileiros de depreciação.

No período de 1998, houve a aquisição de um prédio comercial no valor de R\$ 60.000, mediante empréstimo em moeda nacional, no mesmo valor, com juros incidentes de 3% ao mês.

A empresa tem como objetivo social a comercialização de produtos importados e nacionais, tanto no mercado interno como no mercado externo. É uma empresa comercial tributada pelo ICMS - Imposto sobre Circulação de Mercadorias e Serviços — à alíquota de 18%. Esse imposto é pago todo dia 10 de cada mês subsequente ao das operações. Supõe-se, por simplificação, que sobre seus produtos não incidem o IPI - Imposto sobre Produtos Industrializados.

Os valores das importações apresentados no decorrer do exemplo são compostos do valor da mercadoria acrescido dos custos de importação.

As compras efetuadas no mercado externo são pagas a vista, e as obtidas no mercado interno, com prazo de 60 dias.

As vendas no mercado externo são igualmente recebidas à vista e as realizadas no mercado interno com prazo de 30 dias.

Os salários e encargos são pagos todo dia 5 de cada mês, e será considerado que não foram pagas férias no período. O décimo terceiro salário foi pago parte em novembro e parte em dezembro, juntamente com os encargos a eles referentes.

O PIS - Programa de Integração Social - e a COFINS - Contribuição para Financiamento da Seguridade Social - devidos sobre a receita são pagos respectivamente nos dias 10 e 15 de cada mês.

O IR - Imposto de Renda - e a CSL - Contribuição Social sobre o Lucro -

devidos sobre o lucro líquido do período são apurados mensalmente, e pagos no

último dia do mês subsequente ao do encerramento de cada trimestre.

Todas as outras despesas são pagas no dia 15 do mês de sua ocorrência.

Os balanços patrimoniais de dezembro de 1997 e de dezembro de 1998, e a demonstração do resultado do exercício de 1998 aparecem a seguir:

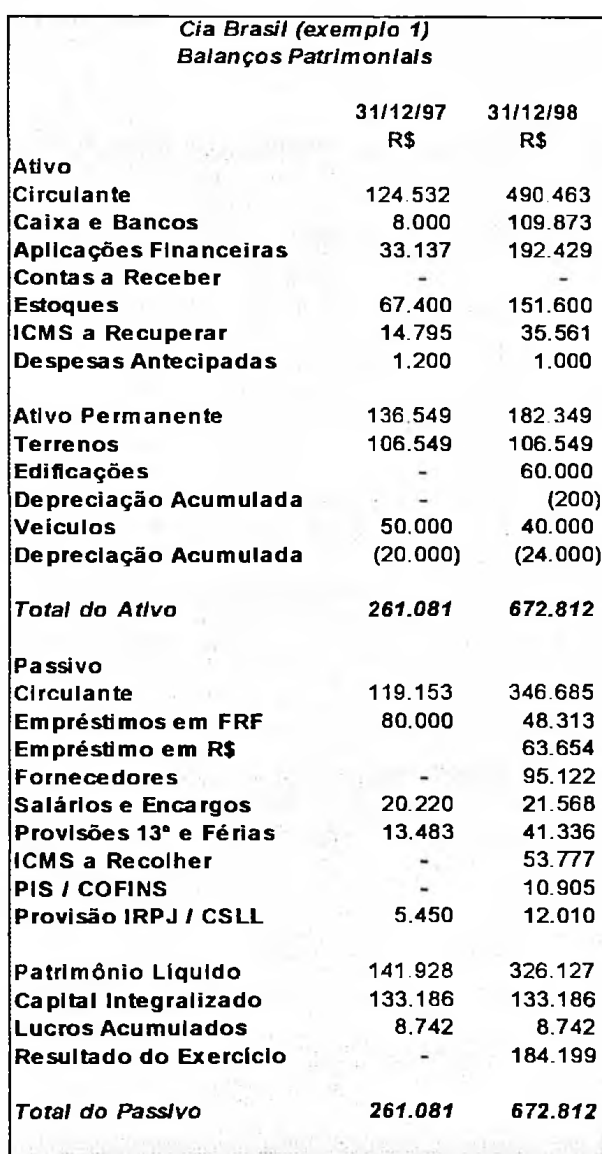

Quadro <sup>6</sup> - Exemplo 1: Balanços Patrimoniais em R\$

Quadro *&* (XE (D CO CD CD oldui Exe I <u>ଞ</u>  $\frac{1}{2}$ O ይ $\tilde{\mathbf{x}}$ **lli o** ■o**o** TD **ro "5 co** (D **DT**O ■a**o »cuo cu** *<u><b>a*<br>**PC**</u> CD **O**

Cla Brasil (exemplo 1)

1,000 <n **O» co O» o xr tD**41.402 **CM x- UJ** 2  $\tilde{\mathbf{p}}$ **2 CM CD**2 xr **S to** co **CD CM** CfcE**e**  $(600)$ <o2 **to CM CO X- to xr uj to xr cm OJ CM CO CD CO b to' co' to** co **UJ X- o a» CO b. g x**<br>**c**<br> **d**<br> **c**<br> **d**<br> **c**<br> **d**<br> **d**<br> **d**<br> **d**<br> **d**<br> **d 2**s**co CM** 25.15  $\frac{1}{2}$ **24**  $\overline{21}$ ui **uj** $(0.763)$ **>**SO «o **x**o  $\Xi$ 787<br>(400) g**Ó ?**o**I** Abr S ZL' ío£ **o to CM CO b <sup>b</sup>** g c.**S** 2 **uj \*** C. (2E6'6) **co**d o» **O»** s**i**  $(1.161)$ E<br>B  $\frac{1}{2}$ <u>ທີ່</u> **I** £EOw **4>** Io35 TF. 2 Jfi.  $(1.827)$ **I \_JI ca Q. O** «?**O IX3 S to 9.276 UJ «D UJ CO**40.520 Brutto ciona **S.** Oo2 **2 CO** coto **3.204** 2**CO** ui **uj to to CM toi b** a>**2 to to' tog** cb**2 to** ui **to**o  $(7.437)$ g **<£> CM tD** ui **1 2tM** ai **to to to**o**2tM2 b** 7.073 racional **Q.** Oo1**3 b**<br> **c 32.335 2 <O CM to CM CO CO** ri a> **to to** ai 25.670 **c**<br>co **4.149 CO**o **CO 2CM2CM2.446** o**a**SE ■ê**«j c>**co**a**I **267 23.267 O**o ■8o≗ **íK 2 xr co** a>5**to tD CM CO xT CO tO ST~ UJó**  $(276)$ 2<br>SS<br>1<br>SS **co**<br>**CO2.000 BTB**<br>**CO2.000 BTB**<br>**CO2.000 BTB**<br>**CO2.000 BTB**<br>**DTBL560**<br>**ppBL560 « S2 13**7.627)<br>35.410  $(37.627)$ **O U) o r-. u) - to T-<sup>o</sup> to <sup>o</sup> xr co «o co o o o u> o u> m u> 80.500 ín r^- xr o u» xj cqi xj- o o o tn o to o rn xr ui có Ç~~- CD CO <sup>x</sup>— xf o O xr o Q o O o co to Xj- TJ-g a> u> o O T to U> CM X— xr co co co r» co cna> xr a> o co CM** cm cm **a»** <mark>ន</mark> ខ្លួ ខ្ល o a» **r — ' cõ — o u> co r-i CO x- CD CM CO CM o a> co CO CM co co O CO c;gÒ** ទី o o **co xr** o o **o** o o o o **o to xr xr co xr r-^ u» xr r- co u> C. o\* o**<br>**U**<br>9 **o o o o cqcoocoxr x X- CM** *CD* **xr o o <O b-" CM — xr o- oo o o o o o cm** *co* **ó■«-- v- r-i CM CO co O» CM u> xr 127.650 a> xj C. o~ o o o cm co' CD co o o o o o o oco co xr O CO O oxr x- co** (1.096) (37.566) **0.580**<br>**687**<br>1.041 **co co to xr U> U> CD K- <0 <n <\*> 0»0b~\*0x-b~ ID CD CM CO CM CB CO CO xr** *«d* **xr <sup>x</sup>— CO CO** owE çq <u>ጅ</u> ® **« O** <sup>õ</sup>. ~ «■ **« CQ >** 5 **« «» K O S 2- D S u> xr co cm x-COCMx-OJ O UJm t — —** 46.565)<br>38.714<br>1.398 **O 1T> '**ooou>r\*(\*)<n^-in **Ò UÍ CD co' x-^ xr cm O ui x co '\*■\***  $\frac{2}{3}$   $\frac{1}{2}$   $\frac{1}{2}$   $\frac{2}{3}$   $\frac{3}{4}$   $\frac{3}{5}$   $\frac{3}{5}$   $\frac{5}{1}$   $\frac{1}{4}$   $\frac{1}{1}$ **O O O Bu**<br> **Bu**<br> **SD O CD O ID S g b- CM U> CO CO r- xr b- co r- a> a> a> to' x-ui cm xr s o u> co CM b~ o\* O CM xr ço o» cm xr co m co 00 co CO ui xr co co CM CM to co X- CM CO ui co' CO CO o CM g » o o uF o O CM CO o a> — — x-^ CD ui X-^ CO O CO to.** lo Interno mpras Mercado Intern<br>mpras Mercado Extern **UJ O O ui to x- co x- to xr COCOOCOCDb-ao a> xr co <sup>x</sup>—** *co*  $\frac{1}{2}$   $\frac{1}{2}$  **«fl** ខ ខ្ញុំ<br>ខ 2«íx -Q- **£ 12 f o O M XJ -o V**endas<br>Mercado<br>Mercado<br>(-) Impostos<br>ICMS (11 **b**<br>**86.210<br><b>667**<br>CT17) **' o co > tM cq cm £ cbaouixrcbx-^xrcMt» <sup>o</sup> o o> xr <o io o**<br>**possèggge o o o o o o o o o ui x- <b xr tb to cn cd ao o o o u> u> b- bo \* " O o' o o o o m o tp cq o in b-x- biui ô x-^ u) cob> co a» o o u> o oo o o u> o o o xr x-^ uiCO CO b-CD co co** c. **o o u> co m O bi o' o o o o o ID U> xr xr; -U-** *<sup>n</sup>* **cm' b-' ai ui <sup>O</sup> <sup>O</sup> CO CO bo o o o** (145.250)<br>101.250<br>6d.000<br>6d.500<br>102.500 **o o o <sup>10</sup> o m O tM o o cd co u**<br>**b** 575<br>**c 10**<br>**c 10**<br>**c c 10**<br>**c 10**<br>**c o o o O <sup>10</sup> Ò X-' O O X-O <0 co a» CD CD CM U) CO b x- tM a» CM o u> cp cq o cm O b**  $\frac{1}{2}$  **x**  $\frac{1}{2}$  **x**  $\frac{1}{2}$  **x**  $\frac{1}{2}$ **CO** -s£ ? **<u**  sa s Opera<br>1 as Adm<br>clação<br>ção ca min<br>ção ca Finan **8\* -** > <sup>,</sup> cambial pa<br>Financeira<br><sup>Fi</sup>nanceira **CM O CD to CD CD cq U> b-CD ui co co b**<br>98,760<br>98,760<br>94,882 **O CM o to CO n o a\* co CM xt** 53.777 **<sup>&</sup>gt; a» m coto x- co cq to cq cq ui cm C eo O» o>8oi o Ul 2 g aj tt** s«5Dem on stra **Jun<br>157,388**<br>28,388<br>29,725 **O C0 <sup>10</sup> O CO CM O CO** (55.725) **b co ai ui CM X- x**tos sobre Vene<br>(18%)<br>,66%)<br>,66%)<br>48 (2%)<br>18 Liquidas **Mercado** Interno **S E 3 13 (18%)**<br>PIS (0,66%) **o o > E 0 O U> CO O CM xr o c o cq ■S cb cm tb cm xr a> u» «o o** (38.568) **o 10 CO to co ui CM co co b a b o to co to to co u> co —**  $\overline{\mathbf{C}}$   $\overline{\mathbf{C}}$   $\overline{\mathbf{C}}$   $\overline{\mathbf{C}}$   $\overline{\mathbf{C}}$   $\overline{\mathbf{C}}$ **CO CO CMCO 10 CO cb ui** \*2- ° 188450<br>189400450517885685<br>189505450517885685<br>18950545454 **to X set**<br>51.013<br>92.000<br>92.694)<br>52.182 **92.000** 27.182 **R O x**<br>**E** Q **x** *A* @ x & m Q **o o fo i**<br>**o fo i i** *d* **i c**<br>**i c i c**<br>**i c i c**<br>**i c i c**<br>**i c cò < <sup>10</sup> uj CM o uj xr cd — X**50.000 45.598<br>**1.647**<br>6.086<br>198.470<br>198.170 **a» cm xr CM UJ CO CO CO CO xr to to to** (37.943)<br>33.252 **OOO**<br>COOOOCOO<br>100.000<br>10.000 CMOCM<br>CMOCMX<br>201.480 **—uÍCMx** 221,480 282.680 2.652.918<br>1.450.918<br>1.450.918<br>-COOCOCOCOCO<br>-COOCOCOCOCO<br>2.05556<br>2.078.560  $M + r$ **Lation**<br>**US-x8000**<br>**UGO**<br>**UGO**<br>22 **UITMT**<br>22 **UITME — OOJUJUJ** 42.000<br>113.450 **27.981 O CM xr CM OCM CD O» <O CM X- X- CO b x-' cb O O CM OCO** 435 940) **bai to X- Xo to co xr to x— UJ tD cb X- ui CM X-**46.330 **bxr b to 1.673 xr o CM O X- tD CO G\* CM <D CO OJ UJ o ao o o o co**  $\frac{1}{2}$  **x**  $\frac{1}{2}$  **x**  $\frac{1}{2}$ 

O próximo quadro é um resumo das compras efetuadas, distinguindo entre

as efetuadas nos mercados interno e externo.

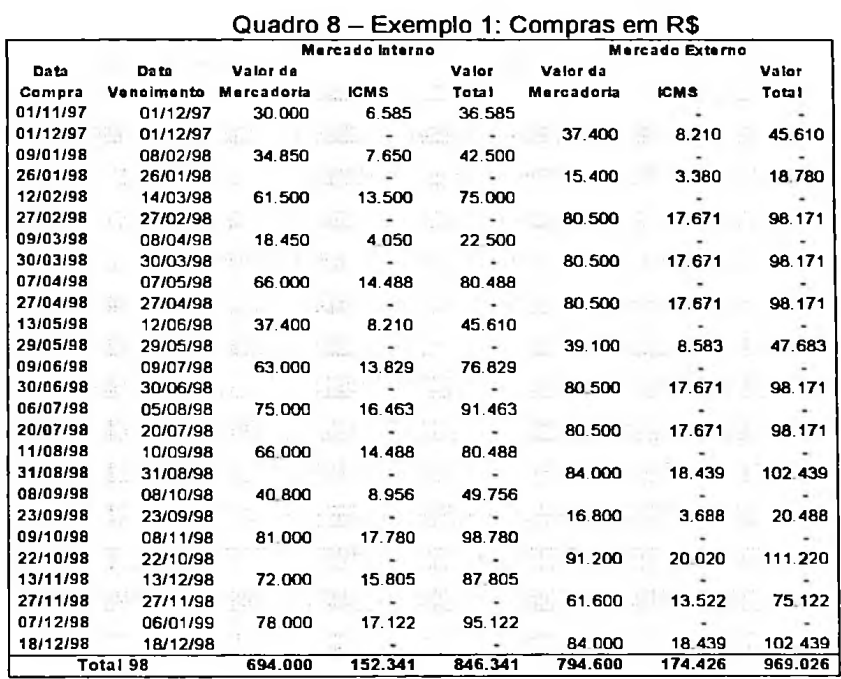

As vendas do período também foram distribuídas entre as realizadas nos

mercados intemo e externo.

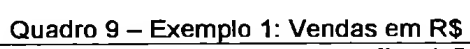

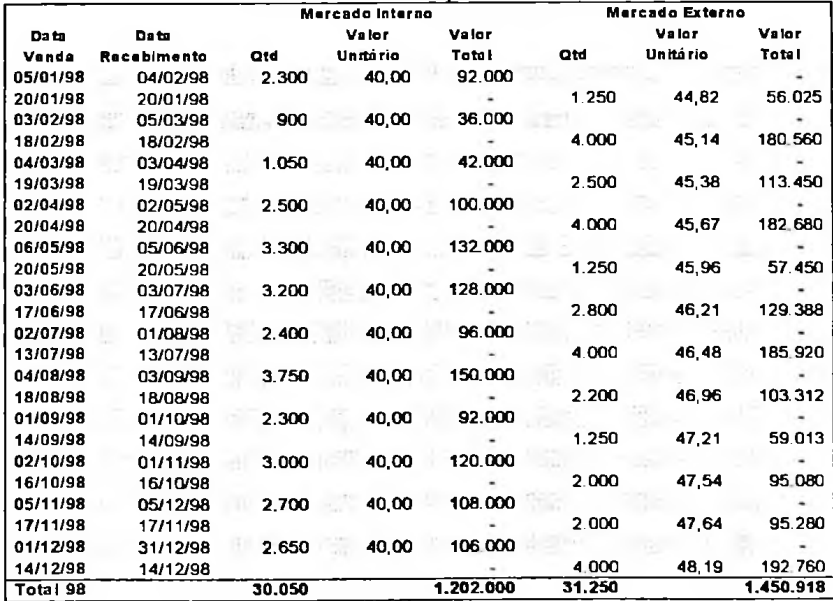

Foi pago em 1.º de fevereiro de 1997 o valor de R\$ 14.400, referente à contratação de seguros com vigência até 31 de janeiro de 1998. Em 1.º de fevereiro de 1998, foi efetuada a renovação desse seguro, no valor de R\$ 12.000. para vigorar até 31 de janeiro de 1999.

O movimento da conta de aplicação financeira está abaixo detalhado.

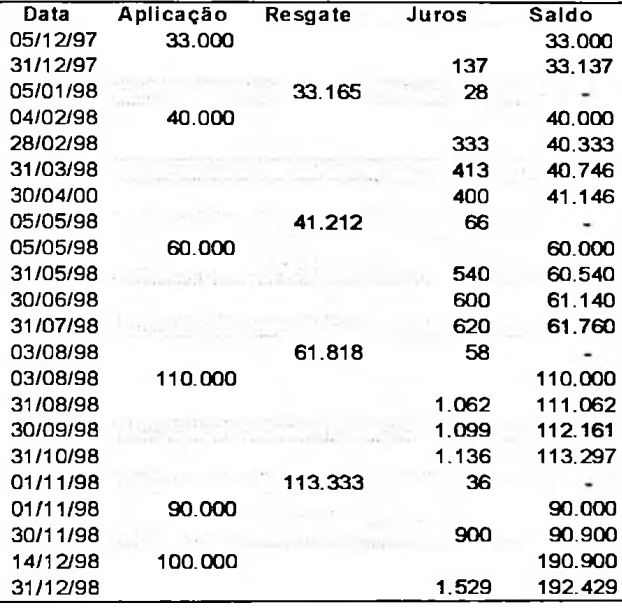

Quadro <sup>10</sup> - Exemplo 1: Aplicação Financeira em R\$

A empresa obteve um empréstimo em 31 de dezembro de 1997, em francos franceses, no valor de R\$ 80.000, com taxa de juros simples de 1% ao mês. Em 30 de junho de 1998, houve uma baixa parcial de 50% do valor emprestado. O controle do empréstimo em francos franceses está aqui demonstrado.

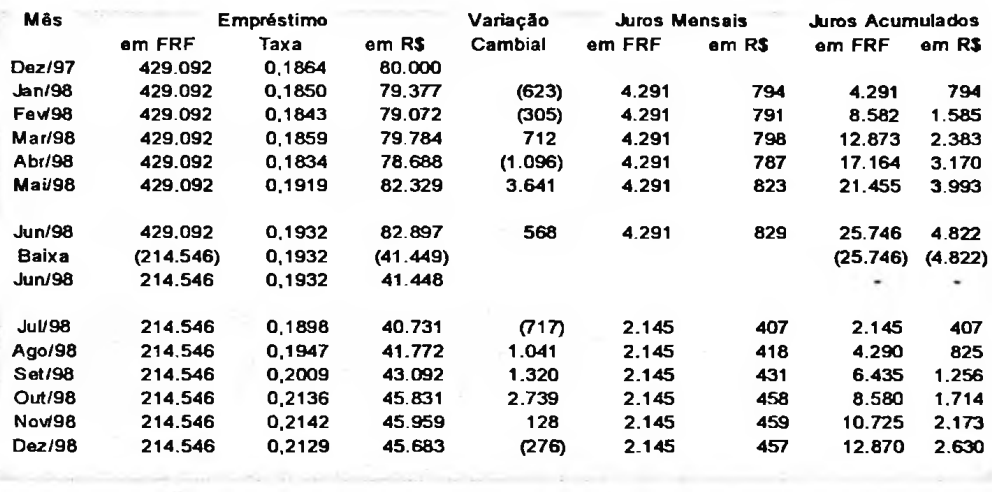

# Quadro 11 - Exemplo 1: Controle de Empréstimos em Moeda Estrangeira

As despesas administrativas do período estão assim compostas:
**co Qí** E CD CO O) **o>** O •U **cu** Quadro 12 – Exemplo Exemp **I CM** CD ■o tf) CU**Iministra** Despesas Ad

**r-o o O m co** CD x-16 See 32 See 32 wa<br>3 CO<br>3 CO x-<br>3 CO x-CM <sup>O</sup> <sup>I</sup> <sup>O</sup> <sup>O</sup> <sup>O</sup> <sup>o</sup> **<sup>o</sup> <sup>o</sup> c** O O C- LO O O O . \_ \_ CM LO CD x — <O ~ — 2 CM OCM CM CD O O -> ló ló LO x- ' y- ' x- ' ló T-' lo' CO X-ន្ត្រី ខ្លួ ខ្លួ **-**<br>**បើក្**រុក្ក CM <sup>O</sup> <sup>O</sup> <sup>O</sup> -Q x-m o o O CD O CO x~ ' xf x- ' CM ្តីខ្លួននិង £ =<br>- និង ១០ ១ ១ ១ ១ ១ ១ ១ ១<br>- និង ១ ១ ១ ១ ១ ១ ១ ១ ១<br>- និង ៤ ១ ១ ១ ១ ១ ១ ១ tf) « tf) O**c o c** Total o CM 568 CO CD LO tf) ju ®<br>To ao Tar<br>ao Fér 00<br>0 CO 8 CO X-0<br>0 CO 8 CO X-0<br>0 CO 8 CO 8 CO 8 CO<br>0 CO 8 CO 8 CO 8 CO 8 CO 2 o> ativas Esas Adm C<br>C rj *&* O O r-4.700<br>1.000<br>3.950 CMOOOr-lDOOO ^LOOCMLOCDx-OO - Çj CO O CM CM CD O LO O <sup>O</sup> . . ! xt if) irj x-' x-: x- in x-' xj CO x — CD °° CMOCOCOxrCMOOO CM O CM O CD CO O COONM-CDIOOCMN \* ' '9 M- lf> <sup>O</sup> (\ O) (N IO -OCD <sup>t</sup>-CM <sup>t</sup>-IO គ្គ ក្  $\tilde{\tau}$  a oo<br>3.000 r- lo o o CD x-O O cd o <sup>x</sup>— o 2 co ió ló x-t - Ago Set Out Nov Dez<br>36.560 34.960 35.660 35.410 35.560<br>16.000 16.000 16.000 16.000 16.000<br>5.568 5.568 5.568 5.568 5.568<br>1.333 1.333 1.333 1.333 1.333<br>1.082 1.082 1.082 1.082 1.082<br>5.200 5.000 1.000 1.000 4.500<br>1.000 1.000 co<br>Co co co<br>Co co co<br>Co co co<br>Co co co<br>Co co co o - \_ CM CM O CM CM 4.750<br>1.000<br>3.300 o o r~ lo o o o \_ CM LO CD \_ O O CM CM CD < CM LO LO X- T-32,902 33,252 35,202 36,210 36,560<br>15,000 15,000 15,000 16,000 16,000  $\alpha$   $\stackrel{\sim}{\alpha}$   $\stackrel{\sim}{\alpha}$   $\stackrel{\sim}{\alpha}$   $\stackrel{\sim}{\alpha}$  +  $\stackrel{\sim}{\cdot}$ New<br>35.410<br>16.000<br>1.333<br>1.777 OU<br>0 6000<br>0 6056333<br>1 7777<br>1 7777 CO O O O O O O CM x — iri x — co tf) 4) <u>مر</u><br>م o<br>2 o 3 o 9 o<br>2 o 9 o 9 o  $\frac{1}{2}$   $\frac{3}{2}$   $\frac{3}{2}$ > O > Ò W o Q m tf)2 **Outras** OOCOCOr-CMOOO —— — - CO LO <sup>o</sup> <sup>o</sup> **<sup>o</sup> r- <sup>o</sup>** ទី<br>ភី Sala<br>Costrol<br>Costrol<br>Costrol<br>Costrol<br>Costrol ē **Salários**<br> **Encargos**<br> **Provisão 13°**<br> **Provisão Férias**<br> **Provisão Férias**<br> **Provisão Férias**<br> **Drease Provisões**<br>
1.015<br>
1.015<br>
5.000<br>
5.000<br>
5.000<br>
1.000<br>
1.000<br>
1.000<br>
1.000<br>
0utras Mar<br>38,200<br>28,200<br>58,200<br>58,200<br>200 CMC<br>200 CMC<br>300

í

Q> **Q** V) **\*0**5c**o** Si co o>2 *V)* s**s**  $\frac{1}{2}$ E E ve<br>Soo es<br>Des w O

**oj**

**<u**O**Q**

Œ **I.**

#### **4.1.1 Traduzindo as demonstrações contábeis pelo método temporal**

Conforme as opções apresentadas no capítulo 3, neste item serão apresentadas as demonstrações contábeis traduzidas pelo método temporal, antes e depois da transição.

Inicialmente será traduzido o balanço patrimonial de 31/12/97, sendo que as alterações que aparecerão nas demonstrações em Reais se referem ao desprezo da correção monetária, em conformidade com os USGAAP.

O quadro **a** seguir mostra qual operação foi efetuada para a tradução. Os itens traduzidos pela taxa corrente aparecem com o sinal de divisão, seguido da taxa, em 31/12/97, de R\$ 1,1165.

Os itens traduzidos pela taxa histórica estão identificados por letras minúsculas e sua explicação vêm após o balanço patrimonial.

O resultado acumulado é obtido por diferença. Pela aplicação do método temporal, todos os efeitos das variações cambiais já foram consideradas nos resultados passados, não remanescendo nenhum ajuste de tradução no património líquido.

Será utilizado o símbolo "#" em substituição ao símbolo " $\neq$ ", para identificar os valores obtidos por diferença nos balanços patrimoniais.

**57**

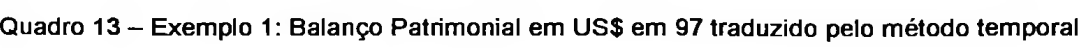

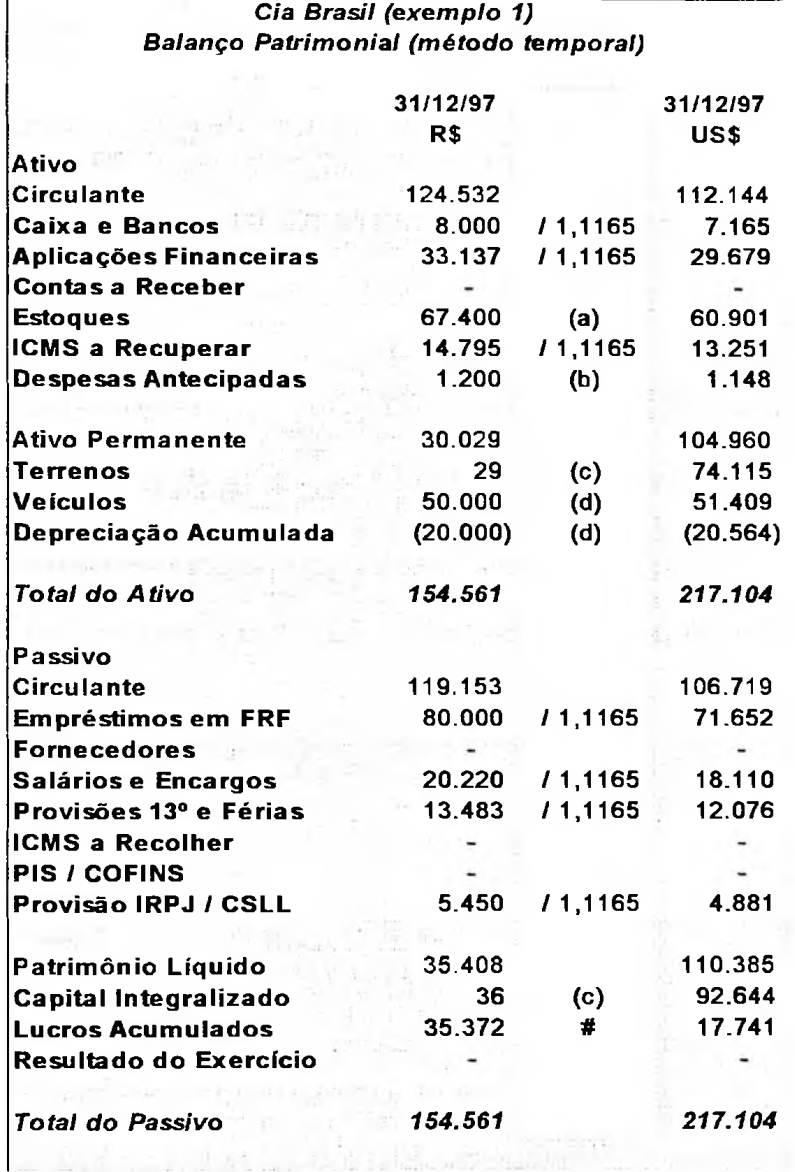

# **Valores traduzidos pela taxa histórica**

## **(a) Estoques**

O estoque em 31/12/97 era composto por duas compras efetuadas: uma em 01/11/97, de 1.500 unidades a R\$ 20,00, e outra em 01/12/97, de 1.700 unidades a R\$ 22,00, totalizando o saldo inicial de R\$ 67.400. Traduzindo-se pelas taxas históricas em cada aquisição, o saldo inicial de estoques fica assim composto em dólares:

1.500 unidades x US\$ 18.13 = US\$ 27,195

1.700 unidades x US\$ 19.83 = US\$ 33,706

Estoque inicial total = US\$ 60,901

#### **(b) Despesas antecipadas**

As despesas antecipadas existentes referem-se à contratação de seguros efetuada em 01/02/97, quando a taxa do dólar era de 1,0457, desta forma:

R\$ 1.200 / 1,0457 = US\$ 1,**1**48

#### (c) **Terrenos e Capital Integralizado**

O capital constituído em 1.° de janeiro de 1992 e o terreno adquirido na mesma data são traduzidos pela divisão do valor da moeda local na época pela taxa de conversão do dólar também da época:

Cr\$ 100.000.000 / 1.079,40 = US\$ 92,644 (Capital)

Cr\$ 80.000.000 / 1.079,40 = US\$ 74,115 (Terreno)

#### **(d) Veículos e depreciação acumulada**

Os veículos também são convertidos pela taxa do dólar na data da aquisição, todos em 01/01/96:

R\$ 50.000 / 0,9726 = US\$ 51,409

Em 31/12/97, os veículos estavam depreciados em 40% (24 meses / 60 meses) e a depreciação acumulada em dólares é assim calculada:

US\$ 51,409 x 40% = US\$ 20,563

O próximo quadro é o balanço patrimonial final, em 31/12/98, traduzido pelo método temporal, seguindo o mesmo critério utilizado para o inicial.

**59**

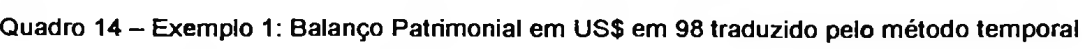

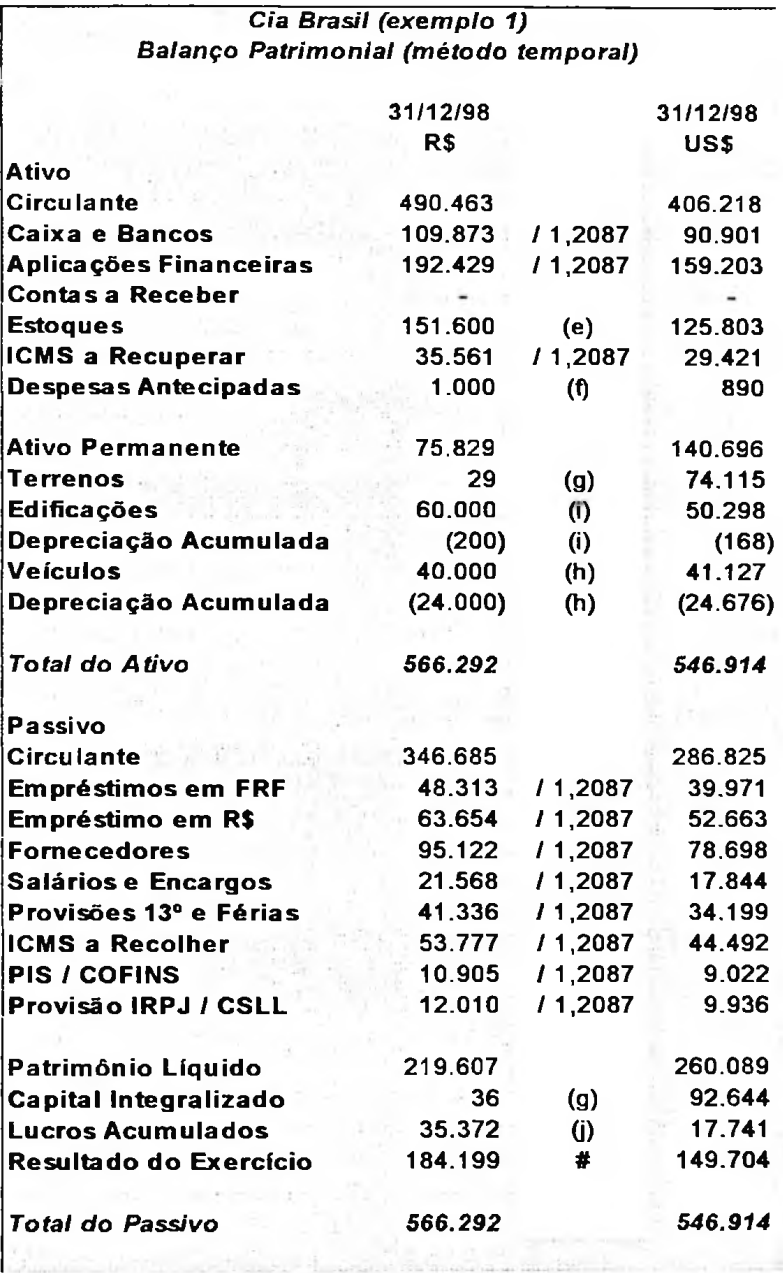

Os itens traduzidos pela taxa corrente aparecem com o sinal de divisão seguido da taxa em 31/12/98, de R\$ 1,2087. Os itens traduzidos pela taxa histórica estão detalhados a seguir.

#### **Valores traduzidos pela taxa histórica**

#### **(e) Estoques**

O estoque em 31/12/98 era composto por parte de uma compra efetuada em 07/12/98, de 2.600 unidades a R\$ 26,00 cada, e outra em 18/12/98, de 3.500 unidades a R\$ 24,00 cada, totalizando o saldo final de R\$ 151.600. Traduzindo-se pelas taxas históricas em cada aquisição, o saldo final de estoques fica assim composto em dólares:

2.600 unidades x US\$ 21.61 = US\$ 56,197

3.500 unidades x US\$ 19.89 = US\$ 69,606

Estoque final total =  $US$$  125,803

#### **(f) Despesas antecipadas**

As despesas antecipadas referem-se ao saldo remanescente do contrato de seguros firmado em 01/02/98, quando a taxa do dólar era de 1,1236, desta forma:

 $R$ 1.000 / 1.1236 = US$ 890$ 

#### (g) **Terrenos e Capital Integralizado**

Tal como no balanço inicial, o capital constituído em 1.° de janeiro de 1992 e o terreno adquirido na mesma data são traduzidos pela divisão do valor da moeda local na época pela taxa de conversão do dólar também da época:

Cr\$ 100.000.000 / 1.079,40 = US\$ 92,644 (Capital)

Cr\$ 80.000.000/1.079,40 = US\$ 74,115 (Terreno)

#### **(h) Veículos e depreciação acumulada**

Os veículos também são convertidos pela taxa do dólar na data da aquisição (01/01/96):

R\$ 40.000 / 0,9726 = US\$ 41,127

**61**

Esses veículos já foram depreciados por 36 meses, portanto em 60% do seu valor original:

US\$ 41,127 x 60% = US\$ 24,676

#### **(i) Edificações e depreciação acumulada**

As edificações se referem ao prédio comercial adquirido em 1.º de novembro de 1998, assim convertido:

R\$ 60.000/1,1929 = US\$ 50,298

A depreciação acumulada desse imobilizado é de 2% ao ano (12 / 600 equivalente de 2 meses dos 600 de vida útil, em dólares assim calculado: meses), estando depreciado em 31 de dezembro de 1998 em 0,33%, o

 $US$ 50,298 \times 0,33\% = US$ 168$ 

#### **(j) Lucros acumulados**

Os resultados acumulados são mantidos em quantidade fixa de dólares, obtida na primeira tradução efetuada. Nesse caso, o valor de lucros acumulados é de US\$ 17,741, tal como no balanço inicial.

O resultado do exercício foi encontrado por diferença e está detalhado na demonstração de resultados do exercício traduzida para o dólar, conforme o quadro a seguir.

Em sequência à demonstração de resultados do exercício, está um detalhamento das despesas administrativas já traduzidas.

Após os quadros, está descrito como foram efetuados os cálculos para **a** tradução.

**62**

**Clean <DX** LUI **IO**Cuadro **aduzido pelo método tempora 00** a> a> **0) ■a** <a  $\mathbb{S}$ **E**a>oo**E <DP** lo Resu ■Oo e<br>G Inco**E (DQ**

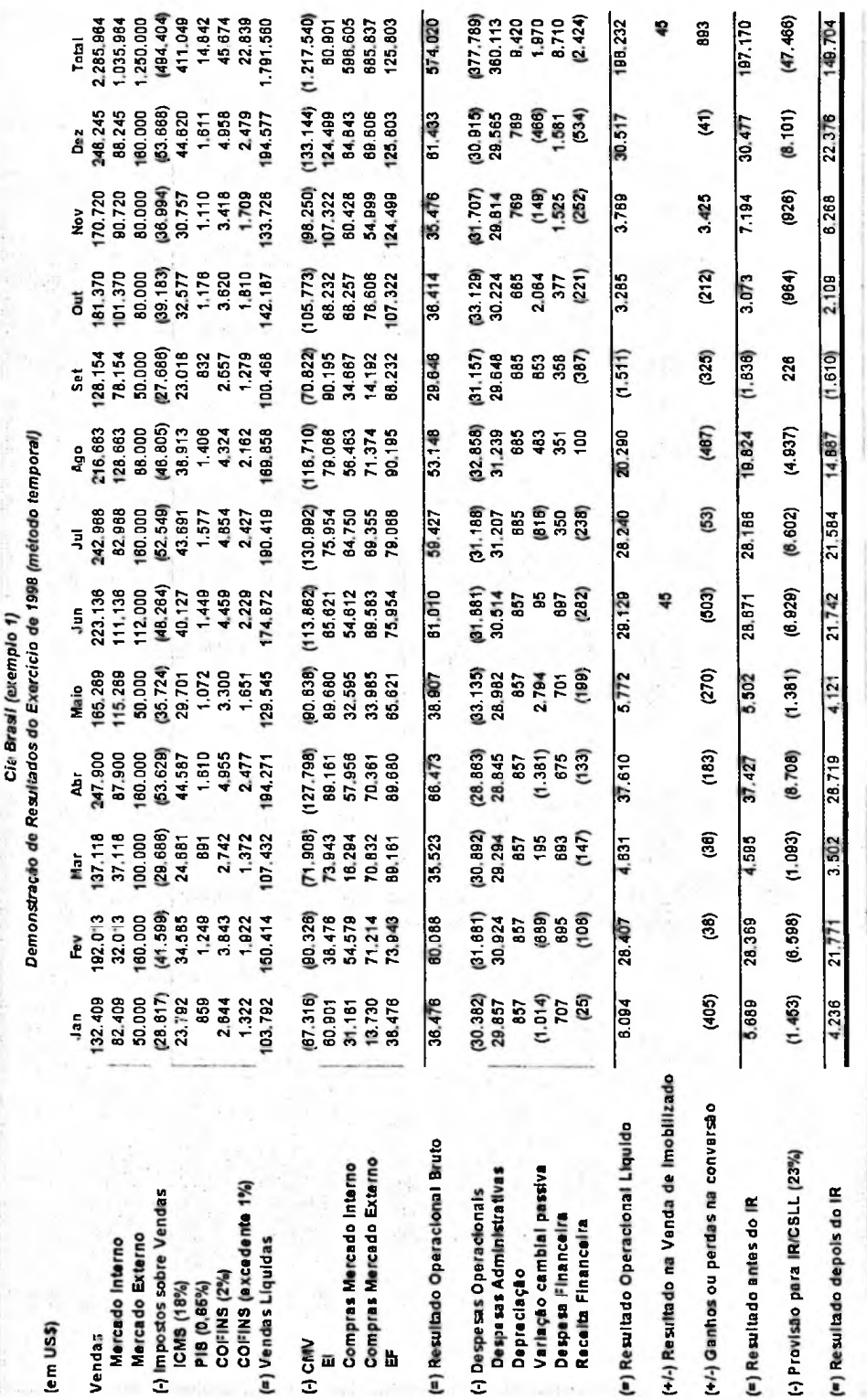

**o ■Q** CU Z5 *O* (D **•a (/)** *Z)***E a>w cu2 .EE DA** cesaseds  $\breve{\mathsf{q}}$ **o** CL**E** 8 – Exe **2o** traduzido pelo método temp **co** O) **o>**

- **O**

**Xem** 

**•S**

**§ —** 360.113 o *o***5x-O O ID CD CM CD CO CO CO CO .!** ■<br> **CONOO**<br> **COCOC**<br> **COC**<br>

COC<br>

COCOCITY<br>

COCOCITY<br>

COCOCITY<br>

COCOCITY<br>

COCOCITY **890 A**<br>**A**<br>**End++++++ «C CO CO CD —?,\_•• lí) G) <D**  $\frac{Jan}{29.857}$ Q. **2 2 " 3 S £** co <A U)**E** a». **i** o**S O O CO** cd a» a) **TT CO T- ■M " CO w> raÊ** X5**< BBD**<br>CGB<br>COD **\_**<br>POCOCOCO<br>POCOCOCOCO **, T X** 51.679 **— to** cn co CM CO CD CM ai <sup>m</sup>; co o <sup>M</sup><sup>2</sup> CO aiincMcoN **CO IO IO CO x-**<sup>o</sup> <sup>n</sup> <p st- in **T- ' có -TT T- ' < CO x** oco co<br>0.926 a> o co <sup>n</sup>-cd^tcoocmooíx ONCD^COCOQU)^ — OJ N N r-m ~ ~ —**— > T — CO XJ-t — T-CO V-**890<br>09<br>89 **5**<br>0<br>2<br>3<br>2<br>4<br>5<br>2<br>4<br>5<br>2<br>5<br>2<br> a> Salários **£ 3** ''t co r- cd cd x — o o co **(MODONOCOtDCM > O) (O CD V-M — — — \* í 8 2 ' - - O) CO CO N ■o- co** cn in o <D m - co **(D N CN O N O) N in CM** *CD* **X- xj- CO « •3** <0 »- **J ° o 2 CMinNOCMVCMOCO oCOCDMTCOmCO-^CDT- .xpOinO^CO^CDCD " — oj CMinb.OJCMVCMO COCOMCCOintO-^O**  $\frac{1}{8}$   $\frac{4}{8}$   $\frac{6}{8}$   $\frac{6}{8}$   $\frac{6}{8}$ Out<br>**30.224<br>CO 4.665**<br>4.495<br>T<sub>-495</sub> **— MT^-^TCOOIOOO t - 0(000^0)0)0),- \*- CM CM (D t- M- CO r- co O) <sup>s</sup> <sup>04</sup> CM <sup>x</sup>— V**<sub>C</sub><br>COVOJCO **VCCO (**<br>COVOJCO **VCCO**<br>COVOJCO **VCCO** *compo* **'Q>** co**3** 0 **g I ^:l § \*o ® w 3** O a>**ã\*1s5Iso**Q o co **CM x — 2 8<sup>i</sup> " ~ 127658888** ' T  $x = 0$ 4.574 4.547 4.521 4.784 4.752 4.715<br>1.095 1.099 1.083 1.148 1.138 1.138<br>1.461 1.452 1.444 1.530 1.517 1.505<br>889 884 879 4.374 4.380 4.380 4.234<br>4.336 4.442 4.374 4.980 4.438 4.243<br>1.454 2.613 4.391 4.047 3.890 2.710<br>2.454 **្**<br>ខេត្ត Provisão Férias **g <sup>5</sup> ?■§ ■§ l?** s^^cocotomcoa) **t — COOCD^t^ a> co M- V- X- CM**

As vendas foram traduzidas dividindo-se o valor nominal em reais pela taxa

do dólar na data da transação.

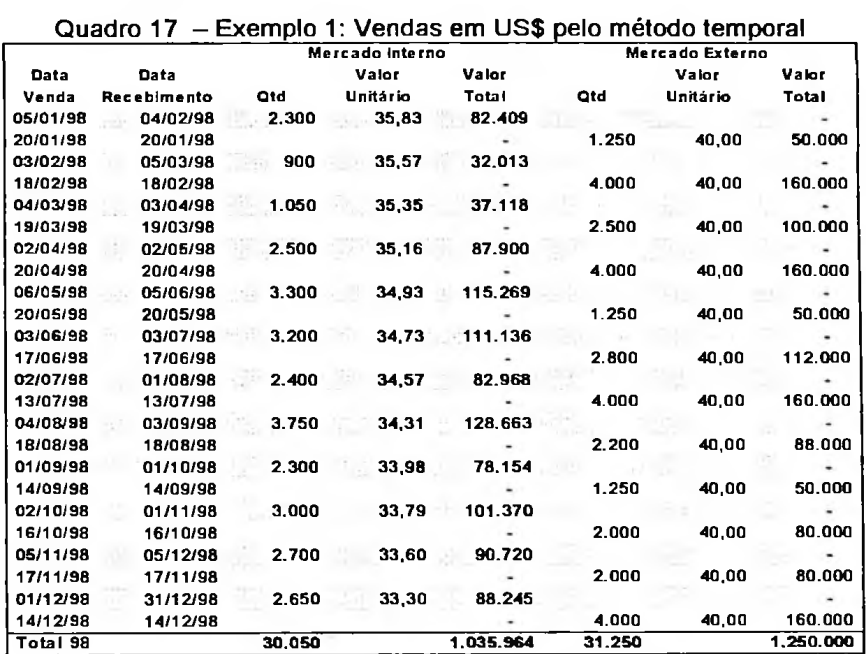

# O mesmo procedimento é aplicado para as compras.

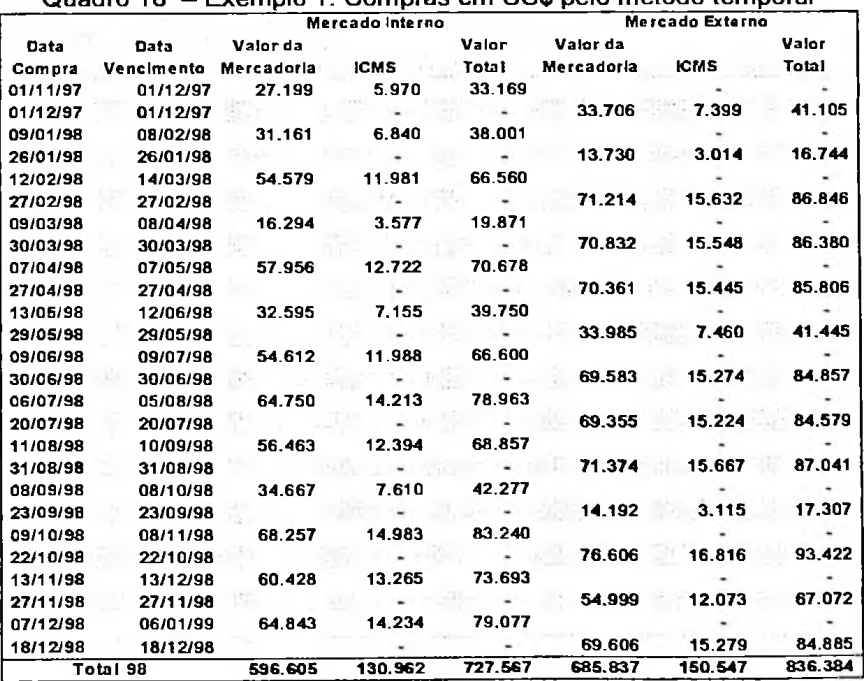

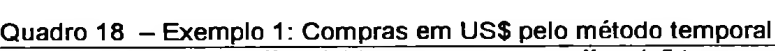

Os impostos sobre vendas, as despesas administrativas, com exceção da despesa com seguros, e os impostos sobre o lucro foram convertidos pela taxa média mensal.

A despesa de seguros é a apropriação de um ativo não monetário, estando convertida pela taxa do dólar da contratação.

As despesas de depreciação são calculadas em dólar pela taxa de depreciação mensal aplicada sobre o valor do bem em dólares.

As receitas financeiras sobre aplicação foram assim calculadas:

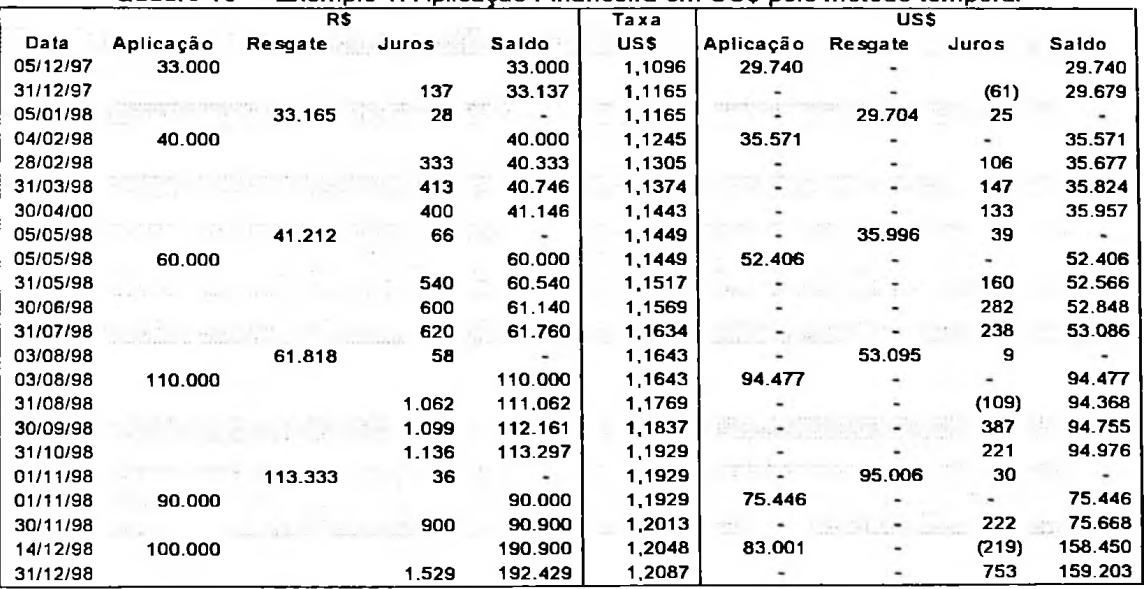

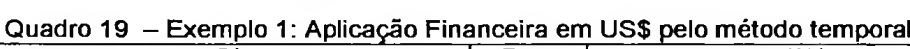

A variação cambial passiva se refere à diferença entre a variação do dólar e

de francos franceses, sendo assim determinada:

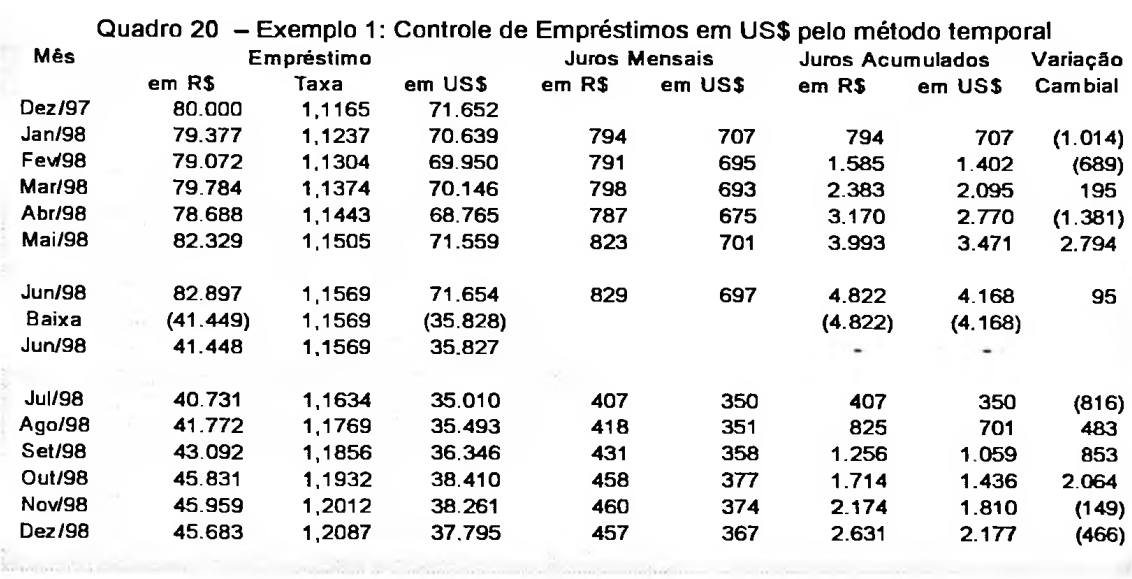

As despesas financeiras são compostas pelos juros do empréstimo em moeda estrangeira, acima demonstrado, acrescido daqueles em moeda nacional, conforme veremos a seguir:

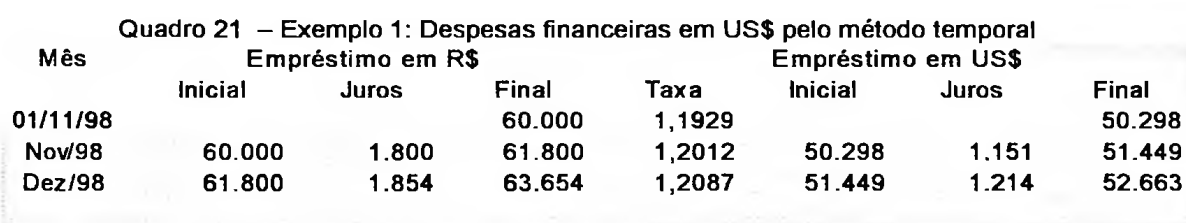

**o** resultado na venda do imobilizado foi de US\$ 45, encontrado pela diferença do valor de venda em 30/06/98 de US\$ 5,186 (R\$ 6.000 / 1,1569) e o valor residual do bem de US\$ 5,141 (US\$ 10,282 de valor nominal depreciado em 50%).

Os ganhos ou perdas na conversão são os efeitos das flutuações cambiais sobre os itens monetários da empresa, sendo calculados em dólares convertidos pelas taxas diárias o saldo inicial dos itens monetários, acrescido da movimentação desses itens, resultando em qual deveria ser o saldo final dos itens

monetários.

A diferença entre esse saldo que deveria existir no final do período, e o saldo existente, obtido pela divisão desses itens pela taxa corrente, é justamente os ganhos ou perdas na conversão.

I

A seguir apresentamos um demonstrativo dos cálculos efetuados.

13.251  $(4.881)$ Saldo que deveria existir no final do período 31.778 Ganhos ou (perdas) na conversão e a conversão 893 (+) Venda de imobilizado (-) Aquisição de imobilizado (-) Pagamento de empréstimo em moeda estrangeira (-) Contratação de seguros 2.285.964 (1.282.442) (349.175) (494.404) 60 (47.466) USS 15.028 7.165 " 29.679 ' 32.671 90.901 159.203  $(18.110)$   $(12.076)$ 5.186 (50.298) (39.996) (10.680) (+) Vendas (-) Compras (-) Despesas administrativas (\*) (-) Impostos sobre vendas (-) Encargos financeiros líquidos (nacional) (-) Impostos sobre o lucro Saldo existente no final do período (+) Caixa e Bancos (+) Aplicações Financeiras (+) Contas a Receber (+) ICMS a recuperar (-) Empréstimo em RS (-) Fornecedores (-) Salários e Encargos (-) Provisões 13° e Férias (-) ICMS a Recolher (-) PIS / COFINS (-) Provisão IRPJ *I* CSLL 29.421 (52.663) (78.698) (17.844) (34.199) (44.492) (9.022) (9.936) Saldo inicial de itens monetários (+) Caixa e Bancos (+) Aplicações Financeiras (+) Contas a Receber (+) ICMS a recuperar (-) Fornecedores (-) Salários e Encargos (-) Provisões 13° e Férias (-) ICMS a Recolher (-) PIS / COFINS (-) Provisão IRPJ / CSLL Quadro <sup>22</sup> - Exemplo 1: Ganhos <sup>e</sup> Perdas na conversão *Cia Brasil (exemplo 1) Demonstração de Ganhos e Perdas na Conversão (método temporal)*

\* excetuando-se a apropriação de despesas antecipadas

# **4.1.2 Traduzindo as demonstrações contábeis pelo método temporal**

#### **até a transição e a partir de então pelo da taxa corrente**

A seguir **é** exibido como ficariam as demonstrações contábeis, traduzidas até a transição pelo método temporal e a partir dela pelo método da taxa corrente.

Os cálculos para tradução do Balanço Patrimonial de 1997 pelo método temporal já foram comentados.

Quadro <sup>13</sup> - Exemplo 1: Balanço Patrimonial em US\$ em <sup>97</sup> traduzido pelo método temporal

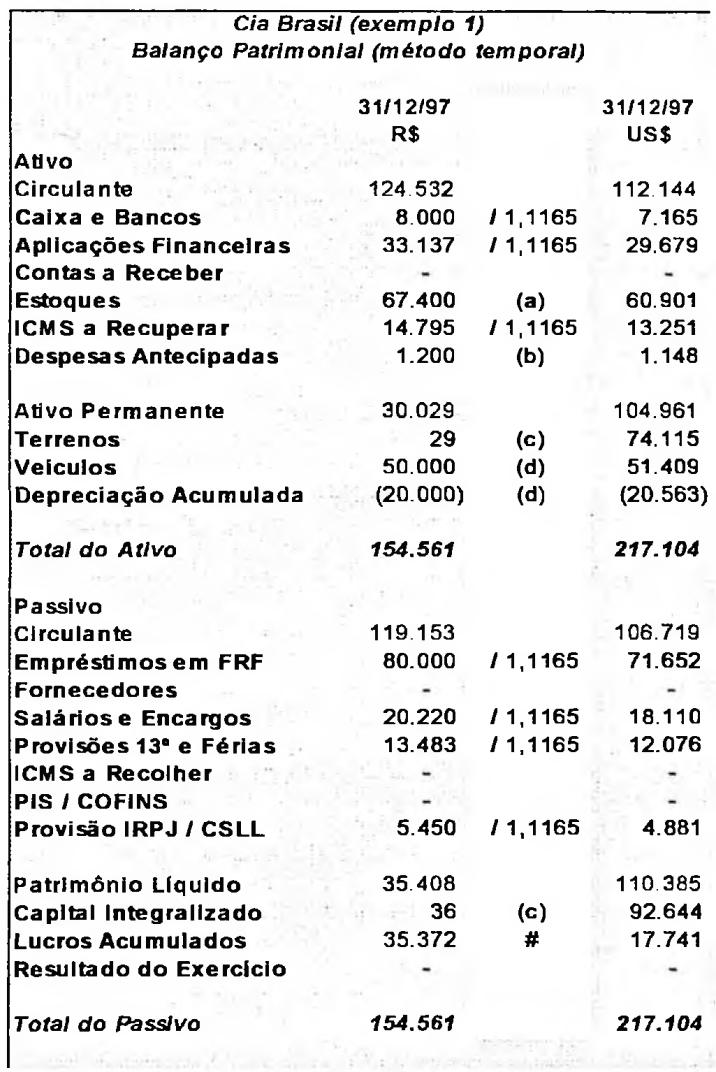

Na demonstração de resultados do exercício, todos os itens são convertidos

pela taxa média anual de R\$ 1,1606.

Quadro 23 - Exemplo 1: DRE em US\$ de 1998 traduzido pelo método da taxa corrente

*Cia Brasil (exemplo 1)*

*Demonstração de Resultados do Exercício de 1998 (método da taxa corrente) (em US\$)*

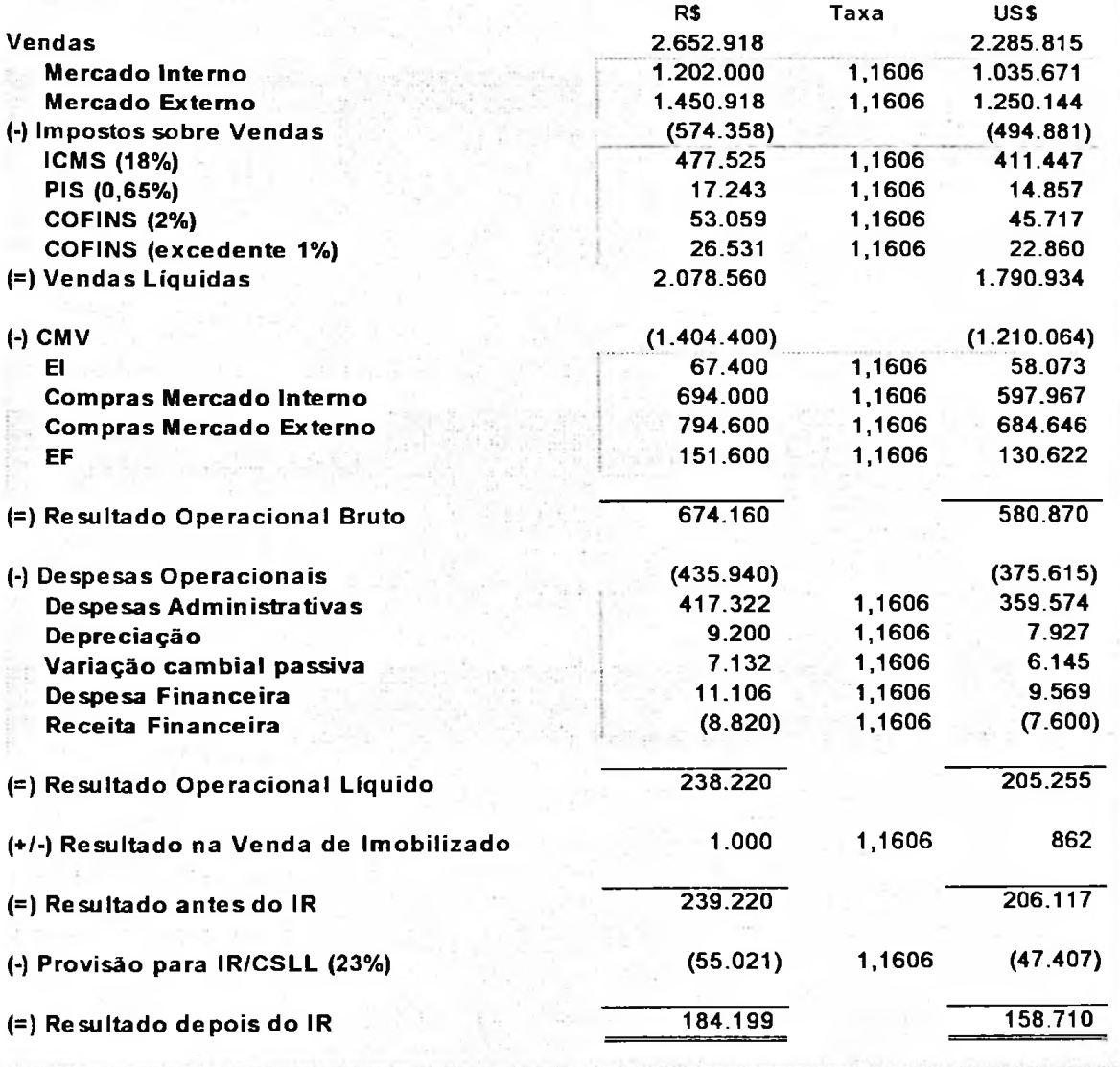

O balanço patrimonial em 31/12/98 fica assim convertido pelo método corrente:

Quadro <sup>24</sup> - Exemplo 1: Balanço Patrimonial em US\$ em <sup>98</sup> traduzido pelo método da taxa

corrente

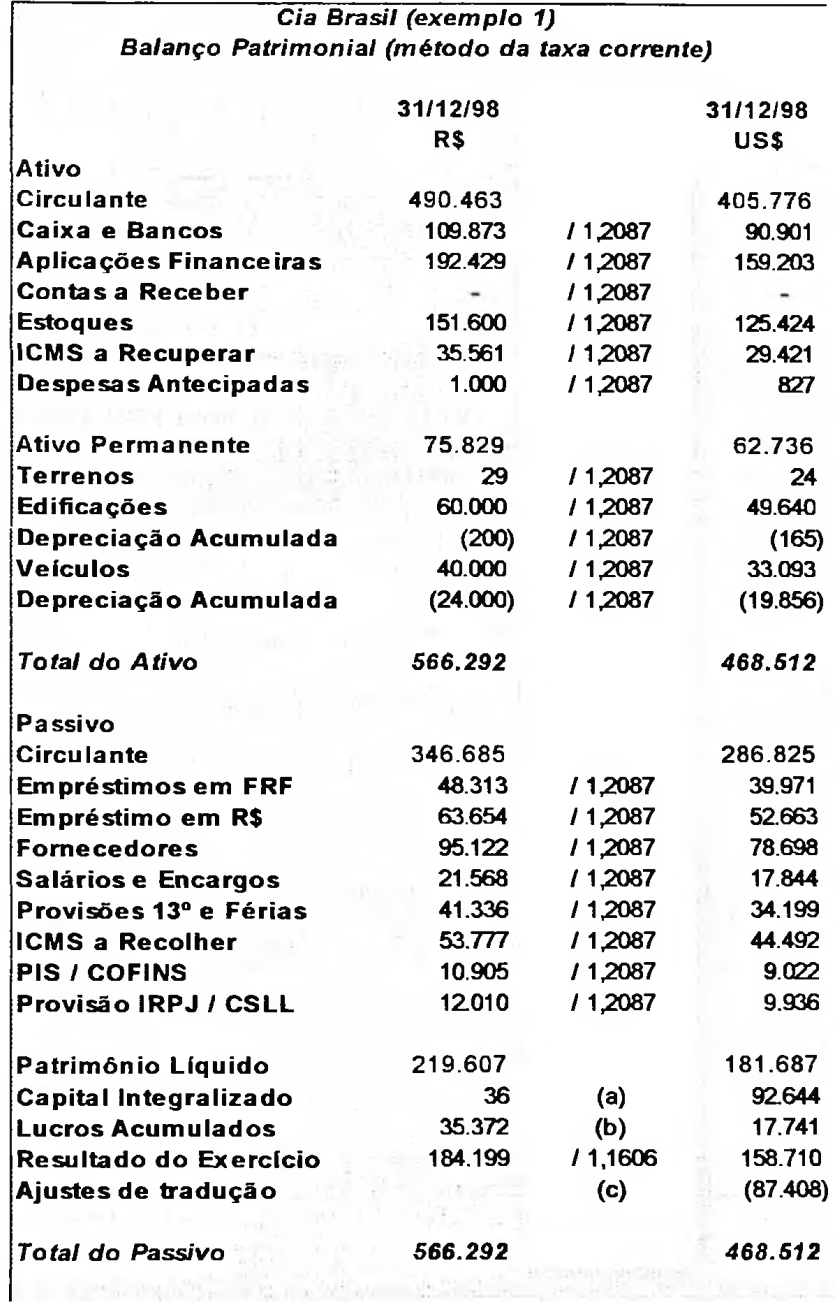

Todas as contas do balanço são convertidas pela taxa final de 1,2087, com exceção do capital integralizado (a) e dos resultados acumulados (b), que não têm mudança em relação ao balanço inicial.

O ajuste de tradução (c) obtido por diferença, fica assim demonstrado:

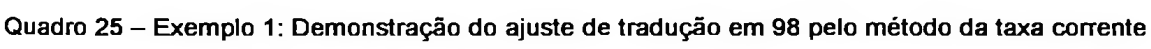

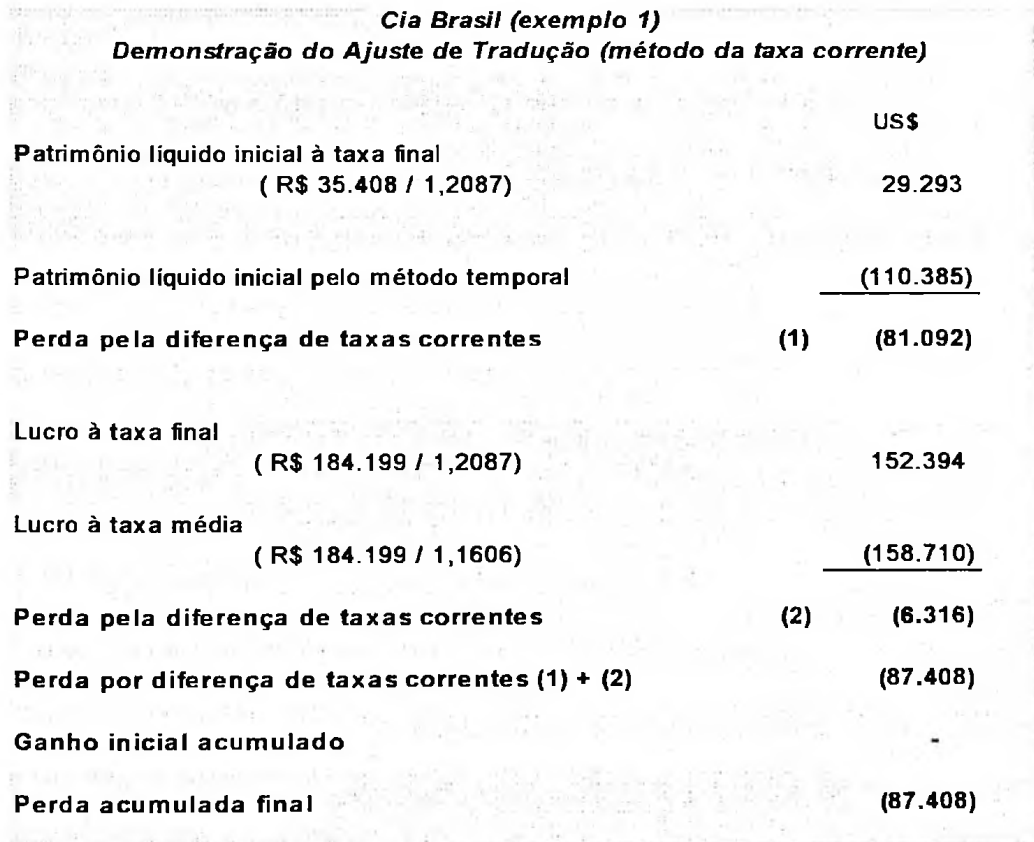

# **4.1.3 Traduzindo as demonstrações contábeis pelo método temporal até a transição e a partir de então pelo da taxa corrente, usando os critérios de mudança de metodologia sugeridos pela EITF 92-4**

Como visto no item 2.3.8, essa EITF 92-4 trata exclusivamente dos itens não monetários, que serão traduzidos de forma diferenciada quando houver mudança na economia de um país, deixando de ser altamente inflacionária. Então, o método tradução das suas demonstrações passa a ser o da taxa corrente.

Os itens não monetários terão uma nova base, em reais, em 31/12/97, encontrada peia conversão do valor em dólares, conforme o método temporal, pela taxa corrente nessa data de 1,1165.

(a) Estoques: US\$ 60,901 x 1,1165 = R\$ 67.996

- (b) Despesas antecipadas: US\$1,148x1,1165 = R\$ 1.282
- (c) Terrenos: US\$ 74,115 x 1,1165 = R\$ 82.749

(d) Veículos: US\$ 51,409 x 1,1165 = R\$ 57.398, sendo

- $\bullet$  dois veículos de US\$ 20,563 x 1,1165 = R\$ 45.918
- um veículo de US\$ 10,282 x 1,1165 = R\$ 11.480

(e) Depreciação acumulada: US\$ 20,563 x 1,1165 = R\$ 22.959

Como os itens monetários foram traduzidos pelo método temporal à taxa corrente do balanço, por simplificação serão multiplicados todos os itens do balanço pela taxa corrente. Desta forma, os itens não monetários aparecerão com um novo valor em reais, conforme cálculo acima, **e** os itens monetários, tal como o balanço original em reais.

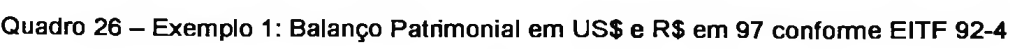

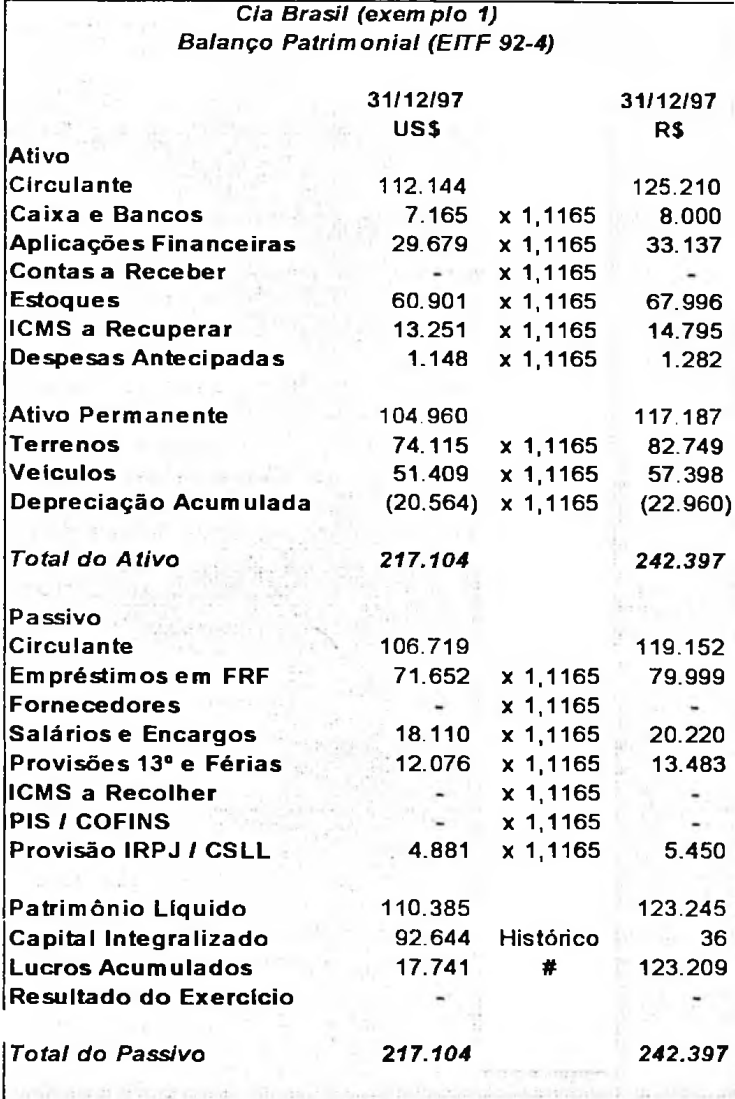

O quadro seguinte é uma conciliação do património líquido.

Quadro <sup>27</sup> - Exemplo 1: Conciliação do Património Líquido em R\$ em <sup>97</sup> conforme EITF 92-4

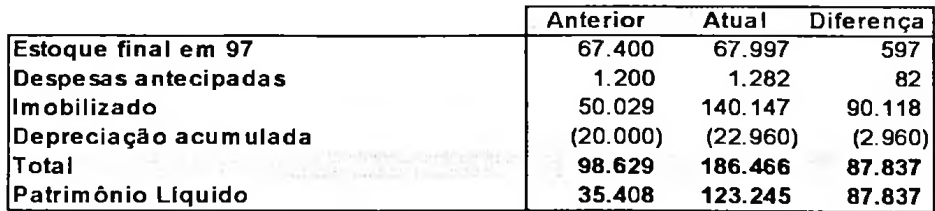

Para o ano de 1998, período posterior à transição, o método utilizado é o da taxa corrente, porém os valores em reais dos itens não monetários, remanescentes dos períodos altamente inflacionários, são alterados para sua nova base em reais.

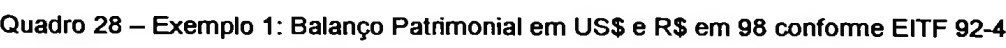

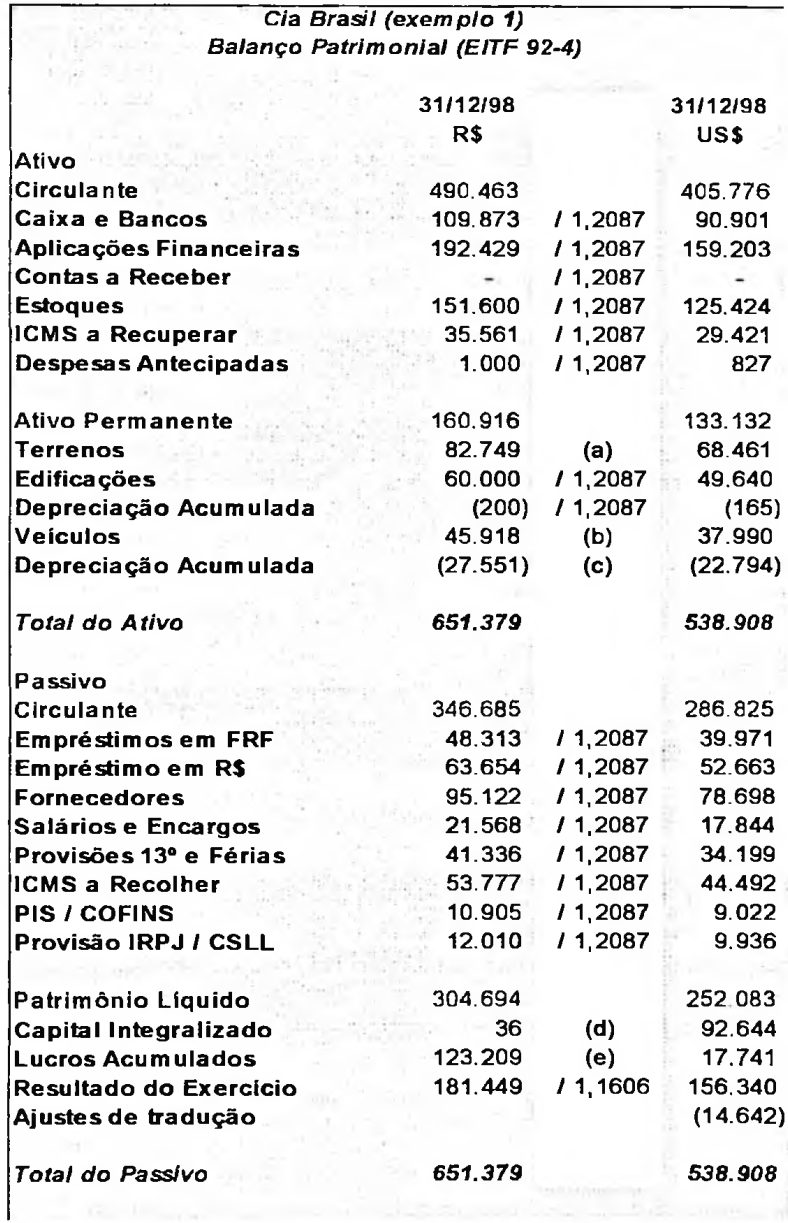

As alterações do balanço em reais em relação ao original estão abaixo conciliadas:

Quadro <sup>29</sup> - Exemplo 1: Conciliação do Património Líquido em R\$ em <sup>98</sup> conforme EITF 92-4

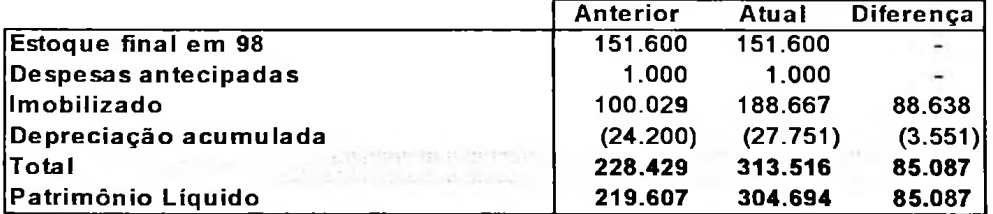

Os estoques e as despesas antecipadas que compõem o saldo em 31/12/98 foram adquiridos no ano corrente. Dessa forma, nessa data serão convertidos diretamente pela taxa corrente. O mesmo ocorre com as edificações adquiridas.

- (a) O valor de terrenos é convertido utilizando-se a taxa corrente em relação à nova base em reais, apurada em 31/12/97: R\$ 82.749 /  $1,2087 = US$68.461$ .
- (b) Tal como com terrenos, o valor de veículos é traduzido utilizando a taxa corrente em relação à nova base em reais, apurada em 31/12/97:

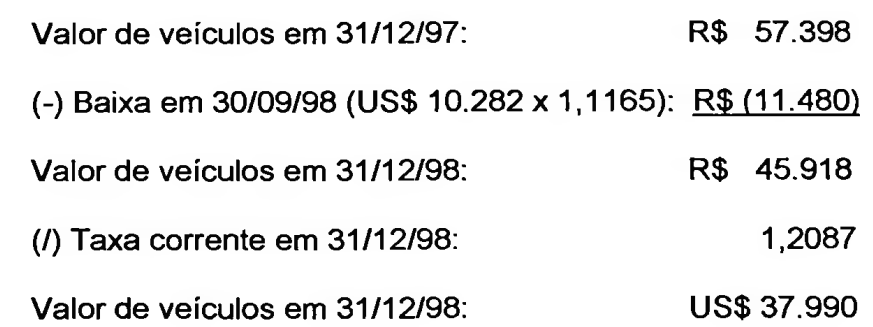

(c) A depreciação acumulada é encontrada pela multiplicação do valor de veículos, US\$ 37.990, pelo percentual da depreciação acumulada até 31/12/98, de 60%.

O capital (d) e os lucros acumulados (e) não sofrem alteração em relação ao balanço inicial.

Na demonstração de resultados, aparecem alterações dos valores em reais, que se referem à realização de itens não monetários em sua nova base:

- estoque inicial passa de R\$ 67.400 para R\$ 67.996. A diferença de R\$ 596 foi apontada no final de 97 e este estoque foi totalmente realizado nesse período;
- as despesas administrativas de R\$ 417.322 passam a ter o valor de R\$ de R\$ 417.404. A diferença de R\$ 82 se refere à apropriação de despesas antecipadas, que pela legislação societária é de R\$ 1.200 e pela EITF 92-4 de R\$ 1.282;
- a depreciação de R\$ 10.532 é assim composta:
	- veículos: 2 x R\$ 22.959 x 20% = R\$ 9.184
	- veículo vendido:  $R$ 11.480 \times 10\% = R$ 1.148$
	- Edificações: R\$ 60.000 x 0,33% = R\$ 200
- o resultado na venda de imobilizado de R\$ 260 foi encontrado pela diferença do valor da venda de R\$ 6.000 pelo valor líquido do veículo de R\$ 5.740 (valor nominal de R\$ 11.480, menos a depreciação acumulada até 97, de R\$ 4.592, e menos a depreciação do período de R\$ 1.148)

O método de conversão é o corrente. Portanto, todas as contas foram traduzidas pela taxa média do ano de R\$ 1,1606.

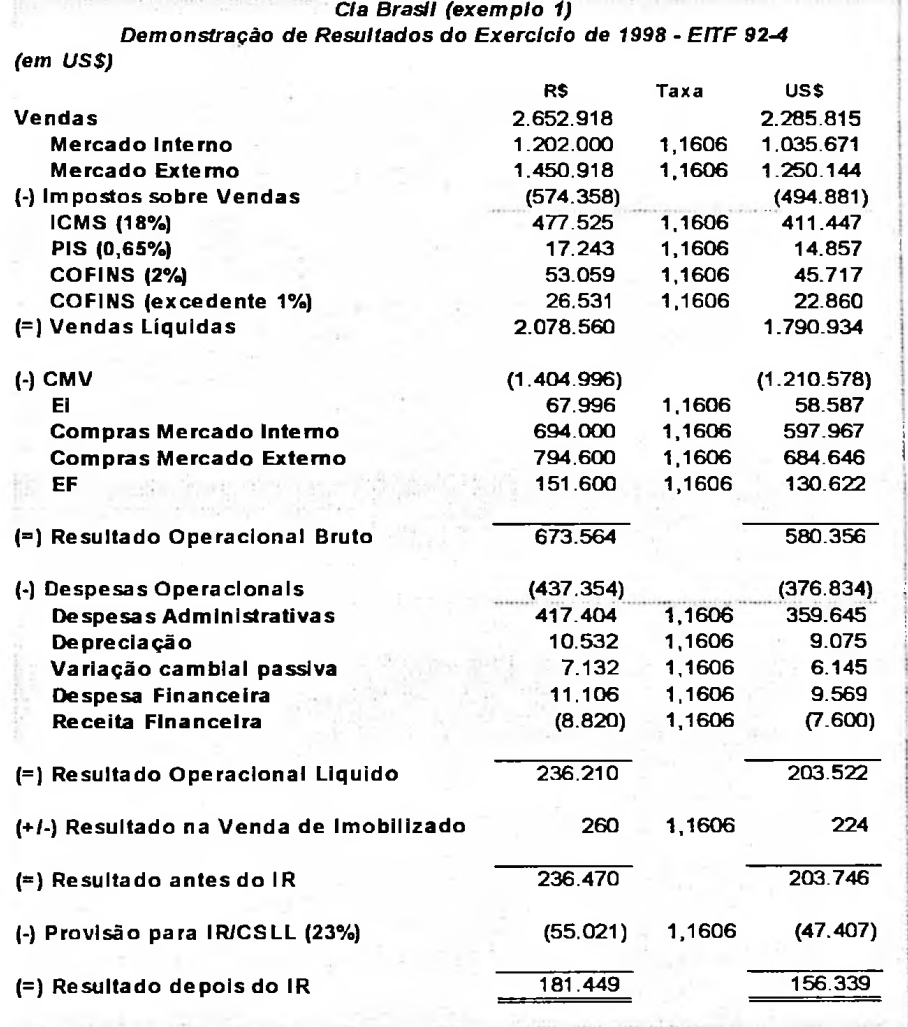

Quadro <sup>30</sup> - Exemplo 1: DRE em R\$ <sup>e</sup> US\$ em <sup>98</sup> conforme EITF 92-4

Na sequência, temos a composição dos ajustes de tradução obtidos no balanço por diferença:

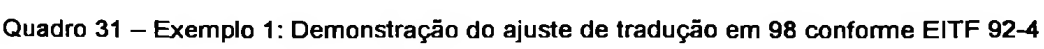

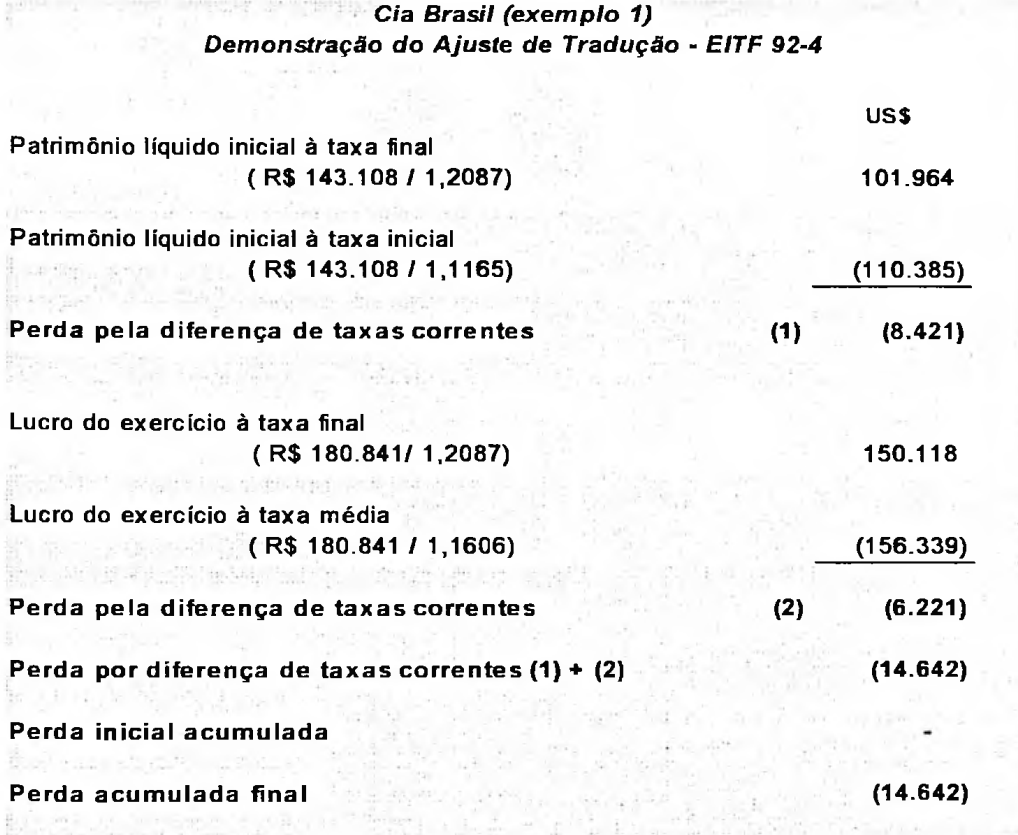

# **4.1.4 Traduzindo as demonstrações contábeis pelo método da taxa corrente**

Em conformidade com os USGAAP, não poderia ser utilizado o método da taxa corrente no período altamente inflacionário. Será visto mais adiante o uso desse método **a** partir de demonstrações contábeis corrigidas monetariamente, com base nos estudos apresentados no capítulo 3. A título de ilustração, será abordado como ficariam as demonstrações contábeis, desprezando-se a correção monetária existente até o ano de 1995, corrigidas pelo método da taxa corrente.

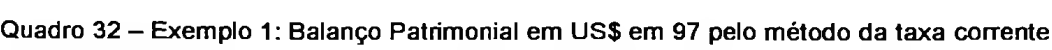

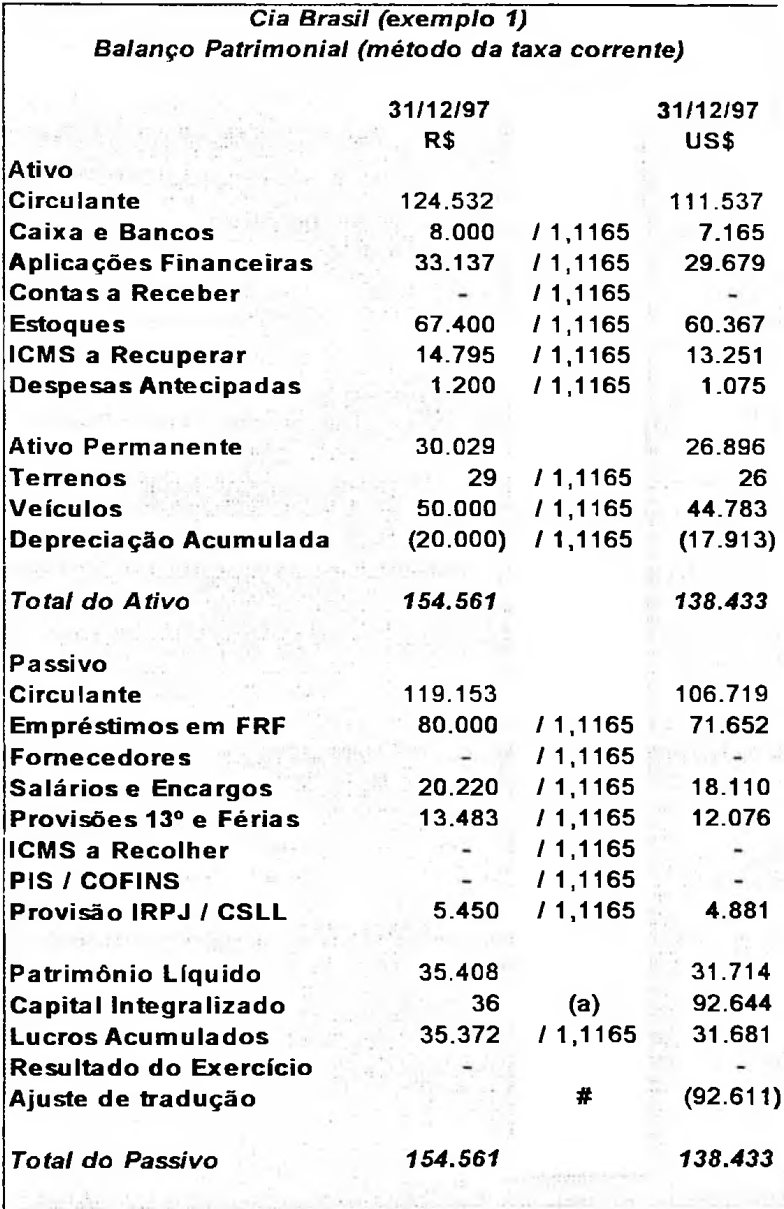

Todas as contas do balanço são convertidas pela taxa corrente de 1,1165, com exceção do capital (a), sempre convertido pela taxa histórica, tal qual os outros métodos. Aparece uma conta de ajuste de tradução, obtida por diferença.

O balanço patrimonial, em 31/12/97, apresenta um valor irrisório do terreno, que adquirido em época de alta inflação, teve perda de significância de seu valor real. O reflexo deste efeito aparece na conta de ajuste de tradução.

O balanço patrimonial, em 31/12/98, é convertido pela taxa corrente de 1,2087. O valor do capital integralizado (a) é o histórico em dólares, o valor de lucros acumulados (b) é o mesmo obtido pelo método da taxa corrente em 31/12/97 e o valor do ajuste de tradução (c) é demonstrado mais a frente.

Quadro <sup>33</sup> - Exemplo 1: Balanço Patrimonial em US\$ em <sup>98</sup> pelo método da taxa corrente

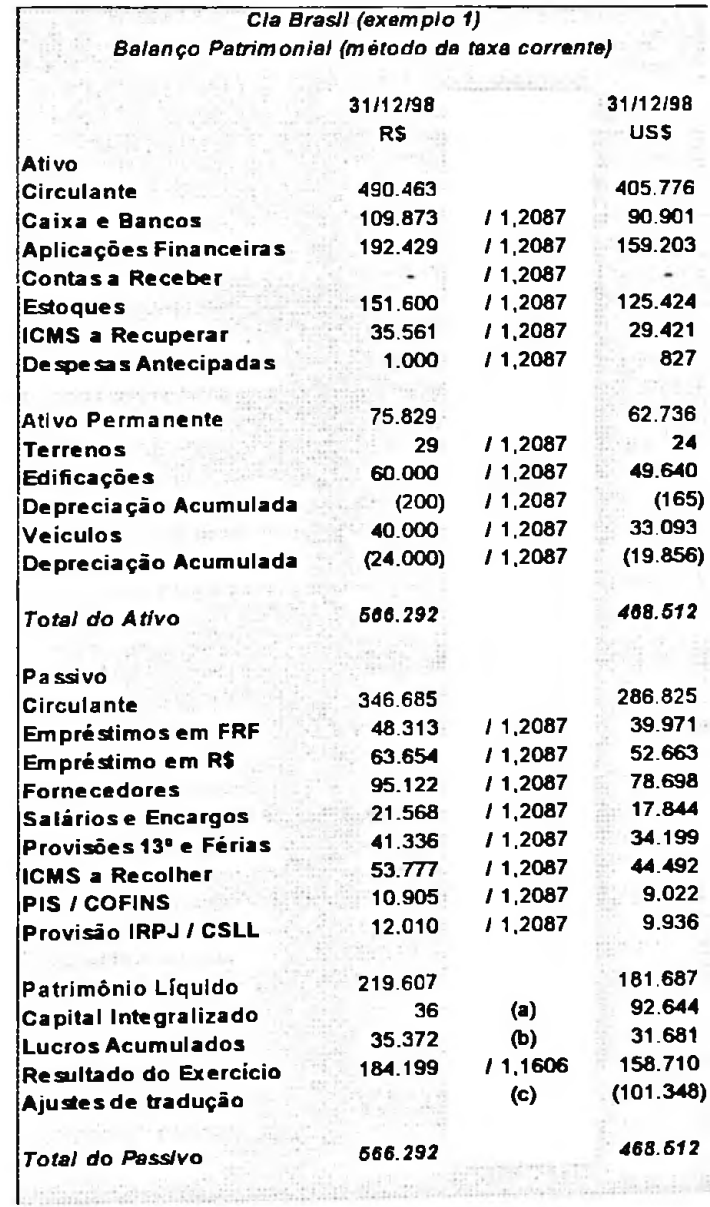

A conta de ajustes de tradução é obtida conforme os cálculos apresentados no quadro **a** seguir.

Quadro <sup>34</sup> - Exemplo 1: Demonstração do ajuste de tradução em <sup>98</sup> pelo método da taxa corrente

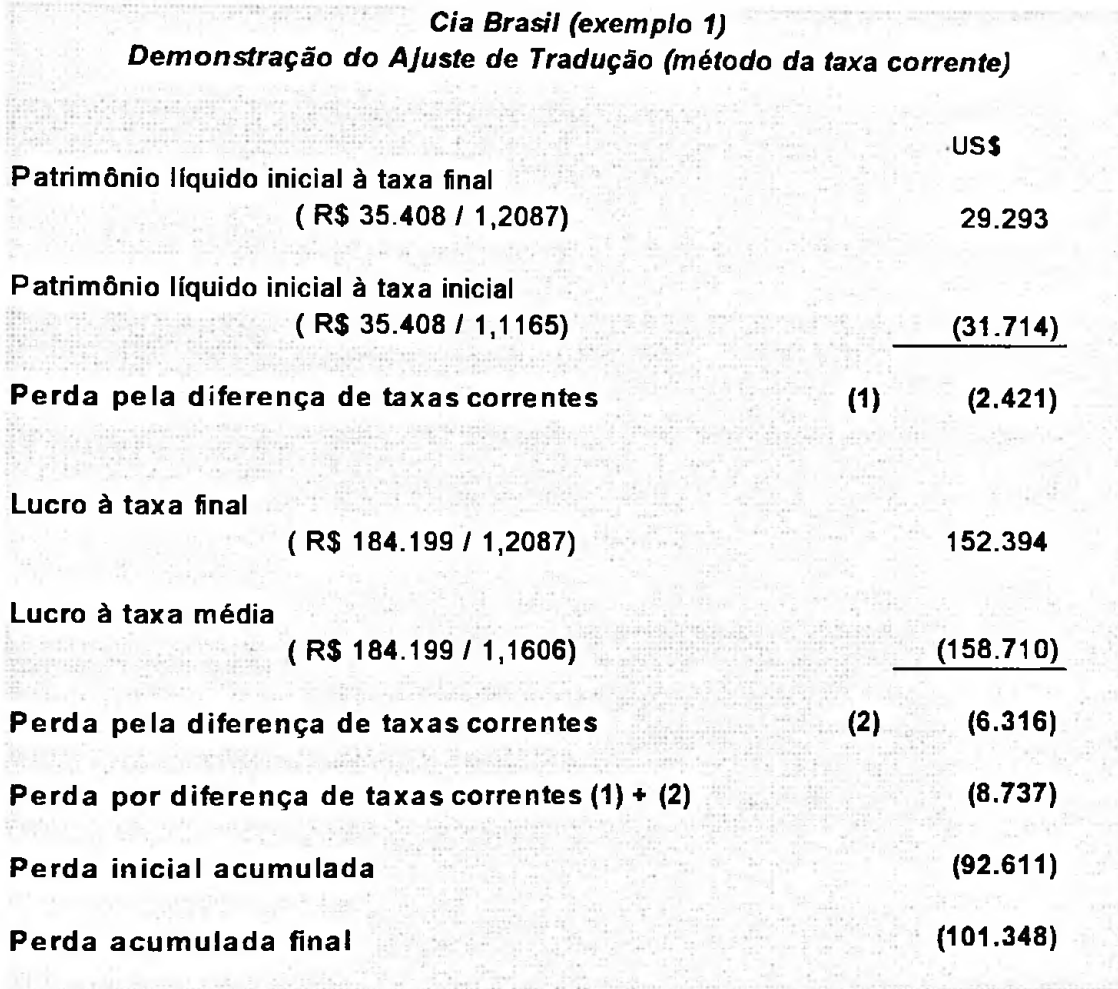

A demonstração do resultado do exercício é idêntica à apresentada no item 4.1.2.

# **4.1.5 Comparando** as **opções de transição na tradução de demonstrações contábeis sem correção monetária**

Em resumo, as opções de transição na tradução das demonstrações contábeis obtidas pelos diferentes métodos, desprezando-se qualquer forma de

correção monetária, seguindo-se à risca o que prescreve o FASB, estão

demonstradas nos quadros a seguir.

Quadro <sup>35</sup> - Exemplo 1: Comparação dos Balanços Patrimoniais em US\$ pelos diferentes

métodos em 1997

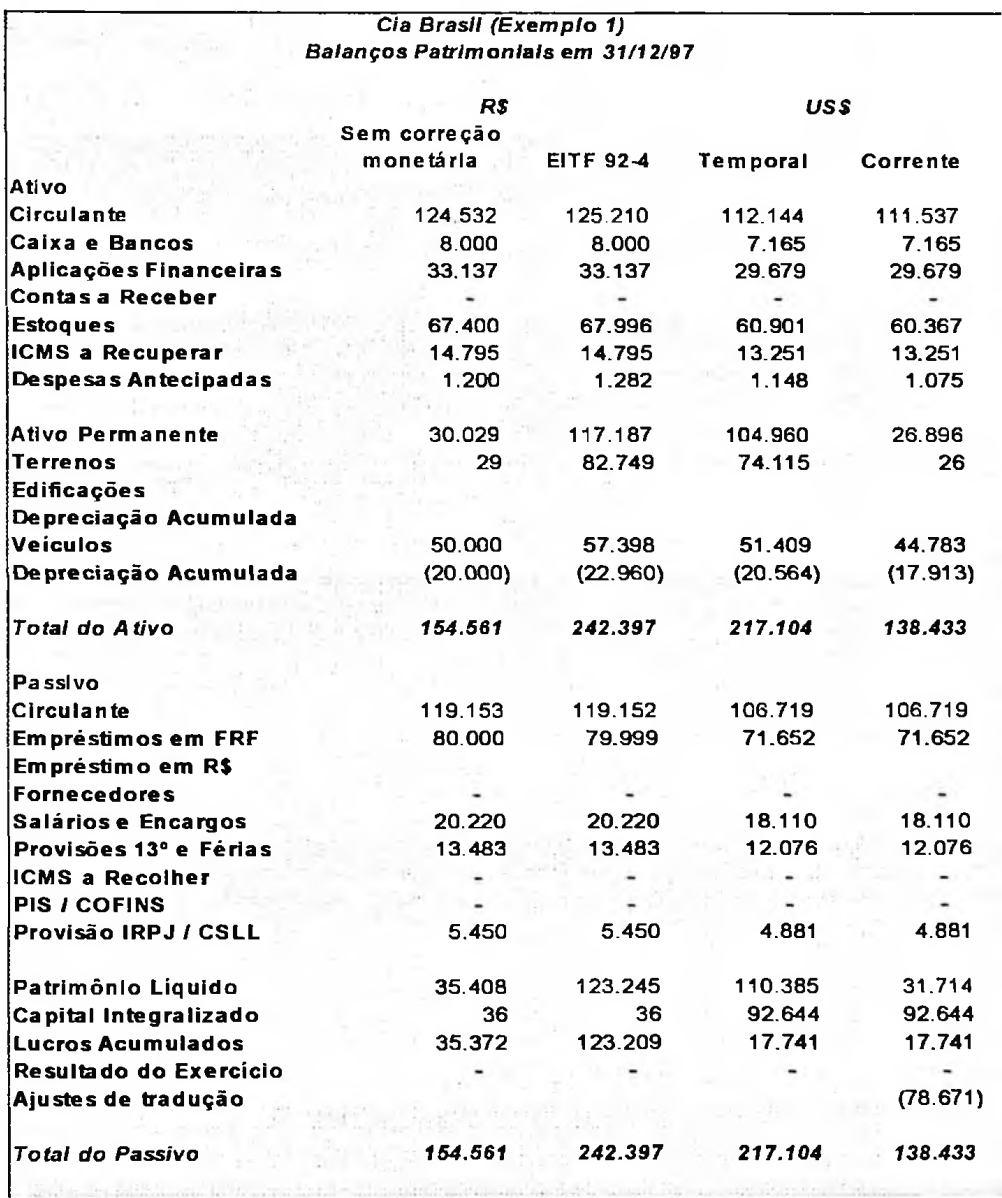

Ressalta-se que a aplicação do método da taxa corrente sobre demonstrações contábeis não corrigidas monetariamente, em períodos de alta inflação, apresentado na quarta coluna do quadro anterior, não é permitida pelo

FASB. Note que essa metodologia, quando aplicada nessa situação económica,

causa distorção dos valores dos itens não monetários, e seus reflexos são vistos

no património líquido.

**Quadro <sup>36</sup> - Exemplo 1: Comparação dos Balanços Patrimoniais em US\$ pelos diferentes**

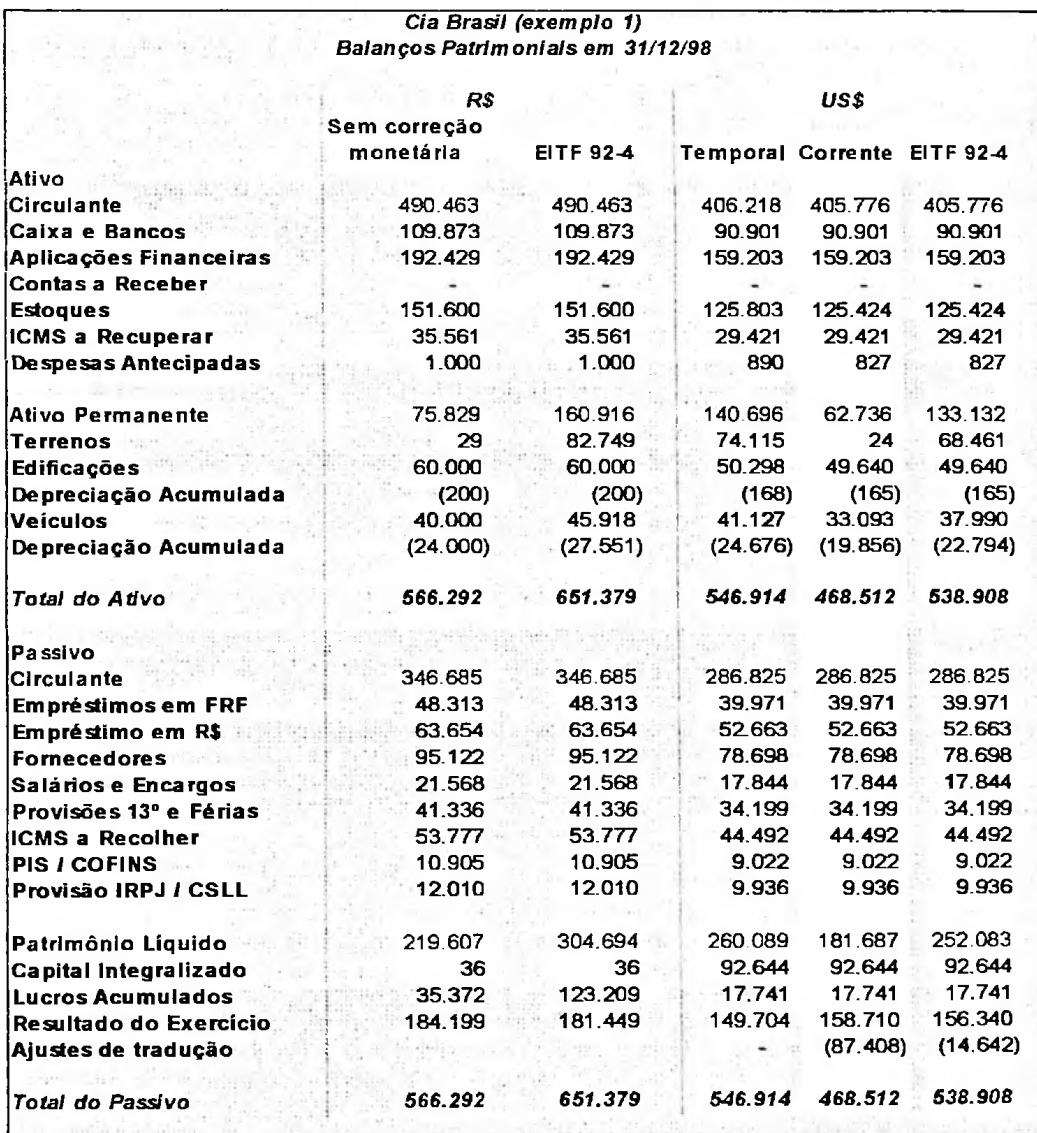

**métodos em 1998**

Na análise das demonstrações do ano de 1998, nota-se, na aplicação do método da taxa corrente, o mesmo efeito comentado em relação ao ano de 1997. Já no uso desse método, combinado com que sugere a EITF 92-4, verificamos que esse efeito é amenizado.

Essa amenização ocorre porque os itens não monetários adquiridos em períodos de alta inflação são convertidos para uma nova base em Reais, a partir dos valores em dólares pelo método temporal.

Aquele efeito foi amenizado, porém as demonstrações contábeis em dólares começam a se tornar um tanto confusas, apresentando itens não monetários mensurados por diferentes formas:

 $\checkmark$  alguns são controlados em uma nova base em reais (aqueles obtidos em períodos altamente inflacionários), que não coincide com seus valores nos livros nessa mesma moeda, e também não são os valores desses itens em dólares históricos;

*J* outros são controlados em Reais , conforme os livros locais.

Na demonstração de resultado do exercício, como o método aplicado na EITF 92-4 é o corrente, quase todas as contas são idênticas ao método da taxa corrente, divergindo apenas aquelas provenientes de itens não monetários que tiveram uma nova base em reais no momento da transição - o estoque inicial; a apropriação de despesas antecipadas (contidas nas despesas administrativas); a depreciação e o resultado na venda de imobilizado.

Na análise das divergências entre o método temporal e os outros dois, nota -se que o valor das contas provenientes de itens monetários foram obtidos pela

**85**

tradução por taxas diárias; e pelos outros métodos pela taxa média anual. Essas contas somente teriam valores coincidentes se sua movimentação e as taxas cambiais fossem perfeitamente uniformes no decorrer do ano. Quanto maior a sazonalidade de receitas e despesas, e quanto mais variação cambial ocorrer, maiores serão as divergências entre o método temporal e os outros.

Quanto as contas provenientes de itens não monetários, quanto mais antiga a composição desses itens, e quanto mais significante seu valor, maior será a divergência.

Quadro <sup>37</sup> - Exemplo 1: Comparação das DRE em US\$ pelos diferentes métodos em <sup>1998</sup>

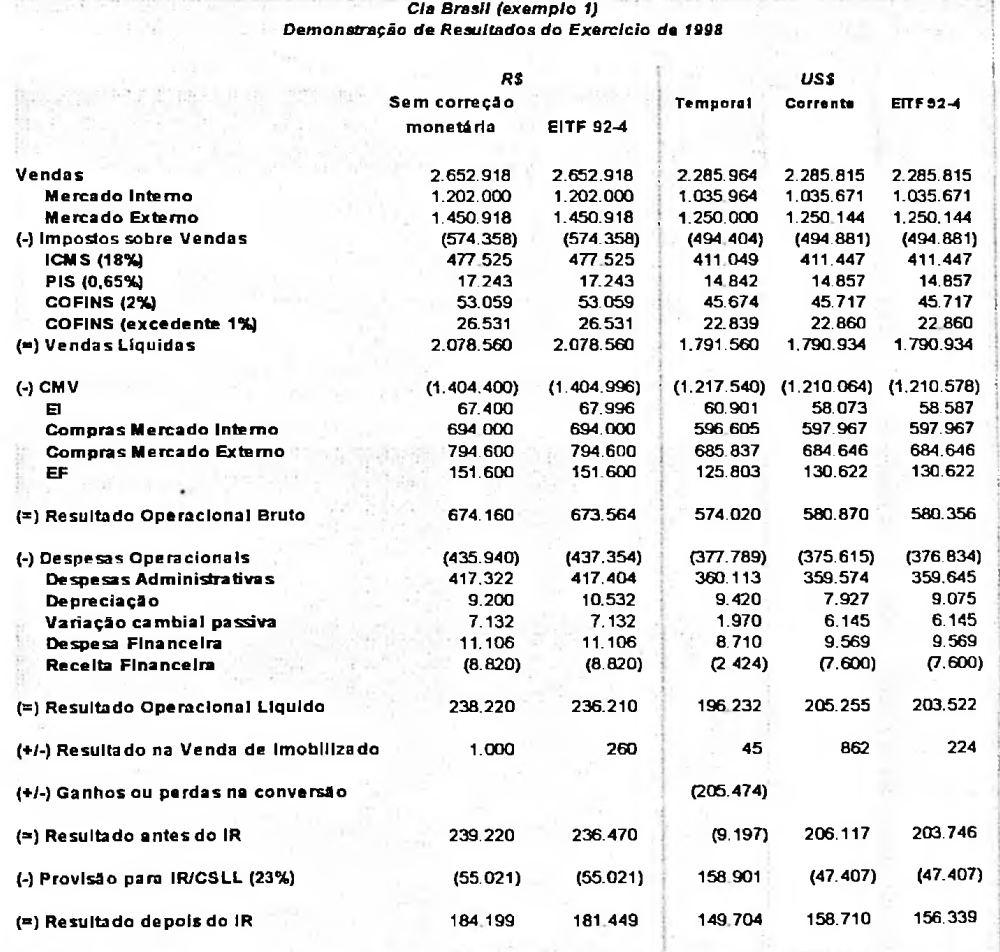

86

l

Note que o resultado na venda de imobilizado pelo método corrente é 19,15 vezes maior que pelo método temporal. Já na aplicação da EITF 92-4, é 4,97 vezes maior que aquele obtido pelo temporal.

Com o passar do tempo, se houver alterações cambiais significativas, a tendência é o valor em dólares americanos de itens do imobilizado adquiridos antes da transição pela EITF 92-4 ir se distanciando daquele que seria obtido pelo método temporal, uma vez que por aquele método o valor em dólares foi congelado pela taxa corrente na data da transição, ao se criar uma nova base em Reais. Esse fato surte efeitos nas contas patrimoniais dos ativos permanentes e, consequentemente, nas contas de resultado de sua realização (depreciação, amortização, exaustão e baixas).

# **4.2 Exemplo 2 Com correção monetária das demonstrações contábeis até o período de transição**

No exemplo 1, as demonstrações contábeis estavam corrigidas pela inflação interna até o ano de 1995, em conformidade com a legislação societária e fiscal brasileira. De qualquer forma, os USGAAP desprezam qualquer forma de correção para tradução das demonstrações, como visto na apresentação das très opções de transição no item anterior.

Neste exemplo serão analisadas mais três opções, nas quais a correção monetária não será desprezada, porém somente será considerada até o ano da transição.

O terreno adquirido em 1992, que corrigido até 1995 representava R\$ 106.549, corrigido até 1997 passa a ser R\$ 122.038 (Cr\$ 80.000.000 / 597,06 x 0,9108).

Os veículos estavam mensurados pelos valores nominais de R\$ 50.000, pois haviam sido adquiridos em 1995. Corrigidos até 1997, passam para o valor de R\$ 57.268 (R\$ 50.000 / 0,7952 x 0,9108), sendo dois veículos de R\$ 22.907 e um de R\$ 11.454.

A depreciação acumulada, em função da correção monetária até 1997, passa a ser de R\$ 20.000 para R\$ 22.907 (R\$ 57.268 x 40%).

O capital corrigido até 1995 era de R\$ 133.186; com a correção monetária até 1997, passa para R\$ 152.547 (R\$ 100.000.000 / 597,06 x 0.9108).

As alterações nestas contas são refletidas em lucros acumulados, que muda de R\$ 8.742 para R\$ 9.231.

**88**

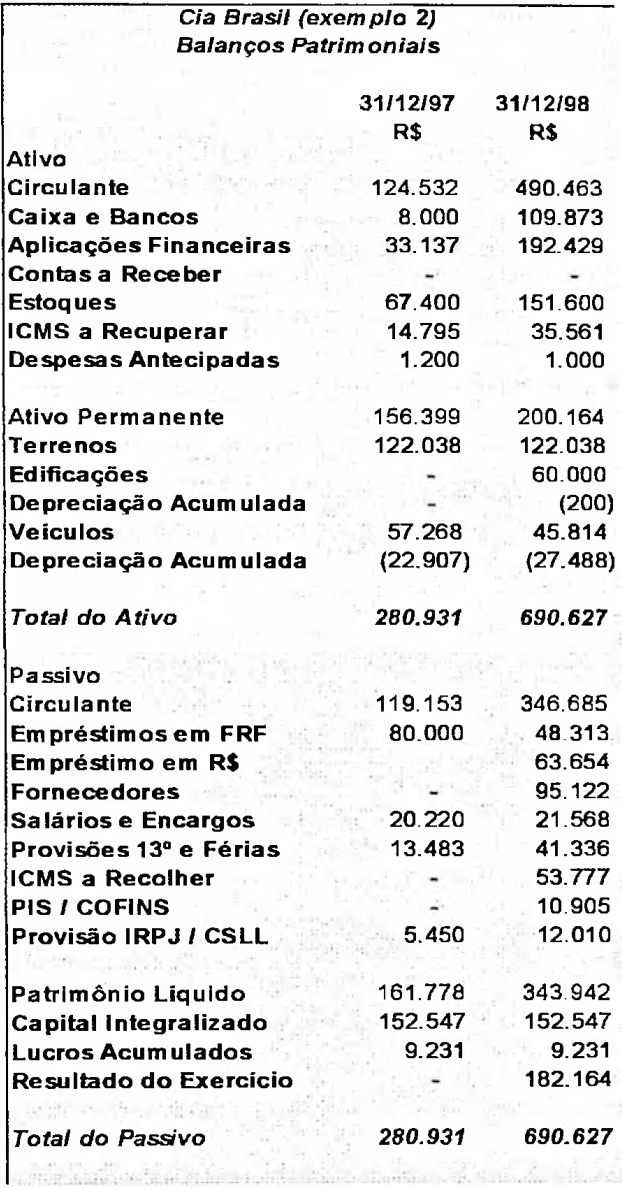

Quadro <sup>38</sup> - Exemplo 2: Balanços Patrimoniais em R\$

O resultado do exercício de 1998 mudou de R\$ 184.199 para R\$ 182.164. A

diferença de R\$ 2.035 é assim composta:

R\$ 1.308 de depreciação (R\$ 9.200 anterior e R\$ 10.508 atual);  $\bullet$ 

• R\$ 727 de resultado na venda do imobilizado (R\$ 1.000 anterior e R\$ 273 atual).

A depreciação atual foi assim calculada:

- $\bullet$  dois veículos de R\$ 22.907 x 20% = R\$ 9.163;
- um veículo vendido de R\$ 11.454 x 10% = R\$ 1.145;
- a conta de edificações igual à anterior de R\$ 200.

O resultado na venda do imobilizado atual de R\$ 273 foi encontrado pela diferença do valor de venda de R\$ 6.000 pelo valor líquido do veículo, corrigido até 1997 e depreciado em 50% de R\$ 5.727 (R\$ 11.454 x 50%).

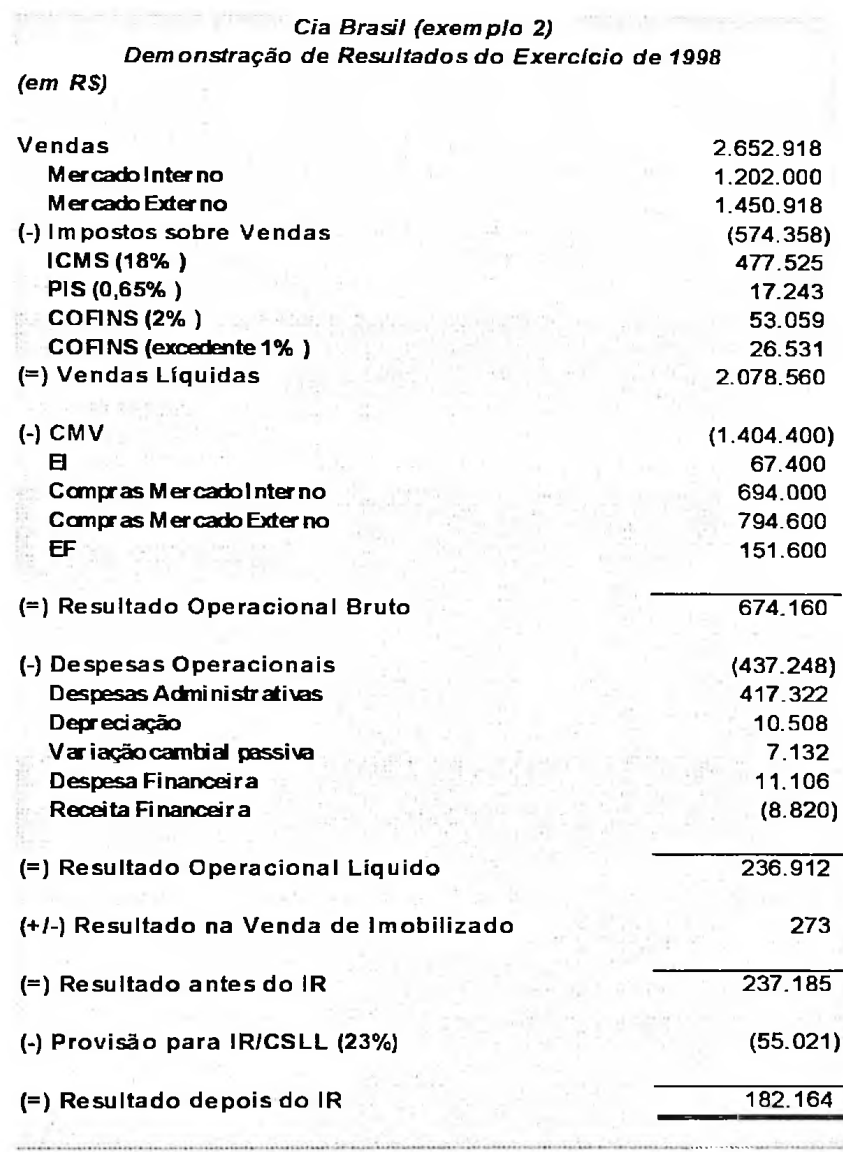

#### Quadro 39 - Exemplo 2: Demonstração de Resultados do Exercício em R\$

 $\cdot$ 

### **4.2.1 Traduzindo as demonstrações contábeis pelo método temporal**

As demonstrações contábeis corrigidas monetariamente até ao ano de 1997, traduzidas pelo método temporal, são idênticas àquelas apresentadas no
exemplo 1, desprezando-se a correção monetária existente até o ano de 1995

(quadro 13).

**Quadro <sup>40</sup> - Exemplo <sup>2</sup> Balanço Patrimonial em US\$ em <sup>97</sup> traduzido pelo método temporal**

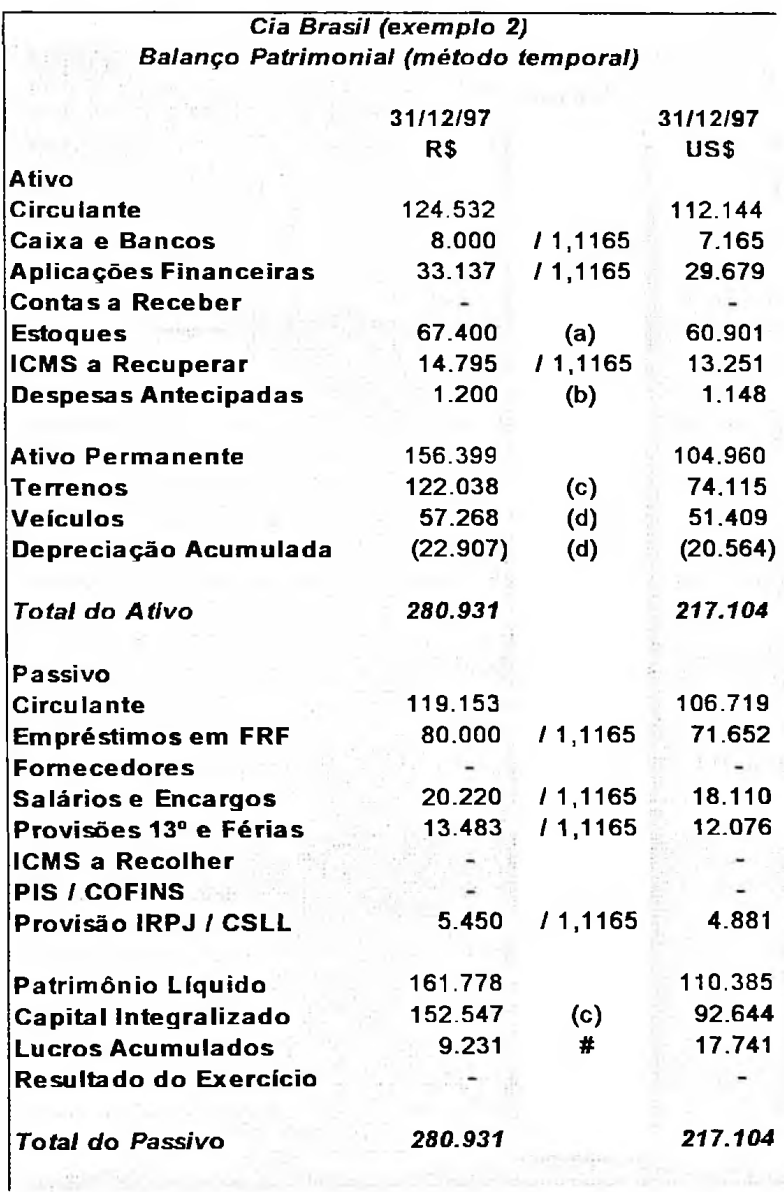

 $\overline{a}$ 

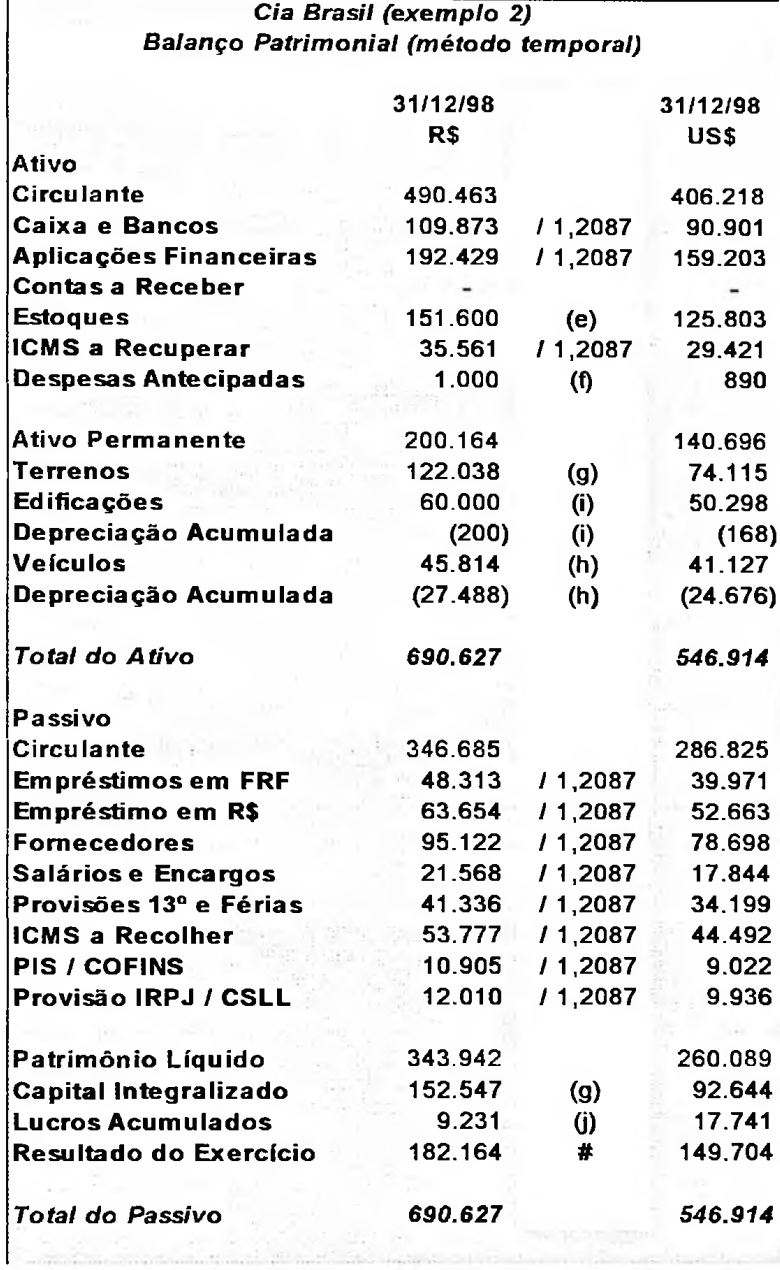

## Quadro <sup>42</sup> - Exemplo <sup>2</sup> DRE em US\$ em <sup>98</sup> traduzido pelo método temporal

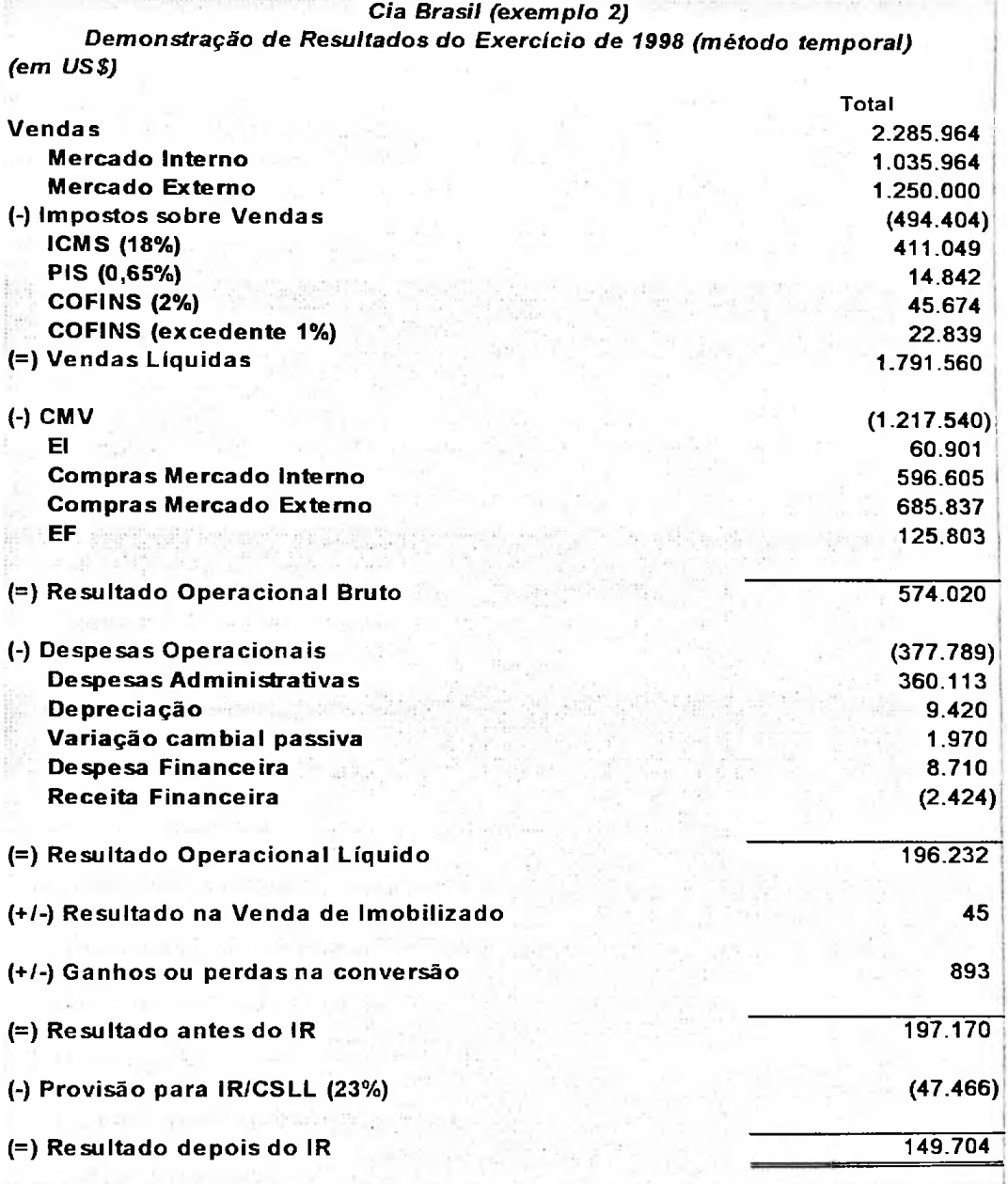

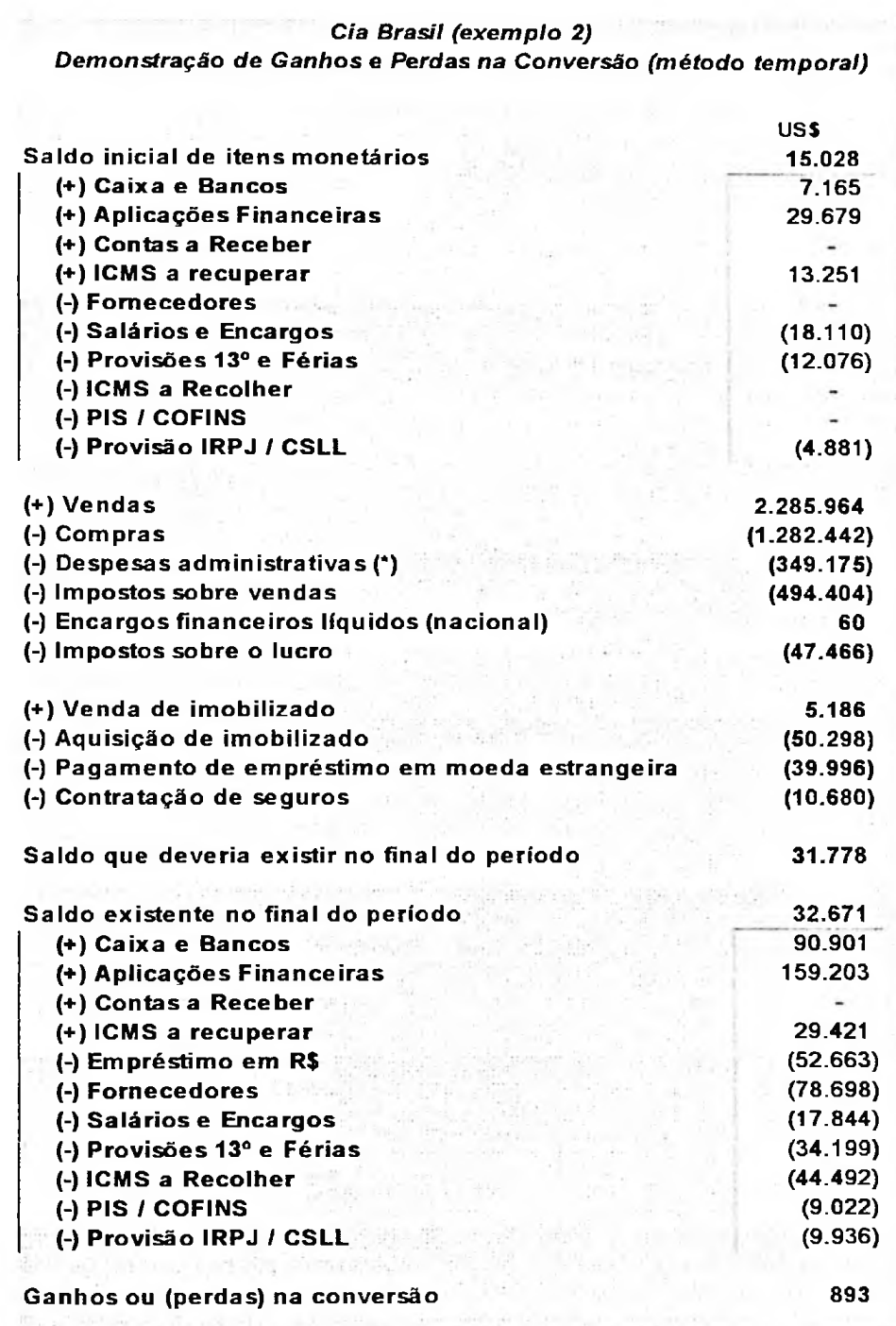

### Quadro <sup>43</sup> - Exemplo 2: Ganhos <sup>e</sup> Perdas na Conversão

## **4.2.2 Traduzindo as demonstrações contábeis pelo método temporal até a transição e a partir de então pelo da taxa corrente**

Tal como no item anterior, o balanço patrimonial de 31/12/97 traduzido pelo método temporal não sofre alterações.

O balanço patrimonial do ano de 1998 **é** obtido pela conversão de todas as contas pela taxa corrente de 1,2087, com exceção do capital que aparece pelo valor histórico em dólares, do resultado acumulado que não pode ser diferente daquele relatado no balanço anterior **e** do ajuste de tradução que aparece quando aplicado esse método e que está demonstrado mais adiante.

Quadro <sup>44</sup> - Exemplo 2: Balanço Patrimonial em US\$ em <sup>98</sup> traduzido pelo método da taxa corrente

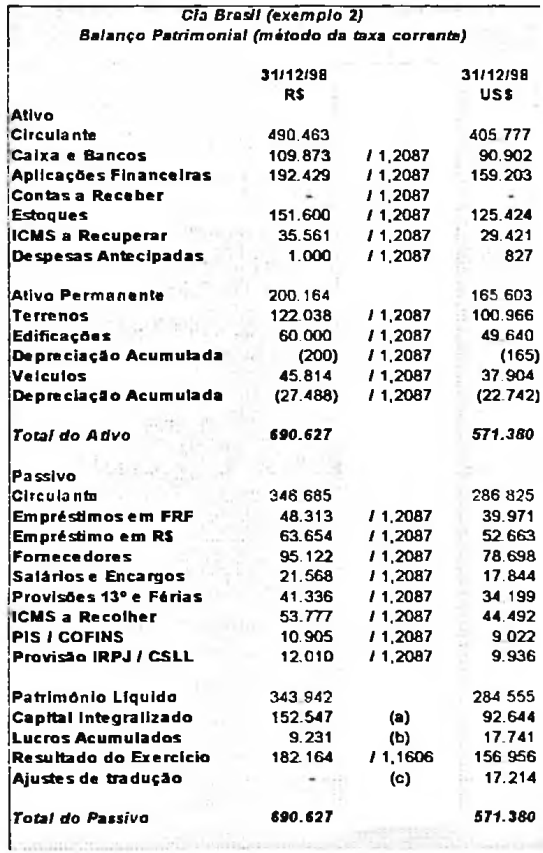

A demonstração do resultado do exercício, como já visto anteriormente, é

I I

traduzido pela taxa média do ano de R\$ 1,1606.

Quadro <sup>45</sup> - Exemplo 2: DRE em US\$ em <sup>98</sup> traduzido pelo método da taxa corrente

Taxa r in 1992 is a complete the complete the complete the complete the complete the complete the complete the compl<br>The complete the complete the complete the complete the complete the complete the complete the complete the co i (=) Resultado Operacional Bruto 674.160 580.870 (=) Resultado Operacional Líquido 236.912 204.128 (+/-) Resultado na Venda de Imobilizado 273 1,1606 235 (=) Resultado antes do IR 237.185 204.363 (55.021) 1,1606 (47.407) (-) Provisão para IR/CSLL (23%) (=) Resultado depois do IR 182.164 156.956 (-) Despesas Operacionais Despesas Administrativas Depreciação Variação cambial passiva Despesa Financeira Receita Financeira (1.404.400) 67.400 694.000 794.600 151.600 (437.248) 417.322 10.508 7.132 11.106 (8.820) 1,1606 1,1606 1,1606 1,1606 1,1606 1,1606 1,1606 1,1606 1,1606 1,1606 1,1606 US\$ 2.285.815 1.035.671 1.250.144 (494.881) 411.447 14.857 45.717 22.860 1.790.934 (1.210.064) 58.073 597.967 684.646 130.622 (376.742) 359.574 9.054 6.145 9.569 (7.600) (-) CMV EI Compras Mercado Interno Compras Mercado Externo EF Vendas Mercado Interno Mercado Externo (-) Impostos sobre Vendas ICMS (18%) PIS (0,65%) COFINS (2%) COFINS (excedente 1%) (=) Vendas Líquidas R\$ 2.652.918 1.202.000 1.450.918 (574.358) 477.525 17.243 53.059 26.531 2.078.560 1,1606 1,1606 1,1606 1,1606 **s®** *Cia Brasil (Exemplo 2) Demonstração de Resultados do Exercício de 1998 (método da taxa corrente) (em US\$)*

O ajuste de tradução que aparece no balanço patrimonial de 1998 está a seguir demonstrado.

Quadro <sup>46</sup> - Exemplo 2: Demonstração do ajuste de tradução em <sup>98</sup> traduzido pelo método da taxa corrente

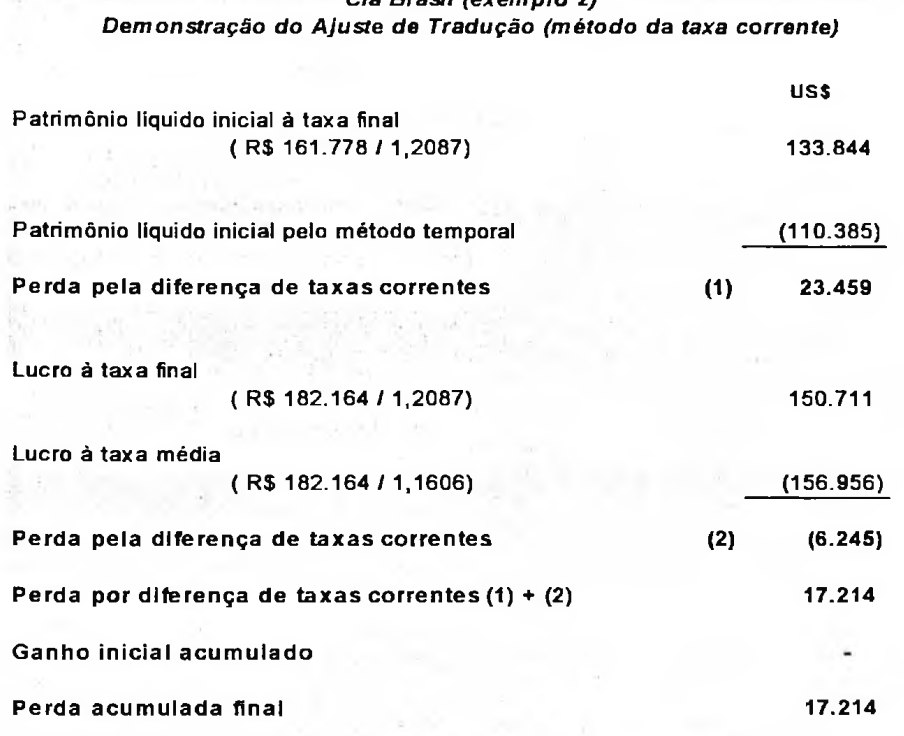

# *Cia Brasil (exemplo 2)*

# **4.2.3 Traduzindo as demonstrações contábeis pelo método temporal até a transição e a partir de então pelo da taxa corrente, usando os critérios de mudança de metodologia sugeridos pela EITF 92-4**

O balanço patrimonial de 1997, conforme sugestão da EITF 92-4 é remensurado para uma nova base em Reais. Os cálculos são os mesmos vistos no item 4.1.3 e dispensam comentários.

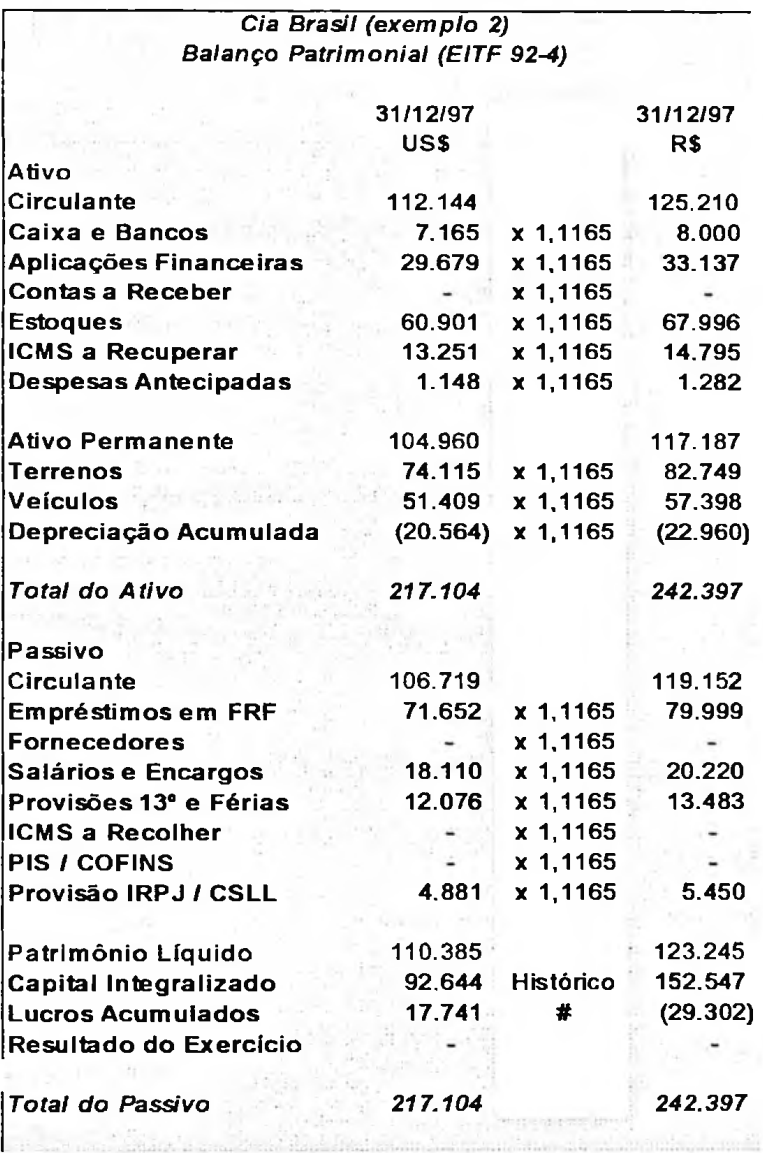

Quadro <sup>47</sup> - Exemplo 2: Balanço Patrimonial em R\$ <sup>e</sup> em US\$ em <sup>97</sup> conforme EITF 92-4

A conciliação do património líquido entre o obtido em Reais, conforme a EITF 92-4 de R\$ 123.245 e aquele apresentado no balanço patrimonial corrigido até 1997 de R\$ 161.778 está a seguir:

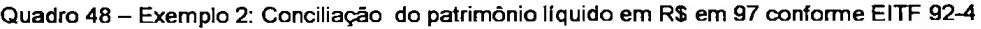

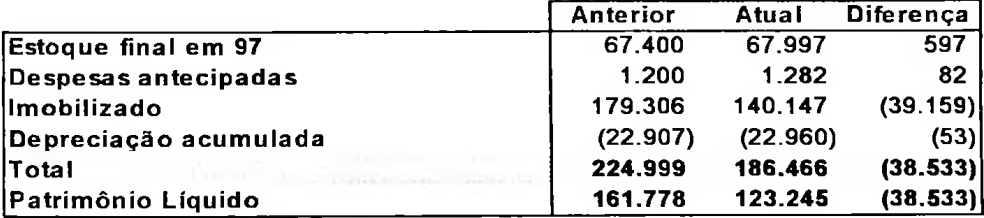

As alterações sugeridas no balanço patrimonial em 31/12/98 em Reais, pela EITF 92-4 com correção monetária desprezada (exemplo 1) e com correção monetária até o ano de 1997 (exemplo 2), não surtem efeitos no balanço patrimonial em Dólar.

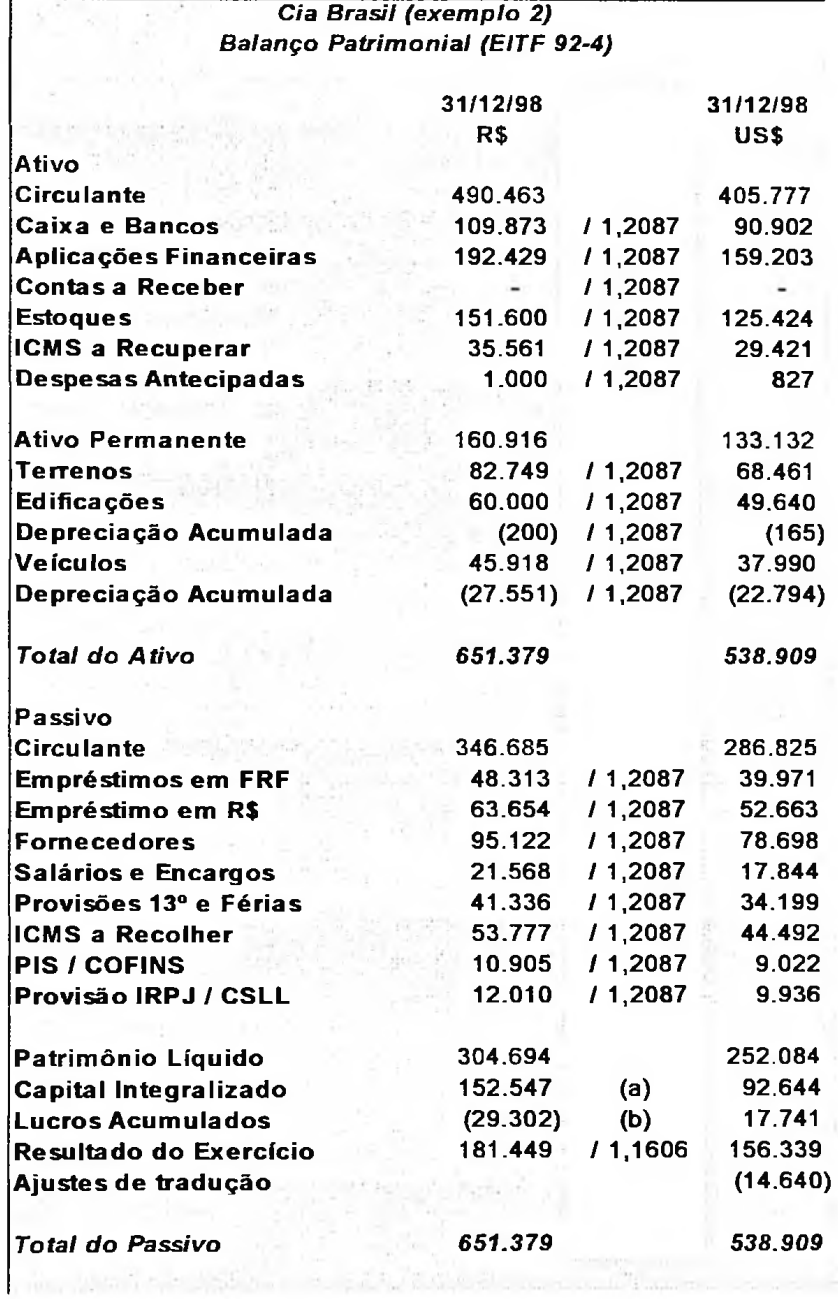

**Quadro 49 — Exemplo 2: Balanço Patrimonial em R\$ e em US\$ em 98 conforme EITF 92-4**

Novamente apresentamos uma conciliação da mudança do valor do património líquido em Reais.

82441

Quadro <sup>50</sup> - Exemplo 2: Conciliação do património líquido em R\$ em <sup>98</sup> conforme EITF 92-4

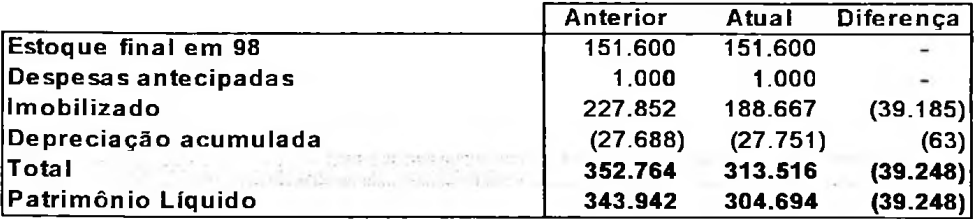

A demonstração do resultado do exercício de 1998 também não tem

nenhuma alteração em relação ao que já foi exposto no exemplo 1.

Quadro 51 - Exemplo 2: DRE em R\$ e em US\$ em 98 conforme EITF 92-4

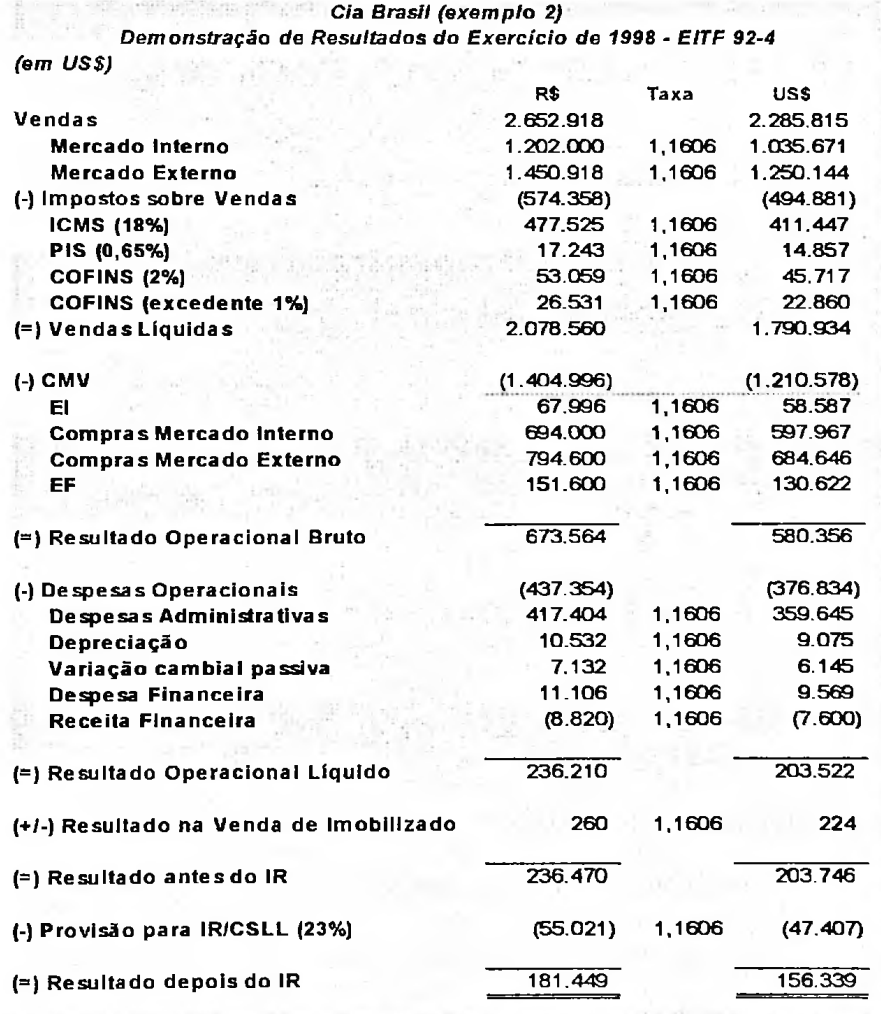

i

**í**

O quadro a seguir demonstra o ajuste de tradução constante no balanço patrimonial em 31/12/98.

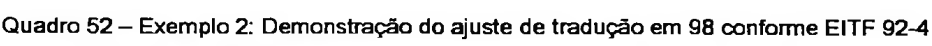

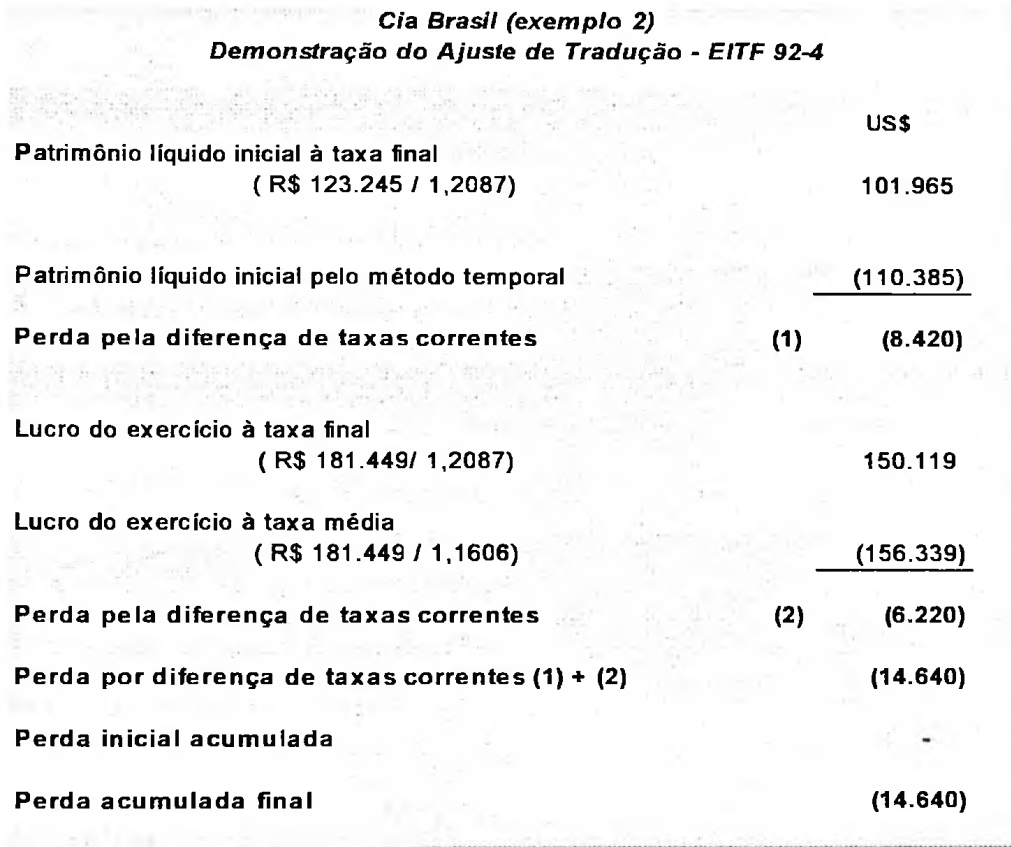

## **4.2.4 Traduzindo as demonstrações contábeis pelo método da taxa corrente**

Como visto, as demonstrações contábeis corrigidas até o período de transição, em relação àquelas que desprezam a correção monetária, quando traduzidas pelo método temporal baseadas em taxas cambiais históricas, não sofrem alterações. Quando traduzidas conforme as sugestões da EITF 92-4, o mesmo ocorre, pois estas são compostas por itens não monetários adquiridos antes da transição em uma nova base em Reais, e convertidas pela taxa corrente neste momento. Os itens não monetários adquiridos após a transição aparecem pelo valor nominal, pois se referem ao período sem correção monetária (a partir de 1998).

demonstrações contábeis traduzidas que consideram a correção monetária e as que a desprezam. Quando aplicado o método corrente, existem diferenças entre as

Os balanços patrimoniais de 1997 e 1998 demonstrados a seguir foram traduzidos pela taxa corrente, com exceção do capital (a) que aparece pelo seu valor histórico em dólares, e a conta de ajuste de tradução, obtida por diferença.

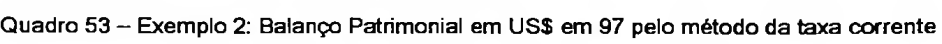

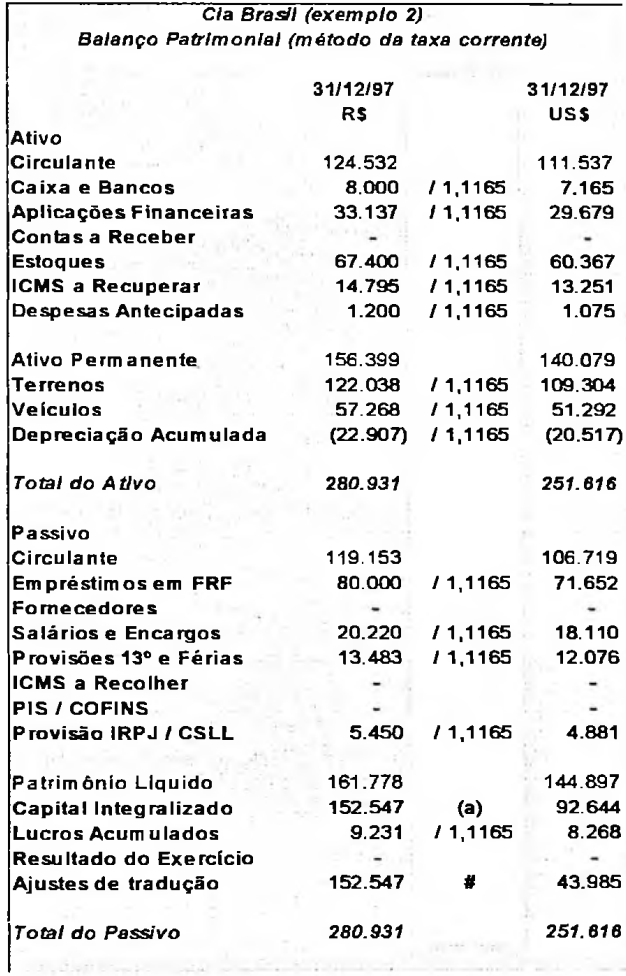

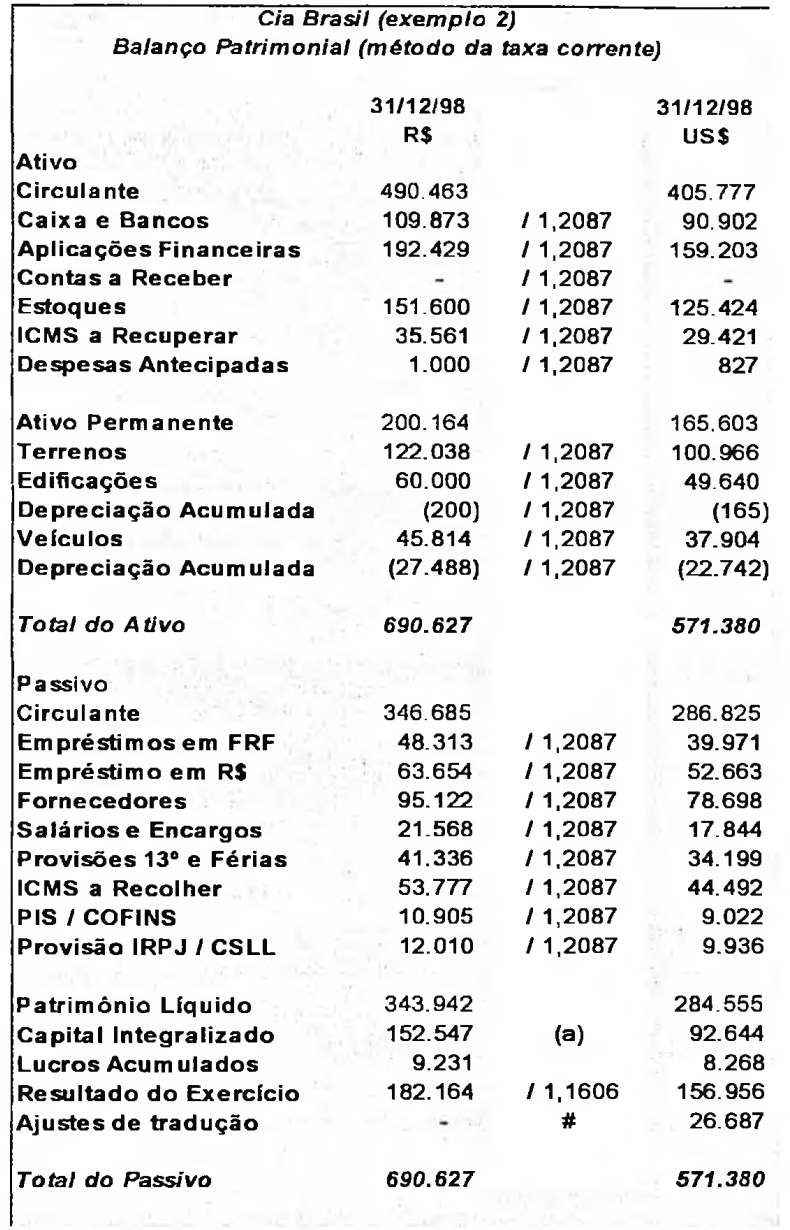

A demonstração do resultado do exercício já foi traduzida no item 4.2.2 e a demonstração do ajuste de tradução, que apareceu no balanço patrimonial de 31/12/98 por diferença, é assim explicada:

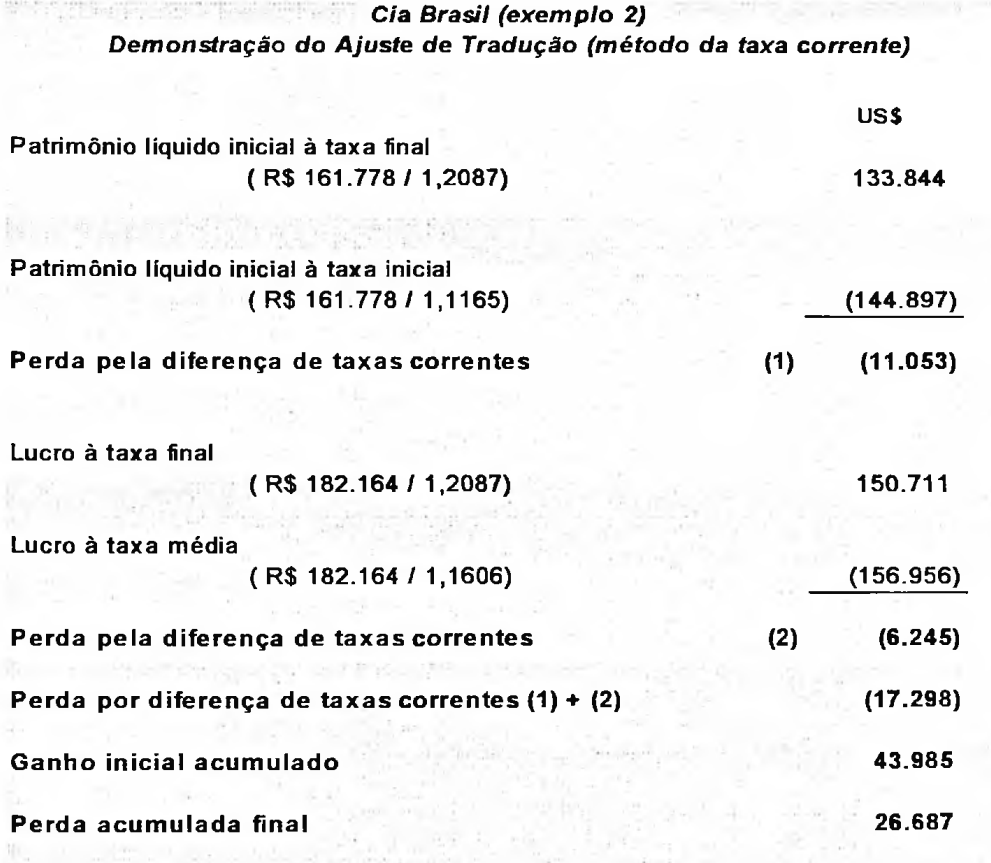

Quadro <sup>55</sup>- Exemplo 2: Demonstração do ajuste de tradução em <sup>98</sup> pelo método da taxa corrente

# **4.2.5 Comparando as opções de tradução das demonstrações contábeis corrigidas até a transição**

diferentes métodos, foram colocadas lado a lado. Os comentários aparecem em seqüência. Nos quadros a seguir, as demonstrações contábeis, traduzidas pelos

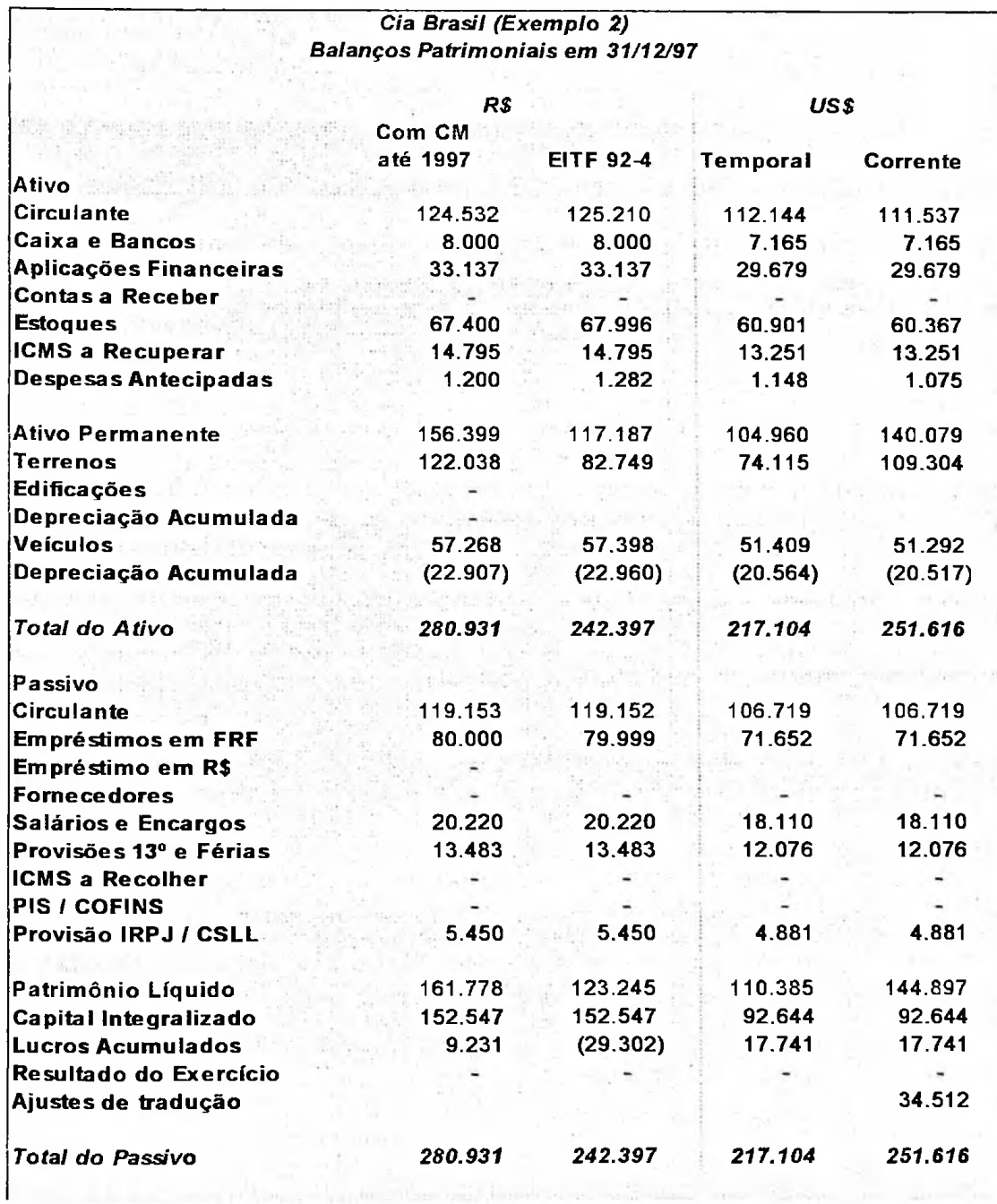

## Quadro <sup>56</sup> - Exemplo 2: Comparação dos Balanços Patrimoniais em 31/12/97

No balanço patrimonial, destaca-se a diferença entre o valor do terreno pelo método temporal de US\$ 74,115 e seu valor pelo método da taxa corrente de US\$ 109,304. A justificativa é que enquanto a variação cambial do período de aquisição do terreno até 31/12/97 foi de 285.343%, a inflação brasileira foi de 420.821%.

Isso significa que quando a variação cambial é inferior à inflação, os itens traduzidos pelo método temporal têm seu valor subestimado em relação àqueles traduzidos pelo método da taxa corrente de itens corrigidos monetariamente. Foi o que aconteceu no Brasil nesse período.

No entanto, quando os itens não monetários não são corrigidos e há uma valorização do Dólar em relação ao Real, ocorre o inverso. Observe o que aconteceu com edificações adquiridas no ano de 1998.

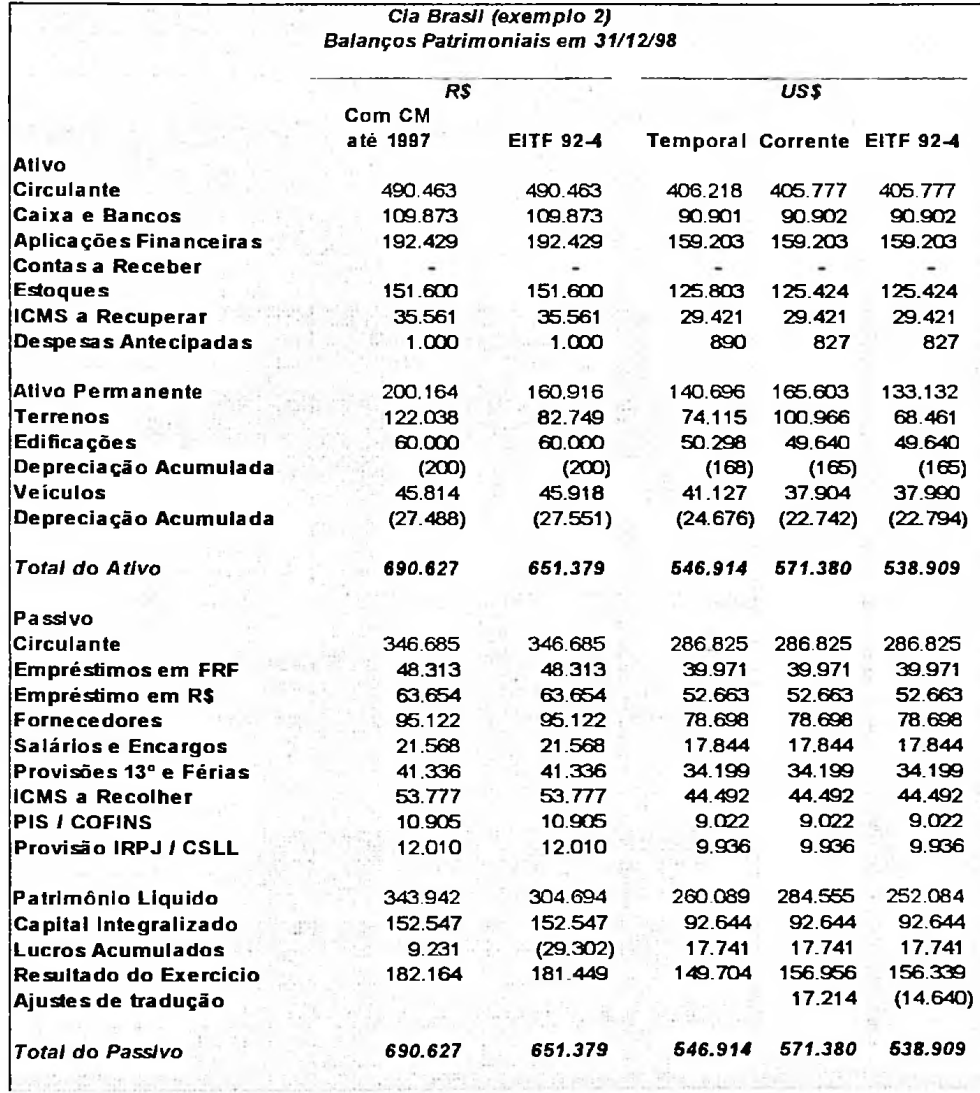

*A* diferença em edificações ocorre porque quando aplicado o método da taxa corrente sobre demonstrações contábeis não corrigidas, o efeito é o mesmo de assumir que a inflação desse período foi zero, enquanto a variação cambial refletida no método temporal foi de 1,33%.

A seguir estão as demonstrações de resultados do exercício de 1998 pelos diferentes métodos.

Quadro 58 - Exemplo 2: Comparação das Demonstrações de Resultados do Exercício de 98

*Cia Brasil (exemplo 2) Demonstração de Resultados do Exercido de 1998*

**李宗文 1000**年

 $\gamma$ 

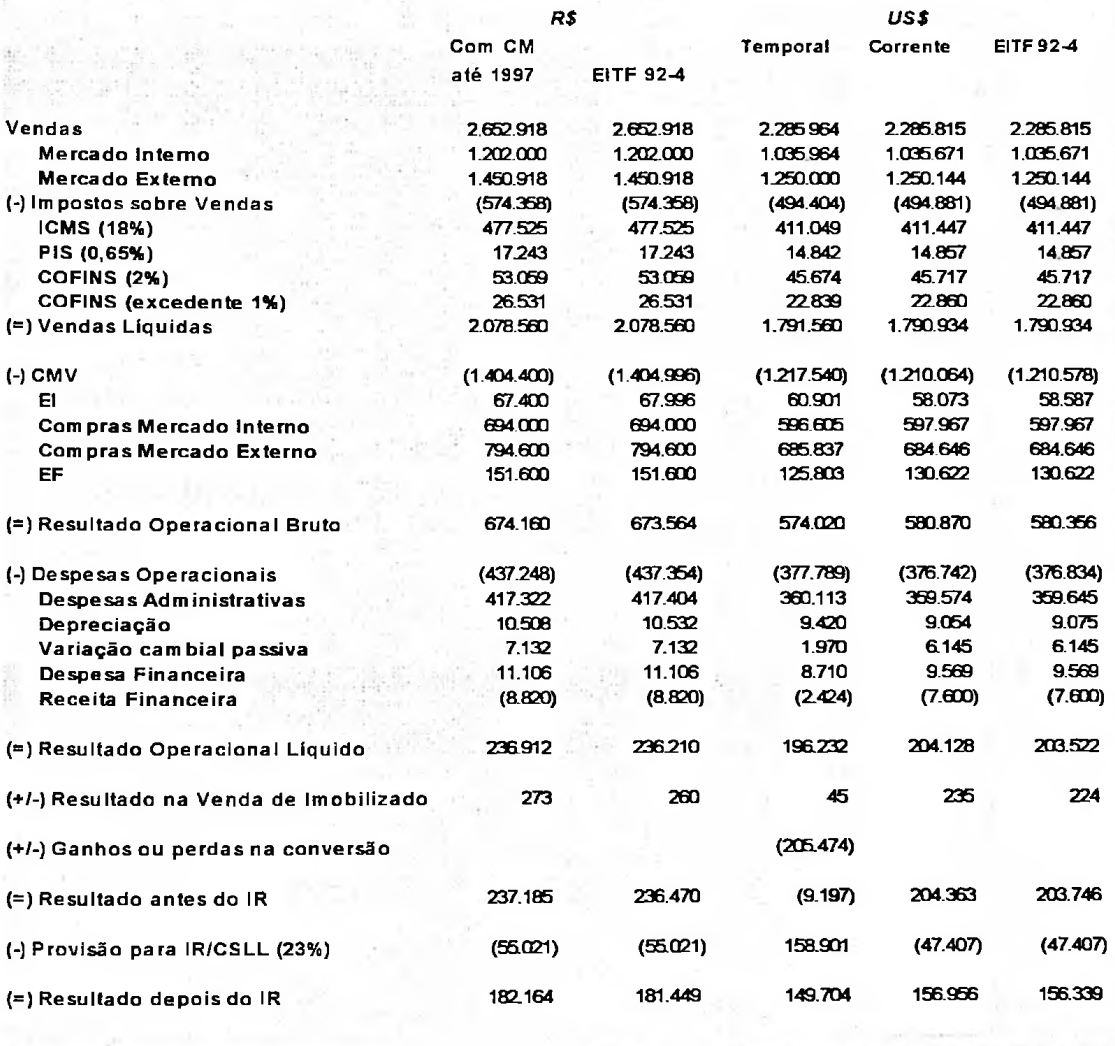

### **4.3 Exemplo 3 Com correção monetária das demonstrações**

### **contábeis continuamente**

O mesmo exemplo dos itens anteriores será apresentado a seguir expurgando-se os efeitos da inflação sobre as demonstrações contábeis, através do método de correção integral de balanços, inclusive para o ano de 1998.

Os balanços patrimoniais dos anos de 1997 e 1998 estão em moeda de 31/12/98.

Quadro <sup>59</sup> - Exemplo 3: Balanços Patrimoniais em R\$ em moeda de 31/12/98

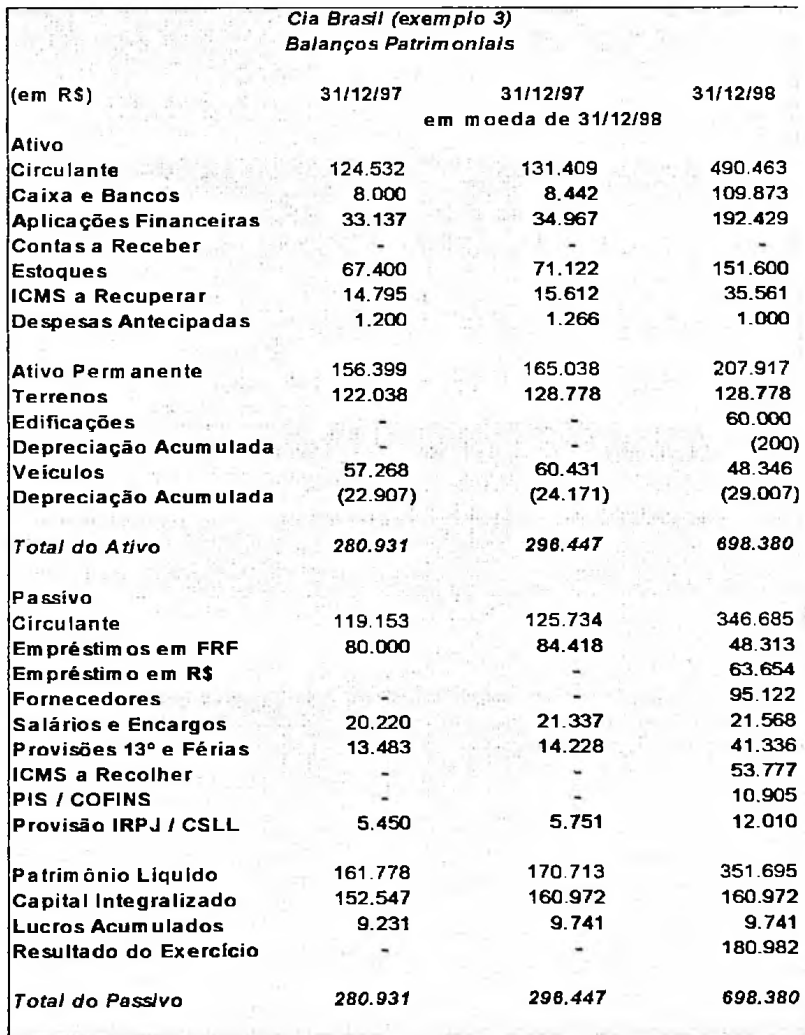

Os valores do balanço patrimonial de 1997 foram corrigidos pela inflação do ano de 1998 de 5,52%.

0,9611). O saldo final de veículos de R\$ 48.346 refere-se aos dois veículos adquiridos em 1995 por R\$ 20.000 cada (2 x 20.000 / 0,7952 x ,09611). O valor do terreno passa para R\$ 128.778 (Cr\$ 80.000.000 / 597,06 x

A depreciação acumulada de 60% em 31/12/98 passa a ser R\$ 29.007. Em 1997, a taxa de depreciação acumulada é de 40%, sendo o valor de 1997 corrigido até 31/12/98 de R\$ 60.431.

A conta de edificações não teve alteração de valor somente porque o valor da UFIR é anual; desta forma, os bens adquiridos no decorrer do ano não mudam.

O capital corrigido até 31/12/98 passa a ser R\$ 160.972 (Cr\$ 100.000.000 / 597,06 x ,09611). O valor de lucros acumulados por diferença em 1997 é de R\$ 9.231, que em moeda de 31/12/98 é de R\$ 9.741.

O resultado do exercício mudou de R\$ 184.199 (sem correção monetária) para R\$ 180.982. E os valores foram calculados conforme os quadros a seguir.

Quadro <sup>60</sup> - Exemplo 3: Perdas em ICMS <sup>a</sup> recuperar pela correção integral em <sup>98</sup>

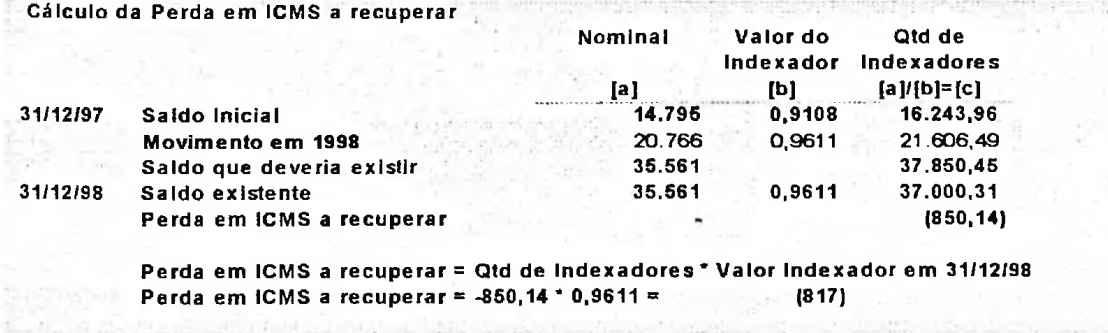

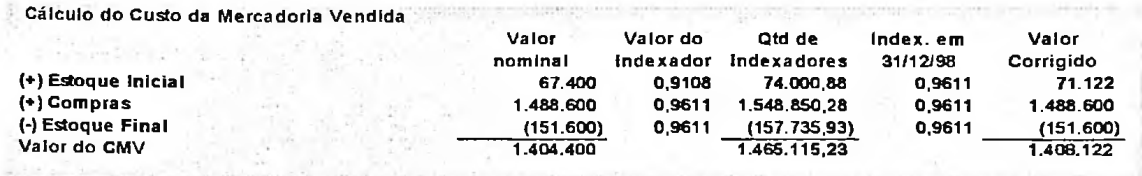

#### Quadro 61 — Exemplo 3: Custo da mercadoria vendida pela correção integral em 98

Este é um detalhe das despesas administrativas:

Quadro <sup>62</sup> - Exemplo 3: Despesas administrativas em R\$ pela correção integral em <sup>98</sup>

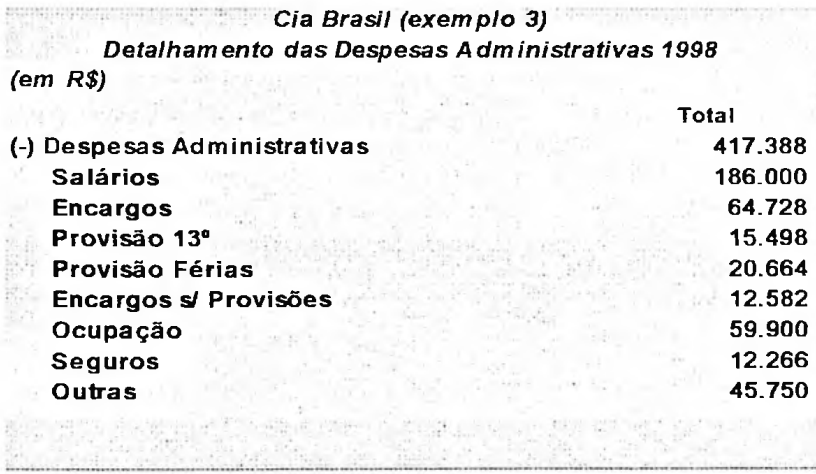

A conta de salários sofreu alteração do ganho com salários e provisões

trabalhistas, conforme o próximo quadro:

Quadro 63 - Exemplo 3: Ganho com salários e provisões trabalhistas pela correção integral em 98

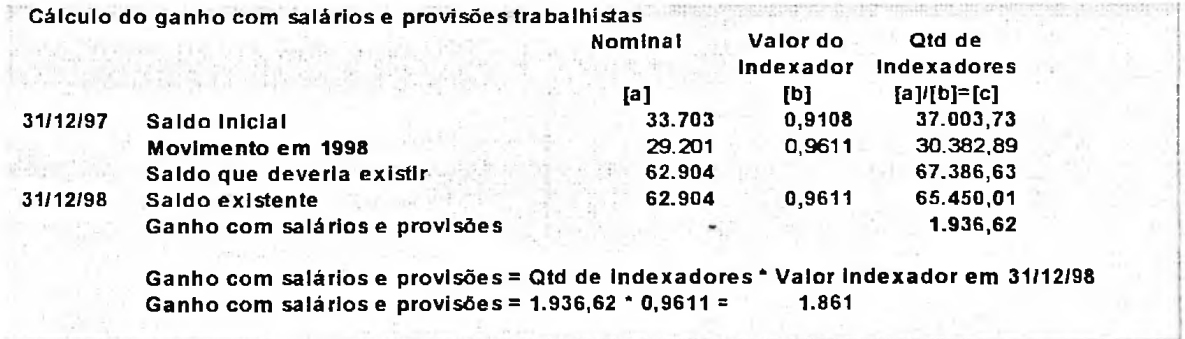

A variação cambial passiva e a despesa financeira foram consolidadas para

o cálculo da despesa financeira real.

#### Quadro <sup>64</sup> - Exemplo 3: Despesas financeiras em R\$ pela correção integral em <sup>98</sup>

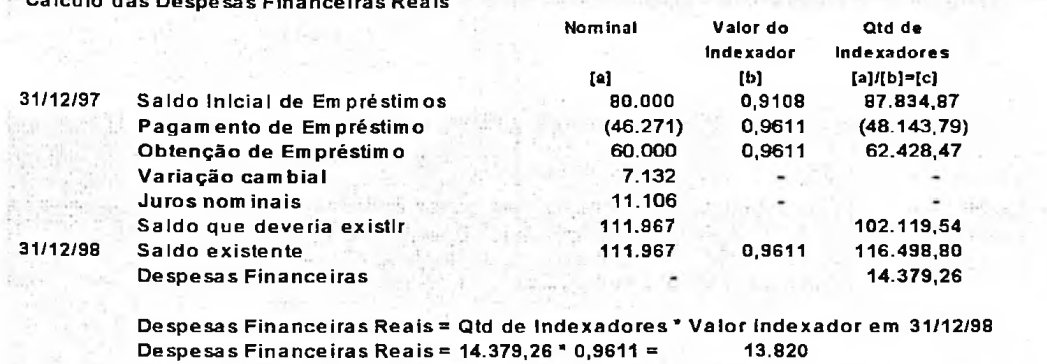

Cálculo das Despesas Financeiras Reais

Quadro <sup>65</sup> - Exemplo 3: Receitas financeiras em R\$ pela correção integrai em <sup>98</sup>

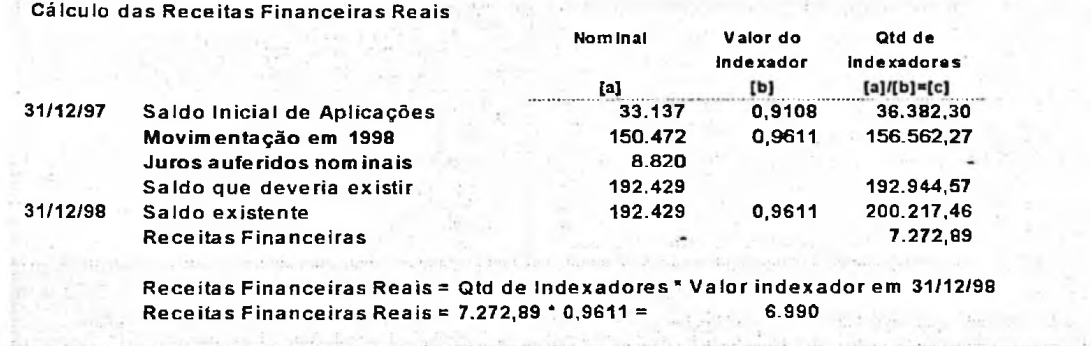

Aparece uma nova conta que é a perda em caixa. Diferentemente do método temporal de tradução para moeda estrangeira, no qual os ganhos e perdas na tradução aparecem em uma única conta, pela correção integral estes são apropriados em cada conta de origem, ficando como ganhos ou perdas com itens monetários somente o que se refere à caixa e bancos.

115

#### Quadro <sup>66</sup> - Exemplo 3: Perda em caixa em R\$ pela correção integral em <sup>98</sup>

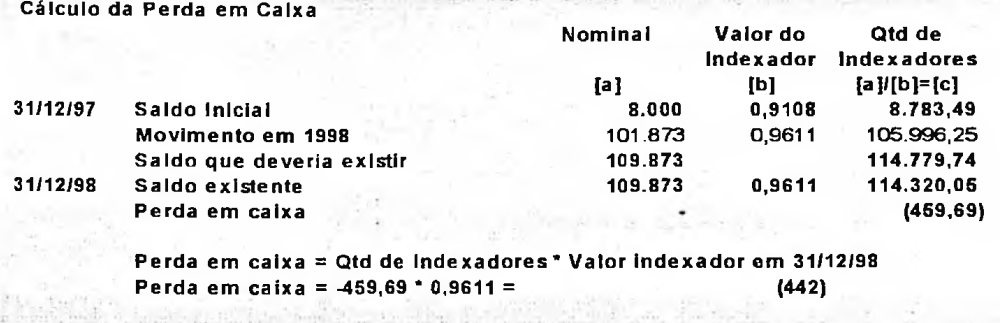

Quadro <sup>67</sup> - Exemplo 3: Ganho com provisão de IR/CS em R\$ pela correção integral em <sup>98</sup>

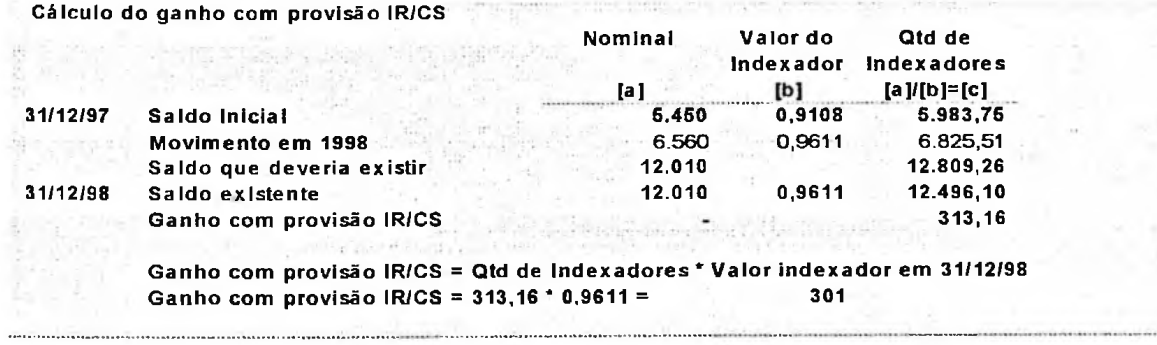

Após os cálculos acima, a demonstração de resultado do exercício fica

assim:

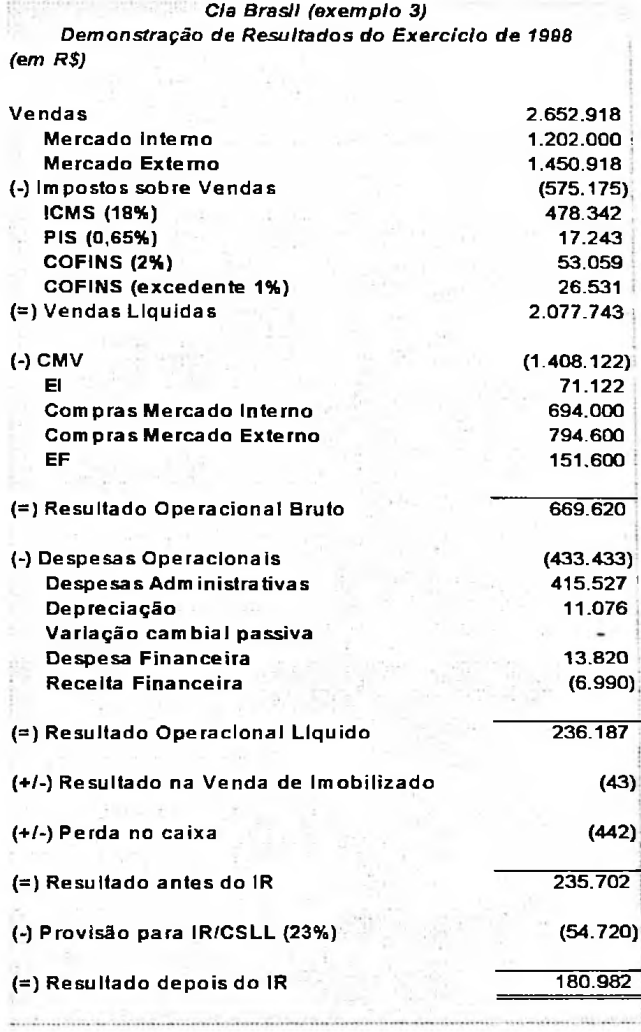

### **4.3.1 Traduzindo as demonstrações contábeis pelo método temporal**

Novamente as demonstrações contábeis corrigidas continuamente traduzidas pelo método temporal são idênticas às apresentadas no exemplo 1, desprezando a correção monetária (quadro 13), **e** do exemplo 2, corrigidas até o ano de 1997 (quadro 40).

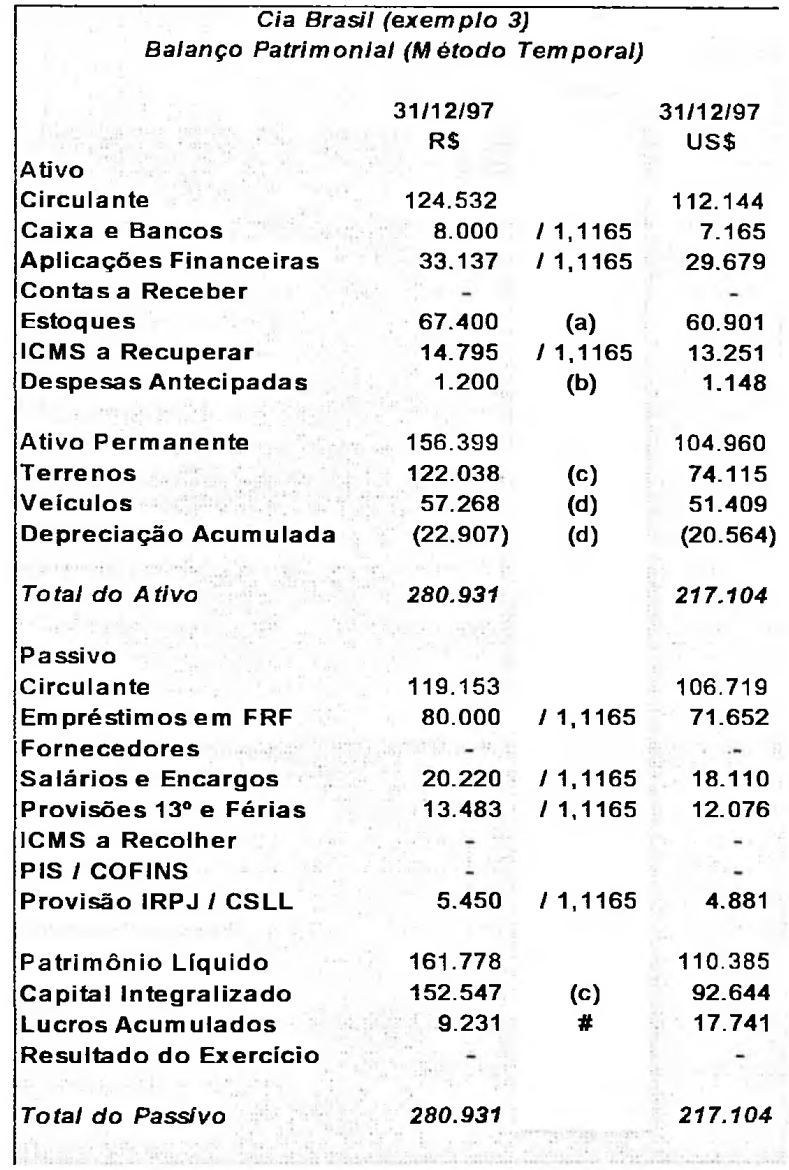

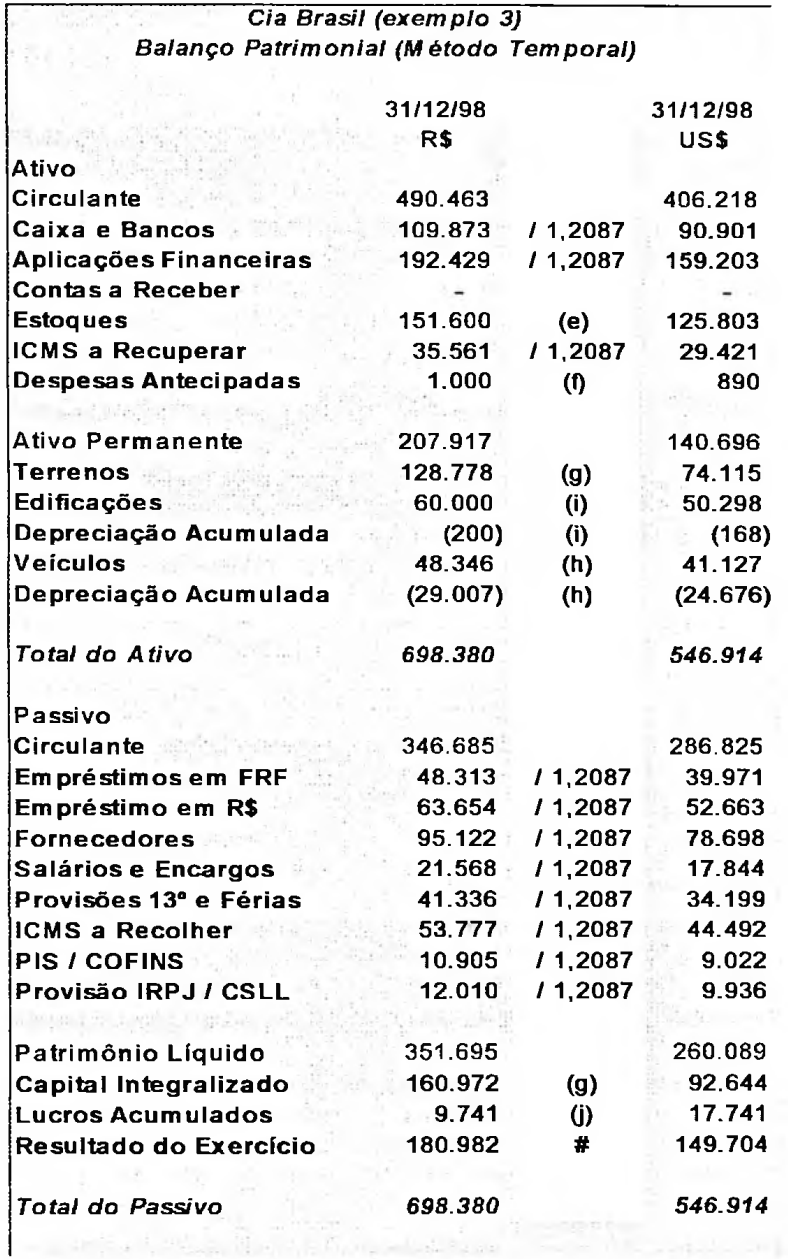

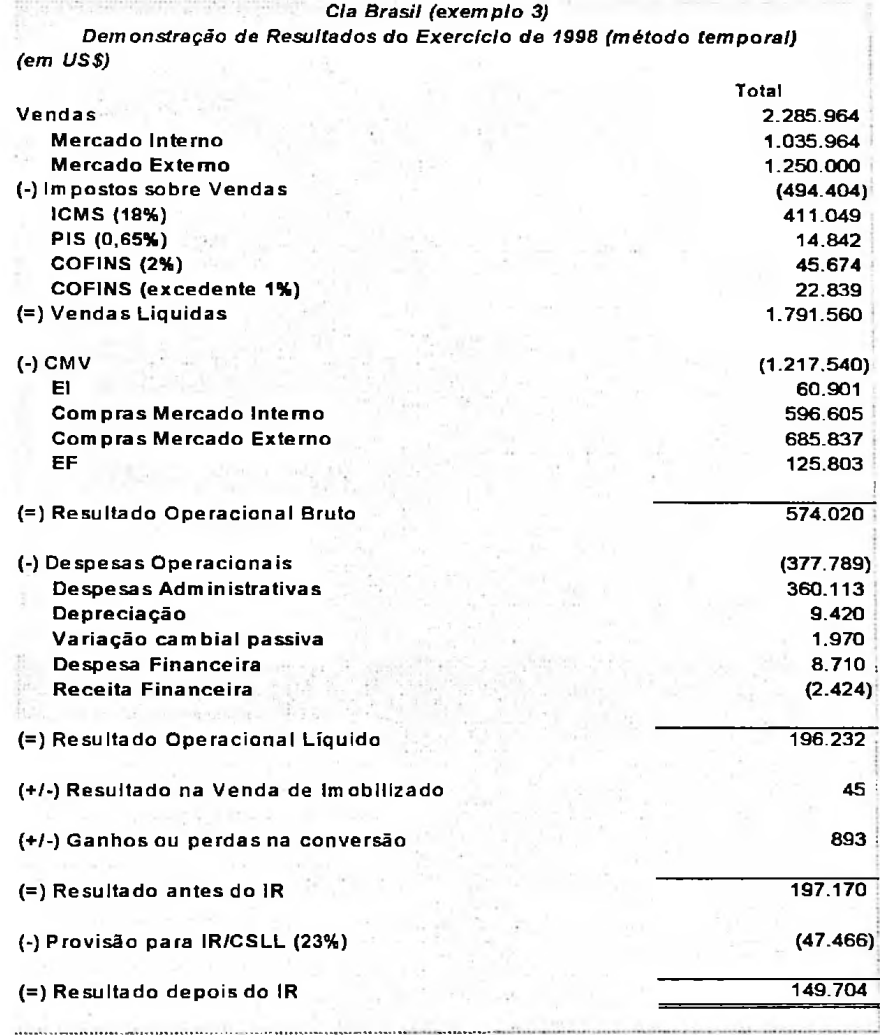

#### Quadro <sup>72</sup> - Exemplo 3: DRE em US\$ em <sup>98</sup> traduzido pelo método temporal

.<br>In place in order on the second control to present the place

#### Quadro 73 - Exemplo 3: Despesas Administrativas em US\$ em 98 traduzido pelo método temporal

*Cia Brasil (exemplo 3) Detalhamento das Despesas Administrativas 1998 (método temporal) (em US\$)* Total  $\tau_{\rm e}$ 360.113 (•) Despesas Administrativas 160.302 Salários 55.784 Encargos 13.358 Provisão 13° 17.809 Provisão Férias 10.843 Encargos *si* Provisões 51.679 Ocupação 10.938 Seguros 39.400 Outras

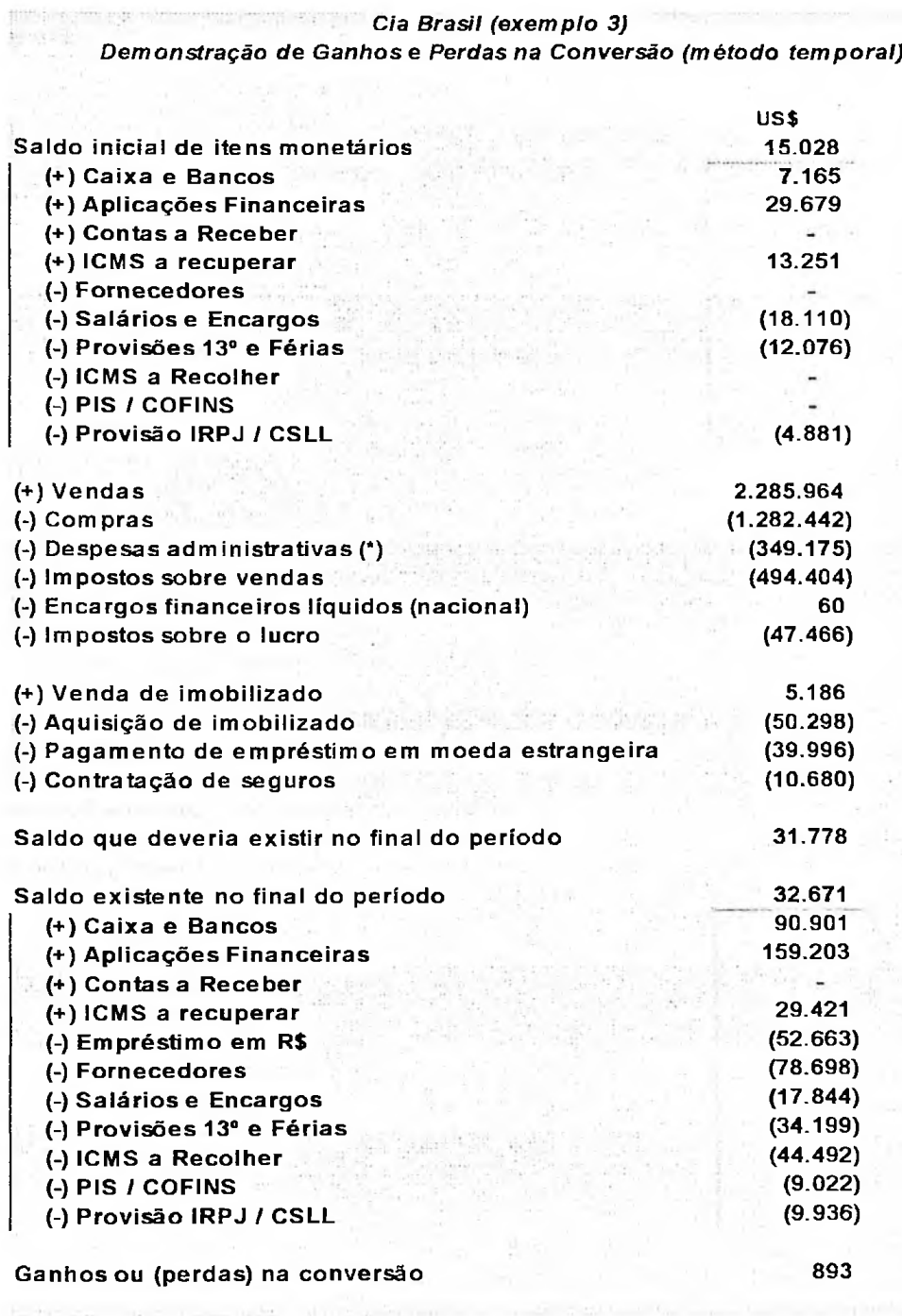

#### Quadro <sup>74</sup> - Exemplo 3: Ganhos <sup>e</sup> perdas na conversão pelo método temporal

Vale lembrar que essas demonstrações seriam diferentes, se tivessem sido considerados os ajustes a valor presente dos itens prefixados como clientes e fornecedores, afetando também o custo das mercadorias vendidas, estoques, receitas e despesas comerciais.

## **4.3.2 Traduzindo as demonstrações contábeis pelo método temporal até a transição e a partir de então pelo da taxa corrente**

O balanço patrimonial em 31/12/97 é o mesmo do item anterior. O balanço patrimonial em 31/12/98 traduzido pelo método corrente **é** obtido pela divisão de todos os itens pela taxa corrente de 1,2087, com exceção das contas: (a) de capital, que aparece pelo valor histórico em dólares; (b) de lucros acumulados, conforme balanço anterior e (c) de ajuste de tradução, obtido por diferença.

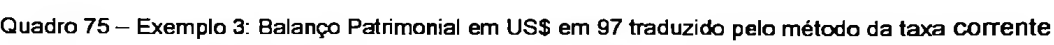

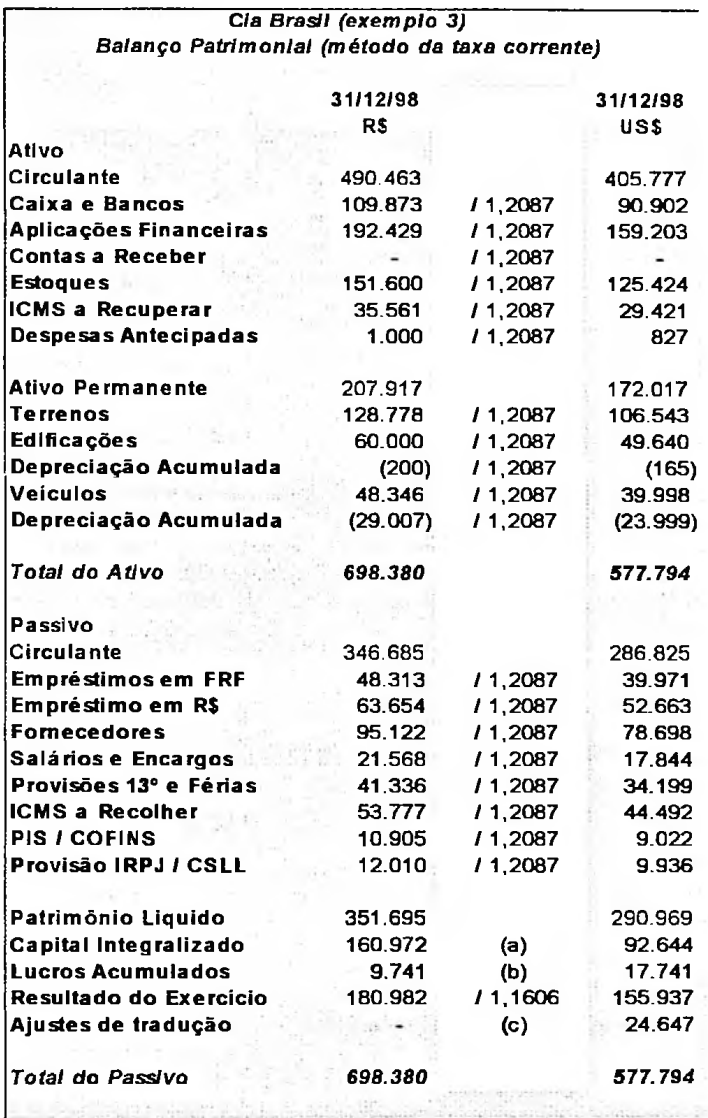

O resultado do exercício que aparece no balanço patrimonial é de R\$ 155.937, e está a seguir demonstrado.

*Cia Brasil (exemplo 3) Demonstração de Resultados do Exercício de 1998 (método da taxa corrente) (em US\$)*

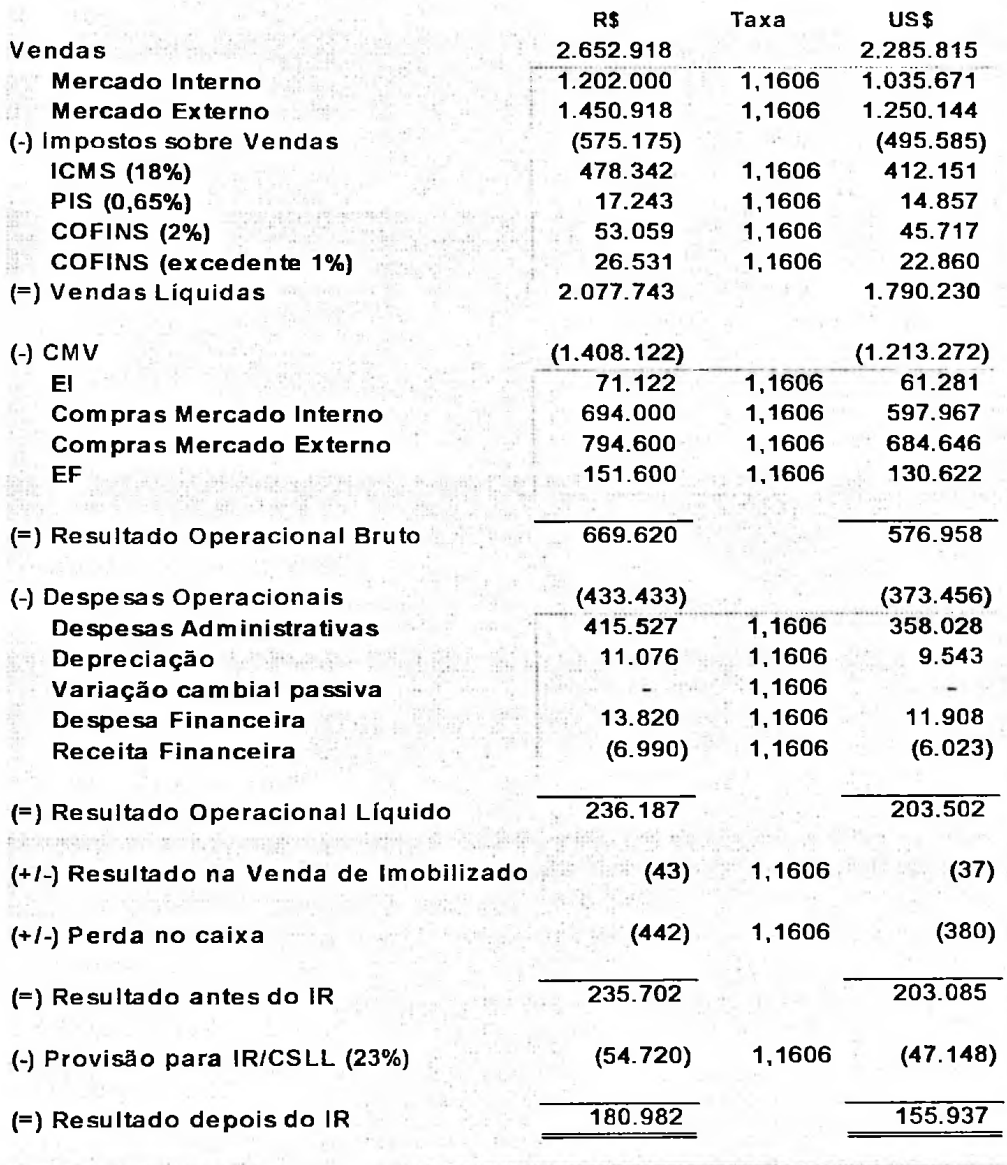

Todas as contas foram divididas pela taxa média anual de 1,1606.

O ajuste de tradução obtido por diferença no balanço patrimonial está demonstrado no quadro a seguir.

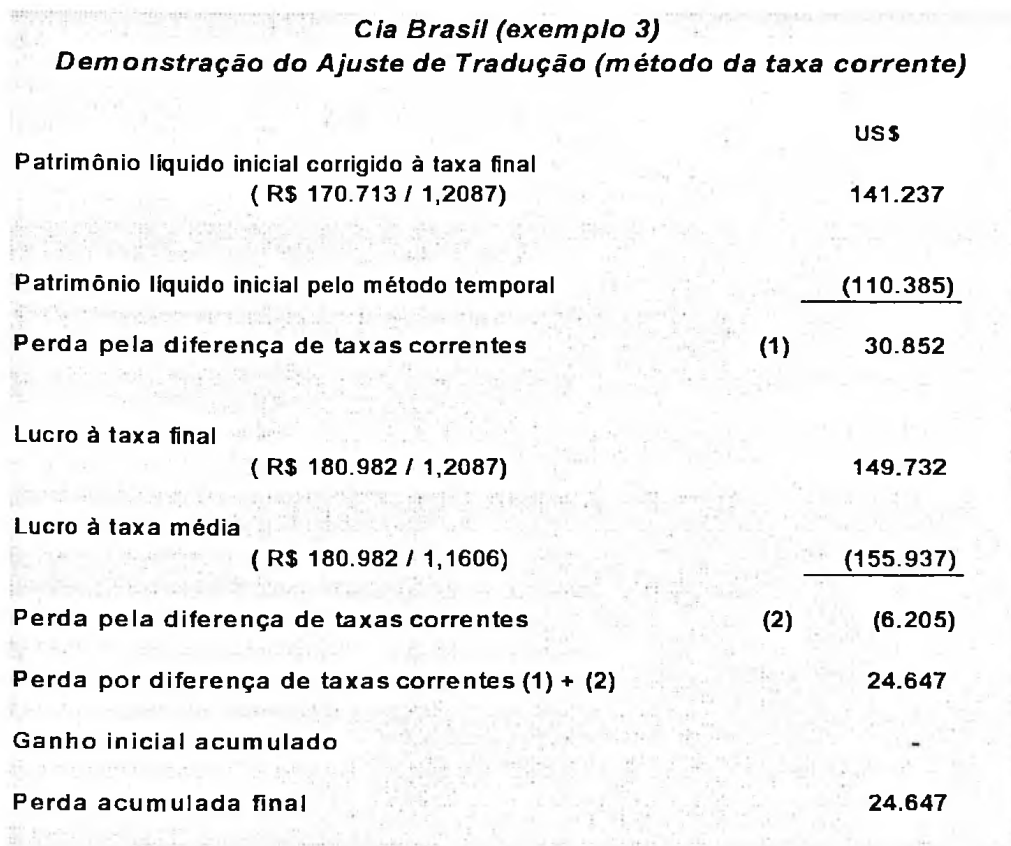

Quadro 77 — Exemplo 3: Ajuste de tradução em US\$ em 98 traduzido pelo método da taxa corrente

# **4.3.3Traduzindo as demonstrações contábeis pelo método temporal até a transição e a partir de então pelo da taxa corrente, usando os critérios de mudança de metodologia sugeridos pela EITF 92-4**

Para tradução das demonstrações contábeis, conforme a sugestão dada pela EITF 92-4, como já foi visto anteriormente, primeiramente encontra-se uma nova base em reais a partir das demonstrações traduzidas pelo método temporal. Como agora está sendo considerada uma metodologia de correção monetária, o balanço em nova base será corrigido para moeda de 31/12/98.

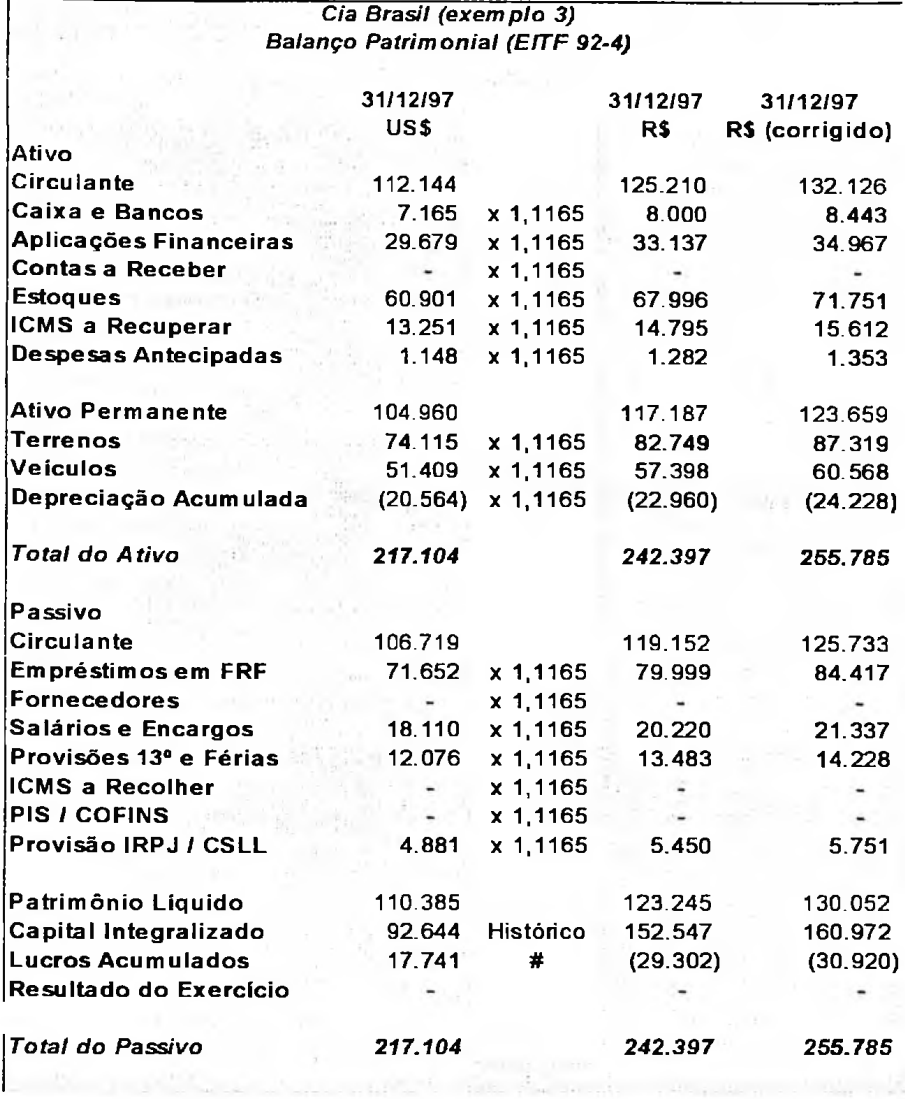

A conciliação do património líquido antes da correção está abaixo

demonstrada.

Quadro <sup>79</sup> - Exemplo 3: Conciliação do PL em R\$ em <sup>97</sup> conforme EITF 92-4

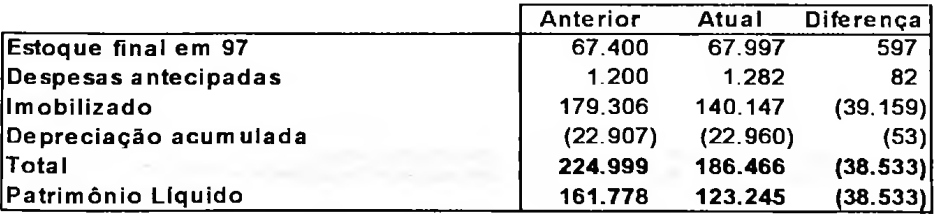

Para o balanço patrimonial em 31/12/98, os valores dos itens não monetários remensurados em nova base em reais também foram corrigidos pela inflação do período.

O método de tradução é o corrente. Portanto, todas as contas foram divididas pela taxa corrente de R\$ 1,2087. Com exceção da conta de capital (a) que aparece pelo valor histórico em dólares, de lucros acumulados (b) que aparece com o mesmo valor relatado no balanço patrimonial de 31/12/97, e da conta de ajuste de tradução, obtida por diferença.

Quadro <sup>80</sup> - Exemplo 3: Balanço Patrimonial em R\$ <sup>e</sup> em US\$ em <sup>98</sup> conforme EITF 92-4

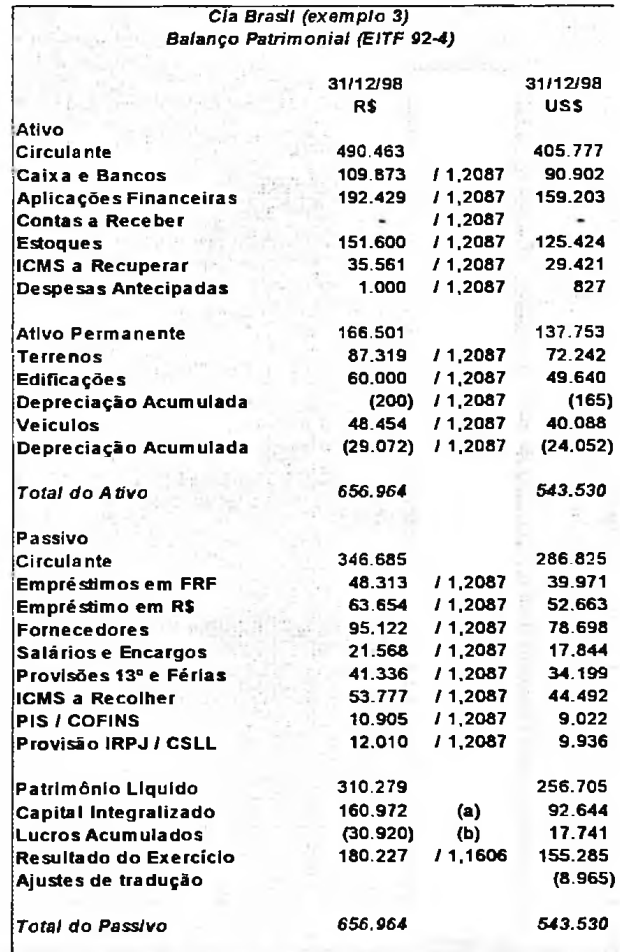
A alteração no património líquido em Reais no balanço patrimonial de 31/12/98 corrigido, do anterior para esse atual, considerando-se os valores dos itens monetários em nova base em Reais, e também corrigido, encontra-se no quadro a seguir.

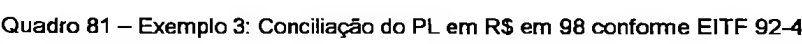

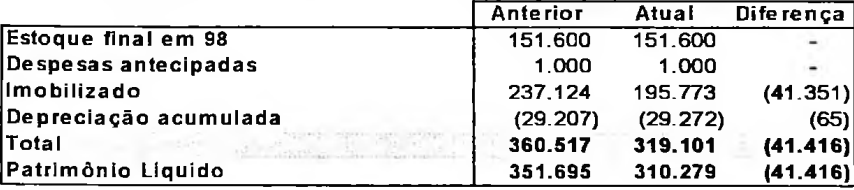

O resultado do exercício com as alterações da EITF 92-4 e corrigido

monetariamente está demonstrado em sequência.

Quadro <sup>82</sup> - Exemplo 3: DRE em R\$ <sup>e</sup> em US\$ em <sup>98</sup> conforme EITF 92-4

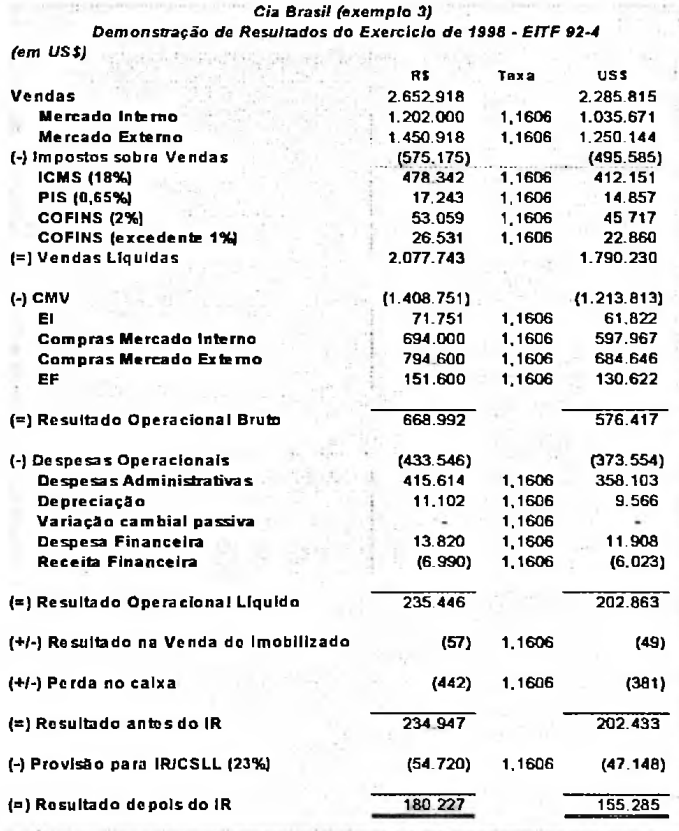

## O ajuste de tradução negativo de R\$ 8.965 fica assim justificado:

Quadro <sup>83</sup> - Exemplo 3: Ajuste de tradução em US\$ em <sup>98</sup> conforme EITF 92-4

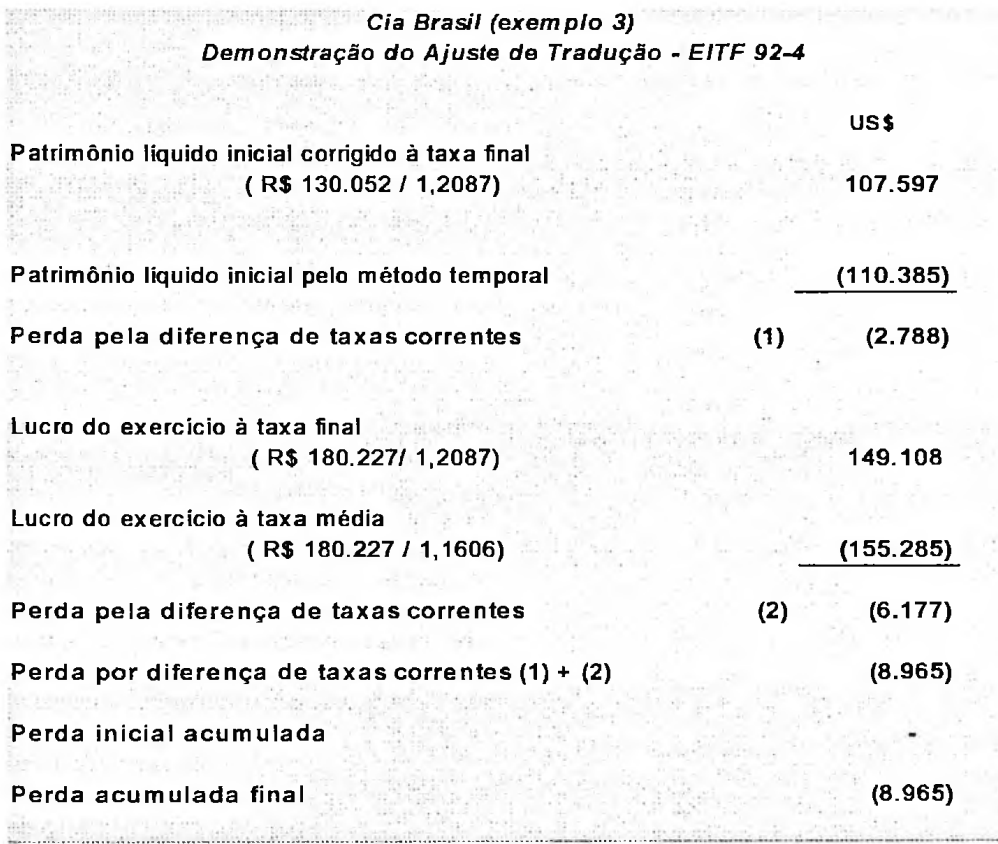

## **4.3.4 Traduzindo as demonstrações contábeis pelo método da taxa corrente**

O balanço patrimonial de 31/12/97, corrigido até esta data e convertido pelo método da taxa corrente, já foi demonstrado no item 4.2.4 e dispensa comentários.

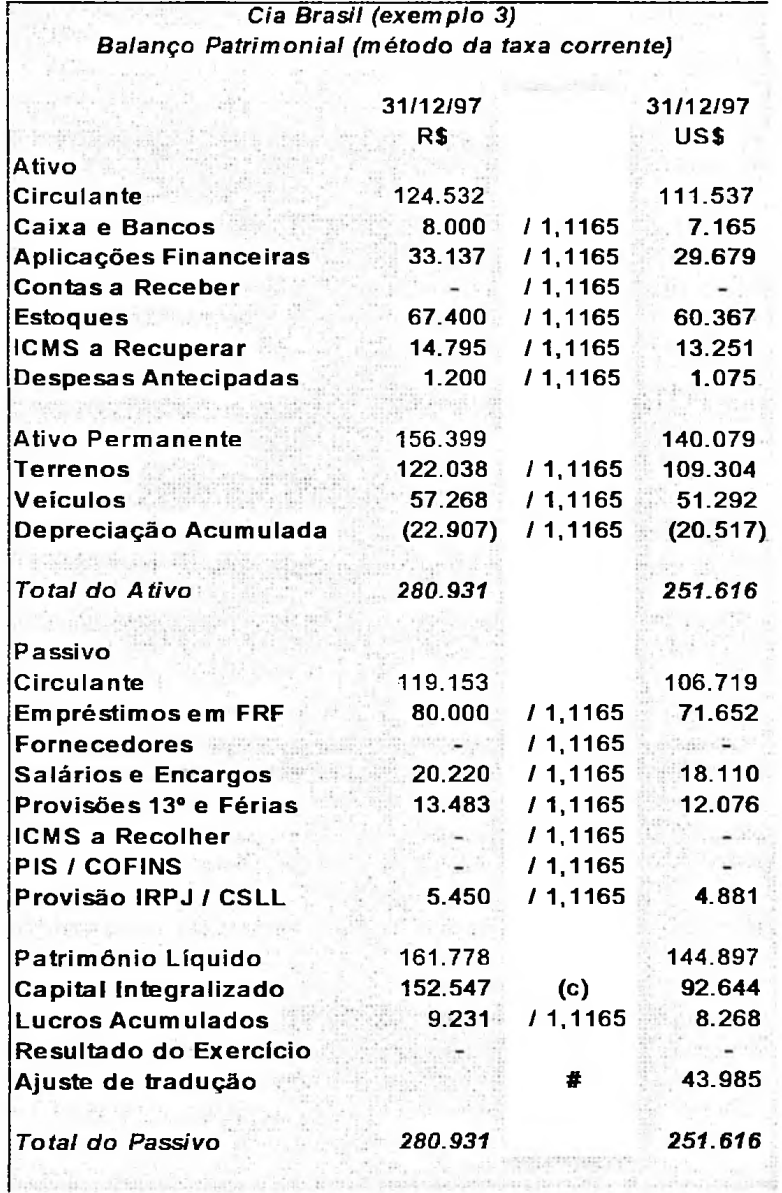

O balanço patrimonial de 31/12/98, corrigido monetariamente e convertido pela taxa corrente desta data de R\$ 1,2087, encontra-se no quadro a seguir. O capital (a) é o valor histórico em dólares, os lucros acumulados (b) têm o valor reportado em dólares em 31/12/97 por esse método, e o ajuste de tradução foi

encontrado por diferença.

Quadro<sup>85</sup> - Exemplo 3: Balanço Patrimonial em US\$ em <sup>98</sup> pelo método da taxa corrente

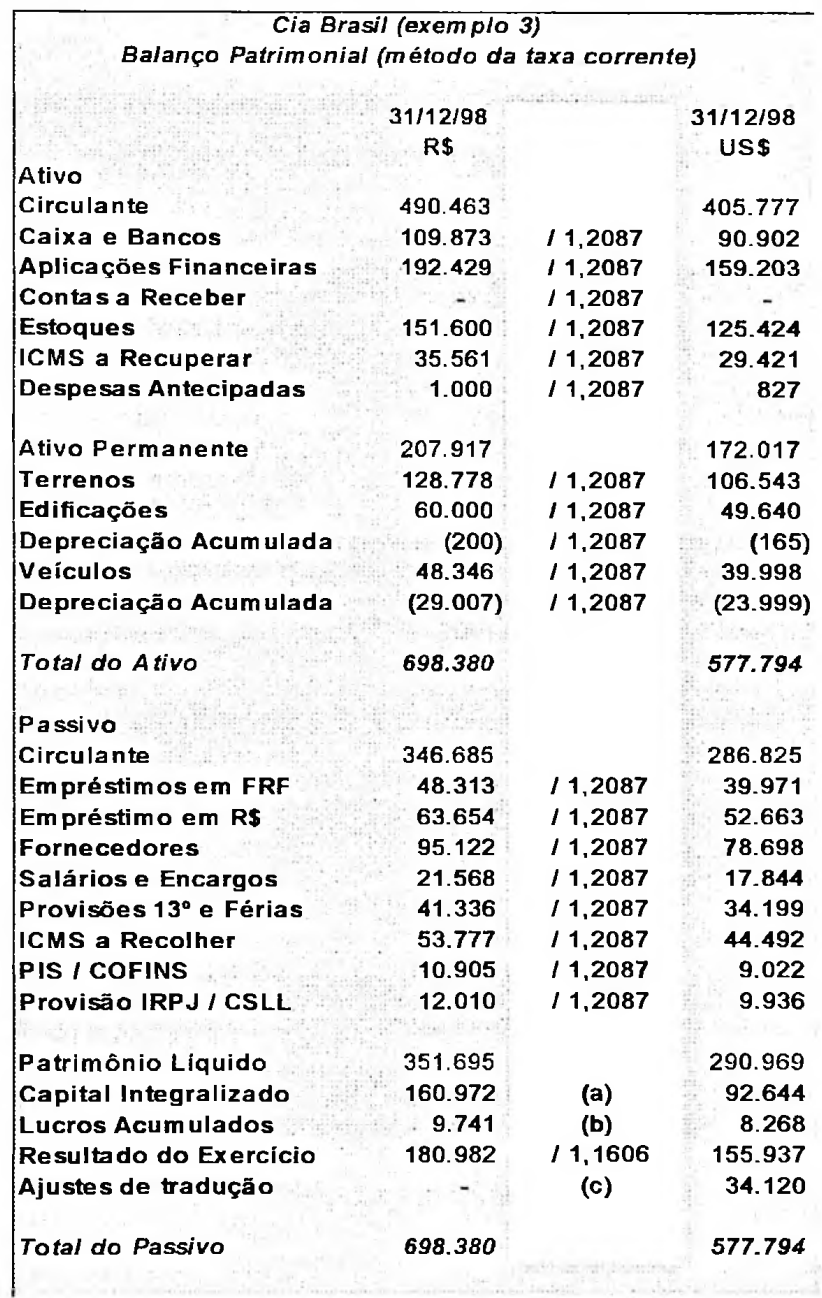

O resultado do exercício foi encontrado pela divisão do valor em Reais pela taxa média do período de R\$ 1,1606, totalizando R\$ 155.937, já demonstrado no item 4.3.2. O ajuste de tradução obtido por diferença no balanço patrimonial de 31/12/98 está demonstrado no próximo quadro.

Quadro <sup>86</sup> - Exemplo 3: Ajuste de tradução em US\$ em <sup>98</sup> pelo método da taxa corrente

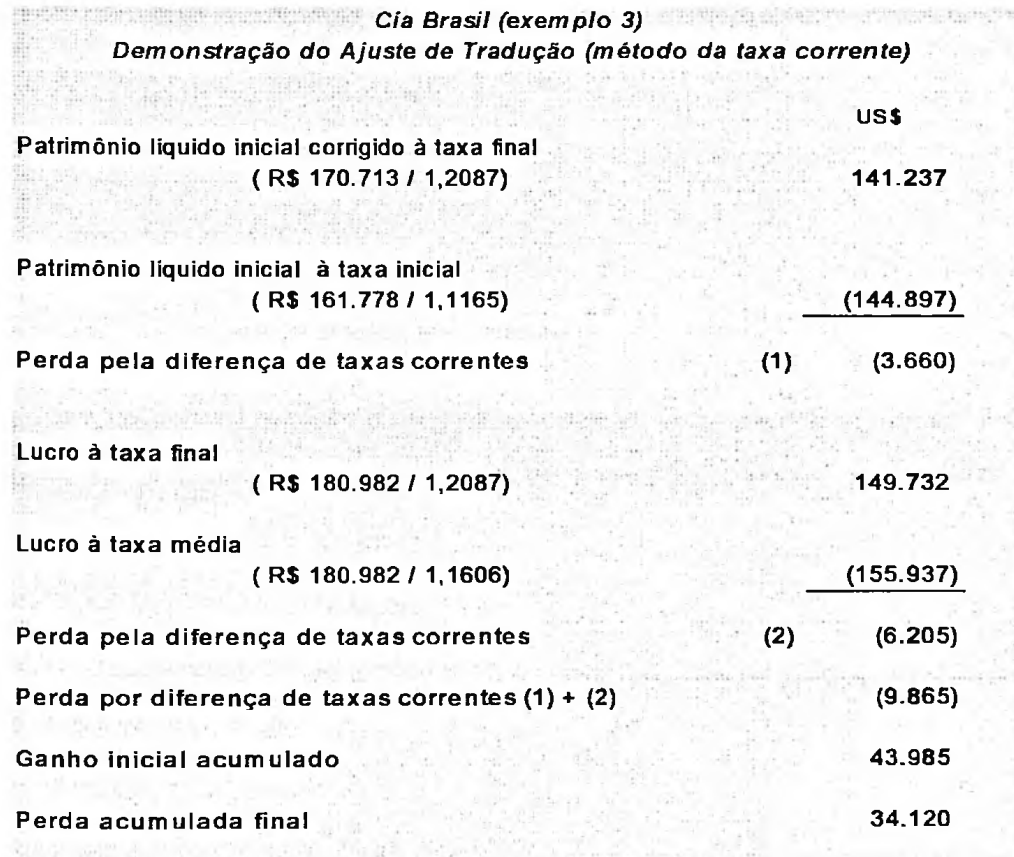

## **4.3.5 Comparando as opções de tradução das demonstrações contábeis corrigidas continuamente**

Entre os balanços patrimoniais em 31/12/97 traduzidos no exemplo 2 (com correção monetária até 1997) e os traduzidos no exemplo 3 (com correção monetária contínua) não existe nenhuma alteração de valores. Os comentários já

## foram efetuados no item 4.2.5.

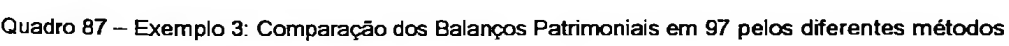

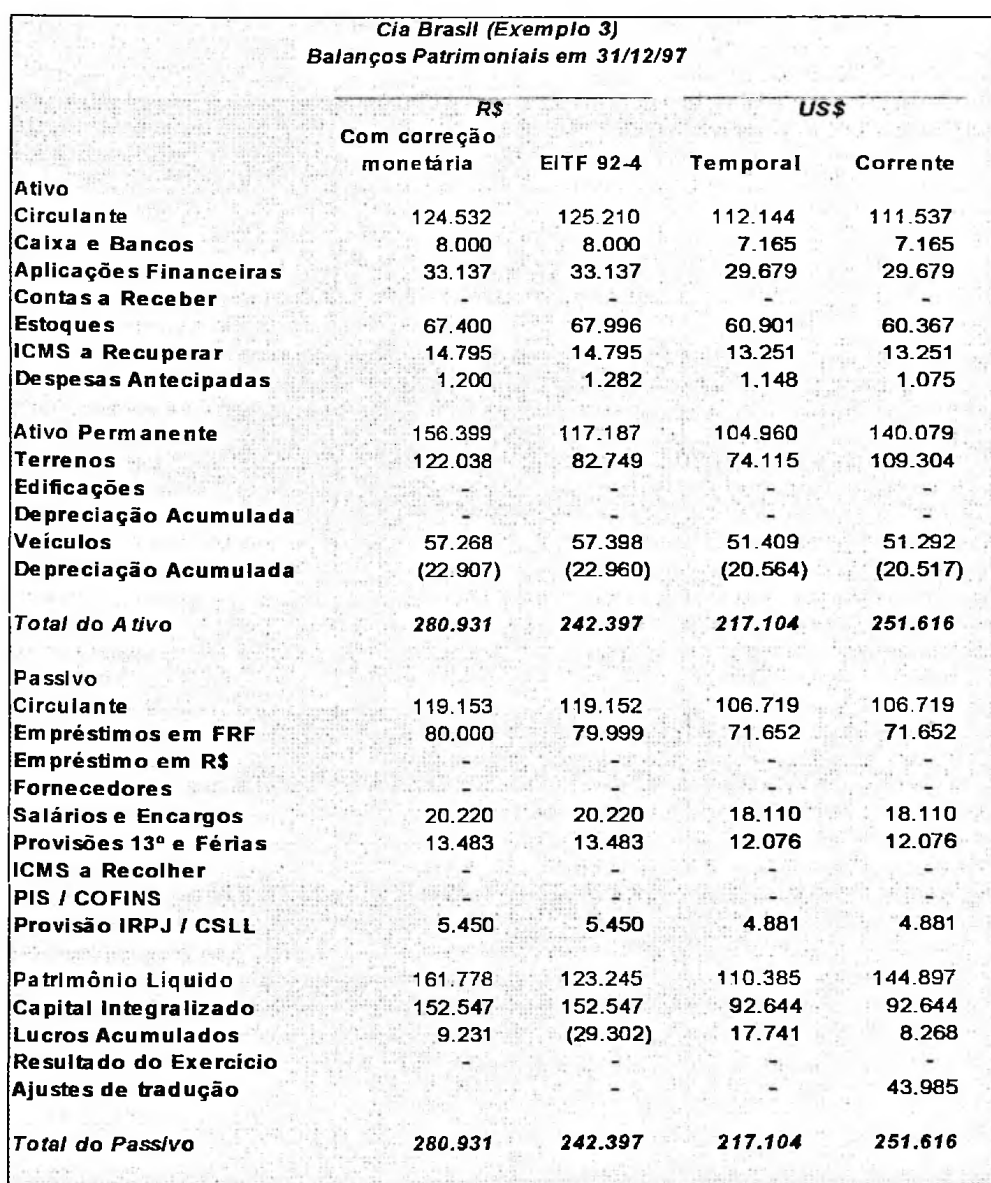

Já em relação aos balanços patrimoniais em 31/12/98, novamente destaca -se a divergência nos itens não monetários pelos diferentes métodos devido à falta

de paridade entre a moeda estrangeira e a inflação interna.

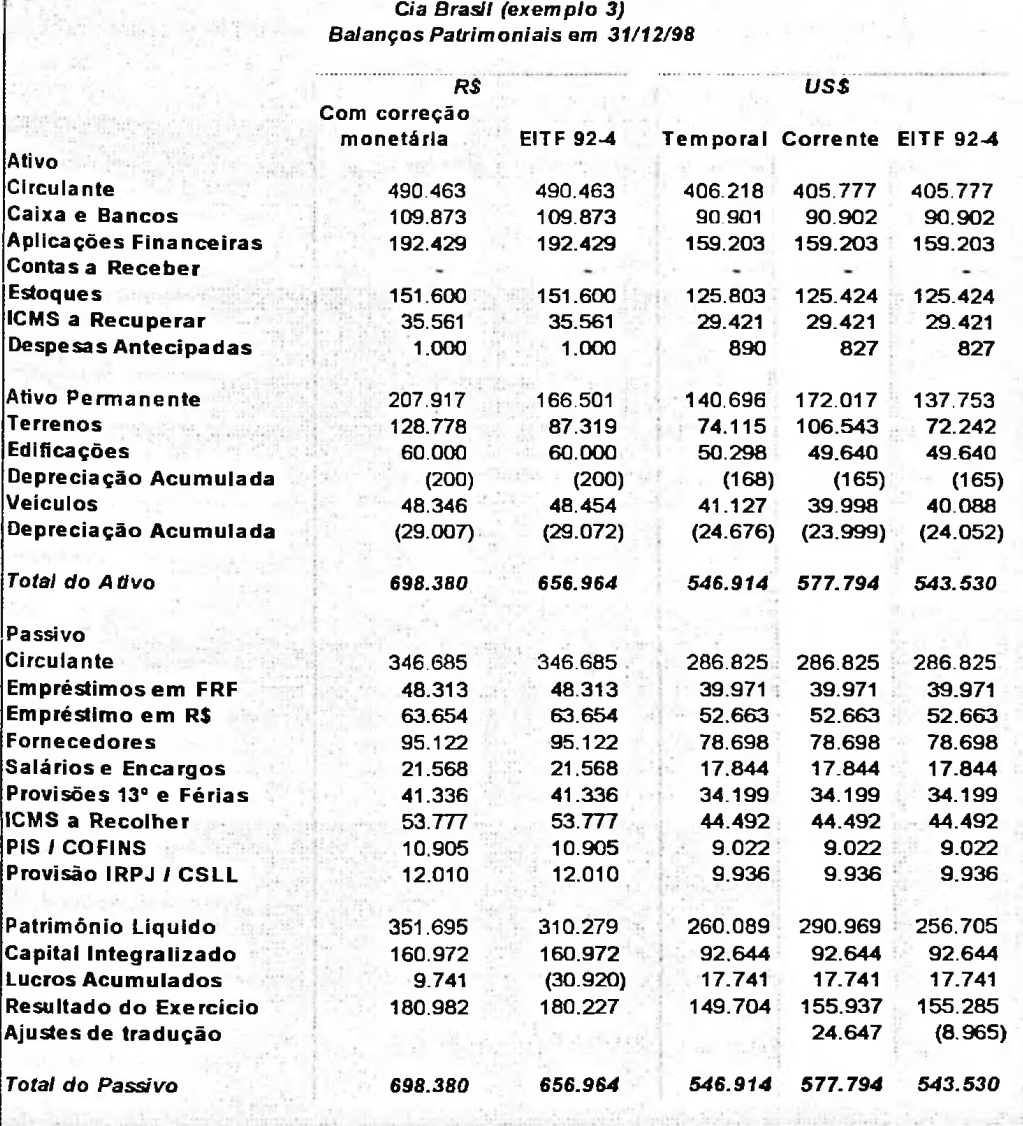

Quadro 88 — Exemplo 3: Comparação dos Balanços Patrimoniais em 98 pelos diferentes métodos

O valor de terrenos pela EITF 92-4 (US\$ 72.242) corrigido é mais próximo do valor pelo método temporal (US\$ 74.115) em relação ao valor obtido pela EITF 92-4 não corrigido que era de US\$ 68.461.

O mesmo ocorre com veículos que sem correção era de US\$ 37.990 e, corrigido, passa a ser US\$ 40.088, enquanto pelo método temporal é de US\$ 41.127. A diferença que ainda permanece é devida à diferença entre a variação cambial do ano que foi de 8,25%, contra a variação da UFIR que foi de 5,5%.

O resultado do exercício apresenta uma diferença de aproximadamente 4% entre o obtido pelo método temporal e os demais que são muito próximos. Como já dito anteriormente, esta diferença se dá porque, pelo método temporal, foi utilizada a taxa diária para conversão, enquanto nos demais métodos, a taxa média do período.

Quadro <sup>89</sup> - Exemplo 3: Comparação das Demonstrações de Resultados do Exercício em <sup>98</sup> pelos diferentes métodos

precedence d'extra la natural de la concerta al que esta al concerta a una chiesa de la concertación de la con-

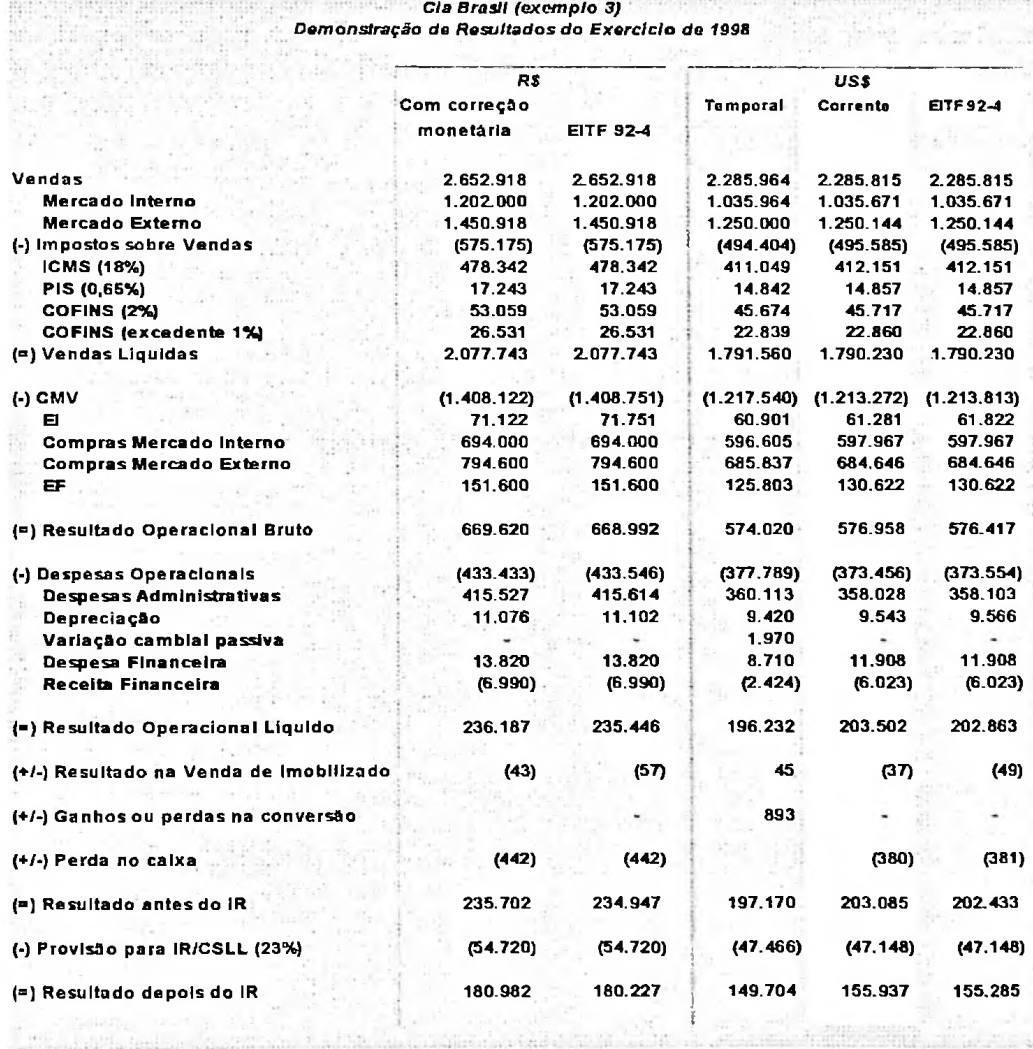

Ressalta-se também que, através de balanços patrimoniais corrigidos monetariamente, os ganhos e perdas com itens monetários pela variação de poder aquisitivo da moeda são distribuídos nas contas de origem, enquanto pelo método temporal, o ganho ou perda com itens monetários pela variação cambial entre as moedas são mantidos em uma única conta de ganhos ou perdas na conversão.

#### **4.4 Análise comparativa das opções**

Em resumo, as empresas residentes no Brasil que devem seguir as normas do FASB, após o plano de estabilidade económica brasileira que acarretou na consideração do real como moeda forte, têm três opções para traduzir suas demonstrações contábeis:

- > Continuar utilizando o método temporal;
- > Passar a utilizar o método corrente;
- > Passar **a** utilizar o método corrente, mas mantendo um controle paralelo dos itens não monetários, considerando uma nova base contábil em reais, conforme EITF 92-4.

Nos item 4.1 desse capítulo foram apresentadas estas opções, e como ficariam as demonstrações contábeis traduzidas pelo método corrente antes da transição.

No item 4.2 e 4.3, acrescentaram-se as opções que foram apresentadas no capítulo 3 de tradução para moeda estrangeira, não se desprezando a correção monetária. Sendo no item 4.2 considerada a correção até o período de transição,

no exemplo até 1997 e no item 4.3, considerando-se a correção monetária continuamente.

No total foram encontradas nove opções de tradução na transição, quando consideramos que até 1997 era utilizado o método temporal e mais três formas de tradução, considerando o uso do método corrente antes e depois da transição. Nas últimas três não houve mudança de metodologia.

Colocando-se agora lado a lado todas as formas de tradução, nos quadros a seguir estão as demonstrações contábeis pelos diferentes métodos.

Quadro <sup>90</sup> - Comparação dos Balanços Patrimoniais em US\$ em <sup>97</sup> pelos diferentes métodos

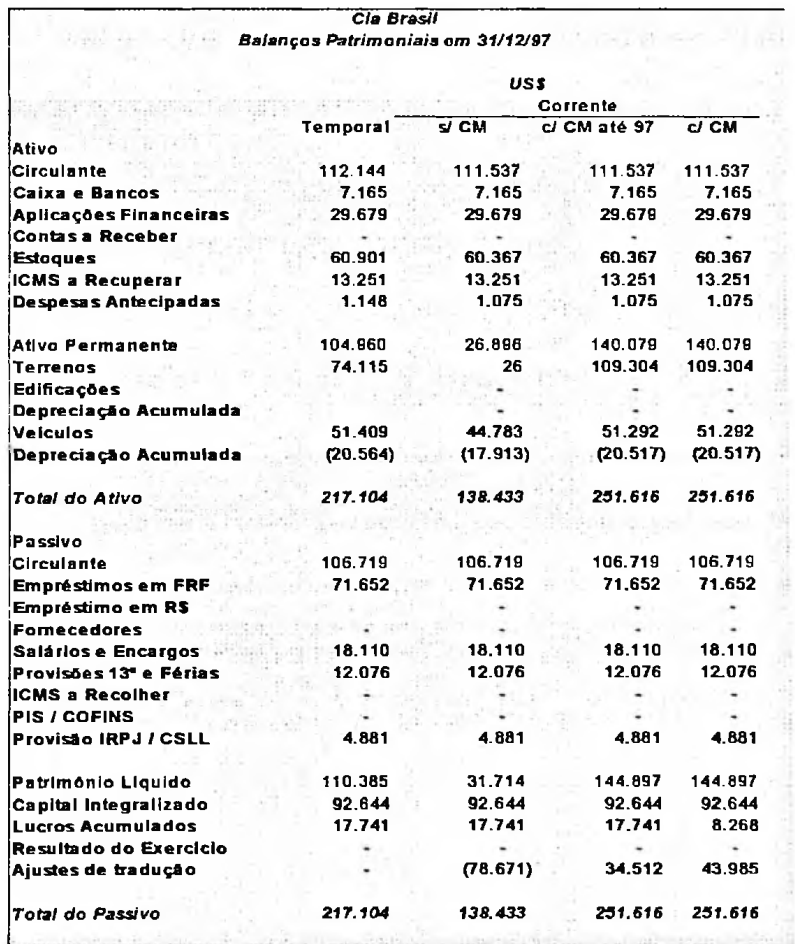

A intenção do comité através da EITF 92-4 é de que, na transição, não suriam alterações exorbitantes nos valores dos itens não monetários, quando a empresa deixa de usar o método temporal e passa a usar o método corrente.

Repare que os valores do mesmo terreno apresentados em 98 pelo método temporal (US\$ 74.115) e em 97 pelo da taxa corrente (US\$ 24), desconsiderandose a correção, conforme normatiza o FASB, têm uma diferença de aproximadamente 3.000%, enquanto quando utilizamos a EITF, essa diferença cai para aproximadamente 8%.

Por outro lado, essa sugestão trazida pela EITF é confusa e gera controles paralelos sobre valores que não representam o bem nem em sua moeda local, nem na moeda de relatório. É uma verdadeira miscelânea de conceitos cambiais.

Considerando-se os entraves de aplicação na prática, novamente essa sugestão é a pior entre as opções apresentadas.

No entanto, um índice inflacionário de até 100% em um triénio é muito alto para considerar a moeda do país estável, pois a perda de significância do valor dos itens não monetários é alta. Desta forma, a EITF 92-4 evita mudanças bruscas no valor dos itens não monetários. Estes valores, uma vez congelados em moeda, com patamares inflacionários mesmo como os apresentados no Brasil no período do Real, vai perdendo gradativamente o poder de informação. Note que, em apenas um ano, o valor do terreno que pelo método temporal seria de US\$ 74.115 passa a ser de US\$ 68.461, uma diferença somente neste período de 8%.

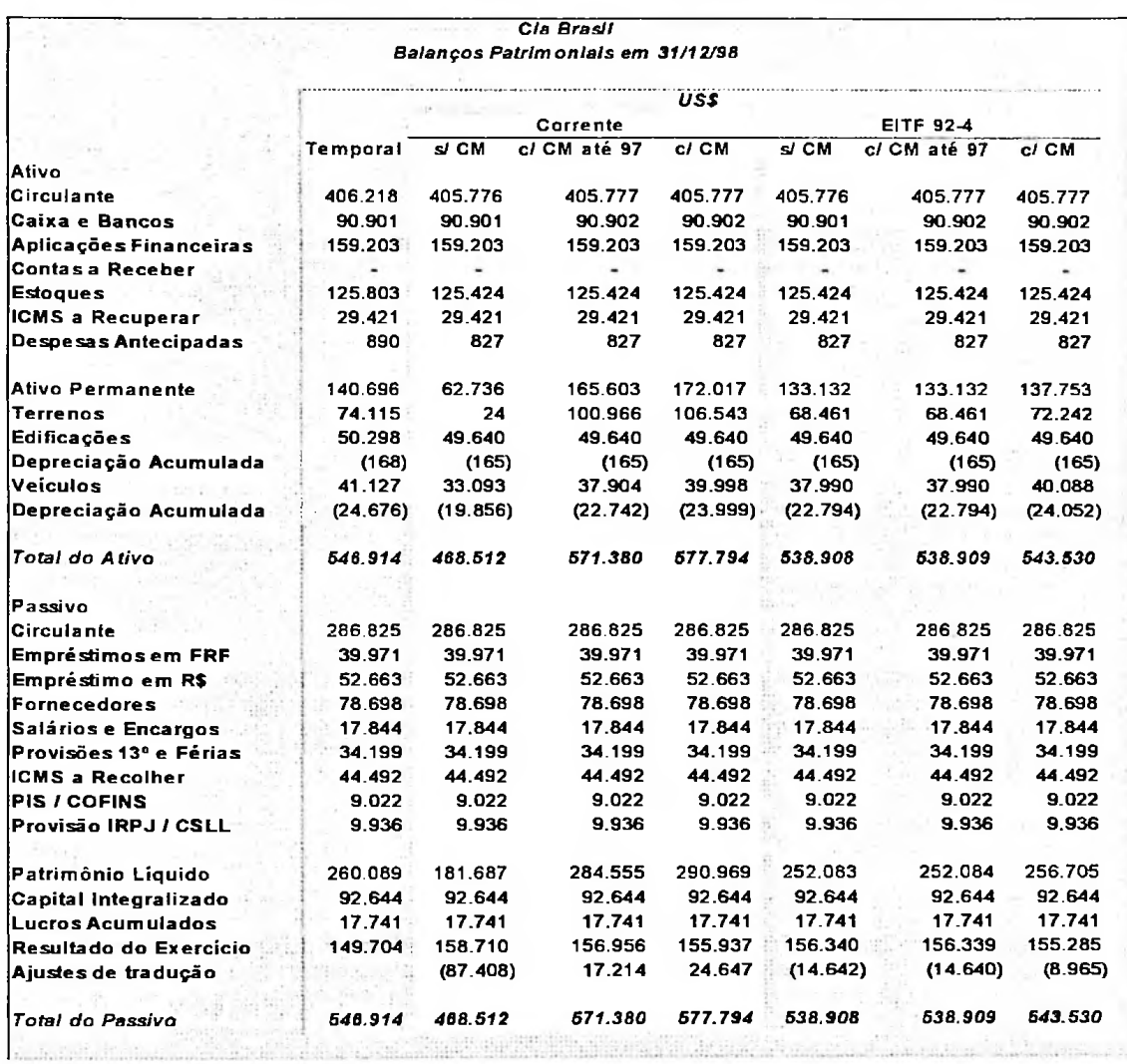

## Quadro 91 - Comparação dos Balanços Patrimoniais em US\$ em 98 pelos diferentes métodos

Quadro <sup>92</sup> - Comparação das Demonstrações de Resultados do Exercício em US\$ em <sup>98</sup> pelos diferentes métodos

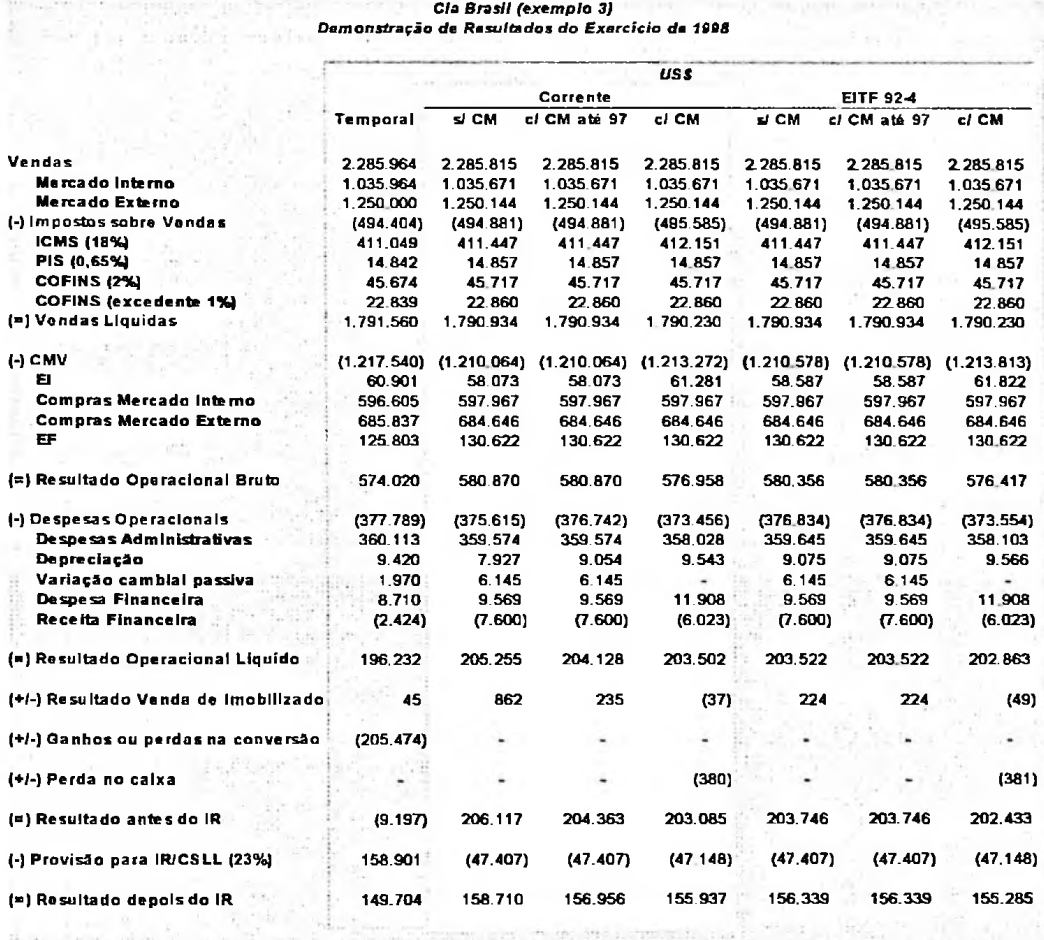

Os resultados obtidos nas diferentes opções não sofreram grandes oscilações, pois a variação cambial utilizada no exemplo, que foi a real do Brasil no ano de 1997, não teve grandes flutuações.

Isso justifica a preferência dos partidários do método da taxa corrente para países estáveis, que é um método muito mais simples do que o temporal e leva a resultados muito próximos.

Serão analisados no capítulo seguinte os mesmos métodos apresentados, porém considerando uma mudança brusca da taxa de conversão do real para o dólar, como o que aconteceu no Brasil no ano de 1999.

### **CAPÍTULO 5**

# **ANÁLISE DA MUDANÇA METODOLÓGICA APÓS O PLANO REAL, CONSIDERANDO UMA MUDANÇA BRUSCA DA TAXA CAMBIAL ENTRE A MOEDA LOCAL E O DÓLAR**

O Brasil é um excelente modelo para efetuar uma análise, pois ao mesmo momento em que as empresas estavam face a mudança de metodologia advinda da estabilidade económica, ocorreu uma mudança brusca da taxa cambial com uma maxidesvaiorização do real perante o dólar americano.

A taxa cambial que, no início de 1999, era de R\$ 1,21 para US\$ 1.00, já no final de janeiro era de R\$ 1,91, e no final de fevereiro R\$ 2,15, resultando em uma maxidesvaiorização do Real frente o Dólar de 78%. A paridade no final desse mesmo ano era de R\$ 1,80 para US\$ 1.00, uma valorização de aproximadamente 17% de fevereiro para dezembro, e uma desvalorização do início para o fim do ano de 43%.

Nesse mesmo período, a inflação foi, de acordo com o IGPM-FGV, de 20,10%, enquanto a UFIR, que em 1999 era de 0,9770, foi fixada para 2000 em 1,0641, uma variação de apenas 8,9% contra os 43% de variação do dólar.

## **5.1 Exemplo 1a - Demonstrações contábeis sem correção monetária, com maxidesvaiorização do real frente o dólar**

Para analisar a mudança metodológica após plano de estabilidade económica, considerando uma maxidesvaiorização do real frente o dólar, serão

considerados os mesmos balanços iniciais e finais, desconsiderando-se a correção monetária e conseqúentemente as mesmas operações do exemplo 1. No entanto, serão utilizadas as variações das taxas cambiais de 1999 em substituição às de 1998.

|                         | Dia   | Jan/98 | <b>Fev/98</b> | Mar/98 | Abr/98 | Mal/98 | <b>Jun/98</b> | <b>Jul/98</b> | Aqo/98 | StV98  | $OU$ 98 | <b>Nov/98</b> | Dez/98 |
|-------------------------|-------|--------|---------------|--------|--------|--------|---------------|---------------|--------|--------|---------|---------------|--------|
| venda<br>para<br>ercial | ī.    | F      | D             | D      | 1.6088 | F      | 1.6126        | 1.6414        | s      | 1.7892 | 1.7936  | D             | 1.7678 |
|                         | 2     | 1.1165 | 1.6178        | 1.9969 | 1,6088 | s      | 1,6108        | 1,6275        | Đ      | 1.7735 | 1,7945  | F             | 1,7428 |
|                         | з     | S .    | 1,6640        | 1,9969 | 1,6088 | D      | 1.6053        | 1,6349        | 1,6828 | 1.7698 | s       | 1.7945        | 1,7373 |
|                         |       | D      | 1.6732        | 1,9229 | s      | 1,5589 | 1,6053        | s             | 1.6930 | 1,7753 | D       | 1.7760        | 1,7271 |
|                         | 5     | 1,1171 | 1,7009        | 1.8351 | D      | 1,5571 | 1,6108        | D             | 1.7106 | s      | 1,8047  | 1.7760        | s      |
|                         | 6     | 1.1181 | 1,7749        | 1,8305 | 1,6042 | 1.5534 | s             | 1.6451        | 1,7060 | D      | 1,8056  | 1,7797        | D      |
|                         | 7.    | 1,1186 | s             | s      | 1.6042 | 1,5349 | D             | 1.6451        | 1,7226 | F      | 1.7899  | s             | 1.7197 |
|                         | 8     | 1,1189 | D             | D      | 1,5857 | 1,5257 | 1,6191        | 1,6682        | S      | 1,7429 | 18075   | D             | 1,7160 |
|                         | 9     | 1,1194 | 1.7657        | 1,7473 |        | s      | 1,6182        | 1,6645        | D      | 1,7327 | 1.8020  | 1.7889        | 1,7299 |
|                         | 10    | s      | 1,7565        | 1,7381 |        | D      | 1,6302        | 1,6969        | 1.7244 | 1.7345 | s       | 1,7834        | 1.7225 |
|                         | 11    | D      | 1.7750        | 1,7658 | s      | 1,5303 | F             | s             | 1.7189 | 1,7484 | D       | 1,7852        | 1,7142 |
|                         | 12    | 1,1199 | 1.7658        | 1.7750 | D      | 1,5331 | 1,6561        | D             | 1,7263 | s      | F       | 1.7889        | s      |
|                         | 13    | 1,2197 | 1,7750        | 1.7288 | 1,5395 | 1,5322 | s             | 1,6886        | 1,7337 | o      | 1,8122  | 1,7871        | D      |
|                         | 14    | 1,2198 | s             | s      | 1,5534 | 1,5313 | D             | 1,6849        | 1,7411 | 1,7382 | 1.8196  | s             | 1,7124 |
|                         | 15    | 1.3552 | D             | D      | 1.5395 | 1,5424 | 1,6469        | 1,6738        | s      | 1,7391 | 1,8279  | D             | 1,7096 |
|                         | 16    | 1,4222 | 1,7750        | 1,7288 | 1,5487 | s      | 1,6349        | 1,6618        | D      | 1.7428 | 18473   | 1,7871        | 1,6994 |
| 흏                       | 17    | s      | 1,7750        | 1.7427 | 1,5579 | D      | 1,6173        | 1,6553        | 1,7365 | 1,7382 | S       | 1.7853        | 1,6726 |
| -8                      | 18    | D      | 1,7750        | 1.7150 | s      | 1.5396 | 1.6275        | s             | 1.7615 | 1,7317 | D       | 1,7835        | 1,6754 |
|                         | 19    | 1.4403 | 1,7935        | 1.7104 | D      | 1.5433 | 1,6303        | D             | 1.7920 | s      | 1,8519  | 1,7872        | s      |
|                         | 20    | 1.4546 | 1.8212        | 1.7104 | 1.6041 | 1.5590 | s             | 1,6756        | 1.7596 | D      | 1,8399  | 1,7881        | D      |
| de câmbio<br>Taxa       | 21    | 1.5347 | s             | S      |        | 1,5719 | Ð             | 1,6774        | 1,7300 | 1,7456 | 1,8417  | s             | 1,6893 |
|                         | 22    | 1,5900 | D             | D      | 1,5690 | 1,5959 | 1.6414        | 1.6811        | s      | 1,7493 | 1.8260  | D             | 1,6856 |
|                         | 23    | 1.6640 | F             | 1,7104 | 1,5672 | s      | 1.6534        | 1,6829        | D      | 1.7604 | 1,8343  | 1,7863        | 1,6948 |
|                         | 24    | s      | F             | 1.7012 | 1,5764 | D      | 1.6599        | 1,6875        | 1.7735 | 1.7650 | s       | 1,7854        |        |
|                         | 25    | D      | 1,8952        | 1.6550 | s.     | 1,6014 | 1,6581        | s             | 1,7615 | 1,7789 | Ð       | 1,7826        | ٠      |
|                         | 26    | 1,7102 | 1,8860        | 1,6319 | D      | 1,5737 | 1,6433        | D             | 1,7744 | s      | 1.8472  | 1,7798        | s      |
|                         | 27    | 1,7657 | 1,9877        | 1,6319 | 1,5801 | 1,5913 | S.            | 1.6773        | 1.7947 | D      | 1.8370  | 1,7780        | D      |
|                         | 28    | 1.8027 | s             | s      | 1.5570 | 1,5895 | D             | 1,6560        | 1.7855 | 1.7844 | 1.8241  | s             | 1.6911 |
|                         | 29    | 1,9414 | D             | D      | 1,5450 | 1,5904 | 1,6368        | 1,6578        | S      | 1,7779 | 1,8028  | D             | 1,6735 |
|                         | 30    | 1,7657 |               | 1.6134 | 1.5432 | s      | 1,6220        | 1,6661        | D      | 1.7908 | 1,7954  | 1,7789        | 1,6661 |
|                         | 31    | s      |               | 1.5903 |        | D      |               | 1,6911        | 1,7753 |        | s       |               | 1,6661 |
|                         | Média | 1.3949 | 1.8126        | 1,7506 | 1.5738 | 1,5584 | 1,6326        | 1.6674        | 1.7401 | 1,7585 | 1,8184  | 1.7840        | 1.7039 |

Tabela <sup>3</sup> -Taxas de câmbio do dólar comercial para venda de janeiro <sup>a</sup> dezembro de 1998. reajustadas conforme variação cambial de 1999

Fonte: Calendário objetivo de obrigações e tabelas práticas da IOB

Dessa forma, alterando-se as taxas cambiais e tudo o mais permanecendo constante, as demonstrações contábeis traduzidas para a moeda estrangeira, pelos métodos temporal, da taxa corrente e conforme as sugestões da EITF 92-4 estão apresentados nos quadros a seguir.

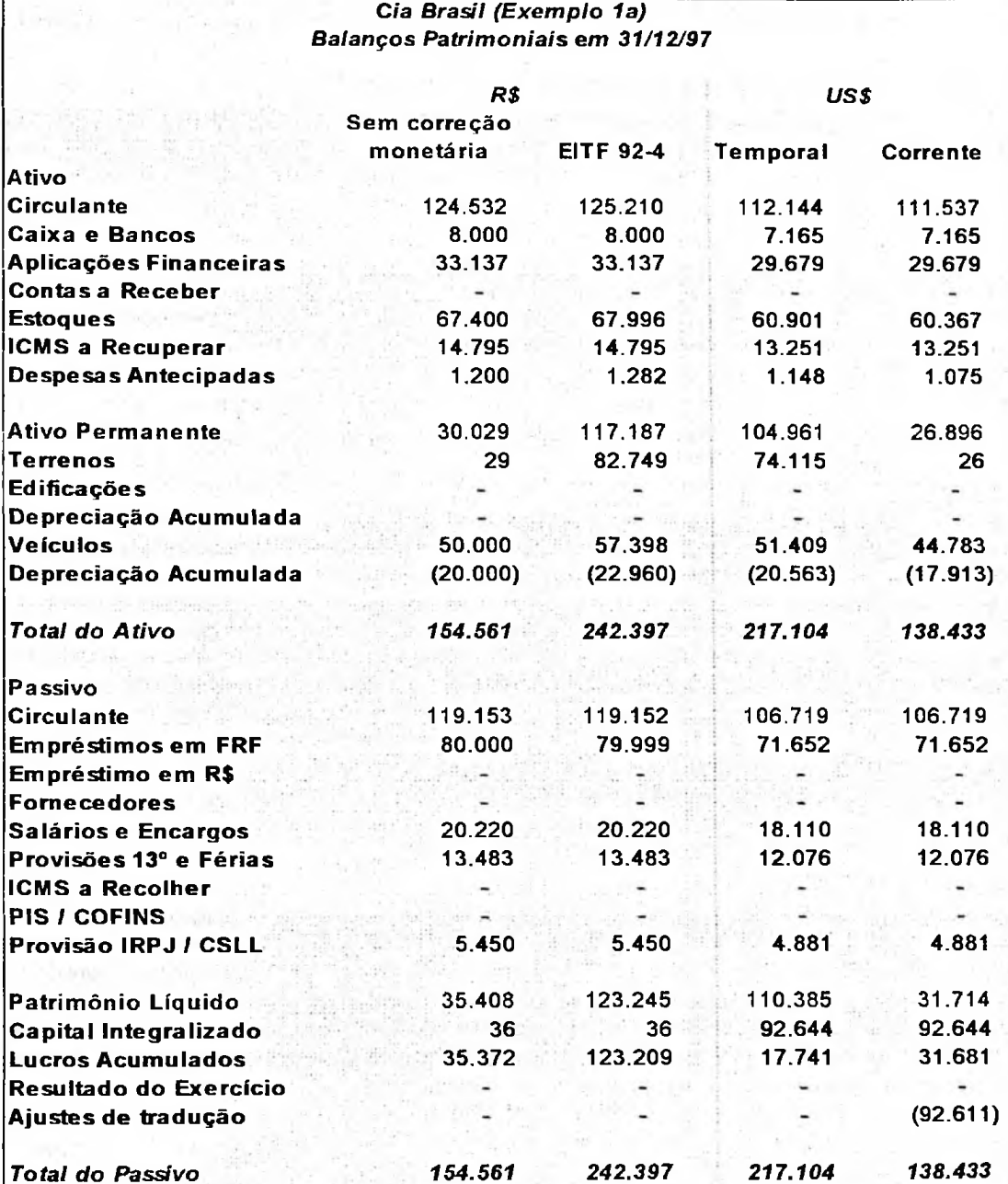

Os balanços patrimoniais em 31/12/97 são exatamente os mesmos, uma vez que a taxa cambial inicial é a mesma de 1,1165.

Para o ano de 1998, os itens monetários traduzidos pelo método temporal foram divididos pela taxa corrente de R\$ 1,6661. O mesmo cálculo foi utilizado para conversão das contas traduzidas pelo método corrente e pela EITF 92-4.

Os itens não monetários, pelo método temporal, são divididos pela taxa histórica de aquisição.

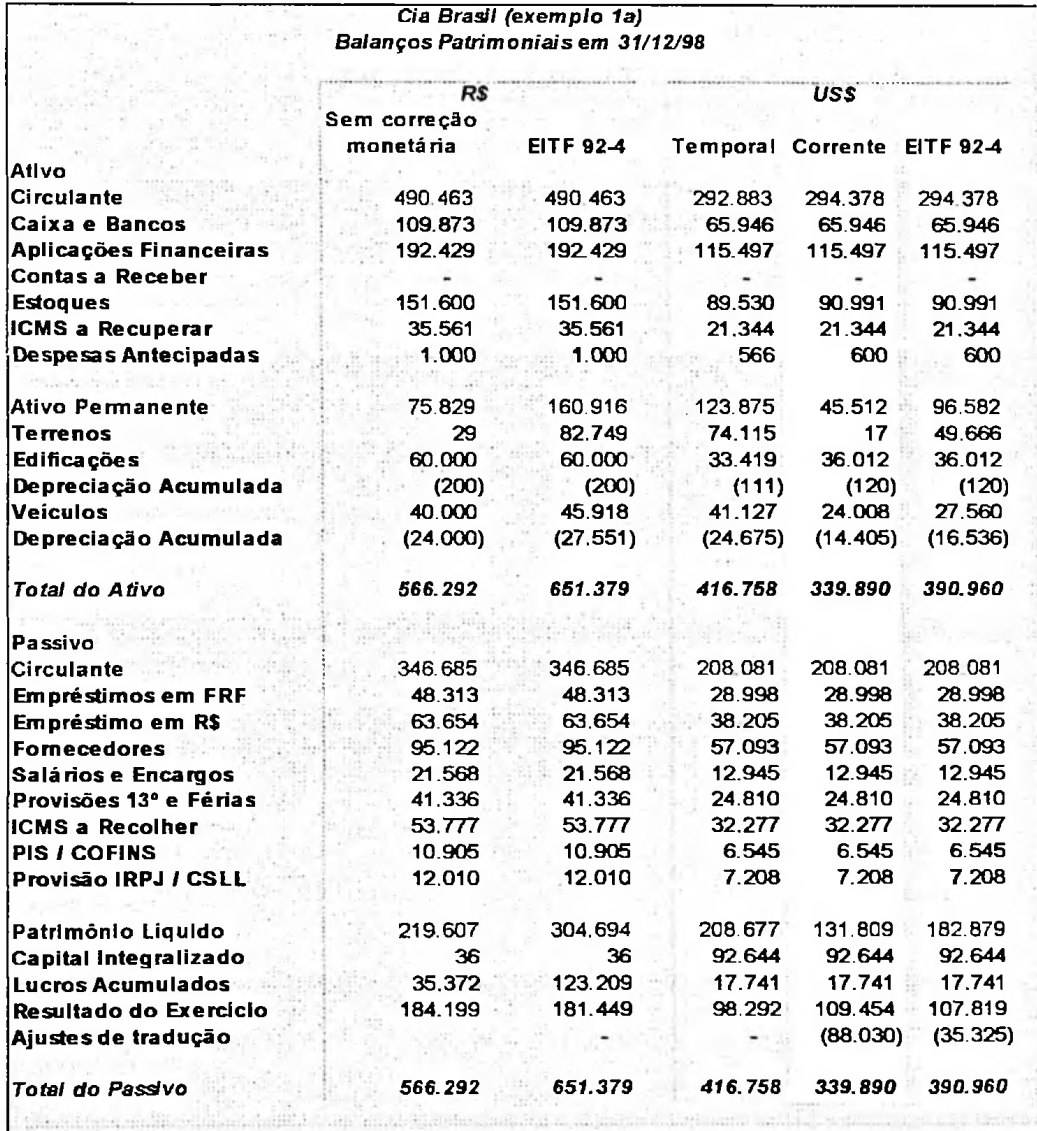

Quadro <sup>94</sup> - Exemplo 1a: Balanços Patrimoniais em US\$ em <sup>98</sup>

Note no balanço patrimonial de 1998 que aqueles itens fixados em moeda nacional pela EITF 92-4, na ocorrência de uma maxidesvalorização dessa moeda, têm uma perda de valor na mesma proporção. O valor do mesmo terreno caiu de US\$ 74.115, reportado em 1997, para US\$ 49.666 no ano de 1998.

No resultado do exercício pelo método temporal aparece um valor alto da conta de ganho na conversão, efeito da maxidesvalorização ocorrida.

Quadro <sup>95</sup> - Exemplo 1a: DRE em US\$ em <sup>98</sup>

*Cia Brasil (exemplo 1a)*

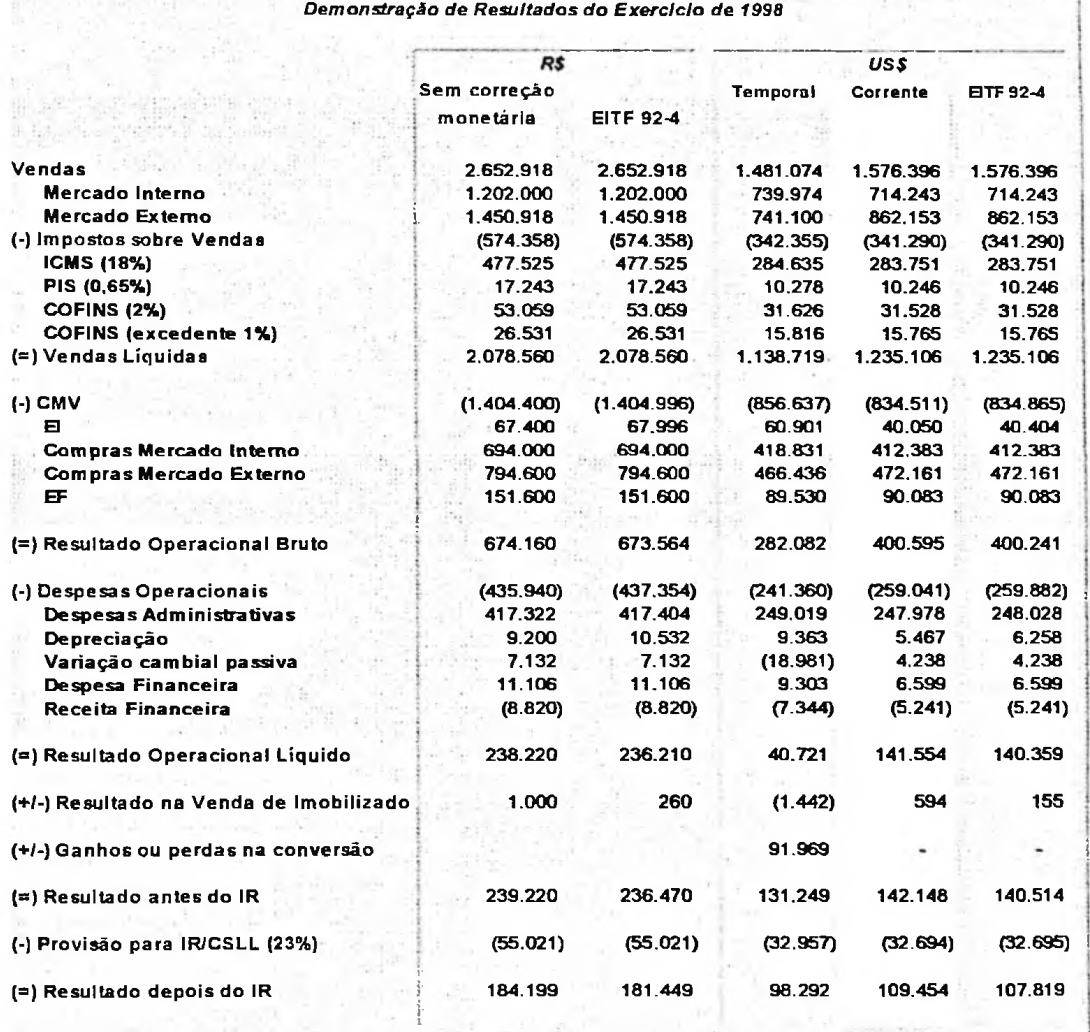

j

i

# **5.2 Exemplo 2a - Com correção monetária das demonstrações contábeis até o período de transição, com maxidesvalorização do real frente o dólar**

Novamente não houve alterações nos balanços patrimoniais em 31/12/97.

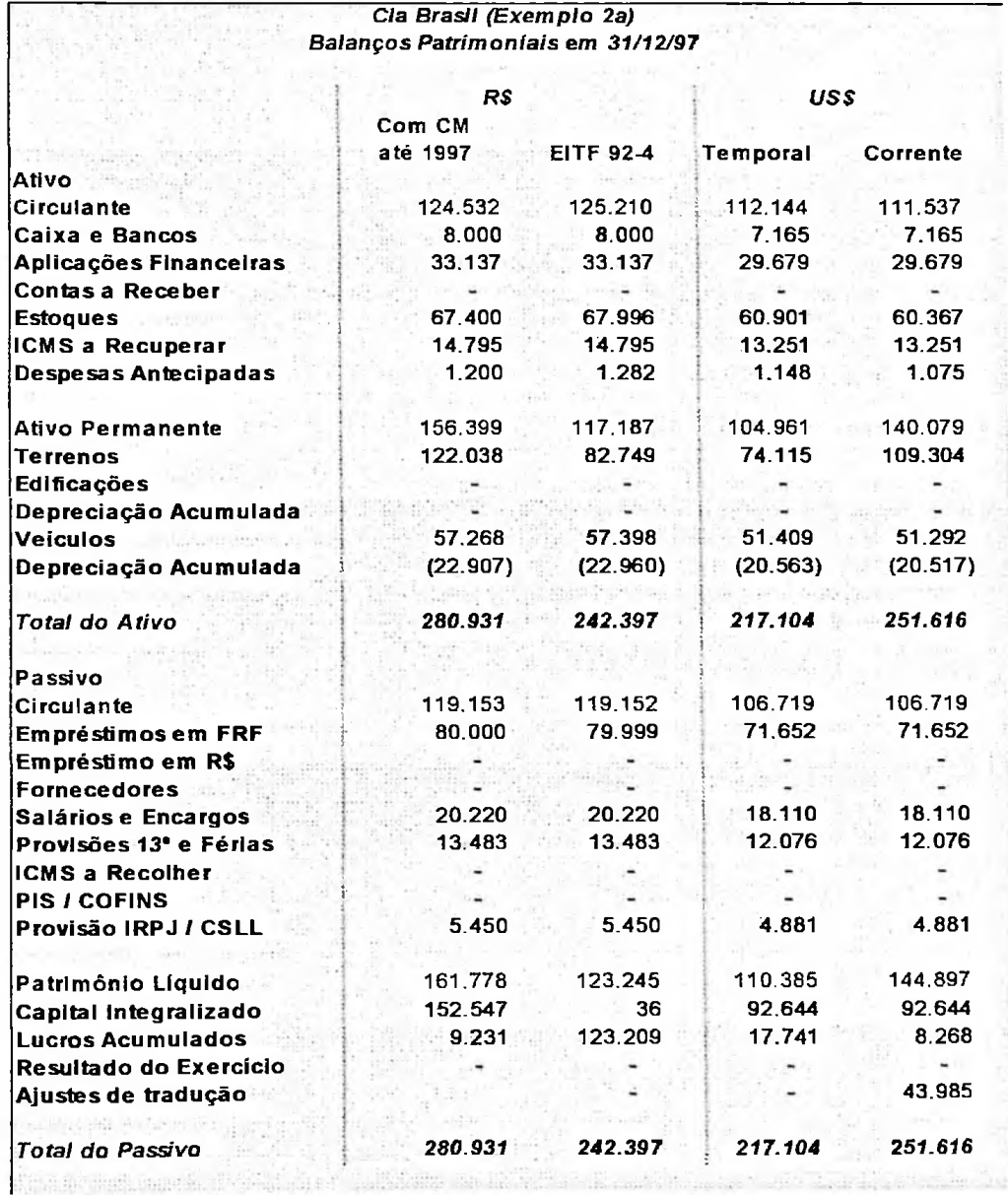

Quadro <sup>96</sup> - Exemplo 2a: Balanços Patrimoniais em US\$ em <sup>97</sup>

Nos balanços patrimoniais em 31/12/98, nota-se que a maxidesvalorização ocorrida amenizou a divergência entre o valor de terrenos calculado pelo método temporal de US\$ 74.115 e pelo método corrente a partir de demonstrações corrigidas até 1997, que, sem a maxidesvalorização, era de US\$ 100.966 e passou a ser US\$ 73.248.

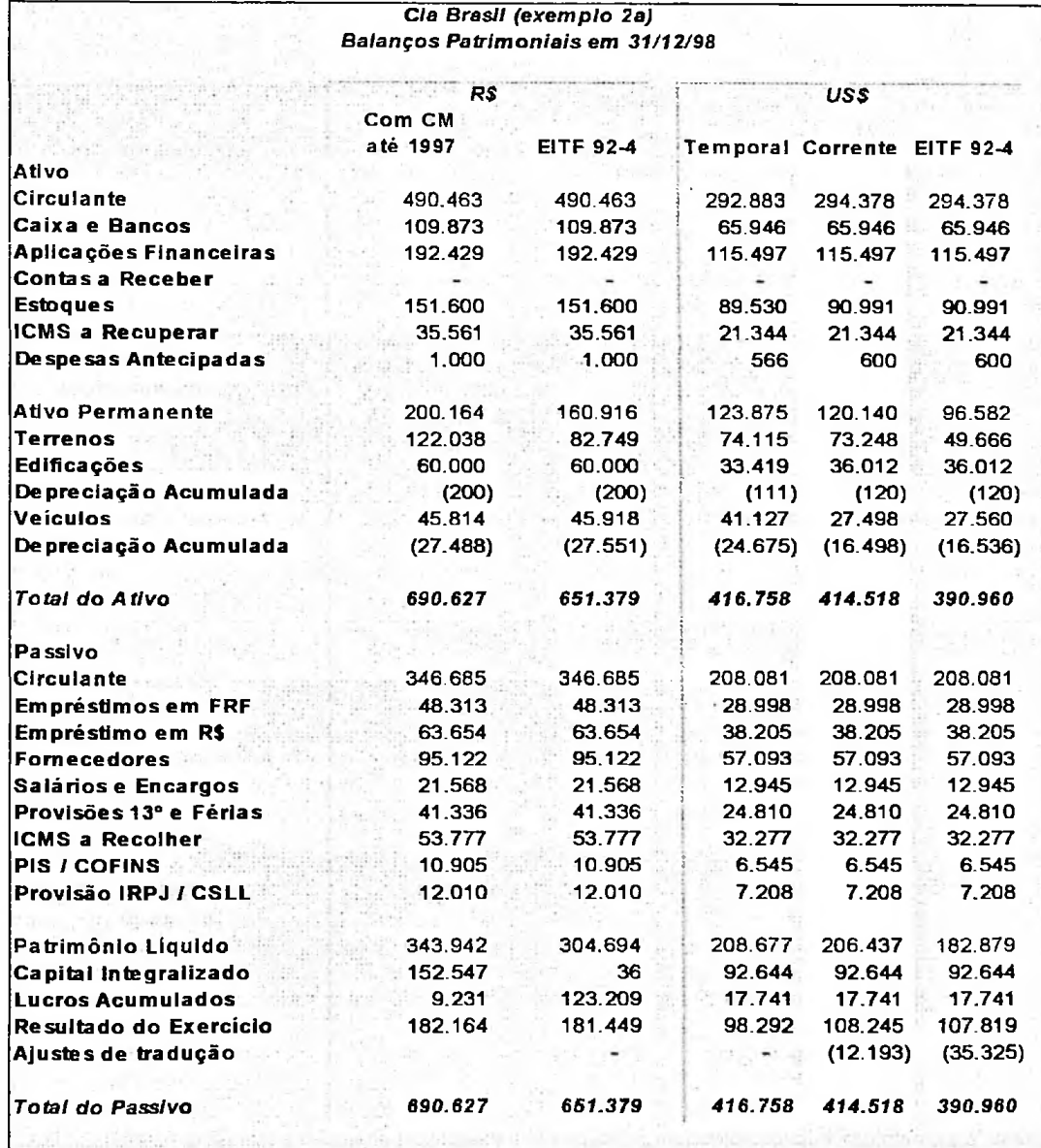

Quadro <sup>97</sup> - Exemplo 2a: Balanços Patrimoniais em US\$ em <sup>98</sup>

Na demonstração do resultado do exercício, é visto o efeito da utilização da taxa média anual pelo método da taxa corrente e pela EITF 92-4, em contraposição ao uso de taxas diárias pelo método temporal.

#### Quadro <sup>98</sup> - Exemplo 2a: DRE em US\$ em <sup>98</sup>

 $\mathbb{E}[\mathbb{E}[\mathcal{E}^{\text{G}}_{\text{G}}] \mathcal{E}^{\text{G}}_{\text{G}}] = \mathbb{E}[\mathcal{E}[\mathcal{E}^{\text{G}}_{\text{G}}] \mathcal{E}^{\text{G}}_{\text{G}}] = \mathbb{E}[\mathcal{E}[\mathcal{E}^{\text{G}}_{\text{G}}] \mathcal{E}^{\text{G}}_{\text{G}}] = \mathbb{E}[\mathcal{E}^{\text{G}}_{\text{G}}] = \mathbb{E}[\mathcal{E}^{\text{G}}_{\text{G}}] = \mathbb{E}[\mathcal{E}^{\text$ iar belandistisan *Cia Brasil (exemplo 2a) Demonstração de Resultados do Exercido de 1998*

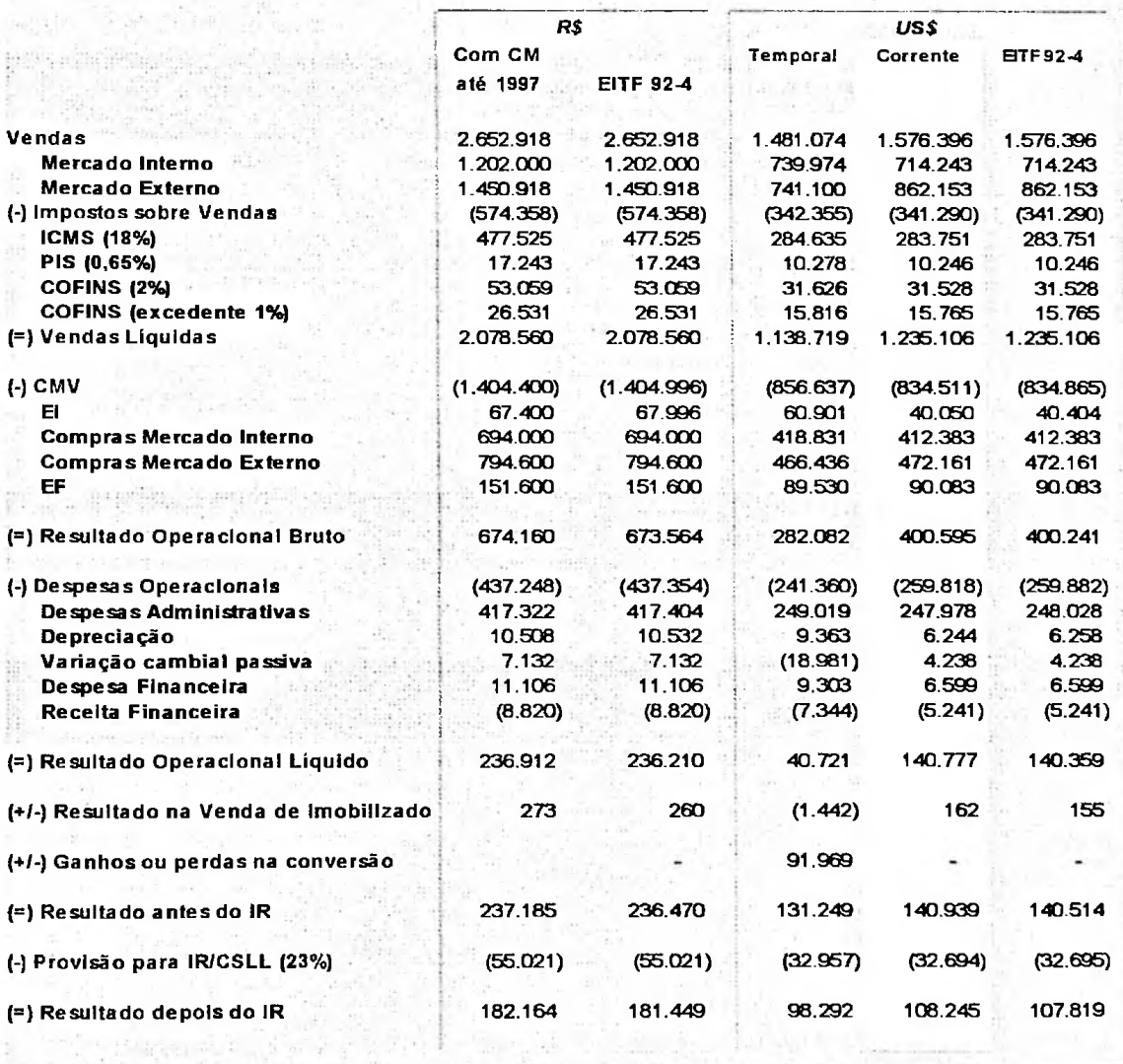

## **5.3 Exemplo 3a Com correção monetária contínua das**

**demonstrações contábeis, com maxidesvalorização do real frente o**

### **dólar**

Os balanços patrimoniais em 31/12/97, tal como já foi visto no capítulo 4,

estão abaixo demonstrados.

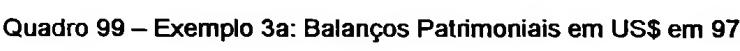

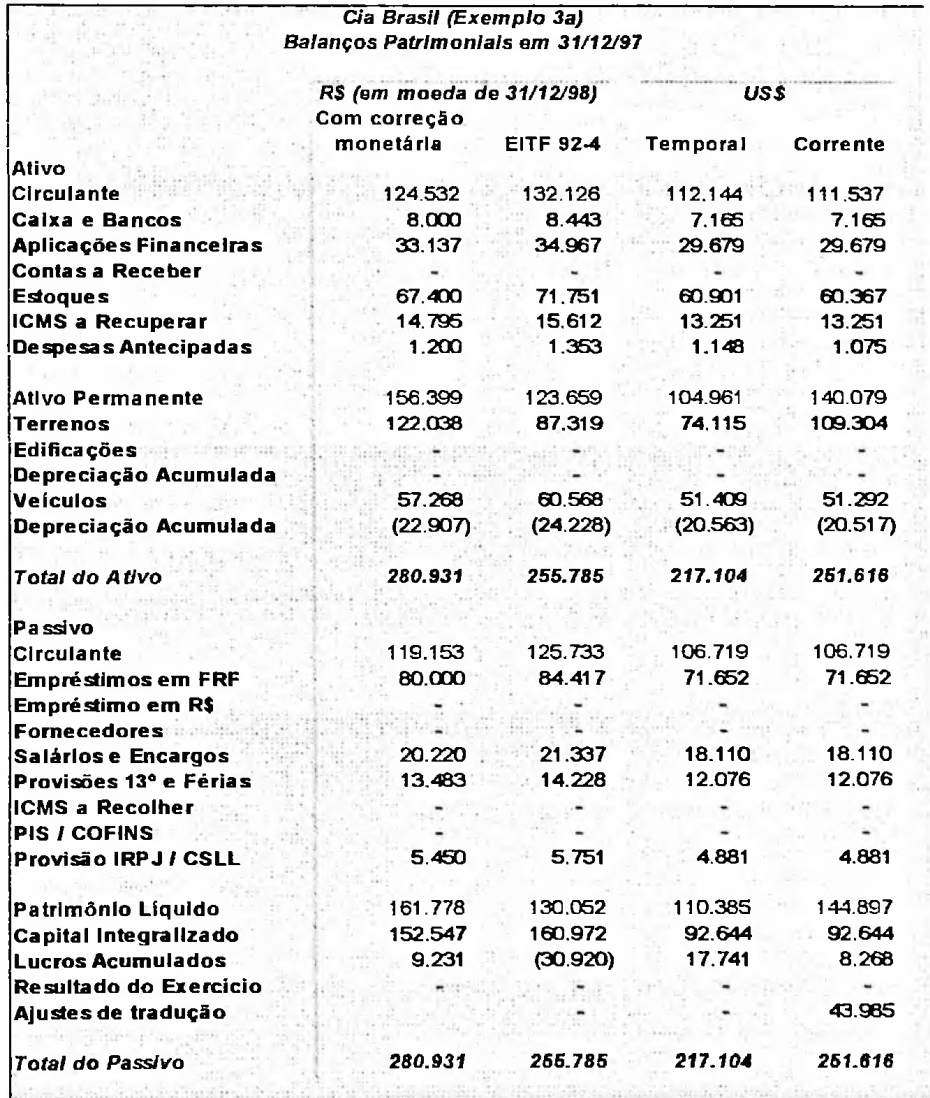

Como não existe paridade entre a variação cambial e a inflação interna do país, no exemplo não foi mudada a taxa para correção monetária pela UFIR (5,5%). A taxa que deveria ser usada para o período em que houve a maxidesvaloriação foi de 8,9%. A diferença de 3,4% foi considerada irrelevante para se refazer todos os cálculos, uma vez comparada com a variação cambial ocorrida de 43% no ano.

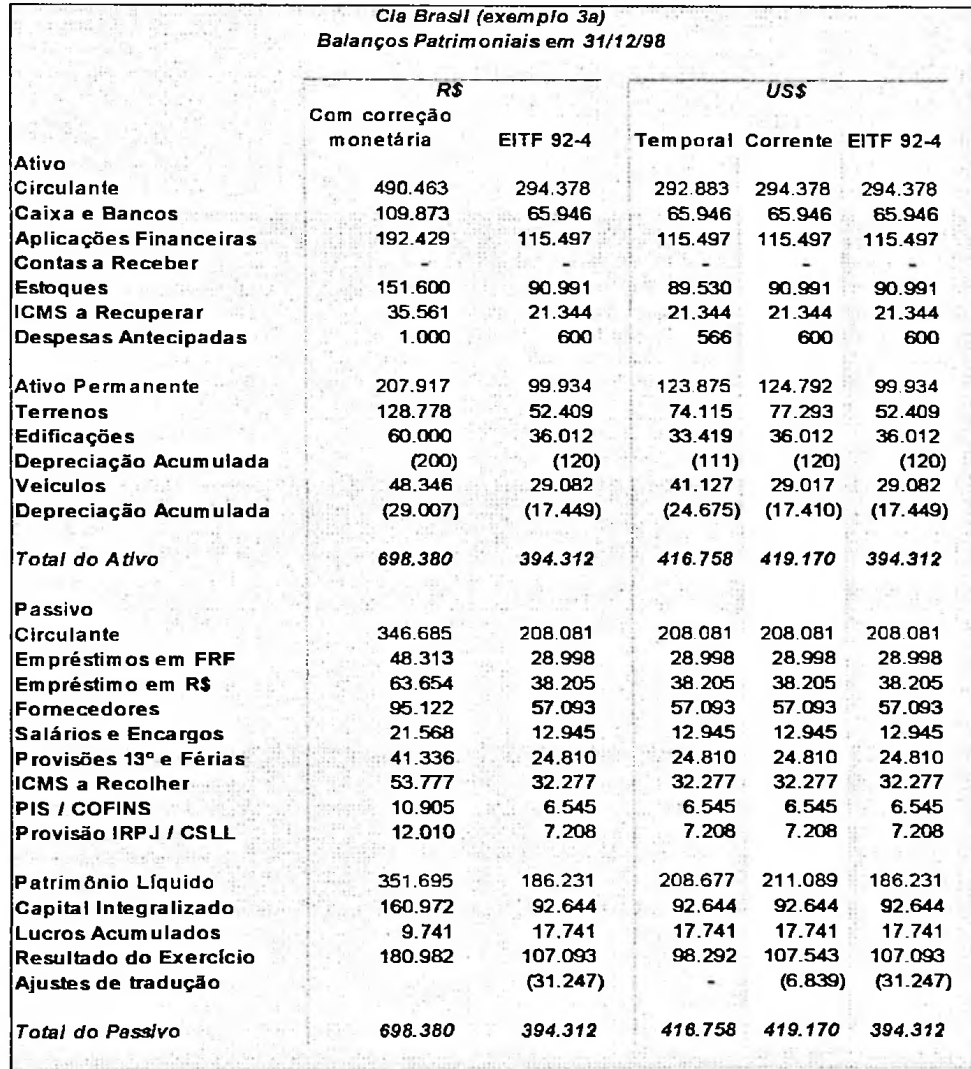

Quadro <sup>100</sup> - Exemplo 3a: Balanços Patrimoniais em US\$ em <sup>98</sup>

No resultado do exercício traduzido não houve grandes alterações em relação ao uso do método de correção monetária, novamente pela disparidade entre a variação cambial e a medida de inflação utilizada - a UFIR.

#### Quadro <sup>101</sup> - Exemplo 3a: DRE em US\$ em <sup>98</sup>

*Cia Brasil (exemplo 3a) Demonstração de Resultados do Exercido de 1998*

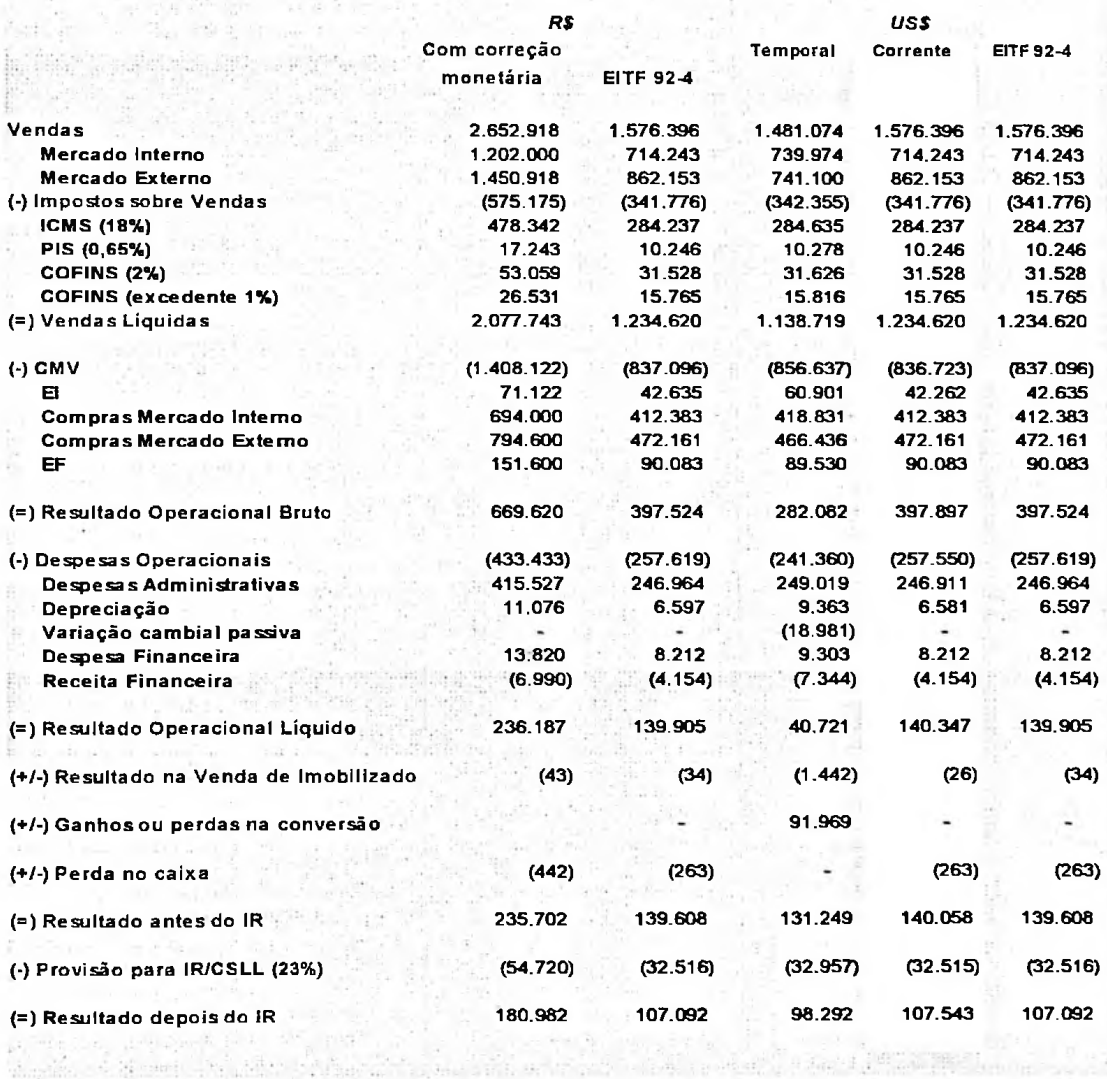

Broad and the business company one

### **5.4 Análise comparativa das opções com maxidesvalorização do real**

#### **frente o dólar**

Por fim, foram colocados os balanços patrimoniais traduzidos pelos diferentes métodos lado a lado, comparando os efeitos da maxidesvalorização, considerando-se ou não **a** correção monetária.

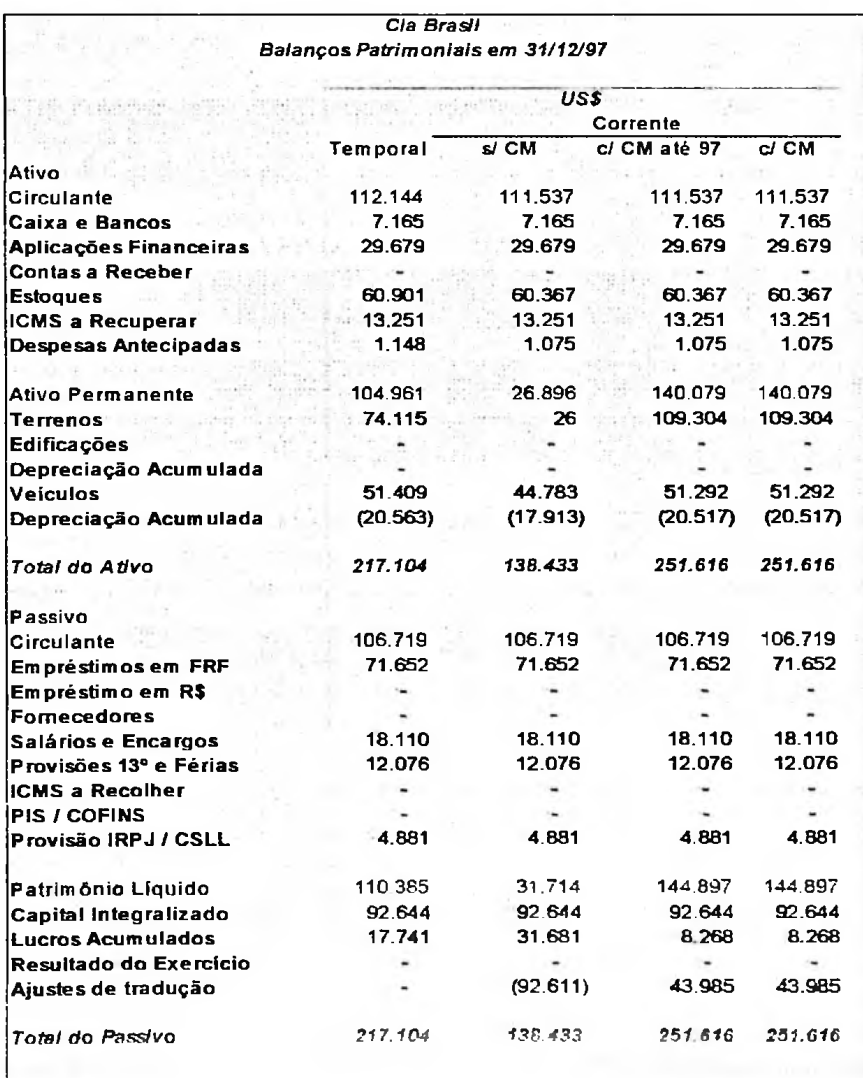

Quadro <sup>102</sup> - Balanços Patrimoniais em US\$ em <sup>97</sup>

Os ativos e passivos monetários, apresentam valores idênticos em todas as opções apresentadas, por serem sempre convertidos pela taxa corrente. Lembramos, no entanto, que o método temporal prevê o uso de taxa cambial futura prevista, em substituição à taxa corrente, para aqueles itens de realização futura, como contas a receber e a pagar.

De qualquer forma, esses ativos e passivos monetários têm, em geral, sua realização próxima a data do balanço e, então, salvo se não ocorrerem alterações cambiais bruscas próximas à data do balanço, os valores obtidos pela tradução nos diferentes métodos não serão muito divergentes.

Por outro lado, os ativos e passivos não monetários, em geral, são compostos por itens com formação em diferentes datas e em períodos com distintos acontecimentos económicos, sofrendo efeitos de variações monetárias e cambiais, em todos os períodos desde suas composições. Isso ocasiona uma grande variedade de valores dependendo da opção usada.

Nos exemplos estudados, vê-se que no ativo permanente de uma mesma empresa, pela simples utilização de métodos diferentes, pode-se encontrar desde 124,792 (método corrente, com correção monetária). o valor de US\$ 45,512 (método corrente, sem correção monetária) até US\$

Quanto maior for a inflação, maiores serão os efeitos sobre os itens não monetários e menos interpretabilidade económica teremos sobre os valores obtidos pelos métodos que não consideram a correção monetária.

Consequentemente, existe uma variação muito grande nos valores do património líquido no uso de cada um dos métodos estudados.

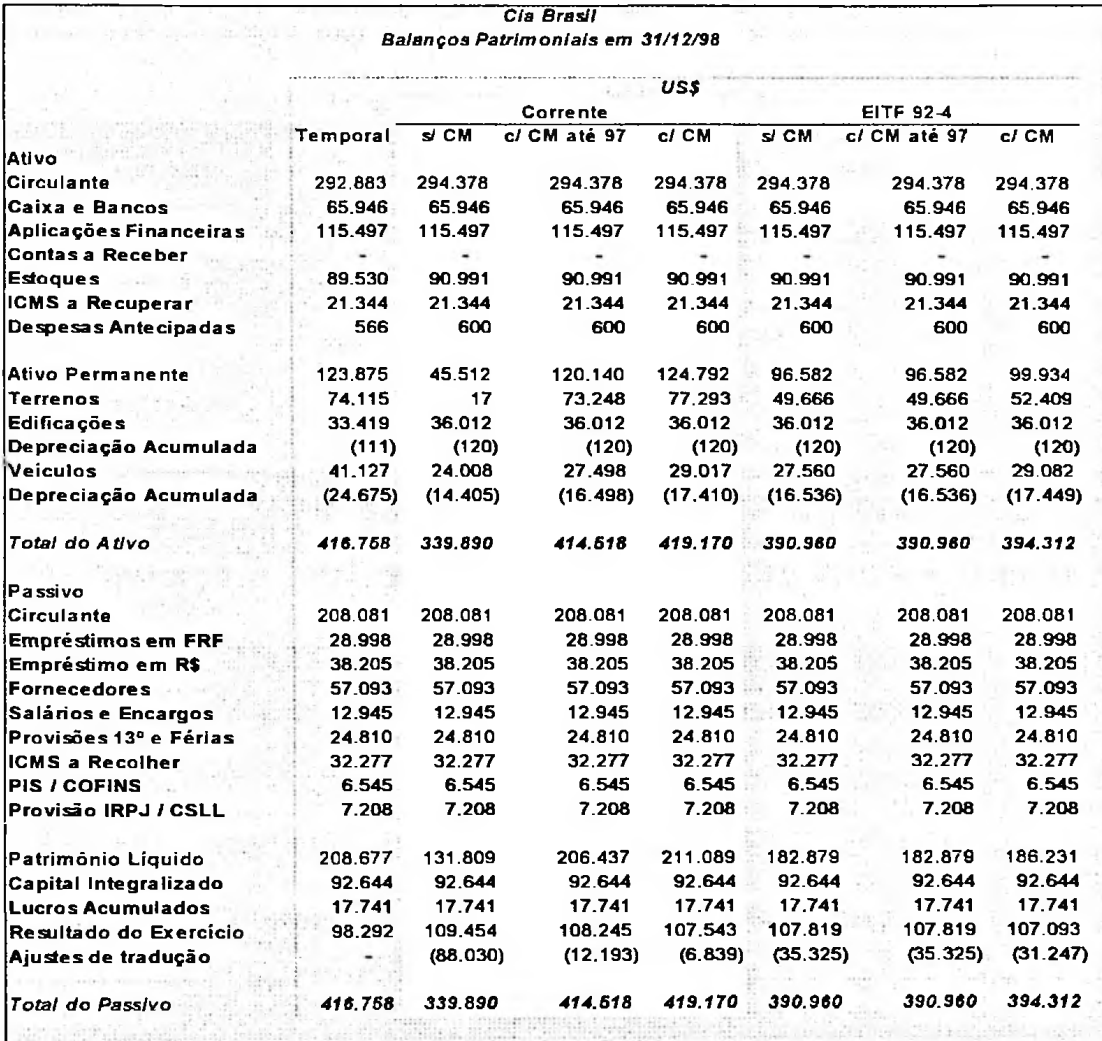

#### Quadro <sup>103</sup> - Balanços Patrimoniais em US\$ em <sup>98</sup>

O uso da EITF 92-4 no momento da transição, com objetivo de evitar grandes mudanças nos valores informados em um balanço patrimonial pelo método temporal em relação ao período subseqúente, na existência de uma alteração brusca cambial, como aconteceu no Brasil, não tem utilidade. Comparando-se o valor de terrenos no balanço patrimonial de 1997 reportado no valor de US\$ 74.115, pela EITF 92-4 aparece pelo valor de US\$ 49.666, resultando em uma variação de 49%.

Lembramos que no exemplo apresentado, no qual não ocorriam variações bruscas cambiais após a transição, o objetivo da EITF 92-4 é alcançado, evitando grandes variações repentinas nos valores patrimoniais.

No entanto, quanto maior for a variação cambial, maiores serão os efeitos considerando-se que as moedas local e de relatório manterão uma paridade cambial estável, a partir da transição, é que o uso dessa EITF é justificado. sobre os itens traduzidos seguindo as sugestões desta EITF. Apenas

No caso brasileiro, vimos em um pequeno espaço de tempo entre a transição e a alteração brusca cambial, a perda de utilidade desta EITF.

Conclui-se, portanto, que nesse caso o uso da EITF 92-4 apenas resulta em controles adicionais sem alcançar o objetivo almejado.

No próximo quadro está a demonstração de resultados do exercício.

Em relação às contas provenientes de itens monetários, os valores obtidos pelo método temporal em relação a todos os outros são muito divergentes, uma vez que, por este método, a tradução é feita considerando-se as taxas cambiais diárias (podendo ser utilizadas médias aproximadas, desde que não causem distorções nos valores obtidos). Enquanto que, em todos os outros métodos é aplicada a taxa cambial média anual.

Quando se trata da realização de itens não monetários, no exemplo, realização de despesas antecipadas, depreciação e venda de imobilizados, os valores obtidos são tão divergente quanto as variações dos valores destes itens nos balanços patrimoniais.

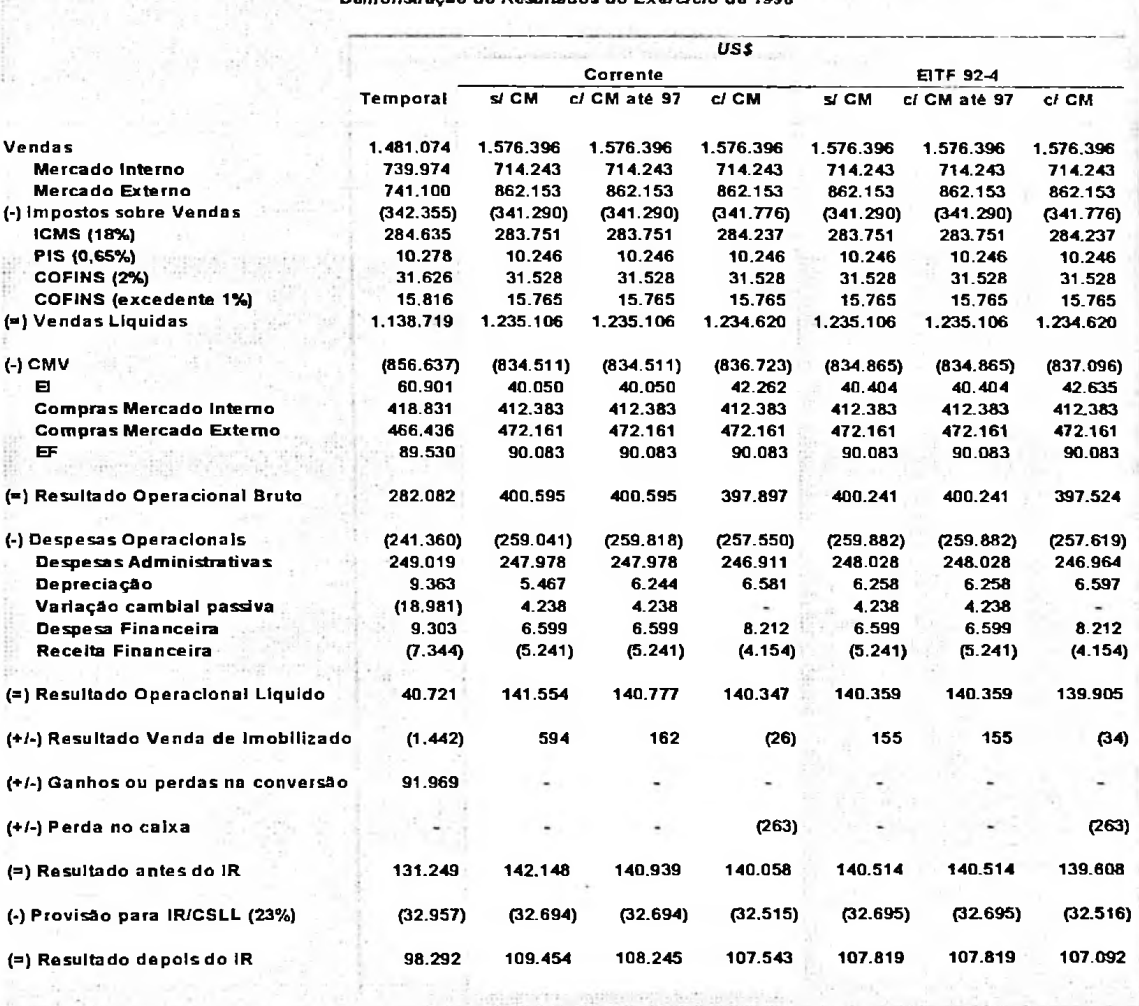

*Cia Brasil (exemplo 3) Demonstração do Resultados do Exercício de 1998*

an ing pangangan

# **5.5 Pesquisa na internet sobre demonstrações contábeis em moeda estrangeira**

Fizemos uma pesquisa rápida, com o objetivo de verificar, entre as 50 maiores empresas privadas, por vendas, conforme a Edição de junho de 2000, da Revista Exame Melhores e Maiores, que disponibilizam demonstrações contábeis em moeda estrangeira, qual a opção metodológica utilizada na transição.

Das 50 empresas pesquisadas: não localizamos o site de 9; e 23 não disponibilizavam as demonstrações contábeis via Internet. Das 18 empresas restantes (36% do total): 15 apresentam demonstrações contábeis somente em Reais; e apenas 3 delas em Reais e Dólares, são elas: Brahma, CSN - Companhia Siderúrgica Nacional e CVRD - Companhia Vale do Rio Doce.

A Brahma efetuou a transição em 1° de janeiro de 1998, quando foram aplicadas as sugestões dadas pela EITF 92-4, enquanto a CSN e a CVRD a transição ocorreu em 1° de julho de 1997, porém aplicando-se a mesma opção metodológica.

No quadro a seguir é apresentado o resultado da pesquisa.

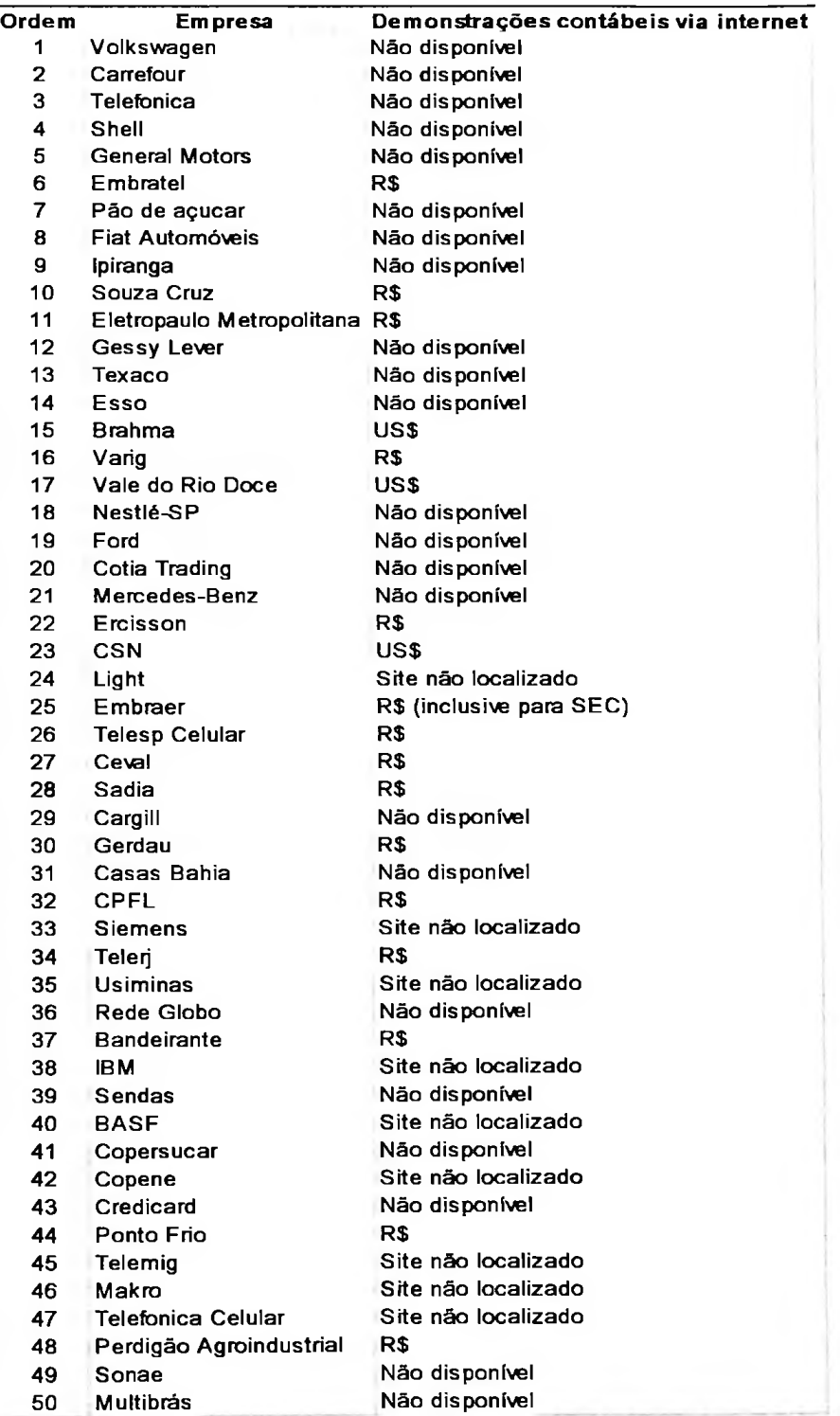

### Quadro 105 - Resultado da pesquisa na Internet

#### **CAPÍTULO 6**

#### **RESUMO E CONCLUSÕES FINAIS**

A situação económica do país onde uma empresa está sediada, influencia metodologia de tradução que será utilizada, desde que através da análise dos indicadores para determinação da moeda funcional, escolha-se a moeda de um país cuja economia seja considerada altamente inflacionária. Isto porque o FASB tem um tratamento diferenciado para esses casos. diretamente na determinação da moeda funcional e, conseqúentemente, na

Um país, tal como o Brasil, que em períodos altamente inflacionários utilizava uma moeda diferente de sua local como funcional, devia obrigatoriamente utilizar o método temporal para remensuração de suas demonstrações para essa moeda funcional.

Após um plano de estabilidade económica, toma-se possível o uso da moeda local como funcional, abandonando-se a obrigatoriedade da aplicação do método temporal para tradução das demonstrações contábeis.

A mudança metodológica deve ser efetuada tomando-se precauções quanto à forma que será realizada, devendo as alterações de valores decorrentes dessa mudança ser devidamente justificadas.

O método de tradução influencia principalmente os itens não monetários, sendo que as divergências de valores encontrados pelos diferentes métodos irá depender: (1) da composição desses itens - valor, data da formação e de realização; (2) variações de preços no país informante; (3) paridade cambial entre a moeda local e a de relatório.

Talvez a maior credibilidade do SFAS n.° 52 esteja na introdução da moeda funcional. Uma subsidiária instalada em país diferente da matriz, mas que depende dela financeiramente, não sendo auto-suficiente e sofrendo mais as políticas de preços e de mercados do país sede do que do país residente, pode ser uma justificativa para utilização da moeda da matriz em substituição à moeda local.

No entanto, quando a Junta determina que em países altamente inflacionários a moeda funcional que deve ser utilizada é a moeda da matriz, pela moeda local não ser suficientemente forte e não ter significado económico, foram deixados de lado os mecanismos de correção monetária, cuja finalidade é exatamente expurgar das demonstrações contábeis os efeitos inflacionários.

Uma situação é que a inflação deve ser expurgada das demonstrações contábeis para que essas possam refletir em moeda da data do balanço os resultados obtidos pela empresa em um determinado período, sendo passível de análise, de distribuição de dividendos e de base de cálculo para os impostos incidentes sobre o resultado.

Outra situação é uma empresa ter que traduzir suas demonstrações para moeda estrangeira, possibilitando ao usuário no exterior apreciar os resultados dessa empresa em sua moeda.

Incluímos nas análises, então, as opções já apresentadas por autores demonstrações contábeis, antes de se efetuar a tradução. brasileiros: se utilizar um mecanismo de correção monetária sobre as

Elencamos as opções de transição metodológica, face à nova realidade económica - deixando de ser altamente inflacionária para ser estável segregando em dois grupos: um das empresas que antes utilizavam o método temporal e outro daquelas que já utilizavam o método corrente a partir de demonstrações corrigidas monetariamente.

As opções na transição para aquelas que utilizavam o método temporal são:

- Continuar utilizando o método temporal, tendo a moeda de relatório como funcional;
- Passar a utilizar o método da taxa corrente, sendo a moeda funcional a local, desconsiderando-se a correção monetária local, em conformidade com o SFAS 52;
- Passar a utilizar o método da taxa corrente, porém utilizando as sugestões da EITF 92-4 na transição -- a moeda local é considerada como funcional, porém os itens não monetários passam a ter uma nova base em reais, a partir de sua tradução da base em dólares, obtida pelo método temporal, pela taxa corrente na data da transição;
- Passar a utilizar o método da taxa corrente, a partir de demonstrações contábeis corrigidas até a transição; ou

*J* Passar <sup>a</sup> utilizar <sup>o</sup> método da taxa corrente, <sup>a</sup> partir de demonstrações contábeis corrigidas continuamente.

Para aquelas empresas que utilizavam o método da taxa corrente sobre demonstrações contábeis corrigidas monetariamente, existem as seguintes opções:

- é a UFIR, as demonstrações por esse indicador são obtidas pela correção integral de balanços e para a tradução para a moeda estrangeira é aplicado o método da taxa corrente; ou *■J* Continuar a utilizar o mesmo método, através do qual a moeda funcional
- $\checkmark$  Passar a utilizar o método da taxa corrente sobre as demonstrações contábeis corrigidas até a transição.

Fizemos uma rápida pesquisa na Internet, **e** notamos que das 50 maiores empresas privadas, por vendas, conforme Revista Exame, edição junho/2000, todas aquelas, que disponibilizam na Internet demonstrações contábeis em moeda estrangeira, utilizaram as sugestões dadas pela EITF 92-4.

No decorrer do trabalho analisamos as vantagens e desvantagens decorrentes do uso de cada uma das opções, que resumimos a seguir.

#### **Continuar utilizando o método temporal**

O uso contínuo do método temporal não causa impactos por não haver mudança de critério e manter um controle em moeda estável dos itens não monetários; por outro lado, as variações bruscas cambiais são reconhecidas no resultado do exercício e, considerando-se que estas variações podem ser
compensadas em diferentes períodos, mais coerente seria manter o efeito destas variações no património líquido, como feito na aplicação do método da taxa corrente.

Outra desvantagem do uso do método temporal é a não alocação dos efeitos das variações cambiais nas contas de origem, mantidos em uma única conta, e que no caso de uma alteração brusca cambial, como visto no exemplo utilizado no capítulo 5, essa conta apresentou um valor relevante em relação ao resultado do exercício.

## **Método temporal até a transição e a partir de então o método da taxa corrente**

Quanto à opção de deixar de utilizar o método temporal para passar a utilizar o da taxa corrente, a partir de demonstrações contábeis desconsiderandose **a** correção monetária **é** inviável, pois podem aparecer itens não monetários nos balanços com valores sem interpretabilidade económica, como a perda de significância do valor de terrenos no exemplo apresentado em um período de apenas sete anos.

## **Método temporal até a transição e a partir de então o método da taxa corrente, utilizando as sugestões dadas pela EITF 92-4**

Através da análise do efeito da maxidesvalorização sobre as demonstrações contábeis traduzidas, conclui-se que o uso das sugestões dadas pela EITF 92-4 **é** o menos viável. Além de gerar controles adicionais paralelos,

164

dificultando sua utilização prática, e das demonstrações contábeis traduzidas serem compostas por uma miscelânea de critérios e moedas, na ocorrência de uma variação brusca cambial, tal como aconteceu no Brasil, o objetivo da EITF 92- 4 de não gerar alterações significativas nos valores relatados de um período para o outro, pela mudança de critérios, não é alcançado.

## **Método temporal até a transição, e após o método da taxa corrente, a partir de demonstrações contábeis corrigidas até a transição**

Quanto ao método da taxa corrente, sua aplicação passa a ser viável, a partir de demonstrações contábeis corrigidas monetariamente, pois os valores dos itens não monetários se não corrigidos, vão ficando mais e mais distorcidos com o passar do tempo, e sua tradução por taxas correntes pode resultar em valores em dólares sem interpretação económica. Isto mesmo considerando-se os patamares inflacionários vividos no Brasil no período posterior ao plano real, que apesar de enquadrar a economia do país como estável, conforme os padrões internacionais, causam impactos significativos nas demonstrações contábeis.

# **Método temporal até a transição e a partir de então o método da taxa corrente, a partir de demonstrações contábeis corrigidas continuamente**

Nessas condições — aplicando-se o método da taxa corrente sobre as demonstrações contábeis corrigidas monetariamente — são mantidas as vantagens desse método de facilidade de aplicação prática e manutenção dos efeitos das

165

variações cambiais em uma conta no património líquido, acrescentando-se o fato da distinção dos efeitos inflacionários daqueles das flutuações cambiais.

### **contábeis corrigidas monetariamente Método da taxa corrente continuamente, a partir de demonstrações**

Quanto as vantagens e desvantagens das opções existentes para aquelas empresas que já utilizavam o método da taxa corrente a partir de demonstrações contábeis corrigidas monetariamente, destacamos o mesmo que ocorre quanto ao uso contínuo do método temporal, ou seja, não havendo mudança de critérios, não existem impactos na transição.

Relembramos, no entanto, a dúvida quanto ao índice de inflação de até 100% em um triénio, caracterizar a economia do país suficientemente estável para desconsiderar-se os efeitos desta inflação sobre as demonstrações contábeis. O que põe em dúvida o descarte da correção monetária, a partir da transição.

Conclui-se, portanto, que a opção de transição mais viável é passar a utilizar o método da taxa corrente, **a** partir de demonstrações contábeis corrigidas monetariamente e sem a aplicação de controles paralelos, como os sugeridos pela EITF 92-4. Ou, para aquelas empresas que já utilizavam essa metodologia, continuar aplicando-a.

166

#### **BIBLIOGRAFIA**

- ALMEIDA, Marcelo C. Correção Monetária Integral das Demonstrações Financeiras. 2.ª ed. São Paulo: Atlas, 1991. 214 pp.
- BAER, Wemer. A Economia Brasileira. 4 ed. São Paulo: Nobel, 1996.
- BRADFORD, Willian D. Price-Level Restated Accounting and the Measurement of Inflation Gains and Losses, The Accounting Review. Abril/1974. Pp. 296-305.
- CHOI, Frederick D. S., FROST, Carol Ann & MEEK, Gary K. International Accounting. 3<sup>a</sup> ed. New Jersey: Prentice-Hall, 1999. 479p.
- FINANCIAL ACCOUNTING STANDARDS BOARD. Statement of Financial Accounting Standards n. ° 8. Accounting for the Translation of Foreign Currency Transactions and Foreign Currency Financial Statements. October, 1975.
	- . Statement of Financial Accounting Standards n.º 52. Foreign Currency Translation. December, 1981.
	- . Current Text, 1998/99 Edition, Accounting Standards as of June, 1, 1998. Volume I. John Wiley & Sons, Inc. p. 19251.
- HENDRIKSEN, Eldon S., BREDA, Michael F. Van. Accounting Theory. R. D. Irwin, Homewood, **III,** 1992, 5a ed.
- HOUSTON, Carol O. & MUELLER, Gerhard G. Foreign Exchange Rate Hedging and SFAS n.° <sup>52</sup> - Relatives or Strangers? Accounting Horizons, December/1988.
- JALORETTO, José Gilberto. Conversão de Demonstrações Financeiras em Moedas Estrangeiras para Cruzados. Dissertação de Mestrado. São Paulo: FEA-USP, 1988. 112p.
- MAIORES E MELHORES 2000, Revista Exame. Editora Abril: Junho/2000.
- MARTINS, Eliseu. Conversão de Demonstrações Contábeis em moeda estrangeira. Temática Contábil e Balanços da IOB — Informações Objetivas. São Paulo: 1995. Boletins 24 a 27, 30 a 32, 35 a 37 e 42 a 44.
- NATAL, Lairton. Tradução Monetária das Demonstrações Financeiras para Moeda Estrangeira. Dissertação de Mestrado. São Paulo: FEA-USP, 1988. 138p.
- PEREZ JUNIOR, José Hernandez. Conversão de Demonstrações Contábeis para Moeda Estrangeira. 2. ed. São Paulo: Atlas, 1998. 117p.
- PIMENTEL, Joéde da Silva. Tratamento Contábil das Transações e Demonstrações Financeiras em Moeda Estrangeira. Dissertação de Mestrado. São Paulo: FEA-USP, 1981.
- RADEBAUGH, Lee H. & GRAY, Sidney J. International Accountinq and Multinational Enterprises. Fourth Edition. USA: John Wiley & Sons, Inc. 1997. Pp. 406-451.
- ROTENBERG, W. Harmonization of Foreign Currency Translation Practices: Canadian Treatment of Long Term Monetary Items. The International Journal of Accountinq, vo. 33, n.° 4, pp. 415-431. University of lllionois, 1998.
- SANTOS, Ariovaldo dos. Aspectos da Conversão de Demonstrações Financeiras para Moeda Estrangeira. Dissertação de Mestrado. São Paulo: FEA-USP, 1980. 98p.
- SANTOS, Ariovaldo dos. Alguns efeitos da utilização de índices inadequados na correção dos balanços de empresas estrangeiras no Brasil. Tese de doutorado. São Paulo: FEA-USP, 1993. 298p.
- ZIEBART, David A. & CHOl, Jong-Hag. The Difficulty of Achieving Economic Reality Through Foreign Currency Translation. The International Journal of Accountinq, vol. 33, n.° 4, pp. 403-414. University of lllionois, 1998.

#### **BIBLIOGRAFIA COMPLEMENTAR**

- ANDRADE, Maria Margarida de. Como Preparar Trabalhos para Cursos de Pós-Graduação. São Paulo: Atlas, 1995. 118p.
- BARBIERI, Geraldo. Fluxo de Caixa Modelo para Bancos Múltiplos. Tese de Doutorado. São Paulo. FEA-USP, 1995. 262p.
- IUDÍCIBUS, Sérgio de. Contribuição à Teoria dos Ajustamentos Contábeis. São Paulo: FEA-USP, 1966. 123p. [LN]
- MARTINS, Gilberto de Andrade. Manual para Elaboração de Monografias e Dissertações. 2. ed. São Paulo: Atlas, 1994. 116p.
- OLIVEIRA, Heraldo Gilberto de. A Extinção da Correção Monetária no Brasil -Principais Implicações Contábeis e Tributárias. São Paulo: FEA-USP, 1997. 126p.
- SEVERINO, Antonio Joaquim. Metodologia do Trabalho Científico. 20. ed. rev. São Paulo: Cortez, 1996. 272p.

### APÊNDICE ÚNICO

### ALGUNS DADOS ECONÓMICOS BRASILEIROS

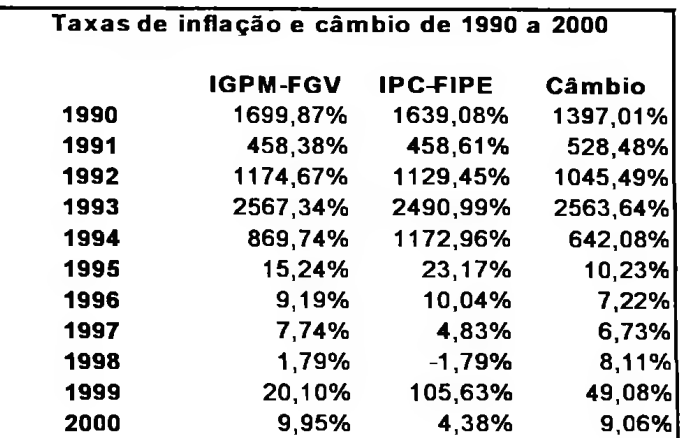

Fonte: http\\www.calculos.com

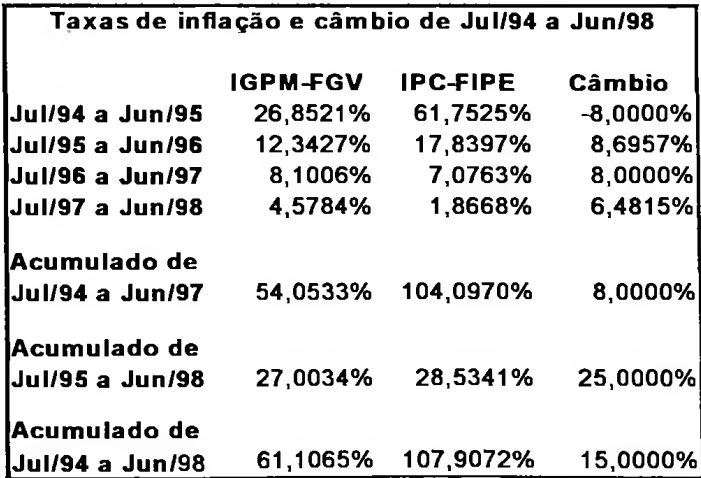

Fonte: http\\www.calculos.com

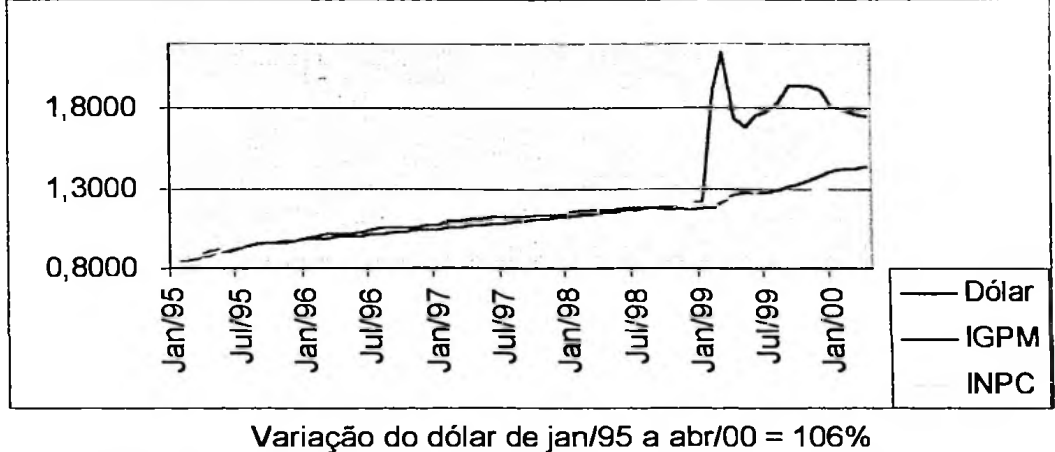

Variação do IGPM de jan/95 a abr/00 = 69% Variação do INPC de jan/95 a abr/00 = 56%

Fonte: http\\www.calculos.com

### Histórico das Alterações na Moeda Brasileira desde 1942

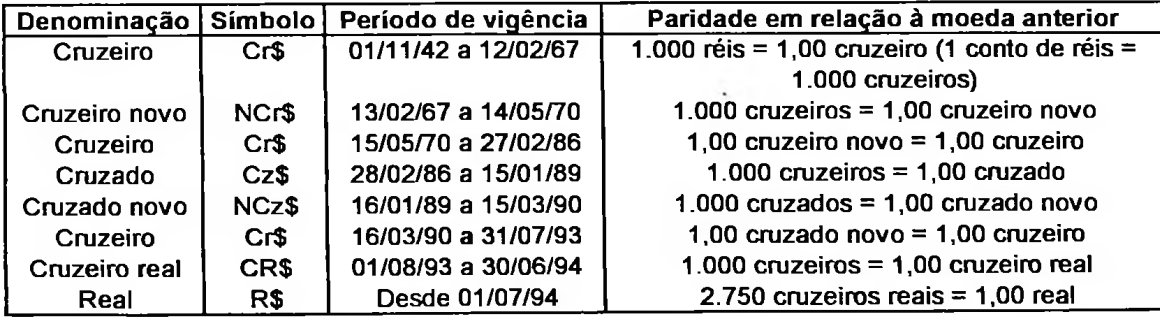

Fonte: Calendário Objetivo de Obrigações da IOB